# BASES PARA EL PLANTEAMIENTO DEL PERFIL PROFESIONAL Y OCUPACIONAL PARA INGENIERIA EN ELECTRONICA Y CONTROL EN LA REGION CENTRO NORTE DEL ECUADOR

TESIS PREVIA A LA OBTENCIÓN DEL TITULO DE INGENIERO ELECTRICO EN LA ESPECIALIZACION DE ELECTRÓNICA Y CONTROL

一、 一、 子

CERTIFICO QUE EL PRESENTE TRABAJO HA SIDO REALIZADO EN SU TOTALIDAD POR EL SR. JAIME MARTINEZ HERNANDEZ

Furtaurelli

 $\pmb{t}$ 

 $\cdot$   $\cdot$ 

I IMG. PATRICIO BURBANO DIRECTOR DE TESIS

Mi sincero agradecimiento y gratitud al Ing. Patricio Burbano por su valioso aporte y entrega a la dirección de este trabajo. Como también a todas aquellas personas, empresas e instituciones que colaboraron con sus ideas y tiempo para su realización.

 $\cdot$ 

DEDICATORIA

#### A MI MADRE.

į.

 $\frac{1}{2}$ 

 $\cdot$ 

 $\mathbf{r}^{\prime}$ 

 $\mathbf{r}$ 

 $\ddot{\phantom{0}}$ 

#### CAPITULO I

#### INTRODUCCIÓN

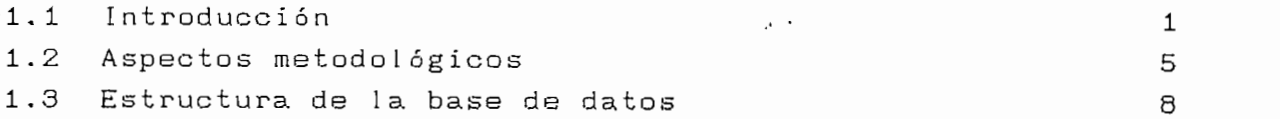

### CAPITULO I <sup>I</sup>

#### FUNDAMENTOS TEÓRICOS E INSTRUMENTALES

 $\sim$ 

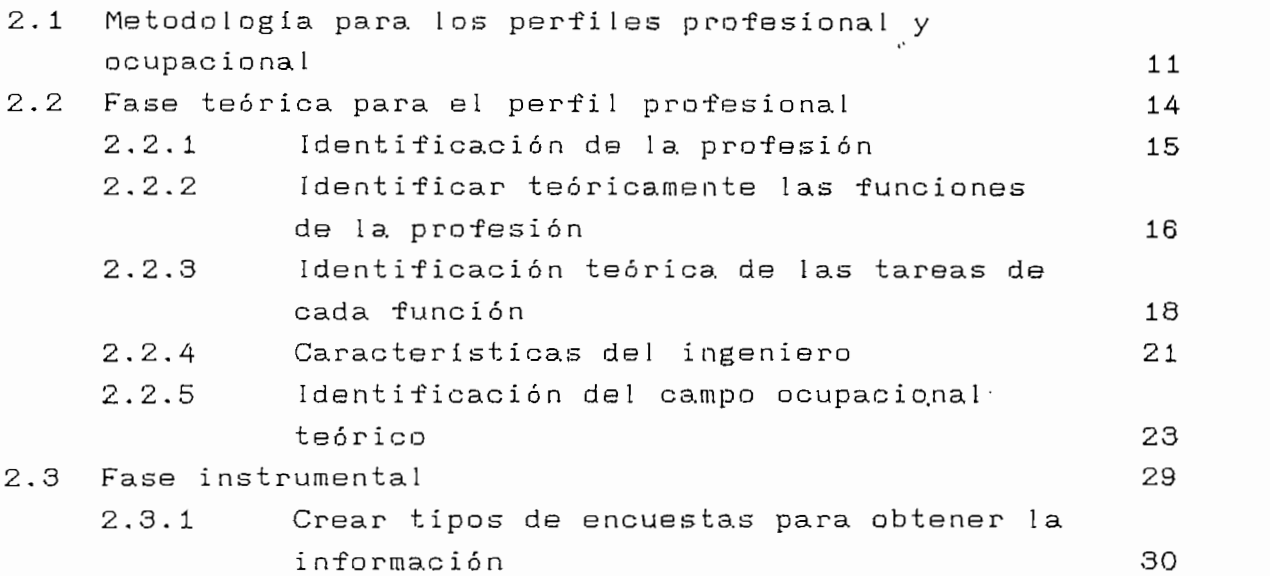

#### CAPITULO II <sup>I</sup>

 $\cdot$ 

#### FASE OPERACIONAL

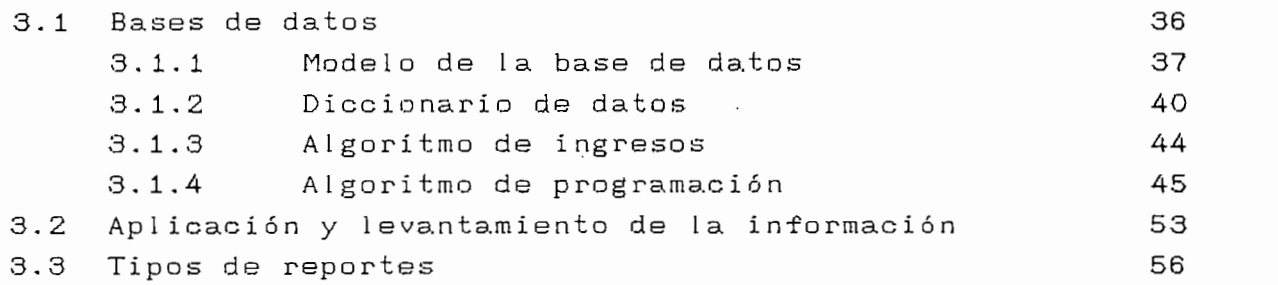

#### TULO IV página

## RESULTADOS Y CONCLUSIONES 4.1 Análisis e interpretación de la información  $60$ 4.1-1 Información referente a egresados 60 4.1.2 Información referente a empresas 64 4.1.3 Información referente a. tareas 65 4.1.4 Infromación referente al campo ocupacional 74 4.2 Perfil profesional 77 4.3 Perfil ocupacional 84 4.4 Conclusiones 88 BIBLIOGRAFÍ A 1OO ANEXOS  $A$   $\qquad \qquad$   $\qquad \qquad$   $\qquad \qquad$   $\qquad \qquad$ MODELOS DE PRE-ENCUESTAS Y RESULTADOS ANEXO B AGRUPACIÓN DEL PENSUM ACADÉMICO VIGENTE EN TAREAS Y OCUPACIONES ANEXO C  $\sum_{i=1}^{n}$ MODELOS DE ENCUESTA DEFINITIVO ANEXO D . TIPOS DE ENTIDADES DE RELACIONES ANEXO E GRÁFICAS RESULTANTES DEL PROGRAMA ANEXO F LISTADO DEL PROGRAMA ANEXO G  $\ddot{i}$ MANUAL DE USUARIO

CAPITULO I

 $\ddot{\phantom{0}}$ 

 $\ddot{\phantom{a}}$ 

 $\bar{t}$ 

#### **1.1 INTRODÜCCION**

Debido a que tanto la técnica como las ciencias, en estas últimas décadas, han experimentado cambios tan dinámicos, la aplicación de estas también esta sujeta a cambios. Es así que la educación debe ser dinámica y estar acorde con los cambios que suceden en el mundo contemporáneo, tanto en la industria como en la aplicación misma de las ciencias; en otras palabras, en el aparato productivo de la nación. Además el pemsun académico en la Facultad de Ingeniería Eléctrica, no ha sido actualizado considerando el medio externo, en base de un estudio de mercado o perfil profesional.

Este hecho ha motivado realizar esta investigación de campo para sentar las bases que serán de utilidad para una restructuración en la programación académica de la especialización de Electrónica y Control; en base de un perfil profesional y ocupacional; como también para tomar contacto con las empresas que aplican dicha especial ización y así conocer los requerimientos del medio externo.

Este tema de tesis tiene como objetivo fundamental el de obtener el perfil profesional y ocupacional del ingeniero en electrónica y control, además el de diseñar una base de datos sobre diferentes aspectos de interés de la ingeniería en electrónica y control tales como: actividades que desarrollan los egresados de la especialidad, campo ocupacional, requerimientos de los industríales, etc..

Ļ

 $\mathbf{1}$ 

 $\ddot{i}$ 

El segundo objetivo es el de realizar un estudio de la metodología a seguirse para obtener un perfil profesional y ocupacíonal, finalmente se trata de con la metodología estudiada y con la base de datos configurada obtener el perfil profesional y ocupacional de la especialización.

El trabajo se circunscribirá a la región centro norte del •Ecuador abarcando las provincias de Pichincha, Imbabura, Carchi, Tungurahua, Cotopaxi y Chimborazo; esta limitación se hace por razones de movilización, recursos materiales y humanos.

Este trabajo tiene su importancia dado que es necesario conocer los requerimientos y el mercado ocupacional en el ámbito de la electrónica y control y de esta manera contribuir para futuras planificaciones de pensum de estudios, estructura de la especialidad, etc..

También servirá para mantener contacto con diferentes empresas del quehacer industrial como: mantenimiento, planificación, instalaciones, ventas, etc. y establecer contacto con ingenieros y egresados de la especialidad.

Tanto a nivel de empresas y egresados se realizan encuestas para recabar la información necesaria, información que es de importancia para efectos de planificación.

Se estructura la base de datos en FOX-BASE y CLIPPER, y

 $\overline{2}$ 

se utiliza las ayudas computacionales del Laboratorio de Sistemas de Control,

Este trabajo sería de gran utilidad para conformar una base de datos más general en la Facultad de Ingeniería Eléctrica,

Para la realización de la parte teórica en cuanto se refiere al método se sigue la metodología del Dr. Leonardo Izurieta, experto en planificación curricular.

De lo anteriormente anotado se ve la importancia que tiene el presente trabajo, puesto que se contara con un documento de trabajo que tiene información real y actualizada, con el cual se podrá tomar las decisiones para la elaboración curricular del futuro profesional en la especialidad de Electrónica y Contro1 ,

El trabajo consta básicamente de cuatro capítulos. El primer capítulo se ha estructurado de tal manera de tener un enfoque introductorio al tema, que permita visualizar los objetivos, alcance y metodología a seguir.

En el capítulo II se detallan los fundamentos teóricos de la metodología sin los cuales no sería posible realizar un trabajo técnico y bien organizado. Aquí se plantea el esquema trabajo para obtener los perfiles ocupacionales y de profesionales, así como también para recabar la información a

través de encuestas, esto es, se desarrolla una fase teórica e instrumental.

Luego, en el capítulo III se pasa a detallar la elaboración de las bases de datos asi como el programa que manejará las mismas. Básicamente se cuenta con cuatro tipos de bases de datos que son:

> Empresas Egresados Encuestas Codigos

El programa deberá ser capaz de generar los reportes convenientes para observar los resultados deseados como también para poder actualizar la información. Se lleva a cabo una fase operaci ona 1 .

Finalmente, en el capítulo IV se procede a obtener los resultados en base a todo el trabajo terminado y a plantear las conclusiones correspondientes.

Para la obtención de la información básica se ha recurrido a la Escuela Politécnica Nacional, al Colegio de Ingenieros, a las Cámaras de Industriales y al Instituto de Estudios Sociales y Tecnológicos (INSOTEC); es decir la información base ya existe pero esta se encuentra en forma .separada y desactualizada. La información referente al perfil ocupacional y profesional se la obtiene por medio de encuestas. Sobre el

conjunto universo, se toman muestras de los componentes mas significativos o en forma aleatoria según el caso para que sean así los datos útiles para ser procesados y obtener los resultados pertinentes los cuales darán un criterio real de la situación de las empresas y de los egresados de la especialización.

#### **1.2 ASPECTOS METODOLÓGICOS**

Partiendo del hecho de que la información aún no a sido recabada, lo que ínícialmente procede es la recolección de la información. Con esta información se puede sustentar la base de datos la cual contendrá la información pertinente para ubicar y examinar el tipo de trabajo y/o producto que realiza una empresa, grupo de empresas, ingenieros, expertos en contro1, etc,,

los datos obtenidos en las encuestas, que también estarán en la base de datos, se podrá determinar cualitativa y cuantitativamente los perfiles ocupacionales y profesionales de la especialización,

Las encuestas se las realizaran en tres niveles que son: egresados y especialistas en control, empresas; y, supervisores/directores técnicos. Se lo hace de esta forma para tener las posiciones tanto de los empleadores como de los empleados, de tal manera de poder tener un mayor criterio para la evaluación de los perfiles.

Para desarrollar la parte metodológica del problema planteado se ha procedido a buscar la bibliografía pertinente, la cual es muy escasa y se ha elegido seguir la metodología planteada por El CENTRO DE INVESTIGACIÓN PLANIFICACIÓN Y TECNOLOGIA EDUCATIVAS (CIPTE), en la cual el Dr. Leonardo Izurieta plantea un modelo para realizar perfiles profesionales, con esta metodología se procede a aplicar a la especializacíón de electrónica y control.

Básicamente el método a seguir se puede detallar en el diagrama de flujo de la figura 1.1., en la que se contemplan las diferentes fases que se deben seguir para la planificación del perfil profesional y ocupacional.

La fase teórica debe identificar los objetivos de la profesión, las funciones y tareas que realiza el profesional, como también se debe identificar el campo ocupacional teórico. Las fuentes para determinar esta fase son la realidad, bibliografía, informantes privilegiados o expertos en la profesi ón.

La fase instrumental es en esencia crear los instrumentos para levantar la información sobre las destrezas intelectuales, técnicas y personales que debe tener el profesional, como también que contenido científico y tecnológico debe poseer la persona.

En la fase operacíonal lo que se debe hacer es: aplicar

y levantar la información, procesar los datos, y por último analizar e interpretar los resultados que se obtuvieren. Esto se lo hace mediante una muestra selectiva en el medio en que se desarrolla el profesional.

La fase de generalización consiste en graficar el perfil de destreza y características ideales lo que lleva a describir el campo ocupacional real, en base a los reportes fruto del procesamiento de la información y a la interpretación de los resultados.

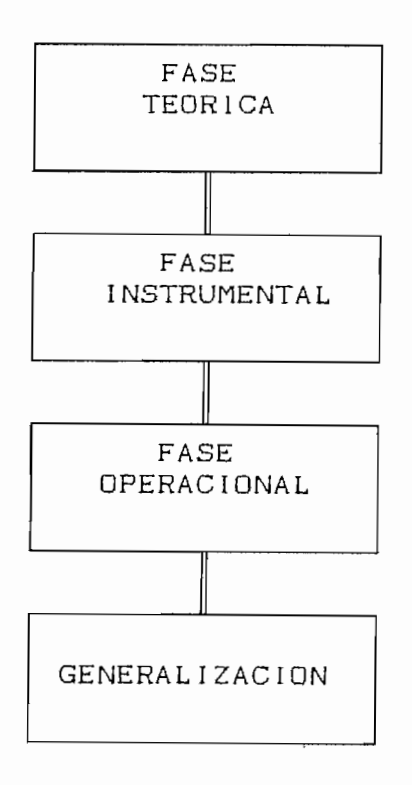

#### FIGURA 1.1: Fases para obtener el perfil profesional y ocupacional

 $\overline{\mathbf{z}}$ 

#### 1.3 ESTRUCTURA DE LA BASE DE DATOS  $1.3$

Las bases de datos que se deben estructurar como ya se dijo anteriormente son:

EGRESADOS, En esta base se contemplan los datos personales de todos los egresados y especialistas en control que laboran dentro de la región analizada. Básicamente se podrá localizar a la persona o grupo de personas por el nombre, actividad o provincia donde presta sus servicios.

EMPRESAS. En esta base se encuentran los datos de las empresas que están ubicadas dentro de la región de estudio y de alguna manera utilizan ingeniería en electrónica y control. Así mismo entre los datos de .las empresas se encuentran el nombre, provincia donde está ubicada, dirección, teléfono, tipo de empresa (pública o privada), producto que elabora, servicios que presta, etc..

ENCUESTAS. '• ' En esta base se han almacenado los datos de las encuestas realizadas de tal manera de poder usar un mecanismo cuantitativo y cualitativo para la evaluación de las mismas, en los cinco primeros campos se encuentran las actividades en orden de prioridad que realizan los ingenieros (según su criterio) y en el caso de las empresas los requerimientos que tienen estas en cuanto a la especialización del ingeniero en electrónica y control. Seguidamente se encuentra ubicación geográfica (provincia) de donde se tomó la

 $\mathbf{B}$ 

encuesta, y si es necesario el nombre de la empresa en la cual se realizó el trabajo.

CODIGOS. Esta base más que poseer información del medio, es una base de ayuda para las otras bases, se la utiliza de tal manera que en cada registro de esta se encuentran los datos completos sea de provincia, actividad, etc. Se debe señalar que en las bases anteriores estos datos realmente se encuentran codificados pero para una buena observación de los registros la base CÓDIGOS hará visualizar la información completa en cualquier caso. Por ejemplo para la provincia de Pichincha si se usa el código 17, en las bases anteriores estará en el campo provincia el código 17, pero con el programa, lo que aparecerá es PICHINCHA en ese campo. Esto se lo hace para ahorrar espacio en los datos almacenados, lo que implica un ahorro de bits en el disco que almacena las bases.

# CAPITULO I I

÷

 $\boldsymbol{\cdot}$ 

#### 2-1 METODOLOGÍA PARA LOS PERFILES PROFESIONAL Y OCUPACIONAL

La sociedad actual requiere de profesionales adecuadamente •formados y la Universidad cumple un papel primordial en la -formación de los mismos, por lo que necesita contar con perfiles profesionales "que orienten a un diseño académico de sus pensums para responder adecuadamente a la sociedad con la entrega de una oferta que los sectores demandantes exigen" **til.**

Pero si la universidad no cumple con su papel, entregando profesionales deficientes, la sociedad habrá perdido su inversión en prepararlos.

Por consiguiente es necesario que, a través de las tesis de grado, se proceda a realizar también una investigación conducente a la obtención y actualización de perfiles ocupacionales y profesionales, ya que esta actividad es de competencia de la misma Universidad,

Además se debe definir el tipo de trabajo que se está realizando en ésta tesis, "enmarcados dentro del contexto teórico conceptual de la tipologia de la investigación operativa, de carácter exploratorio y de diagnóstico, por tanto aplicada a la acción" C23.

Para situarse dentro del marco teórico se debe definir algunos conceptos de importancia:

PERFIL Es una representación gráfica y diferencial de las características formales de una persona o cosa C3D.

PERFIL PROFESIONAL IDEAL. Es la representación gráfica y diferencial del conjunto de características personales, habilidades y destrezas exigidas por y para el ejercicio aceptable de una profesión C3] .

PERFIL PROFESIONAL REAL. Es la representación gráfica y diferencial del conjunto de características personales y profesionales u ocupacionales que demuestra una persona en el ejercicio actual de sus funciones, [33

El perfil profesional gráfica las funciones y tareas típicas de una determinada profesión, jerarquizadas en orden de su importancia relativa por los informantes encuestados.

Como ya se ha indicado se utiliza la metodología del Doctor Leonardo Izurieta, metodología que se encuentra condensada por el diagrama de fases de la figura 2.1 [4]. Como se ve el trabajo se divide en fases, subfases y fuentes informativas.

A continuación se aplica el flujograma para la  $\mathsf{A}$ especialidad de electrónica y control.

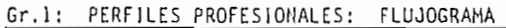

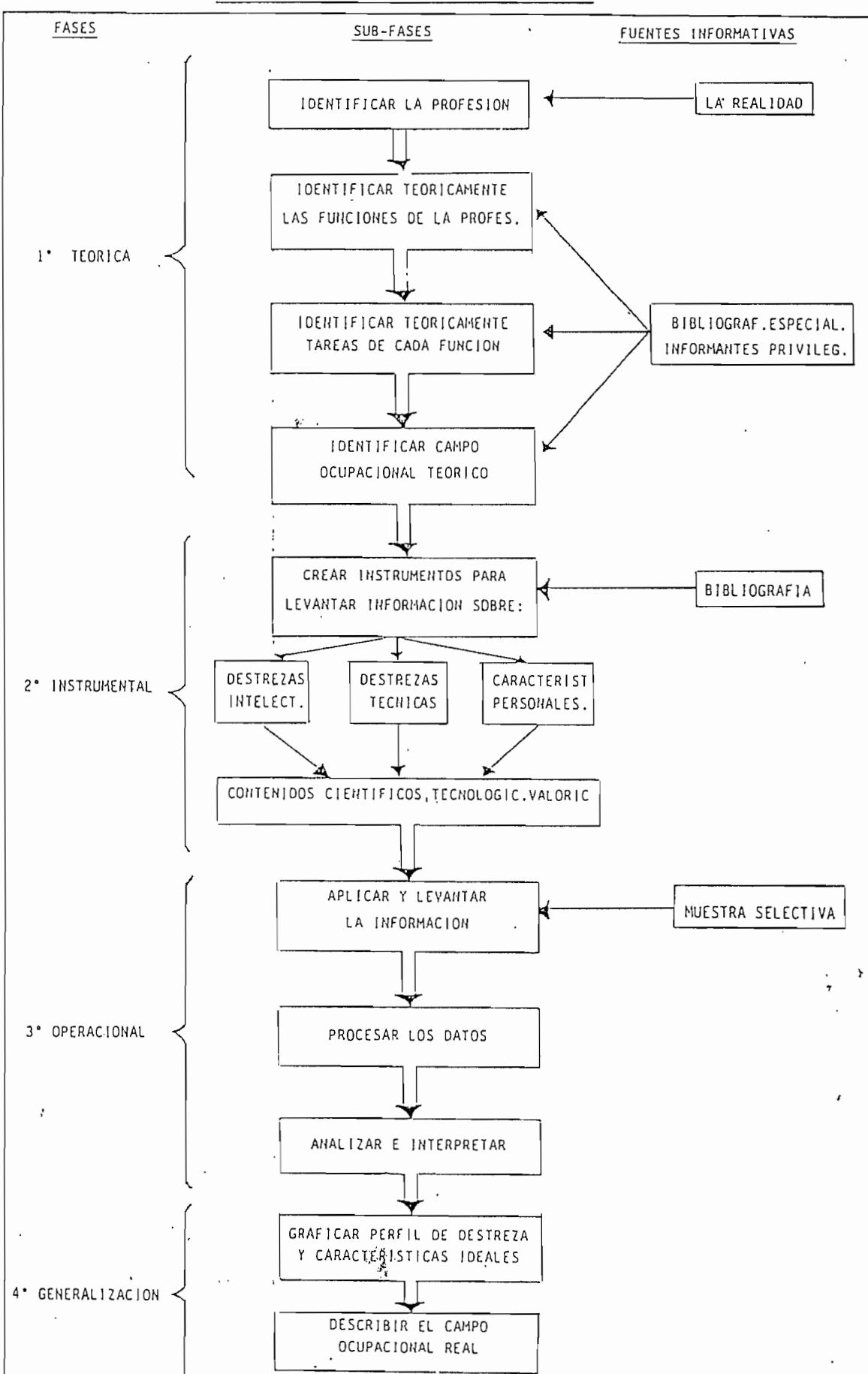

#### 2.2 FASE TEÓRICA PARA EL PERFIL PROFESIONAL

La fase teórica según la figura 2.1 consiste en:

- Identificar la profesión, o sea, para el presente caso, a partir del concepto de la ingeniería, determinar Fas características de la ingeniería en electrónica y control.
- Identificar teóricamente las funciones de la profesión, es decir, identificar las acciones y ejercicio en la actividad de electrónica y control,
- Identificar teóricamente las tareas da cada función, esto es, identificar las obras, trabajos, actividades que se realizan en cada función de la profesión.
- Finalmente identificar el campo ocupacional teórico de la ingeniería en electrónica y control en base de los elementos de juicio anteriores,

A continuación se parte- de las caracteristicas de la ingeniería en general, para la identificación de la profesión.

#### **2.2.1 IDENTIFICACIÓN DE LA PROFESIÓN**

INGENIERÍA. Es la rama del conocimiento que se encarga de aplicar y desarrollar los principios fundamentales de las ciencias exactas y naturales, mediante la utilización, innovación o copia inteligente de dispositivos y equipos; y, su aplicación al medio ambiente, con la finalidad de modificar dicho medio, realizar tareas especificas o conseguir productos terminales afines. Permite la comprensión de diversidad de fenómenos y la adaptación de tecnologías de una manera racional, planificada y sistemática; optimizando los recursos naturales y humanos con el fin, de satisfacer las necesidades de la sociedad.

El ingeniero en electrónica y control es el profesional preparado con una formación actualizada y como ingeniero innovador creativo, con una sólida comprensión de la ciencia; capaz de desarrollar diseños, comprender y adaptar tecnologias, planeando y dirigiendo la exploración de nuevos conceptos con actitud critica y sentido social C53,

Dentro de su especialización el ingeniero en electrónica y control es apto para el análisis, comprensión del funcionamiento y diseño de circuitos, dispositivos y sistemas eléctricos y electrónicos dentro de un amplio campo de aplicaciones, que comprende los sistemas de control, su instrumentación, el control análogo y digital de procesos industriales; conversión de energía, control electrónico de

potencia, hasta las más complejas instalaciones industriales.

16

Además esta capacitado de acuerdo con la corriente tecnológica moderna tanto para la optimización del funcionamiento}}, de elementos y sistemas eléctricos y electrónicos., como para la racionalización del empleo de los recursos humanos y materiales.

Finalmente el ingeniero en electrónica y control está preparado para la investigación tanto básica como aplicada tendiente a la adaptación y desarrollo de tecnologías apropiadas a nuestro medio industrial . También está preparado para proporcionar asesoramíento técnico a personal que desarrolle actividades afines a la especialización.[5]

### 2.2.2 IDENTIFICAR TEORICAMENTE LAS FUNCIONES DE LA PROFESION

El ingeniero en electrónica y control dentro de su campo cumple con las funciones de:

ANALISIS Y COMPRENSION.- de los fundamentos de la ingeniería eléctrica orientados a:

- 1. Formulación analítica de los fenómenos físicos y 1. .eléctricos.
- $2.$ 2. Comprensión de los fenómenos electromagnéticos y conversión de energía.
- 3. Análisis y comprensión de la electrónica, sistemasЗ.

 $\ddot{x}$ 

AUTOMATIZACIÓN DE SISTEMAS Y PROCESOS.- Se ha dividido en tres áreas fundamentales en las que el ingeniero realiza el diseño de la automatización de los sistemas y procesos:

- Diseño de circuitos electrónicos, análogos y  $1.$ digitales,
- $2.$ Control electrónico de potencia.
- $3.$ Instrumentación y control computarizado de procesos.

INSTALACIONES INDUSTRIALES.- Como parte de las funciones que realiza el ingeniero en electrónica y control, en el campo en el que se desenvuelve, realiza la instalación, construcción de dispositivos, supervisión, operación y mantenímiento de plantas industriales; y, control de calidad.

PLANIFICACIÓN Y ADMINISTRACIÓN.- El ingeniero en electrónica y control debe estar preparado para la planificación, administración, optimización y ejecución de proyectos eléctricos y/o electrónicos de grande o pequeña escala. Lo que' conlleva a que tenga que hacer manejo de personal técnico, análisís financiero y comercialización de equipo técnico.

INVESTIGACIÓN.— Como todo hombre de ciencia el ingeniero en electrónica y control debe estar capacitado para crear, aplicar, y desarrollar tecnologías adaptando al medio en el que se desenvuelve, de tal manera que la tecnología usada sea la

adecuada y se consiga con ello la óptima aplicación de la técnicas nuevas para un mejor desarrollo del país,

#### **2.2.3 IDENTIFICACIÓN TEÓRICA DE LAS TAREAS DE CADA FUNCIÓN**

En primera instancia el profesional, dada su preparación cumple con las funciones de análisis, automatización de procesos, construcción e instalación de equipo eléctrico y electrónico, asesoría técnica sea en electricidad, electrónica, control y computación. Además el ingeniero en electrónica y control está preparado para asumir funciones de supervisión y dirección que puede cumplir por sus conocimientos científicos, técnicos y administrativos.

Para obtener la siguiente información, se utilizaron varias fuentes especializadas: Guía de la Facultad de Ingeniería Eléctrica, planificación currícular del Departamento de Electrónica y Control, Unidad de Enlace de la Escuela Politécnica Nacional con el medio externo, información de otras universidades nacionales y extranjeras. Adicionalmente una encuesta a informates privilegiados, seleccionados por sus años de servicio profesional, por su experiencia adquirida, por su. grado de especialización e involucramiento con la industria. Estos informantes se los ubicó en la Facultad de Ingeniería Eléctrica como en el medio externo, es decir en la industria.

Los modelos de encuestas, asi como los resultados estadisticos.se presentan en el anexo A, El modelo de encuesta

- 1

final difiere básicamente del primero en que se añade una ponderación según el grado de importancia que tenga cada ítem a criterio del informante. Los resultados de la aplicación y procesamiento de la encuesta a informantes privilegiados también se los presenta en el Anexo A, utilizando la **moda y el valor medio,** (en el caso de la utilización de la moda se considera el valor más frecuente, por lo que en los resultados del Anexo A9 y A10 la no presencia de ninguna marca significa moda cero) como criterios de procesamiento en base a consideraciones provenientes del material bibliográfico adicional que se consiguió después de la pre-encuestas, a la sugerencia planteada por los informantes privilegiados se procedió a definir las tareas que le corresponden a cada función, y son las siguientes:

**Análisis y comprensión de los -fundamentos de la ingeniería, eléctrica**

- Análisis de fenómenos electromagnéticos
- Comprensión de la conversión de energía
- Comprensión de la electrónica y circuitos digitales

**Automatización de sistemas y proyectos**

- Diseño de circuitos electrónicos, análogos y d igi tal es
- Control electrónico de potencia
- Instrumentación y control computarizado de procesos
- Calibración y contrastación de instrumentos
- Automatización de procesos industriales
- Diseño asistido por computador (CAD)

#### Instalaciones Industriales

- Control de calidad
- Instalación de sistemas industriales
- Supervición, operación y mantenimiento de plantas industriales
- Electromedici na

#### Planificación y Administración

- Asesoría técnica en electrónica y control
- Planificación y optimización de proyectos
- Administración y ejecución de proyectos  $\sim$
- Manejo de personal técnico
- Tareas administrativas y financieras

#### Investigación

- Capacitación
- Servicios de computación
- Innovación y adaptación de tecnologías al medio en el que se desenvuelve.

Se debe indicar que para la realización idónea de algunas, de estas tareas el ingeniero, además tiene la necesidad de especial ización sea a nivel de cursos de adiestramiento o de cursos de postgrado.

Adicional mente para un adecuado y eficiente desempeño el ingeniero en electrónica y control debe presentar ciertas características propias de su quehacer, las mismas que se analizan a continuación.

#### 2.2.4. CARACTERÍSTICAS DEL INGENIERO

El profesional en electrónica y control debe tener tres características, estas son: teórico intelectuales, destrezas técnicas y las características personales.

Las características teórico intelectuales se refieren a los conocimientos adquiridos propios del ejercicio de su profesión. Se considera que debe tener una preparación básica que le ha proporcionado la Universidad, pero existe en muchos casos la necesidad de especializarse en un determinado campo para cumplir con eficiencia una función específica, como también el poseer conocimientos complementarios, como es el caso de tener conocimientos adicionales de mecánica, computación, etc..

Se debe indicar que dentro de las destrezas intelectuales es de gran importancia la comprensión y aplicación de conceptos físíco—matemáticos y de ciencias de la ingeniería eléctrica como también la comprensión de conceptos de las ciencias sociales, tales como información, organización y administración. Dado que gran cantidad de información actualizada está en el idioma inglés y existe la necesidad de comunicación en cursos de especialización y con expertos, el profesional debe tener una sólida formación en el idioma inglés como segunda lengua.

La destreza técnica es la capacidad manual que debe poseer

el profesional en el manejo de máquinas y herramientas propias de la profesión como por ejemplo el manejo de computadores, microprocesadores, elementos e 1 ectrónicos o eléctricos, equipos de medición tales como: osciloscopio, multímetros, etc. También dentro de esta característica se refiere a la destreza que tiene para trabajo de campo, como por ejemplo en plantas industriales, en mantenimiento.

Las características personales tienen que ver con la parte psicológica del individuo, estas son: capacidad de comunicarse con con profesionales mentalmente estructurados con conceptual izacíones alejadas del campo de la ingeniería; y, de trabajar con grupos muítid'icip1 inarios. Creatividad; la ingeniería obliga al profesional a ser creativo puesto que en muchos casos la solución de un problema debe ser resuelto con limitaciones de tiempo y material. Responsabilidad, como en todo el quehacer industrial el personal debe ser responsable lo que conlleva a una mejor organización y por ende a que la producción o los servicios sean óptimos en tiempo y en material. Líderazgo y tolerancia, son también necesarios puesto que el ingeniero está o estará ocupando puestos de mando, teniendo bajo su cargo personal y requiere de cierta habilidad para la dirección. Hábito de actualización de conocimientos (educación continua), es muy importante debido a que la tecnología cambia rápidamente con el tiempo y se deben conocer los últimos adelantos para tratar de aplicarlos al medio. Constancia y honradez son características primordiales también debido a que sólo siendo una persona integra logrará

tener el respeto propio y el de los demás,

#### **2.2.5 IDENTIFICACIÓN DEL CAMPO OCUPACIONAL TEÓRICO**

Se trata de identificar el campo ocupacional teórico del ingeniero en electrónica y control de tal manera de tener un punto de partida en la ocupación que se cree deberia tener dicho profesional, de acuerdo a la formación académica que se imparte en la Facultad de Ingeniería Eléctrica, conforme al pensum de estudios vigente, a los objetivos planteados para la ingeniería en Electrónica y Control, y las aptitudes ocupacionales que se tiene.

Se ha dividido en catorce áreas fundamentales en las que el ingeniero en electrónica y control se desenvuelve, en empresas públicas o privadas o en el ejercicio libre de la profesión. Estas son en orden de prioridad, considerando los resultados de las pre-encuestas (Anexo A), el pensum actual de la especial ización e información cualitativa muy general sobre la ocupación de egresados:

- Instalación y mantenimiento de sistemas industriales
- Control de procesos industriales y sistemas automát icos
- Diseño de circuitos y dispositivos eléctricos, electrónicos y sus aplicaciones industriales
- Electrónica de potencia y control de máquinas eléctricas

24

— Supervisión en plantas industriales

٢.

- Planificación de proyectos en sistemas industriales
- Control de producción, operación y mantenimiento
- Asesoría técnica
- Capacitación y docencia en electrónica y control
- Investigación, diseño, desarrollo u optimízación de proyectos
- Representación y comercialización de equipo técnico en electromedicina, computación, control, máquinas eléctricas
- Calibración y contrastación de instrumentos para industria y electromedicina.
- Administración Industrial
- Supervisión en ingeniería hospitalaria

A manera de resumen se presenta el cuadro 2,1 en el cual se ilustra las funciones, tareas y ocupaciones según sus re 1ac iones.

÷,

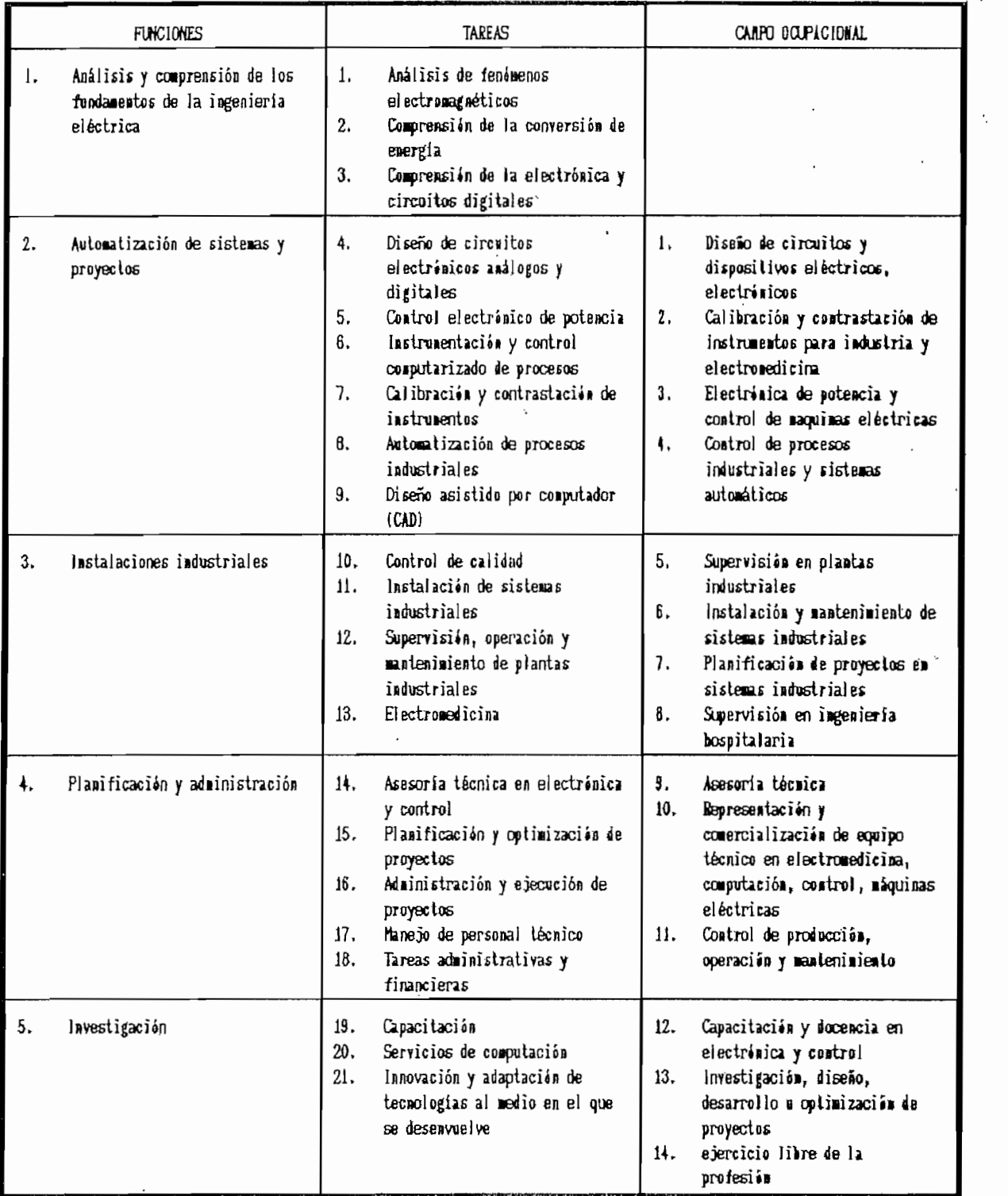

#### CUADRO 2.1: RESUMEN DE CAMPO OCUPACIONAL Y TAREAS SEGÚN FUNCIONES

 $\sim$ 

En base a lo desarrollado en los numerales anteriores, se trata ahora de obtener los perfiles ideales, profesional y ocupacional, en base a una cuantificación del pemsun académico vigente en la guía de la facultad a Octubre de 1993. Se escoge este procedimiento por:

- Las pre-encuestas constituyen una información de primera mano para realizar un estudio cualitativo, y además no contienen todo el universo de y. informantes.
- El pensum de estudios vigente es una medida o fiel reflejo de lo que 'la facultad considera debe ser el perfil profesional y ocupacional teórico como una proyección hacia el medio externo.

En base a estas consideraciones y de acuerdo al Anexo B. se llega a los perfiles profesional y ocupacional teóricos de las figuras 2.2 y 2.3

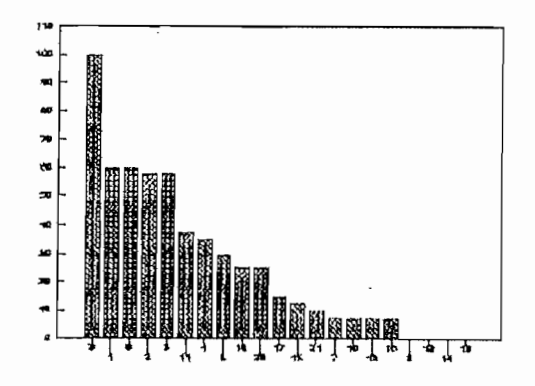

 $\frac{1}{\sqrt{2}}$ 

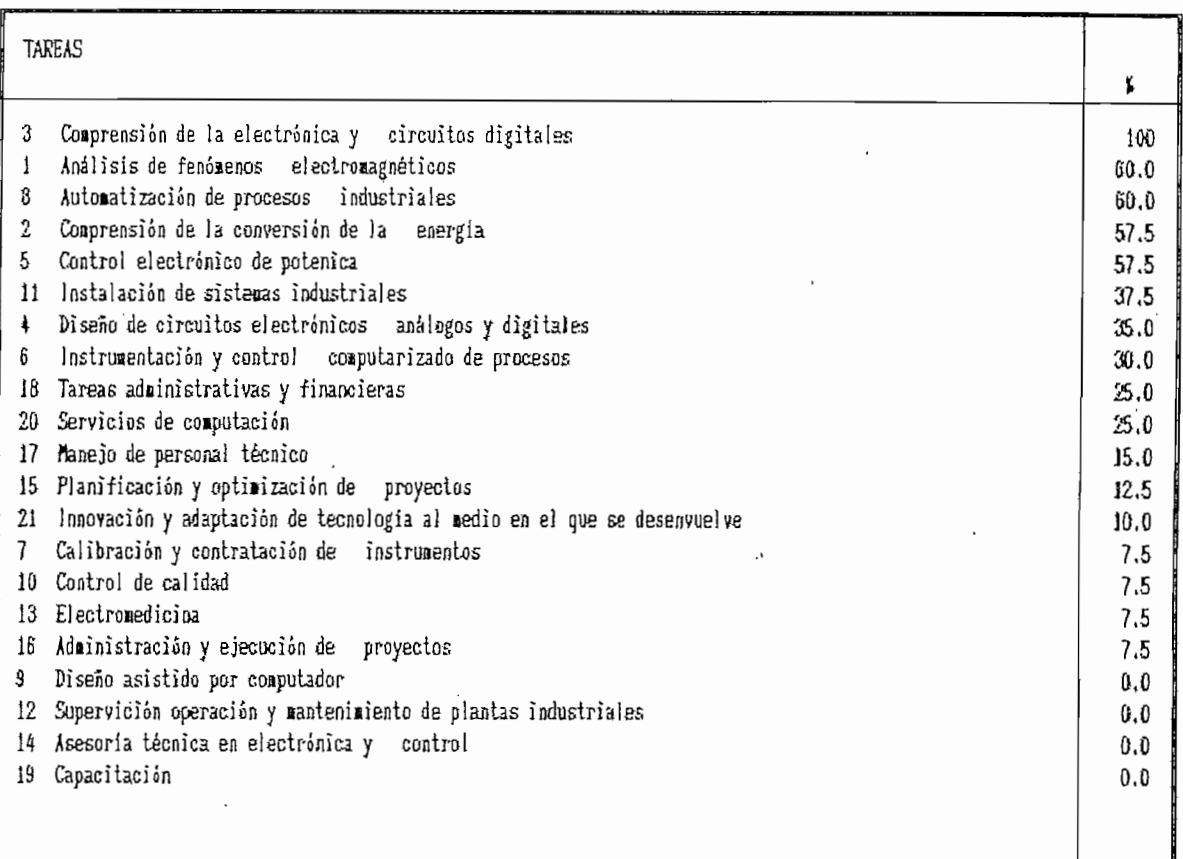

#### FISURA 2,2

PERFI1 PfiOFESlfflíl IDEAL

 $\vdots$ 

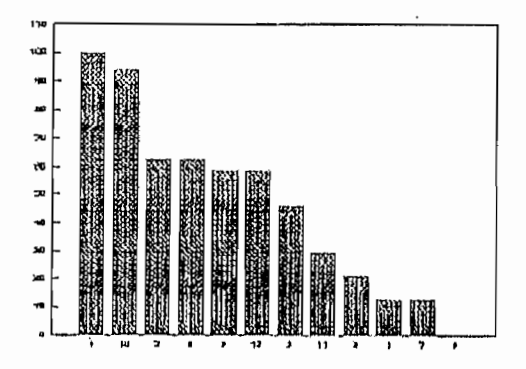

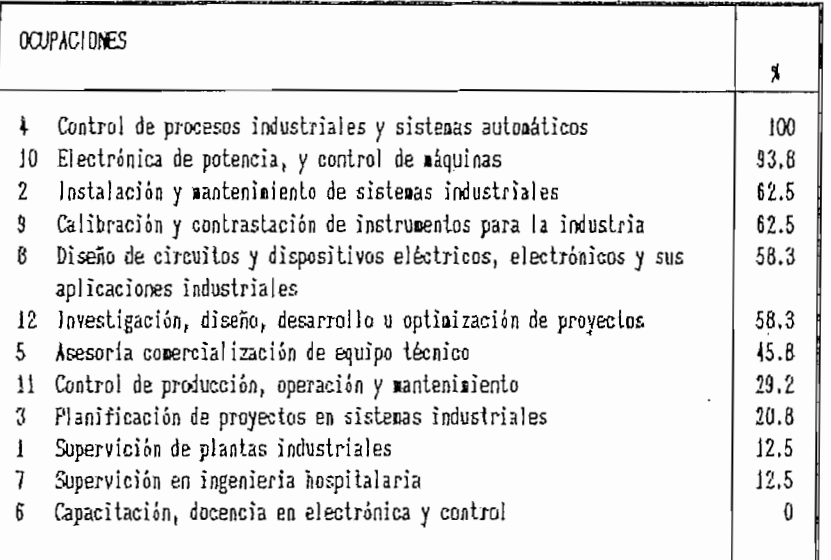

#### FIGURA 2.3

#### PESF11 OOfAClOttl IDEAL

 $\hat{\boldsymbol{r}}$ 

 $\overline{a}$ 

#### **2.3 FASE INSTRUMENTAL**

La falta de conocimiento de la realidad en la que se encuentran los egresados de la facultad de ingeniería eléctrica en la especialización de electrónica y control hace necesario la obtención de un perfil ocupacional real.

El campo ocupacional teórico es un punto de partida para llegar a determinar, cuál es el verdadero campo ocupacional en el medio, es decir, ¿en la realidad qué están haciendo los egresados de la especialización?. El mecanismo para ello más que teórico es instrumental, es decir, consiste en realizar encuestas a los egresados, para determinar el perfil ocupacional real.

En esta fase se va a generar instrumentos que permitan obtener la información necesaria del medio externo, para poder determinar el Per-fil Real Profesional y el Perfil Real Ocupacional de manera que permita conocer cuales son los requerimientos del medio en el ámbito de la ingeniería en electrónica y control, conocer que actividades desarrollan los egresados de la especialidad en ingeniería electrónica y control y poder comparar con la formación que imparte la Escuela Politécnica Nacional de acuerdo al Pensum de estudios del Departamento.

Los instrumentos que se analizan en este numeral y que serán utilizados en la fase operacional en el capítulo III, tienen
que ver con ciertos tipos de encuestas según la información que se desea recolectar y según el informante al que se tome la encuesta.

Como instrumentos adicionales se tienen los listados de egresados (secretaría de la Facultad de Ingeniería Eléctrica), el Anuario Industrial del Ecuador, banco de datos del Colegio de Ingenieros Eléctricos y Electrónicos, Guia de la Cámara de Pequeña \*Industria. Finalmente como instrumentos l a complementarios se dispone dé bases de datos y sus programas correspondientes para manejar dicha base. En cuanto a estos últimos instrumentos su generación y utilización se detallan en el capítulo III al abordar la fase operacional. En este numeral se plantea la creación de tipos de encuestas para recopilar la información.

## 2.3.1 CREAR TIPOS DE ENCUESTAS PARA OBTENER LA INFORMACIÓN

Las encuestas para obtener la información para el perfil profesional y ocupacional deben estar orientados a: egresados o especialistas en control, para conocer la actividad que desarrolla y su experiencia en cuanto a como fueron formados y lo que ellos a su criterio consideran debe ser la formación académica' de la especialidad, considerando las funciones, tareas y campo cicupacional teóricos obtenidos en el numeral 2.2.5.

Otra información necesaria es la de los requerimientos del

medio externo que van a indicar las tareas y funciones que debe contemplar el pensum de estudios para que la formación del ingeniero responda a las necesidades reales de la sociedad ecuatoriana.

En consecuencia es necesario orientar una encuesta hacia el sector industrial, representado por; empresarios, gerentes, supervisores y directores técnicos. También se requiere información sobre el estado de la automatización de los sistemas y procesos industriales a nivel 'público, privado, etc.. Si bien es cierto que el presente tema de tesis no se orienta a realizar un estudio de automatización del país se puede aprovechar esta ocasión para recabar información genérica sobre este aspecto de automatización.

De acuerdo con estos objetivos se definen dos tipos de encuestas:

- A egresados o especialistas en control, quienes están realizando actividad profesional en campos ocupacionales afines de la Ingenieria Electrónica y Control o simplemente que sean egresados en la especialidad.
- A empresarios, supervisores o directores técnicos, quienes requieren de la actividad en Ingenieria en Electrónica y Control.

Con estos criterios se prepararon dos modelos de encuestas

La encuesta a egresados contiene:

- Datos personales
- Información técnica de las funciones que cumple y características de la empresa en la que presta sus servicios.
- Tareas que realiza
- Aspectos que considera pertinente debe incluirse en el pensum de estudios,
- Identificación del campo ocupacional

además de la información pertinente para saber en que empresa o institución aporta con sus conocimientos; esto para crear la base de egresados y profesionales relacionados con la especial izacíón, También se debe incluir un cuestionario sobre las tareas y ocupaciones que el ingeniero piensa deben ser las adecuadas para la perfecta formación del mismo en base a su experiencia profesional, con el fin de determinar el perfil profesional y ocupacional real.

Es necesario también conocer, como se dijo anteriormente, los requerimientos de los empresarios y supervisores o directores técnicos por lo cual el tipo de encuesta destinado 3. estos debe contener la información tal como:

- Información general de la empresa como: nombre de la

empresa, tipo de empresa, ubicación, etc.

Producto que elabora o servicios que presta.

Los requerimientos que tiene la empresa en cuanto a las actividades que debe desempeñar al Ingeniero en Electrónica y Control, así como también los requerimientos en cuanto a automatización.

Esto último dará una idea del grado de automatización de la empresa ecuatoriana y será parte de la base de datos con la cual se puede determinar el mercado del ingeniero en electrónica y control, como también los requerimientos reales  $de1$ medio externo a la Universidad en cuanto a esta especialidad.

CITAS

- 1. DELGADO RODRÍGUEZ, M**ostromator en la profesionales del egresado de historia y geografia<sup>"</sup>, Junio, 1987. PUCE.**  $1.$ Facultad de Ciencias de la Educaciin. (Pag ii)
- $2.$ idem (påg 8)
- $3.$ idem (pág 15)

5.

1. IZLRIETA, Leonardo "Capacitación Doceate Universitaria", CIPTE, Centro de Investigación Planificación  $\ddot{A}$ y Tecnología Educativa.

 $\frac{1}{3}$ 

5. ESCUELA POLITÉCNICA NACIONAL 'Cola de la Facultad'. Facultad de Ingeniería Eléctrica. Ferinto 1992 - 1393.

# CAPITULO II I

ý

## 3.1 BASES DE DATOS

Una base de datos es un sistema de registros realizados para computadora cuyo propósito es el de mantener información, tal información puede estar relacionada con otras bases de datos que contengan un conjunto de elementos en común, creándose vínculos, un vínculo está formado por objetos, atributos, valores. En una base de datos se encuentran datos de entrada/salida llamados Datos de Operación, en esencia un programa manejador de la base de datos está encaminado a tener datos de entrada y procesar esta información para tener datos de salida los cuales se dan a manera de reportes.

Las ventajas de realizar un control centralizado de bases de datos son:

- reducir redundancia
- evitar inconsistencias
- los datos pueden compartirse  $\rightarrow$
- se puede hacer cumplir reglas prestablecidas
- aplicar restricciones de seguridad
- conservar la integridad
- equilibrar los requerimientos contradictorios

Otra ventaja que no se observa claramente es la codificación de los datos, esta codificación da como resultado un ahorro en cuanto a memoria y espacio en almacenar la información.

Para la creación de la base relacional se sigue un algoritmo que consiste en:

- análisis del sistema
- requerimientos
- crear el modelo de la base de datos
- diseñar el diccionario de datos
- realizar un algoritmo de ingresos
- algoritmos de programación

El análisis de la base se lo hace más que de una manera matemática de una manera intuitiva, es asi que una persona con mayor experiencia le lleva menor tiempo en el análisis. Los requerimientos están de acuerdo a lo que se desea obtener del sistema de información, también se denominan relaciones,

## 3.1.1 MODELO DE LA BASE DE DATOS

La modelación de la base de datos consiste en crear tablas, las cuales tienen la información que se desea almacenar, en el caso que se trata en esta tesis se tienen dos tablas principales que son EMPRESAS y EGRESADOS. Las tablas contienen información homogénea dispuesta en filas y columnas; -a partir de las cuales aparecerán otras tablas secundarias, A continuación lo que se debe hacer es definir las claves para cada tabla que se puede observar en la figura 3.1,

Una de las limitaciones de la modelación relacional es que

no se puede tener una relación de muchos a muchos, por ejemplo muchas empresas tienen muchos egresados, para sobrepasar esta limitación se crean tablas auxiliares de muchos a uno, o, de uno a muchos; estas tablas auxiliares tendrán entonces la suma de las dos claves. Para entender la figura 3.1 es necesario observar el Anexo D; en el cual se presentan las diferentes relaciones que se pueden crear.

Los códigos escogidos son:

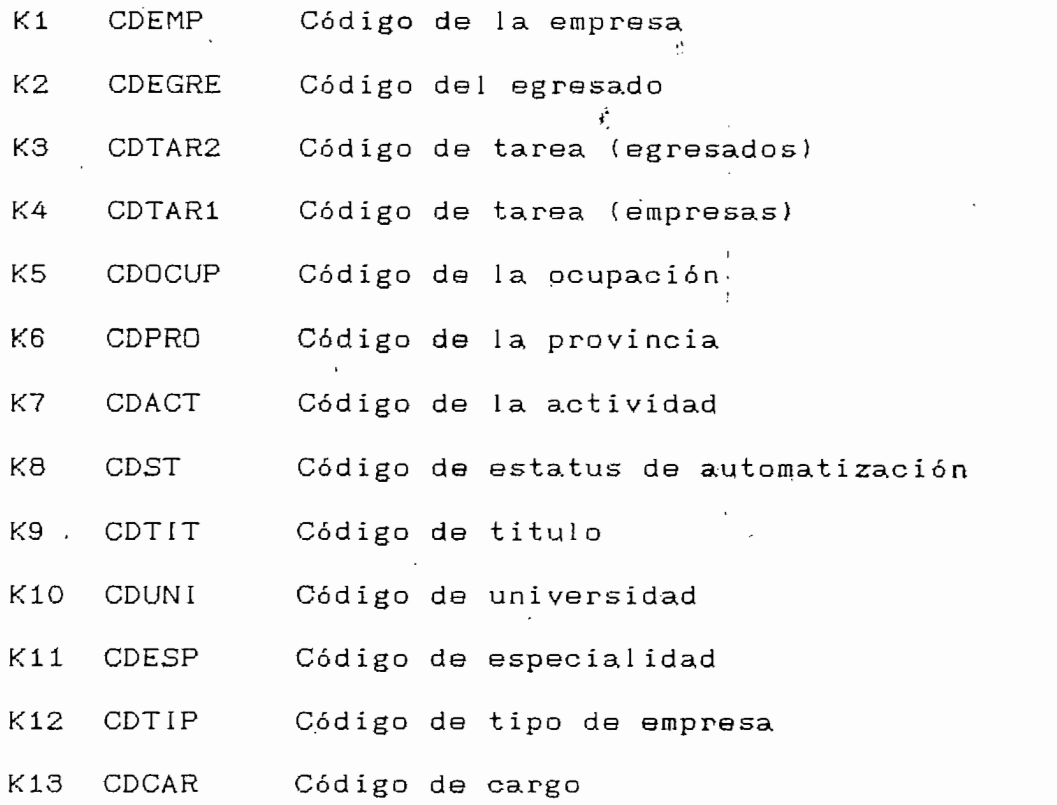

La nomenclatura Kn corresponde a lo que se tiene en el modelo de los datos y CDEMP, CDEGRE, etc. corresponde a la nomenclatura que se usará en la programación, para mayor •facilidad y entendimiento en la estructuración del programa.

 $\sim 5\%$ 

 $\cdot$ 

 $\sim$ 

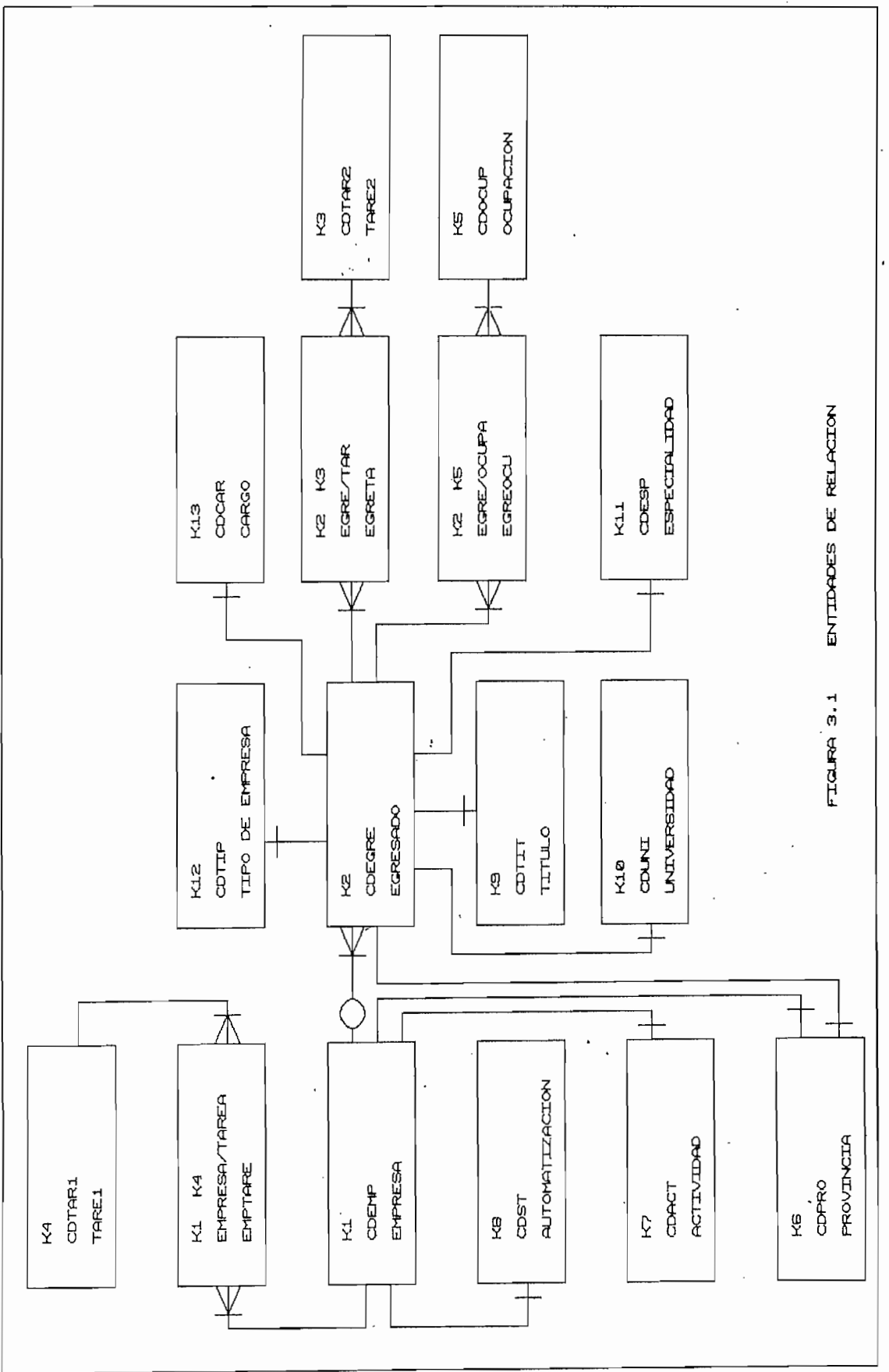

 $\frac{1}{2}$ 

## 3.1.2 DICCIONARIO DE DATOS

En el diccionario de datos se abren las diferentes tablas para definir las llaves (claves K) , Atributos (A) y referencias (R). Las claves son propias de cada tabla y con ella se define la misma, los atributos son los datos que son propios de cada tabla y las referencia hacen mención a otra tabla, esta referencia es la clave por medio de la cual se optimiza la información puesto que por medio de esta referencia se relacionan las diferentes bases. En el diccionario de datos se aprovecha para definir la extensión de los campos

v .

El diccionario creado es: .

#### EMPRESA

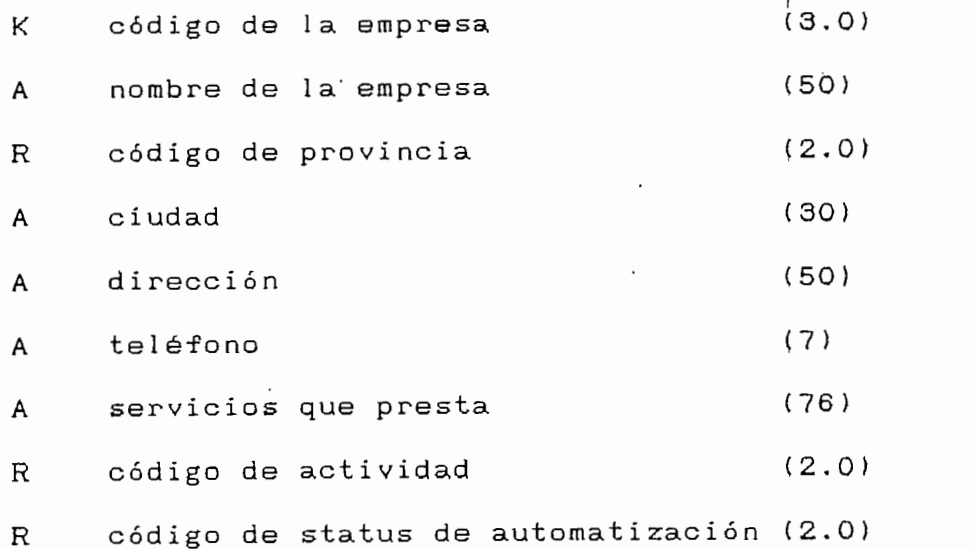

#### EGRESADO

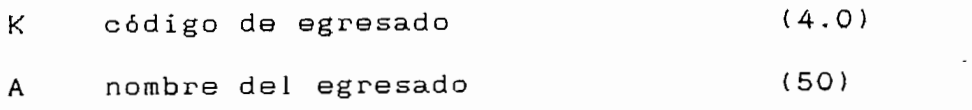

40

 $\rlap{-}^{\prime}$ 

 $\frac{1}{2}$  ,  $\frac{1}{2}$ A di rección (50) A teléfono (7)  $\mathbf R$ código de título (2.0)  $\mathbb R$ R código de la universidad (2.O) A A año de egreso (4.0) A A año de graduación (4.0) código de especialización (2.0)  $\mathbb R$  $\mathbf R$ R código de la empresa (3.0)  $\overline{R}$ código de tipo de empresa (2.0)  $\mathbb{R}$ código de provincia (2.0) A ciudad (30) A área en la que trabaja (50) A cargo que ocupa (50) A  $\overline{R}$ código de cargo ocupado (2.0) A tiempo de trabajo en la empresa (2.0) A actividad que desarrolla (100) A

 $\cdot$  -  $\cdot$ 

, 41

f

**PROVINCIA**

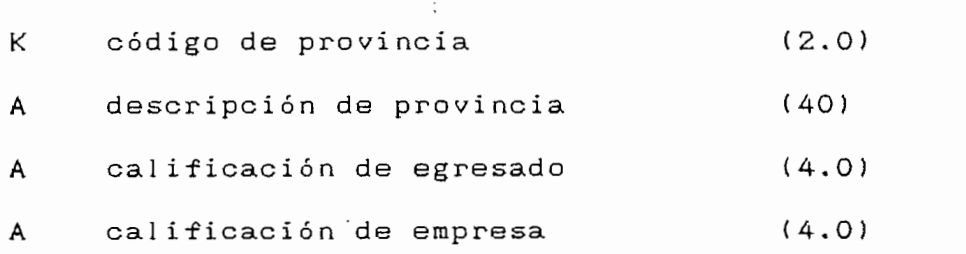

# **ACTIVIDAD**

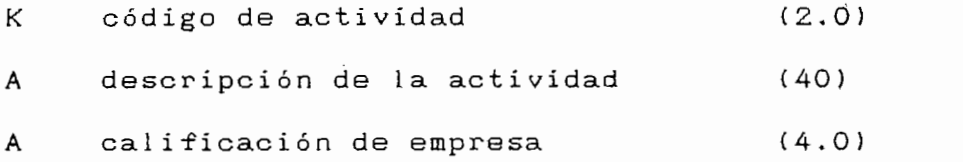

# TAREAS DE EMPRESAS

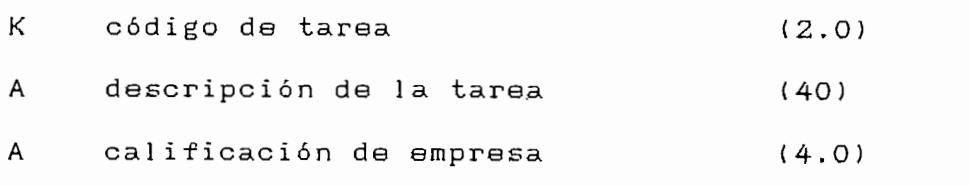

# **EMPRESA/TAREA**

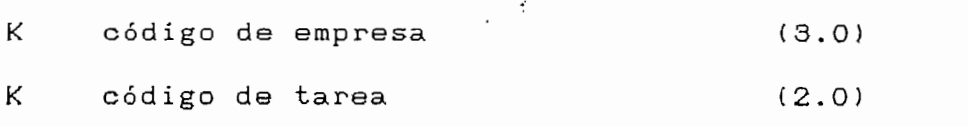

# **TAREAS DEL EGRESADO V**

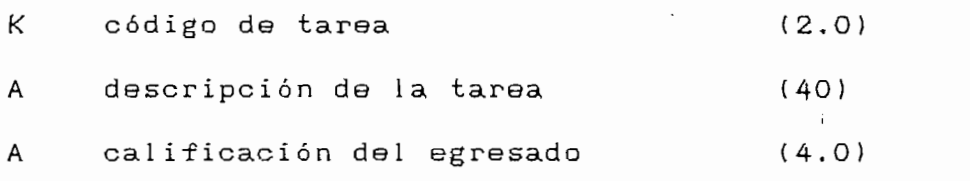

# **EGRESADO/TAREA**

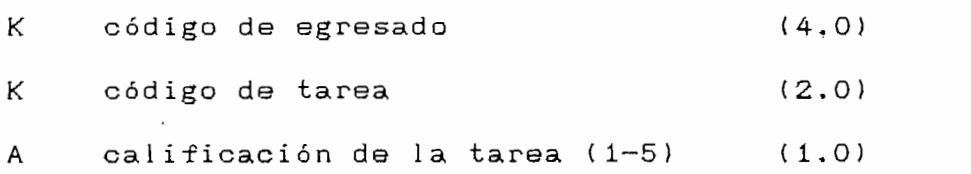

# **OCUPACIÓN**

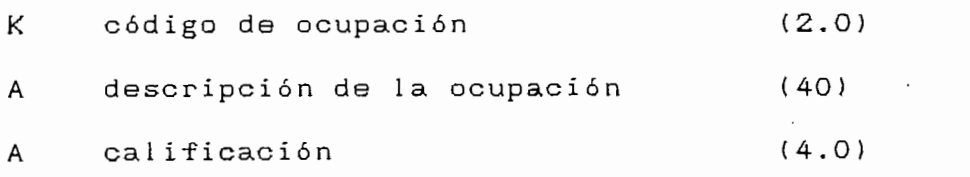

# **EGRESADO/OCUPACION**

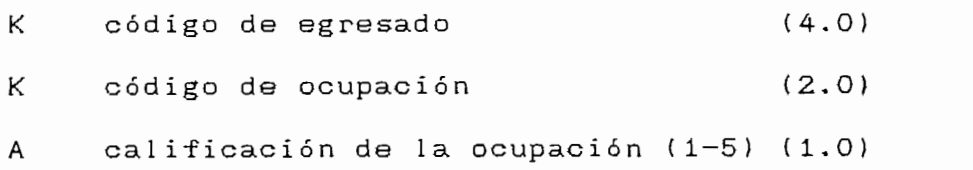

 $\mathcal{L}^{\text{max}}_{\text{max}}$  .

42

 $\bar{t}$ 

÷.

# **STATUS DE AUTOMATIZACIÓN**

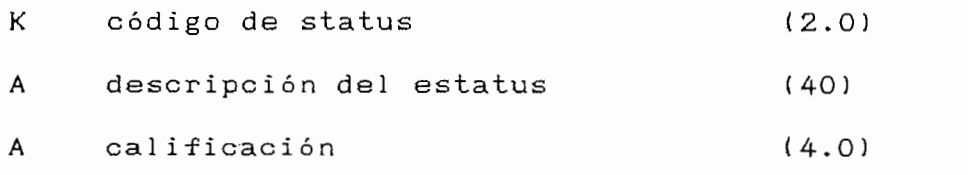

# **TITULO PROFESIONAL**

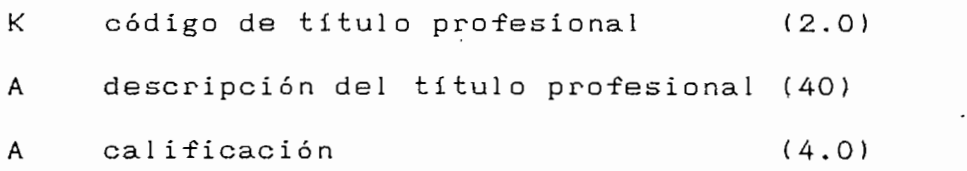

# **UNIVERSIDAD**

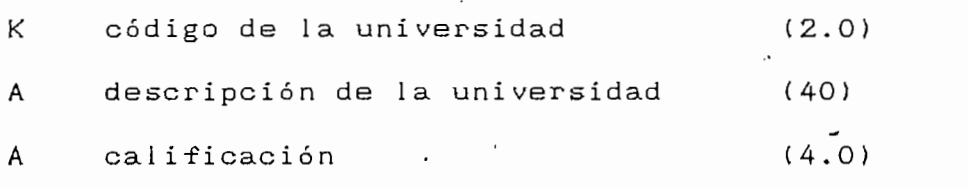

# **ESPECIALIZACION**

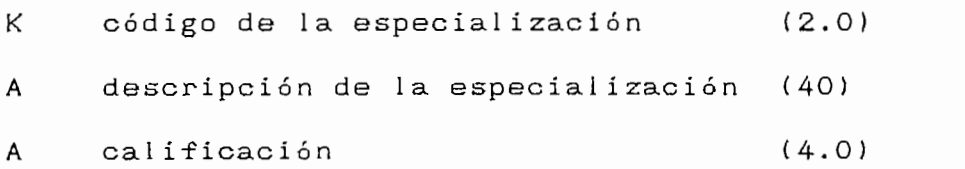

# **CARGO QUE OCUPA**

 $\pmb{\lambda}$ 

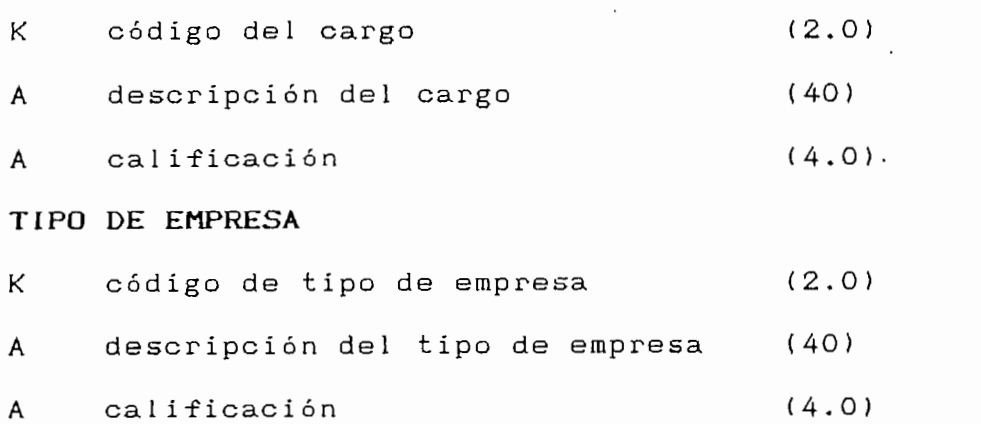

43

 $\ddot{t}$ 

Se a incluido el Atributo de calificación con el fin de poder evaluar con facilidad los resultados obtenidos tanto en las empresas como en los egresados, además se ha normalizado el tamafio de los campos con el fin de facilitar los menús de ayudas.

## **3.1.3 ALGORITMO DE INGRESOS**

Para el ingreso de los datos en las diferentes tablas es necesario seguir una secuencia, es decir, no se puede llenar una tabla que tenga una relación con alguna otra que aún no ha sido definida. El algoritmo de ingresos de los datos escogidos  $es:$ 

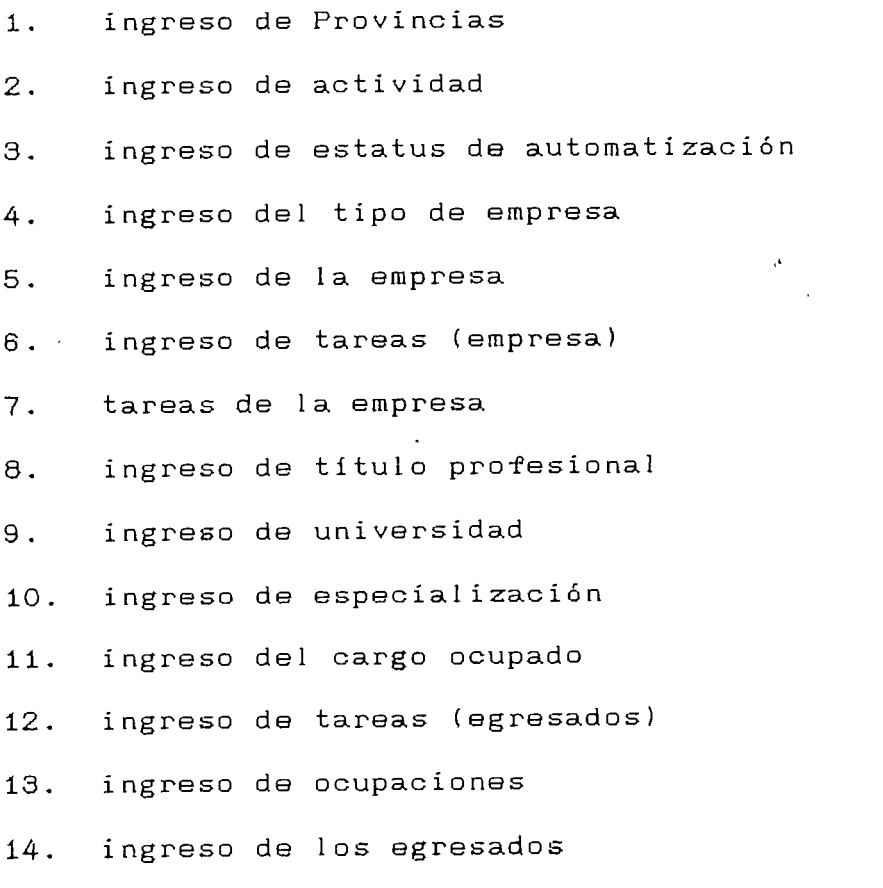

 $\frac{1}{2}$ 

15. egresado / tarea

16. egresado / ocupación

### **3.1.4 ALGORITMOS DE PROGRAMACIÓN**

El programa se lo ha diseñado con la ayuda de la herramienta Clipper (Summer's 87) y el programa Flipper (Summer's 87) debido a las características y ventajas que prestan [1]. Por facilidad en la programación se lo ha dividido en módulos; los diferentes módulos creados se detallan a continuación. El programa se encuentra en el Anexo F. En la figura 3.9; se presenta un diagrama general del programa presentando todos los módulos agrupados.

La representación del módulo principal y sus respectivos submódulos se puede ver en la figura 3.2

 $\ddot{\phantom{a}}$  .

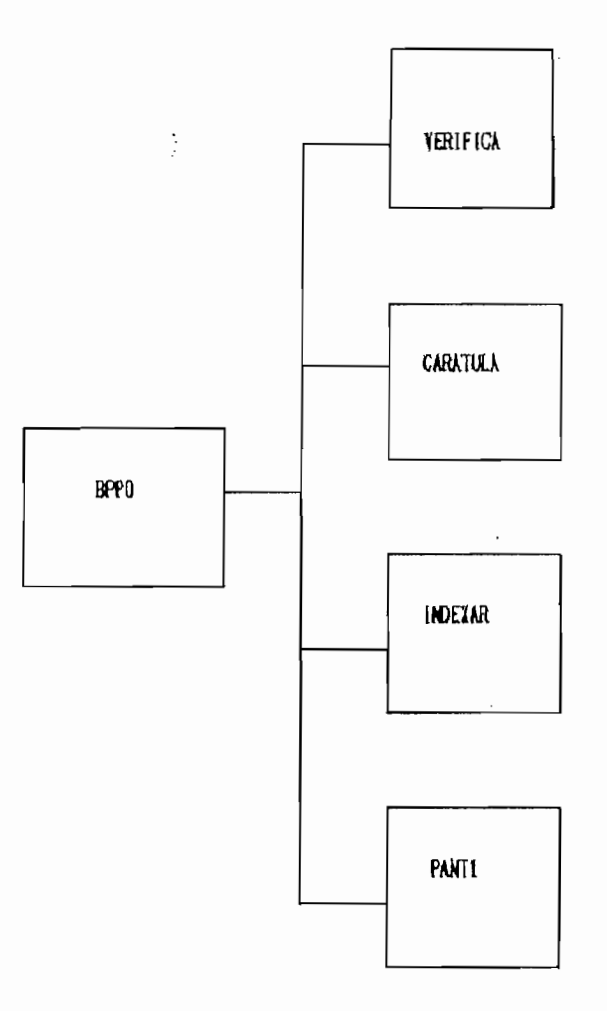

FIGURA 3.2: Modulo principal y sus respectivos submódulos

El módulo BPPO es el módulo de presentación del programa en el se encuentra definidas las variables públicas para todos los módulos, como también las diferentes estructuras para pantalla. Dentro de este módulo se encuentras los módulos VERIFICA, verificación de la existencia de todas las bases de datos que necesita en programa, CARÁTULA, que da la presentación en pantalla del ingreso al programa, INDEXAR este módulo crea los diferentes índices para que la búsqueda de algún dato en una X base sea lo más rápida posible; se debe destacar que se ha indexado por los códigos en todas las bases. PANT1 es la primera pantalla de menú que aparece, en esta

46

pantalla se puede escoger entre tres opciones que son MANTENIMIENTO, REPORTES, SALIR. Lo que da el siguiente grupo de submódulos que se indican a continuación en la figura 3.3;

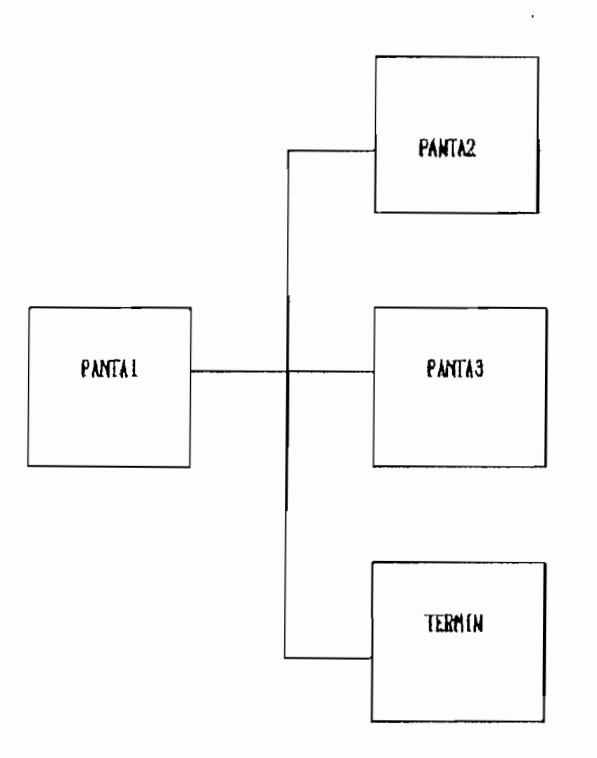

FIGURA 3.3: Submódulo del módulo PANTA1

E1 El módulo PANTA2 es el módulo correspondiente al MANTENIMIENTO del programa en el aparece un menú para elegir entre: CODIGOS, EGRESADOS, EMPRESAS, SALIR. Con este módulo lo que se'pretende es el ingreso de los datos de las diferentes bases, como también la modificación de estos. El módulo PANTA3 • da el ingreso para los. diferentes tipos de reportes y da determinar el perfil profesional y ocupacional tema al que corresponde este trabajo. El módulo TERMIN da por te.rminado la sesión de trabajo cerrando todas las bases de datos y borrando los archivos auxiliares que se han creado para la perfecta ejecución del programa.

47

El módulo PANT2 también tiene sus respectivos submódulos los cuales se pueden ver en la figura 3.4

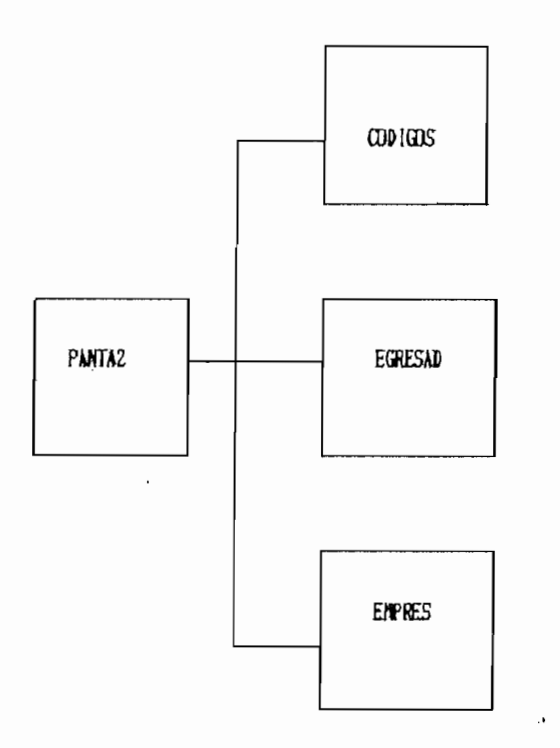

### FIGURA 3.4: Módulos de Mantenimiento

En el módulo PANTA2 se realiza la selección para el ingreso a los respectivos módulos indicados a continuación. El módulo CÓDIGOS que está protegido para el ingreso con palabra reservada evitando así un mal manejo del programa, da acceso a las sub-bases usadas con el fin de ahorrar bits y -facilidad de relacionar las diferentes bases; asi mismo este módulo consta del submódulo LISING que en sus subrutinas permi te:

- ingreso y verificación de códigos y descripciones de provi ncías,
- ingreso y verificación de códigos y descripciones de actividades.
- ingreso y verificación de códigos de ocupaciones.
- ingreso y verificación de códigos y descrípción de tareas para las empresas.
- ingreso y verificación de códigos y descripción de tareas para egresados.
- ingreso y verificación de códigos y descripción de status de automatización.
- ingreso y verificación de códigos y descripción de títulos profesionales.
- ingreso y verificación de códigos y descripción de Uní versidades.
- ingreso y verificación de códigos y descripción de  $\overline{\phantom{a}}$ especialidades.
- ingreso y verificación de códigos y descripción de cargos,
- ingreso y verificación de códigos y descripción de tipos  $\overline{\phantom{0}}$ de empresas.

Aquí se debe indicar que los códigos son generados automáticamente por el computador el momento de ingresar un nuevo dato.

 $\cdot$ 

El módulo EGRESAD y EMPRES sirven para ingresar, modificar fichas de egresados y empresas respectivamente. Los módulos EGRESAD y EMPRES, así mismo tienen sub—módulos como se indican en la figura 3.5.

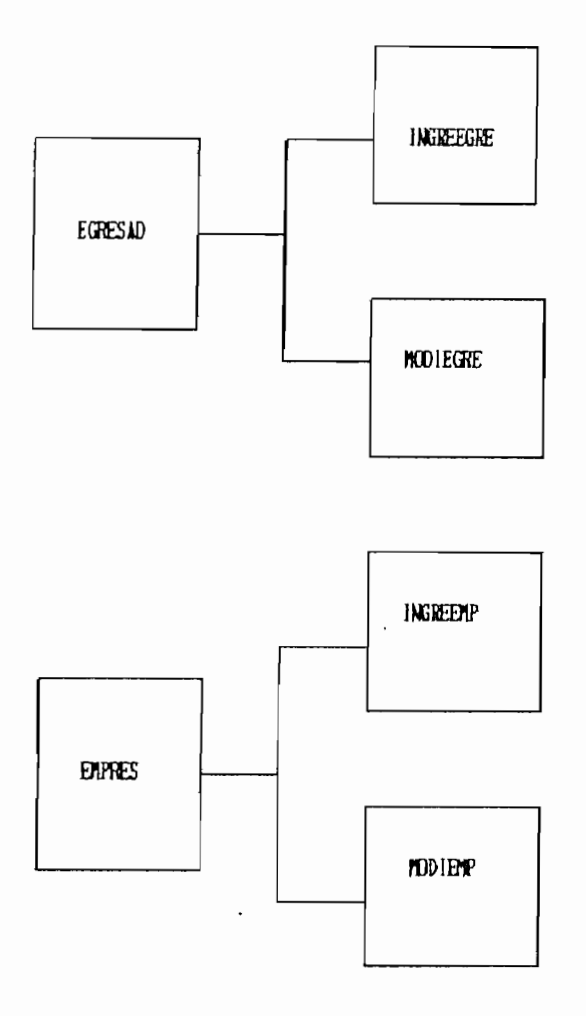

FIGURA 3,5: Submódulos de Mantenimiento

Los módulos INGREEGRE y INGREEMP dan la pauta para el almacenamiento de una o de varias fichas. Los módulos MODIEGRE y MODIEMP dan la facilidad para la modificación de ciertos datos, se modifican ciertos datos debido a que datos como el nombre sea de empresa o de egresado deben permanecer siempre y únicamente cambian sus localisación geográfica o lugar de trabajo para los egresados. Dentro de estos módulos aparecen 'los módulos de ayuda ( AYUDA ) que son módulos de ayudas en pantalla standarizando así los diferentes datos. En este nivel también aparece el módulo COMPRO el cual es una verificación de sintaxis para respuestas de S ó N,

El módulo INGREEMP está formado por los módulos indicándose la figura 3.6.

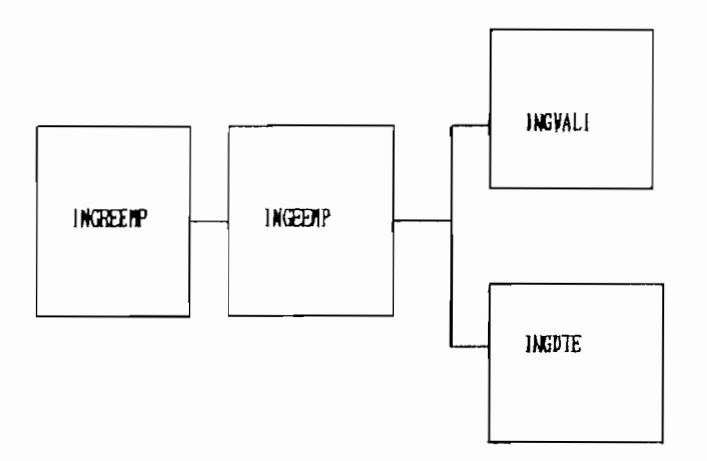

**FIGURA 3.6: Módulo de Ingreso y Validación**

El módulo INGEEMP almacena los datos de la empresa en la ficha de base de datos. En el módulo INGVALI se ingresan los datos y se validan de tal manera de tener un ingreso correcto, el módulo INGDTE sirve para el ingreso de los datos de las tareas de las empresas, estos datos se les ha asignado un valor de verdad (v) o falso (f).

En este grupo de módulos también se utiliza el módulo COMPRO como ya se indico anteriormente y los módulos de ayuda en pantalla para el ingreso de los datos.

El módulo INGREEGRE se tiene a su cargo el manejo de los módulos que se detallan en la figura 3,7.

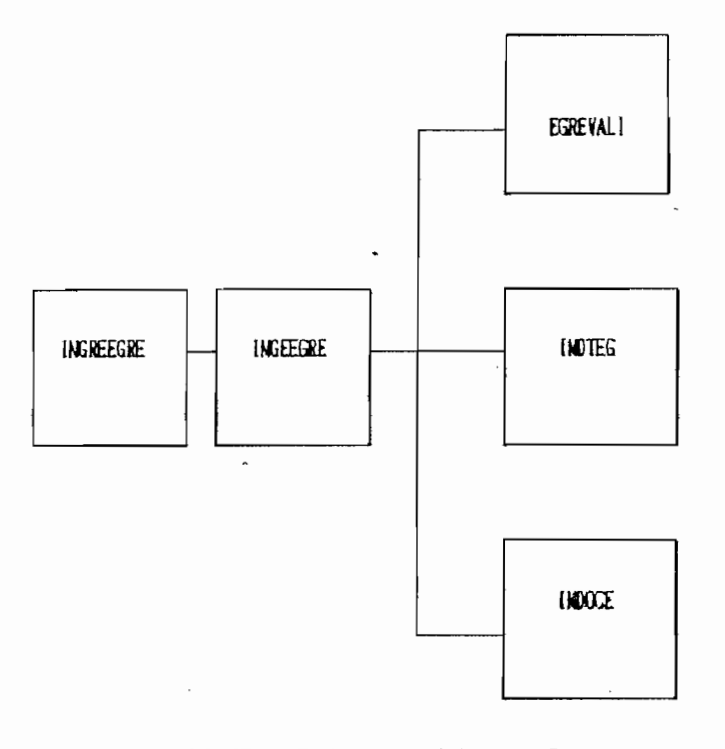

FIGURA **3.7: Módulo Ingeegre y Submodulos**

E1 El módulo INGEEGRE como en el caso de las empresas almacena los datos del egresado o especialista en la ficha de base de datos. En el módulo EGREVALI se ingresan los datos personales y de lugar de trabajo del egresado y se hace su respectiva validación, el módulo INDTEG sirve para el ingreso de las calificaciones  $(1 - 5)$  de las tareas que el egresado a manifestado. En el módulo INDOCE se ingresan las calificaciones correspondientes a las ocupaciones.

El módulo PANTA3 está formado por los módulos RPEGRE, RPEMPRE y PERFIL como lo indica la figura 3.8. El módulo RPEGRE es el encargado de generar los diferentes reportes sea en pantalla, como en impresora, además los reportes tales como de situación geográfica y laboral los presentará en forma gráfica.

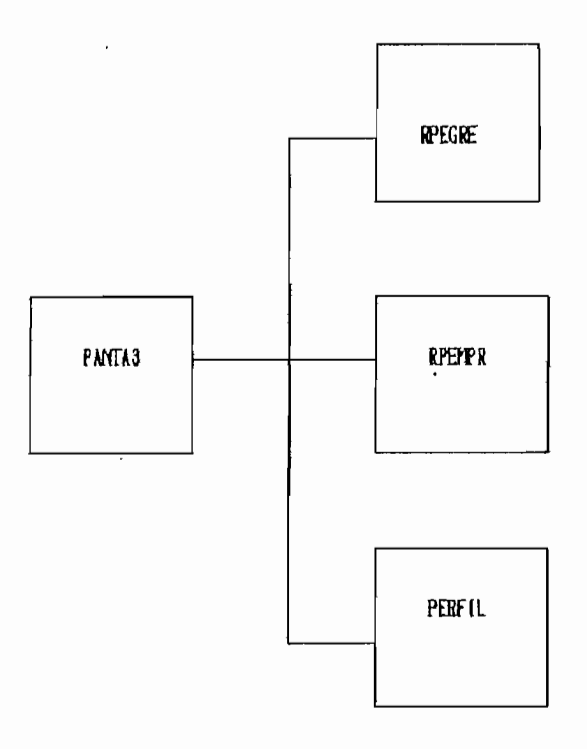

**FIGURA 3.8: Módulo PantaS (Reportes)**

El módulo RPEMPR básicamente hace lo mismo que el módulo anterior pero ahora para las empresas, y finalmente el módulo PERFIL que presenta de una manera gráfica los resultados del concerniente a las tareas y ocupaciones en general y el perfil profesional y ocupacional del ingeniero en electrónica y control.

La figura 3,9 presenta un esquema general de los módulos y submódulos utilizados en el programa de la base de datos,

# **3-2 APLICACIÓN Y LEVANTAMIENTO DE LA INFORMACIÓN**

Para la aplicación y levantamiento de la información se ha procedido a realizar las respectivas encuestas en el campo escogiendo empresas pertenecientes a la gran industria y a la

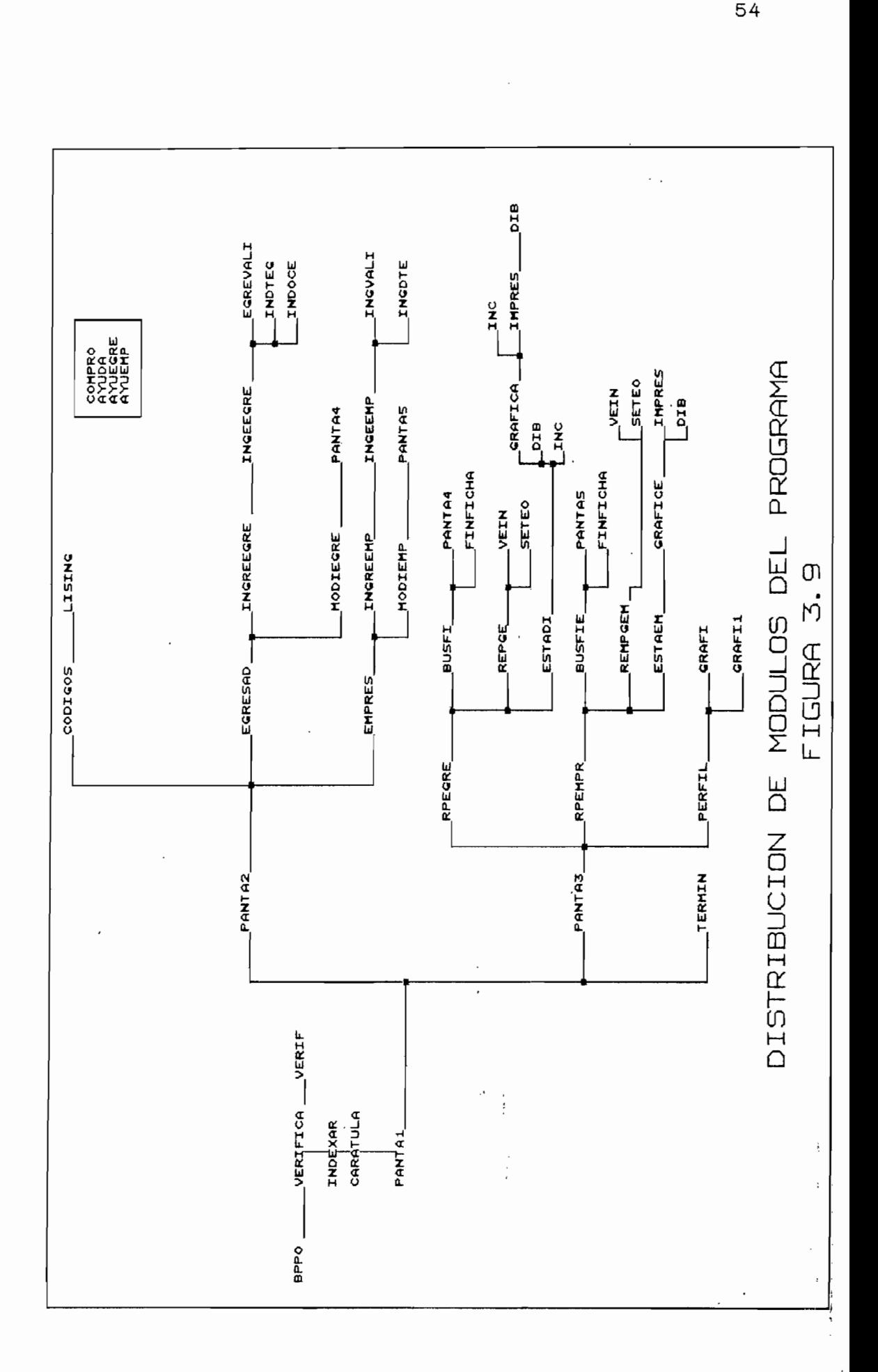

mediana industria, ya que estas tienen requerimientos de ingenieros en electrónica y control. Por facilidad y optimización del trabajo se lo realizó inicialmente en la ciudad de Quito dividiéndole a esta en zonas. Luego, se procedió a tomar información de las diferentes ciudades aledañas a la Capital. Se debe indicar que se debe hacer un trabajo conjunto de encuestar empresas y egresados, debido a que por la operación del levantamiento de la información al hacerlo únicamente una persona lleva gran cantidad de tiempo realizarlo.

Para la planificación del trabajo de campo se utilizó el programa FOXBASE, con el cual se creó dos bases de datos referentes a posibles empresas a ser encuestadas y sobre información que se pudo conseguir de los egresados de la especial izacíón. En estas bases consta básicamente, el nombre 'de la empresa o institución, dirección, teléfono, y un código de la localización geográfica. Para la base de egresados, se tienen los campos de nombre, dirección (donde se los puede localizar), teléfono y código de localización geográfica. Se debe indicar que la información recolectada hasta ese momento es desactuali zada e i ncompleta, lo que conlleva conflictos para la ubicación actual tanto de empresas como de egresados.

Otro aspecto importante es que se trabajó conjuntamente con la Facultad de Ingeniería Eléctrica debido a que se necesita el respaldo de la misma para que en las distintas empresas accedan a dar la información respectiva a la encuesta.

Es así que se debe realizar un trabajo previo de selección de empresas y recopilar información mínima sobre las mismas como: ubicación geográfica, teléfono, nombre del gerente o persona a la que se le pueda dar la responsabilidad de llenar la encuesta, sector productivo al que pertenece, etc..

## 3.3 TIPOS DE REPORTES

Los diferentes tipos de reportes que contempla el trabajo se los puede clasificar en tres grupos que son:

- 1. reportes referentes a egresados y especialistas  $1.$
- 2. reportes referentes a empresas  $\mathbf{2}$ .
- 3. reportes conjuntos de egresados y empresas.

Los reportes referentes a egresados y especialistas en control para su evaluación se los ha realizado en forma gráfica presentando:

- $1.$ Porcentajes de egresados que han obtenido su título profesional,
- $2.$ Porcentaje de egresados por años
- З. Porcentaje de graduados por años
- 4. Tiempo que ha llevado a los graduados obtener su título 4. profesional -
- 5. 5. Porcentaje de personas que han realizado cursos de especialízación y postgrados.
- 6. 6. Distribución de los egresados en los distintos tipos de empresas o si trabajan independientemente.

 $\mathbf{r}$ 

- Distribución de egresados por los cargos que ocupan en las  $7.$ empresas.
- Relación con el tiempo de trabajo en la empresa donde 8. prestan sus servicios.
- Distribución de los egresados en las provincias donde  $9.$ tienen su domicilio o lugar de trabajo.
- Tiempo que tienen trabajando en determinada empresa. 10.
- 11. Estadísticas sobre las tareas del ingeniero en electrónica y contro1.
- Estadísticas sobre campo ocupacional del ingeniero en  $12.$ electrónica y control
- 13. Reportes sobre información general, como puede ser localización de egresados sea individualmente o en conjunto. •

Los reportes referentes a empresas son:

- $1.$ Estadísticas respecto al grado de automatización de las empresas.
- Estadísticas sobre las tareas de electrónica y control que  $2.$ llevan a cabo las empresas e instituciones.
- 3. Reportes sobre información general de las empresas, como puede ser localización geográfica, agrupación por sectores productivos, que productos elabora cada empresa etc.

BIBLIOGRAFÍA.

- "SISTEMAS DE PROGRAMACION XBASE", revista PC MAGAZINE en  $[1]$ español, volumen 3, número 7, página 23.
- $[2]$ "ANALISIS Y DISEÑO ESTRUCTURADO DE SISTEMAS", PRICE WATERHOUSE, seminario, 1991
- "SCO FOXBASE USER'S GUIDE", ALTOS COMPUTER SYSTEMS, The  $[3]$ Santa Cruz Qperation, Inc., Enero 1988.
- C4] "CLIPPER". MANUEL TORRES GARCÍA, segunda edición,  $[4]$ Editorial. Paraninfo, Madrid, 1989.
- "FLIPPER". PROWORKS, Manual versión 4.1, Diciembre 1998,  $[5]$ Proworks USA.

# CAPITULO I V

 $\cdot$ 

## 4.1 ANÁLISIS E INTERPRETACIÓN DE LA INFORMACIÓN

En esta sección se presentan los resultados obtenidos de las encuestas a los egresados y de las empresas, las gráficas correspondientes se encuentran en el ANEXO E, de estas gráficas se desprende la siguiente información:

# 4.1.1 INFORMACIÓN REFERENTE A LOS EGRESADOS

RELACION ENTRE EGRESADOS Y GRADUADOS.- Se puede observar que apenas el 45% de los egresados a obtenido su título profesional como ingeniero en electrónica y control (Anexo El), este hecho es de gran importancia ya que indica que más del 50 % de los egresados se rezagan para obtener su título, esto debe ser analizado con profundidad puesto que la Escuela Politécnica Nacional pretende entregar a. la. sociedad ingenieros y no egresados. Se debe fundamentalmente a. que al egresar se comienza inmediatamente a trabajar lo cual ocupa la totalidad de su tiempo o dejando tiempo demasiado limitado para desarrollar la tesis de grado.

TIEMPO QUE HA TOMADO GRADUARSE.- Del 45% de graduados, puede verse en el Anexo E2 que la gran mayoría (46.67%) le ha tomado alrededor de un año para obtener su título, después de egresar. Este hecho indica que una vez aprobados los requisitos para graduarse la persona se podrá concentrar mejor en sus labores y así aspirar a una mejor posición económica y jerárquica en la empresa en que preste sus servicios. Se debe indicar

también que en este gráfico si existen casos que les lleva menos de un año en obtener su títul o profesional y que a mayor tiempo se reduce el número de egresados que obtienen su título, parecería que existe una concentración mayor en el grupo que le ha tomado mas de 3 años; esto es debido a que aquí se encuentran concentrados un número que supera a los 3 años como puede ser 4 años, 5 años, etc..

 $\lambda$ 

PORCENTAJE DE EGRESADOS POR AROS.- Anexo E3, Este hístograma más que darnos la realidad en cuanto a personas que han egresado en los diferentes períodos, es un indicativo de como se ha tomado la muestra para realizar la respectiva encuesta; como puede observarse, existe una mayor facilidad para encontrar a los egresados de los años 91, 92 y del año 86, esto da como indicativo que entre este estrato de personas da (egresados) existe aún comunicación, es así que saben en donde encontrar a sus compañeros con los cuales han culminado sus estudios. Este histograma reflejaría la realidad si se podría encuestar a todos los egresados de la especialidad.

PORCENTAJE DE GRADUADOS POR ANOS.- Anexo E4. Del histograma, se puede observar que existe un repunte en el año de 1992, en el cual el (20%) de los encuestados han obtenido su título profesional , del año 93 no se puede saber aún con certeza, puesto que el año no ha terminado, está de acuerdo con el anexo E3 puesto que en el año 91 se tiene también el mayor porcentaje de egresados (22.92 %). Estos datos serán significativos real mente cuando se tenga ingresadas las fichas de todos los

egresados de la especialización.

DISTRIBUCIÓN DE EGRESADOS POR ESPECIALIDAD.- Anexo E5. De esta gráfica se llega a la conclusión que realmente muy pocos egresados realizan cursos de especia1 ización o de postgrado ya que un 90.74 % no tienen ningún tipo de especialidad o postgrado. Se puede ver como un buen'síntoma desde el punto de vista que las empresas se encuentran satisfechas con los conocimientos adquiridos por el profesional en la Escuela Politécnica Nacional y estos no requieren para sus labores cotidianas de más conocimientos (especializados). Dejando este hecho de lado, se observa también que existe una tendencia de especializarse en sistemas o informática más que otras especializaciones; esto es, debido a la afinidad que existe con la especialización de electrónica y el mercado ocupacional.

DISTRIBUCIÓN DE EGRESADOS POR CARGOS OCUPADOS.- Anexo E6. Del histograma se observa que el 21.3% de los egresados no tienen un cargo determinado, es decir aún no se ha definido profesiona1 mente o puede ser también que no se tuvo acceso a esa información por algún motivo. También se puede observar que la posición en las empresas es bueno para la mayoría (sin considerar el hecho anterior), puesto que el 12.96 % ocupan alguna gerencia, alguna jefatura (11.11 %) , asistente técnico (10.19%), supervisor (7.41%), o es técnico en mantenimiento (12.04%), este último cargo nos da significativamente que los egresados realizan en gran parte trabajo de técnico; se hace notar este hecho, ya que la Politécnica Nacional también forma

tecnólogos en electrónica, que deben ser el personal calificado para esta tarea, lo que significa que el ingeniero ocupa funciones de más alto nivel, como debería ser.

DISTRIBUCIÓN DE EGRESADOS EN LAS EMPRESAS,- Anexo E7 . Esta gráfica indica que el mayor índice de egresados trabaja en la empresa privada C68.88 %) señalando que los que trabajan en fábrica- privada (1.85 %) también se los puede considerar dentro de este tipo. Lo que sugiere que los egresados son bien acogidos por la empresa privada lo que lleva a pensar que están de acuerdo con los conocimientos y competencias que ellos tienen para cumplir sus obligaciones dentro de su trabajo. Los que trabajan en empresas públicas son el 15.74 % que en relación a los que están en empresas privada es muy bajo en porcentaje. Quienes no pertenecen a. ninguna empresa se encuentran realizando su tesis de grado.

DISTRIBUCIÓN DE EGRESADOS POR PROVINCIAS.- Anexo E8,. Si se observa esta gráfica se ve que el 88,89. % se ha quedado a trabajar en la provincia de Pichincha, generando una centralización, este hecho es debido a que las empresas también se han centralizado en esta provincia, por lo que se sugiere crear una conciencia en los futuros egresados para salir a trabajar en provincia y asi crear nuevos mercados profesionales que irá en beneficio tanto personal como de la nación.

PORCENTAJE DE EGRESADOS POR AÑOS DE TRABAJO EN LA EMPRESA.- Anexo E9, Se tienen datos hasta los 8 años de trabajo siendo

un índice muy bajo (2.53%), asto es debido a que la especia1 ización es relativamente nueva, y no se puede considerar por tal hecho que no se tenga una estabilidad laboral. Esta circunstancia también es un efecto del gráfico del Anexo E3, que indica como se ha tomado la muestra. La mayor parte de egresados encuestados se encuentran un año en su empresa índice (32.91%) de .lo que se puede concluir que estos egresados son los del año 91, 92; que aún están buscando su ubicación en el campo profesional,

## 4.1.2 INFORMACIÓN REFERENTE A LAS EMPRESAS

DISTRIBUCION DE LAS EMPRESAS POR PROVINCIAS.- Anexo E10. Lo que indica esta gráfica es la centralización de empresas en la provincia de Pichincha, y además se han ingresado provincias como Sucumb.ios y Pastaza, es debido a que existen egresados trabajando en estas provincias. El resto de provincias seleccionadas tienen índices bajos, esto es debido a falta de recursos económicos para la realización del trabajo de levantamiento de la información y la falta de colaboración que existe (en todas las provincias) para realizar el trabajo de levantamiento de la información, es así que se hace importante concientizar a los 'empresarios de la importancia de estos trabajos puesto que a fin de cuentas los más beneficiados son el los mismos.

DISTRIBUCION DE EMPRESAS POR ACTIVIDAD.- Anexo E11. Este gráfico lo que indica en cómo se ha realizado el trabajo de

64

f.

levantamiento de la información. Se han escogido empresas no dedicadas a una rama específica de producción en especial puesto que como premisa se ha partido del hecho de que en toda empresa se puede aplicar electrónica y control en sus diferentes facetas.

DISTRIBUCIÓN DE EMPRESAS POR EL GRADO DE AUTOMATIZACIÓN.- Anexo Los resultados de este gráfico son de gran importancia F<sub>12</sub>. puesto que es un indicativo del grado de desarrollo tecnológico en el que se encuentra el país; es así, que el 47.22% de las empresas realizan sus procesos de una manera semi-automática, dando como indicativo como va evolucionando la automatización en el sector; es así, que el 23'. 15% de empresas aún realizan sus procesos en forma manual (se considera aquí que la reparación de equipos eléctricos, electrónicos se lo realiza de esta manera). De una manera automática se realizan los procesos (14,82%), en las empresas encuestadas, lo queda idea que la automatización va incrementando. Si se complementa con la gráfica anterior se debe considerar que en la rama que corresponde a servicios y comercialí zac ion (33.34%) , se rea 1 i za en el país de una manera manual, Debe considerar este hecho como se mencionó anteriormente puesto que la especialización de electrónica y control, entre sus objetivos tiene que llevar a cabo la automatización industrial.

## 4,1,3 INFORMACIÓN REFERENTE A TAREAS

Para determinar el perfil profesional, antes se analizarán las tareas, cada una por separado, el conjunto de estas tareas

65
dará como resultado el perfil profesional real, y se comparará perfil profesional ideal obtenido en base al pensum  $e<sub>l</sub>$ académico vigente en la Facultad.

Para la valoración de las tareas se ha procedido a una calificación de O a 5 la cual se puede traducir como:

- $\Omega$ No es necesario
- $\mathbf{1}$ Casi no se utiliza
- $\overline{2}$ Se necesita de vez en cuando
- Es necesario 3
- $\overline{4}$ Es muy necesario
- 5 Es indispensable 5

ANALISIS DE FENOMENOS ELECTROMAGNETICOS.- (Anexo E13), da como resultado que el 49.48% de los egresados consideran que no I es ha servido en sus labores profesionales, y el 17.53% muy poco, esto puede explicarse a que por ser un aspecto teórico y básico no se le da la real importancia que esta tiene, en la proyección hacía su aplicación en motores eléctricos. En realidad en la práctica no interesa como funciona el motor sino como sacar el máximo provecho de este.

COMPRENSION DE LA CONVERSION DE LA ENERGIA.- (Anexo E14), de igual manera que en el caso anterior el 29,9% consideran que no lo han utilizado, sin tomar en cuenta su trascendencia. Puede explicarse en el sentido de que en el país no se realiza diseño en este nivel, mas bien se compra el equipo diseñado en

el extranjero sea de conversores estáticos o el uso , de trans-formadores de potencia. Se debe indicar que a diferencia del caso anterior, se tiene una mayor conciencia de la aplicación es así que los. valores se encuentran entre (tres, cuatro y cinco) por lo que se puede concluir que el profesional tiene conciencia de" la necesidad de la comprensión de la conversión de energía. También se puede justificar con el reporte del control electrónico de potencia,

COMPRENSION DE LA ELECTRONICA Y CIRCUITOS DIGITALES.- (Anexo E15), el 50.52 % considera que es indispensable para cumplir con sus labores, el 21.65% que es muy necesaria. Esto indica que se realiza comprensión de la electrónica y circuitos digitales, es decir lectura, análisis de planos eléctricos,' electrónicos, etc.. También se puede justificar con el reporte de diseño de circuitos. .

DISEÑO DE CIRCUITOS ELECTRONICOS, ANALOGOS Y DIGITALES.- (Anexo E16), de manera similar que el caso anterior el 29.9 % considera que es indíspensable y por la opción de tres y cuatro está también una gran mayoría, es decir que sí se realiza diseño electrónico en nuestro medio y el 17,53% no realiza diseño de ninguna manera. Esto puede deberse a que el profesional no esta involucrado en el diseño en su campo ocupacíonal ó que en la industria aún se -prefiere traer del extranjero el equipamiento o repuestos correspondientes, lo que en su medida es desfavorable para el profesional y el país.

67

:

CONTROL ELECTRONICO DE POTENCIA.- (Anexo E17), si se observa el histograma correspondiente' se puede apreciar que existe una escalada partiendo de uno hasta llegar a su máximo en cinco que tiene que el 32.99% de los profesionales llevan a cabo esta tarea. Pero existe el 21.65% que no lo utiliza, esto puede ser debido a los factores señalados en el párrafo anterior. Considerando el valor relativo (dos, tres, cuatro) de las respuestas se tiene que el campo de la electrónica de potencia involucra alrededor del 75%.

INSTRUMENTACIÓN Y CONTROL COMPUTAR IZADO DE PROCESOS.- (Anexo E18) el 29.9% considera indispensable como tarea de su trabajo, 26.8% lo considera innecesario, pero si se suma los  $e<sup>1</sup>$ resultados de uno a cinco supera enormemente a las personas que consideran innecesario. Igual que en el párrafo anterior, considerando los valores relativos (tres,' cuatro), alrededor del 60% esta involucrado en instrumentación y control computarizado de procesos.

CALIBRACION Y CONTRASTACION DE INSTRUMENTOS.- (Anexo E19), en este caso.'es mayor el grupo que considera que no lo necesita en sus tareas; esta concatenada con el anexo E12, E20 y E18 puesto que ha mayor grado de automatización se considera que se debe real izar esta tarea,

AUTOMATIZACIÓN DE PROCESOS INDUSTRIALES. (Anexo E20), como el caso anterior depende del resultado obtenido en el anexo E12, así que 43.3% de los profesionales no realizan es

automatización de procesos industriales, esto es debido también a que si no existe un gran mercado pocos se dedican a esta tarea como prioritaria (21.65%). Como solución se recomienda la concientización a los empresarios de las ventajas técnicas que conlleva la automatización. Quizá este trabajo de automatización, instrumentación y contrastación debe real izarse en programas a nivel de educación contínua (postgrado) conjuntamente con la empresa pública y privada.

DISEÑO ASISTIDO POR COMPUTADOR (CAD).- (Anexo E21), está relacionado con el resultado del Anexo E16, en tal caso se puede afirmar que los diseños que se realizan son sumamente básicos y no requieren el uso de un computador, o que no se conocen o no se tienen al alcance las herramientas necesarias, pero a pesar de este hecho el 24.74% de profesionales si lo realiza de una manera contínua e'indispensable entre sus tareas profesionales que seguramente tienen una formación más actual i zada. .

CONTROL DE CALIDAD.- (Anexo E22), el 40% no realiza esta tarea siendo un índice considerable, esto puede ser debido al cargo que ocupe el profesional en la empresa y el 22.68% considera que es muy necesario y realiza esta tarea. Se debería dar mayor énfasis en este campo.

De los histogramas de los anexos E23 al anexo E28 que corresponden a: INSTALACIÓN DE SISTEMAS INDUSTRIALES, SUPERVICION OPERACION Y MANTENIMIENTO DE PLANTAS INDUSTRIALES,

• • • 69

ELECTROMEDICINA, ASESORIA TECNICA EN ELECTRONICA Y CONTROL, PLANIFICACION Y OPTIMIZACION DE PROYECTOS, ADMINISTRACION Y EJECUCIÓN DE PROYECTOS, tienen un semblante semejante por lo que se puede decir que estas tareas se realizan muy poco en relación de otras, esto se debe, como se indicó anteriormente, a la falta de automatización del país, al poco mercado que ofrece el involucrarse en estas tareas y las dos últimas debido a que realmente se necesita de una gran experiencia para desarrollar estas tareas y debido a que la especial ización es nueva son muy pocas los profesionales calificados para realizar estas tareas en relación al grupo total, además de que son trabajos que se realizan a nivel de profesión libre, pero de profesionales con especial ización a nivel de postgrado.

MANEJO DE PERSONAL TECNICO, - (Anexo E29). El 32,99% de los profesionales no tienen que manejar personal técnico lo que da a entender que ellos son el personal técnico, o trabajan independientemente. El 27.84% manejan indispensablemente personal técnico, es decir que ellos deben ocupar en la empresa un puesto de alta responsabilidad.

'TAREAS ADMINISTRATIVAS Y FINANCIERAS.- (Anexo ESO). EI comentario que se puede hacer es similar al párrafo anterior.

CAPACITACION.- (Anexo E31). El 32.99% no realiza esta tarea, es decir el 67.01% de alguna manera esta realizando la tarea de capacitar a personal en .la empresa, se entiende que lo capacita en las tareas referentes a electrónica y control.

• 70

÷.

SERVICIOS DE COMPUTACION.- (Anexo E32). El 34.02% de los profesionales indispensablemente entre sus tareas realiza o da servicios de computación; esto es comprensible debido al hecho que en muchas empresas prefieren a un ingeniero electrónico que maneja tanto el software y el hardware del computador, y porque los sistemas computarizados son la tendencia actual.

INNOVACIÓN Y ADAPTACIÓN DE TECNOLOGÍA AL MEDIO EN QUE SE DESENVUELVE.- (Anexo E33). El 30.93% no realiza o no necesita innovar o adaptar tecnología, es decir no realiza sus propios diseños tecnológicos y simplemente los compra en el extranjero como un conjunto que no debe adaptar ningún tipo de tecnología, pero el 24.74%, que es la cuarta parte, considera indispensable la realización de la innovación y adaptación de tecnología, como se ve la mayor incidencia esta en la tendencia de la adaptación de tecnología.

OTRAS TAREAS.- (Anexo E34). Como se puede ver el 88.66% de los profesionales no necesitan de- ninguna otra tarea para desarrollar su actividad, y apenas el 7.22% considera que sí necesita indispensablemente otras tareas, estas tareas que sugieren los encuestados son:

- Te 1efonía
- Alta tecnología aplicada a la búsqueda de petróleo
- Transferencia de tecnología (área de la industria petro1 era)
- Gerencia empresarial

Ventas, programación, análisis y diseño de sistemas

- Control electrónico aplicado a la agricultura
- Diseño de sistemas eléctricos
- Instalaciones eléctricas e iluminación
- Capacitación en trabajos de construcción, mantenimiento de redes telefónicas
- Instalación de redes (computacionales).

Por respeto al criterio de los profesionales al llenar este punto se han transcrito las tareas que ellos sugieren sin hacer ninguna modificación en sus palabras. De todas formas debe tomarse en cuenta que estas pueden ser requerimientos puntúa les.

Referente a las tareas que las empresas necesitan (Anexo E35) estas sugieren que mantenimiento de equipo eléctrico y electrónico (81,82%) es lo que más necesitan, esto se debe a que en su mayoría ya tienen instalado su equipo en relación a las que requieren diseño de circuitos eléctricos y electrónicos que es el 36.6% de las empresas, seguido de instalaciones industriales (58,44%), que tiene su relación con instalación sistemas industriales y supervición, operación y de mantenimiento de plantas industriales que son tareas que realiza el ingeniero en electrónica y control. El control de máquinas se refiere al control de máquinas eléctricas que es del 53.25% de las empresas que necesiban de esta tarea. Está relacionada con el análisis de fenómenos electromagnéticos, comprensión de la conversión de energía, control electrónico de potencia que son tareas que realiza el profesional en

electrónica y control. También es necesario para el 53.25% de las empresas el control y automatización de sistemas. El 42.86% de las empresas necesitan de instrumentación y control de procesos industriales, que son las tareas más significativas.

Las tareas que sugieren y consideran las empresas que necesitan en relación a la especialización son:

- Administración de personal y recursos (Calidad total )
- Ingeniería de sistemas, gerencia empresarial
- Mantenimiento de microcomputadores e impresoras
- Aprovechamiento y optimización de ' equipos electrónicos
- Asesoría en control de inventarios de maquinaria
- Montajes electromecánicos
- Organización de procesos de producción
- Seguridad industrial
- Control de calidad
- Aplicación de la electrónica en la medicina
- Control electrónico de procesos terminado
- Control de temperatura en hornos de secado ·
- Mecánica básica
- Control ' digital, hidroneumático, neumático y mecán ico.

Si bien es cierto algunos de las tareas que piden en sí

son especial izaciones a nivel de postgrado, o están incluidas de alguna manera en las tareas que realiza el ingeniero en electrónica y control, o son demasiado puntuales como para dedicarles una cátedra; son requerimientos de las empresas (mundo profesional) que deberían ser tomadas en cuenta para una mejor formación de los profesionales de la especial ización. En todo caso parece que debe reforzarse el área de control de procesos y darse un mejor enfoque a las materias administrativo financieras, dedicadas más a control e industria. Vale la pena reforzar a nivel de pregrado aspectos de seguridad e higiene industrial; y, control de calidad.

## 4.1.4 INFORMACIÓN REFERENTE AL CAMPO OCUPACIONAL

Para analizar el perfil ocupacional, es necesario en primer lugar analizar individualmente las ocupaciones como han indicado los encuestados,

SUPERVICION DE PLANTAS INDUSTRIALES.- (Anexo E37), se puede observar que el 67,01% no realiza esta ocupación, y el resto de profesionales la realiza pero con poca importancia de  $\overline{\phantom{a}}$ acuerdo a su ocupación. Un 24.74 % está involucrado en este campo

INSTALACION Y MANTENIMIENTO DE SISTEMAS.- (Anexo E38), un porcentaje menor al anterior (51.55%) no realiza esta ocupación, es decir el 48,55% realiza de alguna manera esta ocupación y el 15,46% de estos lo realiza de una manera

74

 $\ddot{\cdot}$ 

indispensable como parte de su trabajo.

PLANIFICACIÓN DE PROYECTOS EN SISTEMAS INDUSTRIALES. (Anexo £39) Sucede como en los casos anteriores el 61,86% no realiza planificación de proyectos en sistemas industriales y 13.4% lo realiza de una manera muy necesaria como parte de sus ocupac i ones,

De igual manera' en el CONTROL DE PROCESOS INDUSTRIALES Y SISTEMAS AUTOMÁTICOS, el 53.61% no se ocupa de esta actividad, pero el 19.59% si lo considera indispensable como parte de sus ocupaciones.

El caso de ASESORIA, COMERCIALIZACION DE EQUIPO TECNICO (Anexo E41) sucede de una manera similar, pero en este caso el 37.11% no lo realiza de tal manera que el 62.89% si lo hace en alguna prioridad siendo el 24.74% 1-os que realizan indispensablemente como parte de su ocupación profesional.

En el caso de CAPACITACION Y DOCENCIA EN ELECTRONICA Y CONTROL (Anexo 42), son muy pocos profesionales que se encuentran capacitando y ejerciendo la docencia, de aqui se puede considerar que el 12.37% lo realiza como parte fundamental de su trabajo y los demás puede significar que ocasionalmente se dedican a realizar cursos de capacitación o a dictar clases. Es el caso similar en lo que se refiere a SUPERVICION EN INGENIERÍA HOSPITALARIA (Anexo 43), que -apenas

el 2.O6% realiza esta ocupación como parte fundamental de su trabajo, y el 76.29% no lo realiza de ninguna forma.

En las otras ocupaciones tales comoí Diseño de.circuitos y dispositivos eléctricos y electrónicos, calibración y contrastación de instrumentos, electrónica de potencia y control de máquinas eléctricas, control de producción, operación y mantenimiento, investigación diseño, optimización de proyectos tienen un gráfica semejante (anexos E44 - E48) a las ya analizadas, demostrándose con esto la versatilidad de ocupaciones que tiene la especialización, es decir no existe una tendencia o preferencia definida a una determinada ocupaci ó n ,

Dentro de otras ocupaciones que se tienen o sugieren los especialistas, estas son;

- Desarrollo de software técnico
- Instalación de centrales telefónicas
- Hardware y software de equipo computacional
- Realización y ejecución de trabajos de alto costo en la determinación de presencia de hidrocarburos para el país.
- Ejecución de proyectos en áreas de instrumentación control aplicables a la industria de petróleos
- Administración, administración de proyectos.
- Ingeniería de sistemas
- Asesoría y comercialización de materiales para redes

telefónicas.

— Reparación de equipos electrónicos.

Como se dijo anteriormente, si bien es cierto estas sugerencias en su mayoría corresponden a ocupaciones propias de la especialización en algunos casos son ocupaciones que se deben abo'rdar desde el punto de vista de un postgrado, educación continua o son demasiado puntuales como para considerar dentro de una materia del pensum académico.

### 4.2 PERFIL PROFESIONAL

En el anexo E36 se encuentra el perfil profesional real, este ha sido obtenido de las encuestas realizadas. Dé este se determina que la comprensión de la electrónica y circuitos digitales es el campo que mayor prioridad se debe dar para estar acorde con las necesidades reales profesionales, además en este gráfico se encuentran en orden descendente todas las tareas que componen el perfil profesional, es decir se han priorizado. Para poder tener una referencia común con el perfil profesional real (egresados, empresas) y el perfil profesional ideal, este anexo (anexo E36 ) se ha puesto en porcentajes, considerando la más importante de las tareas el 100%, dando como resultado la figura 4.1.

La figura 4.2 corresponde al perfil profesional de las empresas en base al Anexo E35. Parecería a simple vista que existen menos tareas, esto no es así debido a que en la

encuesta para las empresas, lo que se hizo es condensar las tareas para facilitar su contestación.

Análogamente en la figura 4.3 se encuentra el perfil profesional ideal, que se lo a obtenido en función del pensum académico actual en la Facultad de Ingeniería Eléctrica, específicamente en el Departamento de Electrónica y Control. Se ha procesado la información en función de las horas y agrupando en las tareas que se tienen del perfil profesional real (se lo realizó en la fase instrumental capítulo II).

Si se comparan estas figuras (4-1, 4.2, 4.3) se puede comprobar que la priorización que se ha hecho en la Facultad difiere de la priorización que han hecho los profesionales, aunque en la mayoría de tareas, si no han coincidido, si están más o menos en el mismo orden de prioridad. También hay que denotar la importancia que se da en la Facultad a la comprensión de circuitos, eléctricos, electrónicos, análogos y digitales es mucho mayor en relación a las otras tareas. Para analizar la figura 4.2 es necesario basarse en la figura 4.1. También hay que indicar que en la Facultad no se tienen otras tareas puesto que la Facultad toma las tareas a ell a encargada, también no existe capacitación en el sentido de que se enseñe al estudiante métodos de pedagogía o materias afines a la enseñanza, esto es debido a que en si el profesional que se formará aprenderá a enseñar de acuerda a su experiencia en la especial ización.

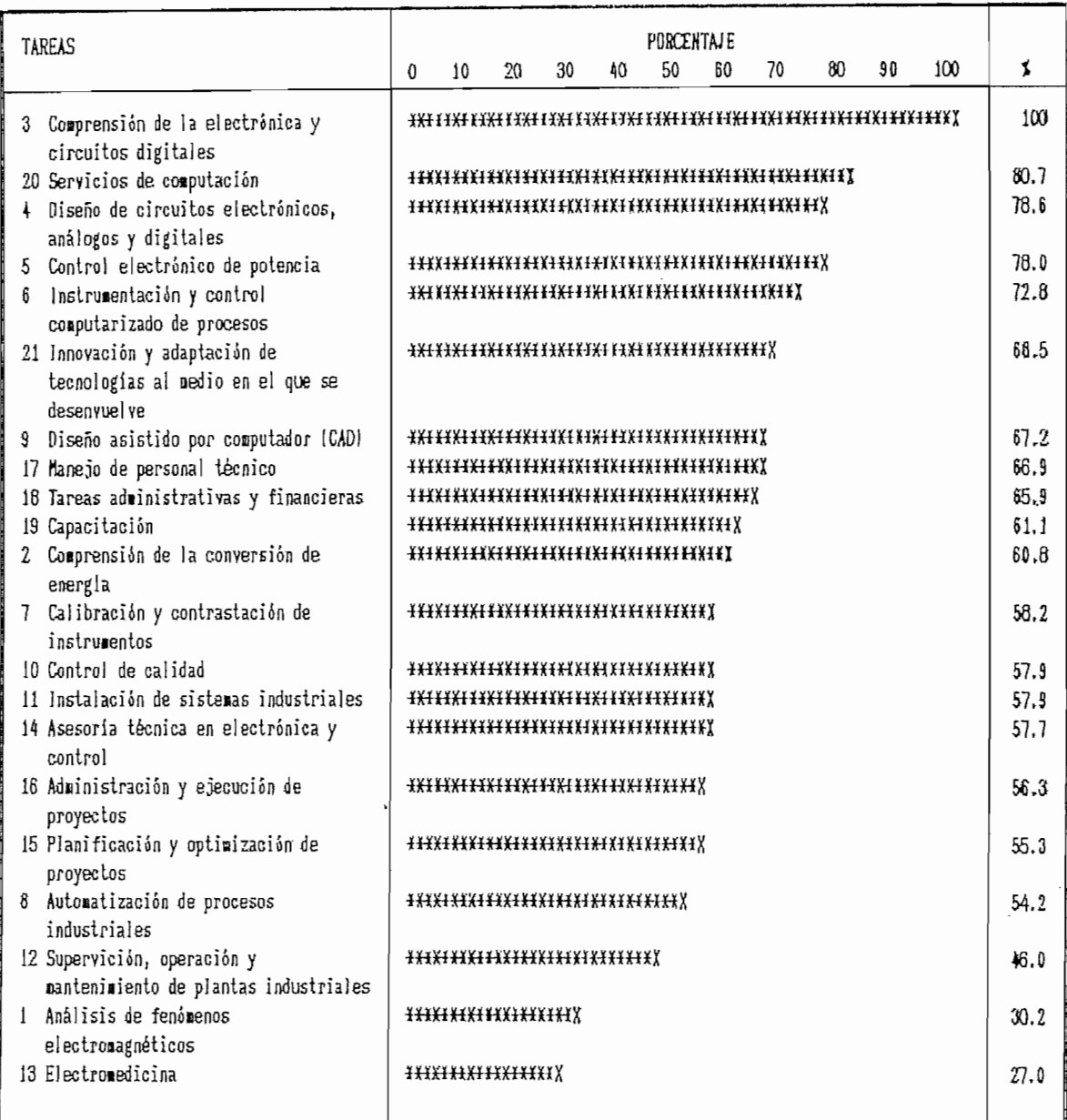

## FIGURA 4.1

PERFIL PROFESIONAL REAL (EGRESADOS)

 $\cdot$ 

 $\bar{t}$ 

,

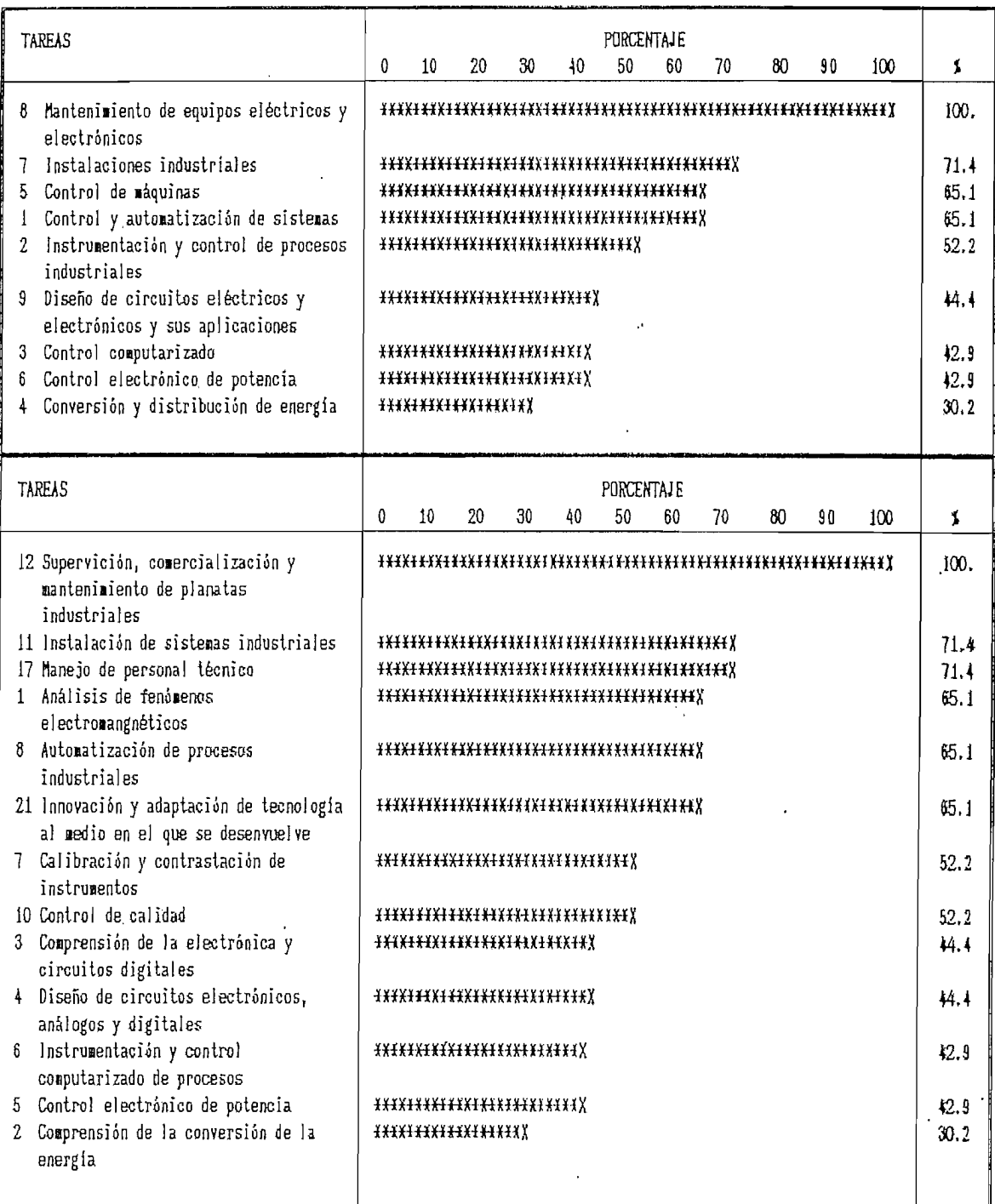

 $\ddot{\phantom{a}}$ 

FIGUSA 4.2

PERFIL PROFESIONAL REAL (EfSPEESAS)

80

55,1

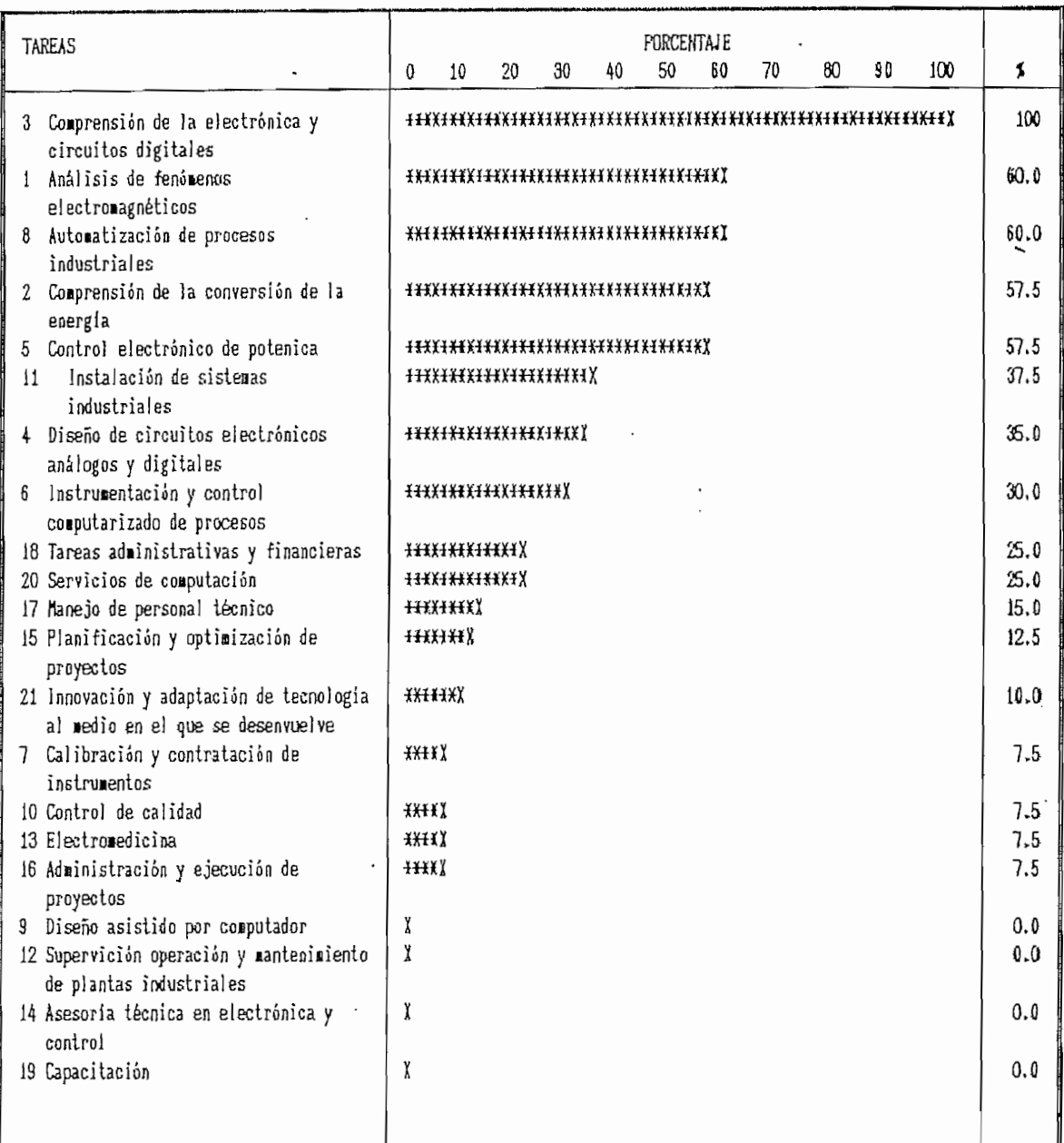

FIGURA 4.3

PERFIL PROFESIONAL IDEAL

 $\mathbf{z}$  ,  $\mathbf{z}$  ,  $\mathbf{z}$  ,

 $81$ 

37.5

 $\mathbf{r}$ 

Las tareas de: diseño de circuitos electrónicos, análogos y digitales, control electrónico de potencia, instrumentación y control computarizado de procesos, calibración y contrastación de instrumentos, instalación de sistemas industriales, supervisión operación y mantenimiento de plantas industriales; si bien es cierto que se ven a nivel de pregrado tienen un mayor requerimiento por parte de los egresados, por consiguiente conviene profundizar y aumentar el nivel de especia1 ización de estas temáticas con cursos de postgrado y educación continua. El postgrado se justifica en acción conjunta con las empresas, porque también en estos campos existe una necesidad de orientación tecnológica y aplicada según se aprecia del perfil profesional real de las empresas C figura 4.2).

Respecto a automatización de procesos industriales (control y automatización de sistemas); supervisión, operación y mantenimiento de plantas industriales ('mantenimiento de equipos eléctricos y electrónicos), instalación de sistemas industriales, control electrónico de potencia (control de máquinas) , instrumentación y control computarizado de procesos. Existe en estas tareas una marcada diferencia en la formación práctica del estudiante con respecto a. 1 as necesidades de las empresas, por consiguiente se debe aumentar el porcentaje de entrenamiento en estos campos, pero dándole una. marcada orientación tecnológica aplicativa industrial, a través de prácticas de laboratorio y trabajos de campo, prácticas, visitas y pasantías (prácticas vacacionales) en empresas,

además se debe procurar que el pensum de estudios de las materias respectivas se refleje en teoría y práctica esta orientación tecnológica.

En cuanto a: comprensión de la electrónica y circuitos digitales,, existe una necesidad de condensar contenidos en beneficio de aquellas materias de orientación tecnológica. Nótese que existe una distorsión de alrededor del 30%,

La distorsión que se presenta en: diserio asistido por computador, servicios de computación, capacitación; es aparente, puesto que, diseño asistido por computador se realiza en varias tareas consideradas en el perfil ideal. Servicios de computación desde el punto de vista académico está ligada a diseño asistido por computador, y la distorsión que se presenta se debe más a la parte de ejercicio profesional, sobre todo en lo que tiene que ver con la asesoría, comercialización, ventas, etc.. En cuanto a capacitación es una actividad que puede hacerla como parte del ejercicio de la profesión de una manera accidental y podría ser interesante dar un adiestramiento básico al estudiante, en esta área.

En cuanto a: tareas administrativas financieras, manejo de personal técnico, planificación y optimización de proyectos, innovación y adaptación de tecnologías al medio en el que se desenvuelve, control de calidad, administración y ejecución de proyectos, asesoría técnica el electrónica y control; seria importante reforzar estas temáticas un poco en pregrado y otro

tanto en cursos de postgrado en paquetes afines. A nivel de pregrado con el fin de que se oriente a la profesión libre organizando sus propios recursos.

### 4.3 PERFIL OCUPACIONAL

Se encuentra el gráfico del Perfil Dcupacional Real en la figura 4.4. Esta figura se la ha obtenido en base del histograma del anexo E51, del cual se puede determinar que la mayor ocupación que tienen los profesionales es la de asesoría, comercialización de equipo técnico en electromedicina, computación, control, máquinas eléctricas, seguida de la electrónica de potencia y control de máquinas eléctricas. Pero también tienen otro tipo y diversidad de ocupaciones con una incidencia significativa (sobre 50%), como se observa en la figura 4.4. Esto comprueba, como se indicó anteriormente, que los egresados no se dedican a una ocupación específica, en especial . En la figura 4,5 se encuentra el perfil ocupacíonal ideal, obtenido en base del pensum académico vigente en la Facultad de Ingeniería Eléctrica para la especialización de Electrónica y control.

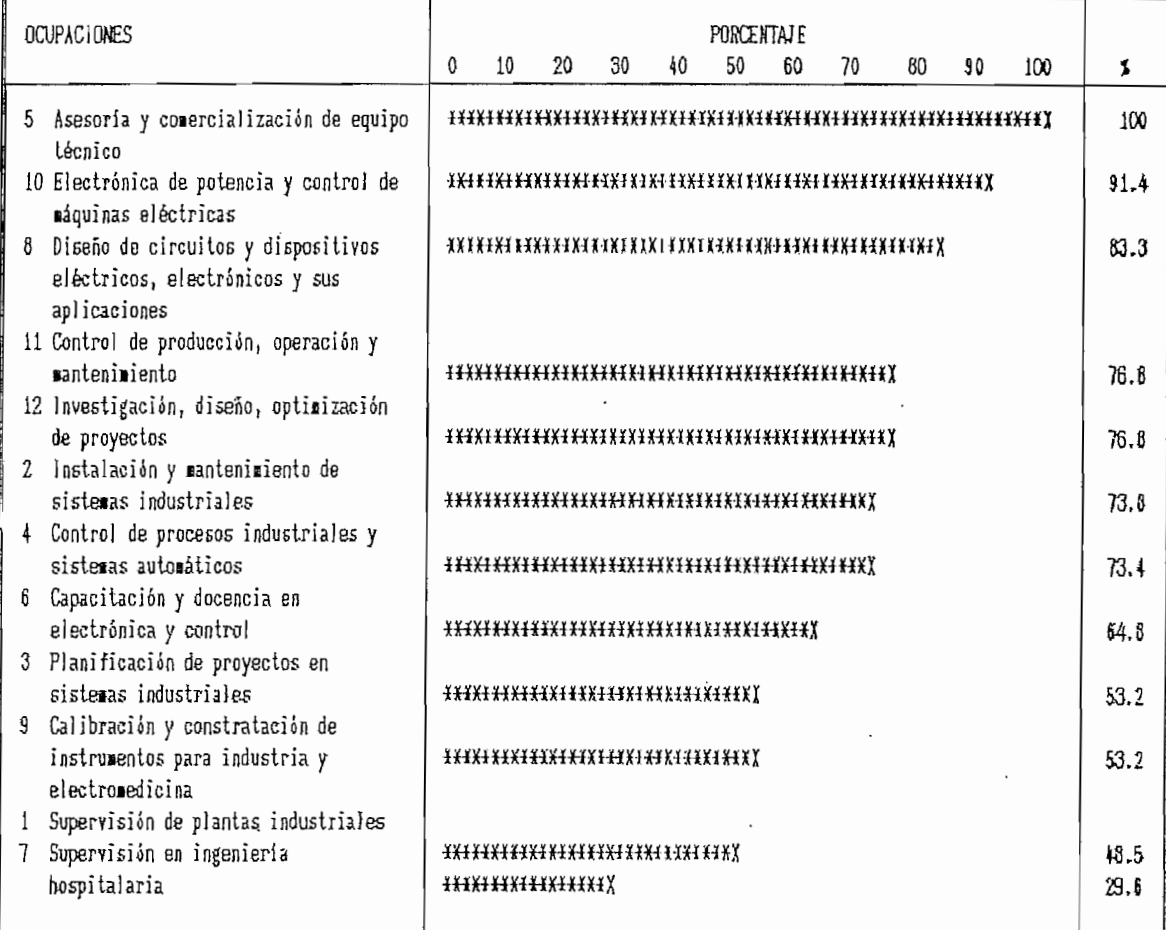

PERFIL OCUPACIONAL REAL

 $\epsilon$ 

and the same

85

85

 $\epsilon$ 

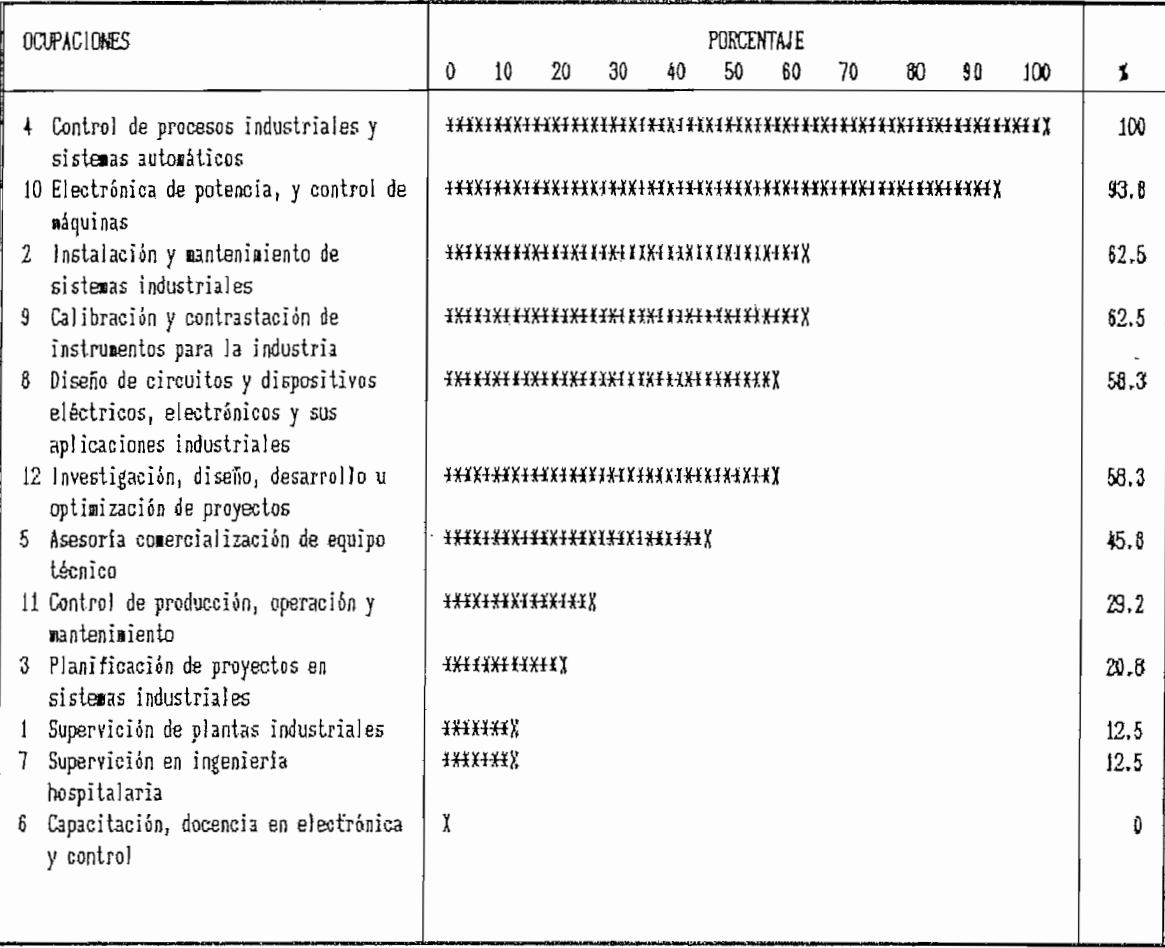

FIGURA 4.5

PERFIL OOffAClONAL IDEAL

Se puede apreciar de los perfiles reales e ideales ocupaciona1 es que el profesional esta cumpliendo funciones para las cuales fue formado desde el punto de vista técnico, según se desprende de de las ocupaciones de: electrónica de potencia y control de máquinas eléctricas; diseño de circuitos y  $\mathsf{v}$ dispositivos eléctricos, electrónicos y sus aplicaciones industriales; calibración y contrastadón de instrumentos para industria y electromedicina; control de procesos industriales y sistemas automáticos; instalación y mantenimiento de sistemas industriales.

En cuanto a: asesoría y comercialización de equipo técnico en electromedicina, computación, control, máquinas eléctricas; control de producción, operación y mantenimiento; investigación, diseño, desarrollo u optimización de proyectos; capacitación y docencia en electrónica y control; supervisión en ingeniería hospitalaria; planificación de proyectos en sistemas industriales; también lo está realizando el profesional; lo cual muestra también que estas son ocupaciones que las puede desempeñar en su calidad de ingeniero. El perfil ideal, en general está acorde con el perfil real, una aparente distorsión aparece en asesoría y comercialización de equipo técnico, debido posiblemente a que los profesionales, en electrónica y control están orientadondose a la micro empresa por lo que tienen que afrontar el aspecto de comercialización quipo técnico.

# 4.4 CONCLUSIONES ...

La moda como medida de dispersión no da un criterio verdadero puesto que en algunas de las tareas u ocupaciones que realiza el ingeniero en electrónica y control o bien no las realiza o las realiza muy poco, por lo cual se desecha la moda para el análisis estadístico.

Las estadísticas presentadas pueden ser sesgadas por no disponer de la información de todos los egresados y todas las empresas, debido a que no se dispone de la infraestructura como institución (el trabajo es personal) y el financiamiento para este trabajo, por el lo se seleccionó como tema de tesis "Bases para el planteamiento del perfil profesional y ocupacional para ingeniería en electrónica y control en la región centro norte del Ecuador". Sin embargo se considera que por el número de encuestas y tipo de encuestas los resultados de las estadísticas sí pueden ser representativas y confiables en un alto grado.

En las estadísticas, la herramienta, que se ha utilizado es encontrar el valor medio, este es suficiente para el trabajo que se ha realizado; además que, con este se corrige en cierta manera. el sesgo producido por el levantamiento de la información que .se haya introducido., ya que al tomar los valores medios lo que se está haciendo es aproximando a una curva normal en la estadística. El error- obtenido utilizando la función normal considerando el 95% de los datos válidos

 $\overline{R}$ 

arroja alrededor del 10% de error para las empresas y 20% para los egresados, lo cual da un adecuado margen de confíabí1idad. El error se calculó en base a considerar una distribución normal de la forma:

$$
Z \sim N(\mu, \sigma^2)
$$

Para el caso en que las encuestas fueron contestadas como verdadero o falso (caso de las empresas), se tiene una distribución binomial , por lo que para encontrar el error se lo puede hacer de la forma:

$$
e = Z_{\alpha/2} * \sqrt{\frac{P*(1-P)}{n}}
$$

donde:

 $Z_{\alpha/2} = 1.96$  considerando una confiabilidad del 95%, es decir  $\alpha = .95$ 

En el caso en que las encuestas son ponderadas ( del 1 a 5) se procede a sacar el valor medio y la desviación standard para aplicar la fórmula:

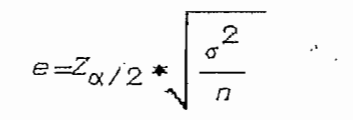

Se debe indicar que los valores resultantes del error, son el promedio de los errores de la muestra,

 $D_{\text{R}}$ las estadísticas presentadas se desprende que la especial ización de control es importante, por lo que se requiere de una mayor especialización en electrónica y control, ya sea a nivel de pregrado o de postgrado para propender a un mayor desarrollo tecnológico tanto de la Escuela Politécnica Nacional y la empresa pública como privada.

En cuanto al trabajo de levantamiento de ía información se sugiere que cuando se hagan trabajos de encuestas estas sean lo mas claras y cortas posibles, las respuestas en lo posible se reduzcan a contestar con verdadero o falso. Esto es de gran ayuda para el momento de la codificación de las respuestas y resultados. También se sugiere que cada encuesta tenga un número de identificación pues posteriormente ayuda a clasificar por sectores o de la manera que se desee.

Se debería realizar con cierta, periodicidad trabajos de campo para actual izar el perfi1 profesional y ocupacional , porque de esta manera se podrá guiar a los estudiantes para que satisfagan las exigencias del medio externo. Para ello se debe contar con una planificación continua y la disponibilidad de

fondos, pues de la experiencia vivida en el desarrollo de este trabajo, se hace conciencia de la necesidad de un equipo de encuestadores (por lo menos 10), y en definitiva de un equipo de trabajo, adecuadamente financiado.

Se debe indicar también que para el planeamiento curricular se sugiere la intervención dentro del equipo de trabajo de un psicólogo, para que ayude a definir la personalidad (cualidades y destrezas que debe poseer y desarrollar) del futuro ingeniero. Adiciona1 mente de un matemático para asesoría en estadística.

Se pretende que este trabajo sea el punto de partida para futuros trabajos de la Facultad y se extienda a todas las especia 1 izaciones de ésta, y en general a la Escuela Politécnica Nacional. Puesto que recoge experiencias de trabajo de campo y encuestas, este trabajo de tesis, presenta una metodología de trabajo y una estructura para diseño y planeación de una base de datos. Para trabajos de únicamente encuestas o de datos muy extensos se recomienda el programa SPSS, ya que este maneja y realiza de una manera óptima las estadísticas.

El perfil profesional es útil porque es una fuente de información para elaborar el perfil académico, lo que compete a la institución. Su importancia radica en que evita que la formación académica profesional entregada por la universidad no sea aceptada por el mercado ocupacíonal o que el • mercado

ocupacional acepta sólo algunos de las edificaciones académicas proporcionados por la universidad y desestime o rechace de plano las restantes. Además su alcance esta en la disposición de una imagen lo más clara posible de la realidad educativa, en su vinculación con el mundo de trabajo. También identifica, los factores internos y externos de una situación, en el presente caso, sobre la eficacia del ingeniero en electrónica y control.

Se debe tratar de realizar un ajuste del pensum aca.démico de acuerdo a los perfiles profesionales y ocupacionales reales, puesto que al salir el nuevo profesional tendrá que trabajar de acuerdo a las necesidades de las empresas a más de las que la Escuela Politécnica considera desde un punto de vista académico. Pero es necesario tomar en cuenta- que la Universidad como ente formadora de profesionales debe enmarcarse dentro de un amplio contexto técnico científico y económico social para satisfacer las necesidades de la comunidad. En este sentido las materias teóricas que los profesionales no las consideran importantes son indispensables para el buen criterio y juicio que estos tienen; esto es no, debe menospreciarse la formación básica pero si enfatizar la formación especializada aplicada al medio,

Concientizar a los empresarios de ayudar y llenar con la mayor responsabilidad las encuestas de este tipo, puesto que va en provecho de ellos mismos, ya que luego no tendrán que gastar recursos como tiempo y capital para capacitar a los

nuevos profesionales que se enrolarán en sus empresas. Seria interesante que la Facultad tome contacto con la oficina de Enlace con el medio externo para propender hacia un plan bien concebido hacia el medio externo en el sector eléctrico e í ndustria1 .

De las estadísticas presentadas se desprende que en la formación académica sobre fenómenos electromagnéticos y conversión de energía es suficiente, en cuanto a análisis y diseño esta formación esta plenamente justificada y como existe actividad en este campo conviene profundizarla; por ejemplo con educación continua o a nivel de postgrado en microelectrónica, en control electrónica de potencia.

Dado el invo1ucramiento del 75% en electrónica de potencia y el 60% en instrumentación y control de procesos se ve que estas áreas de formación profesional están justificadas ampliamente en la Facultad y tienen campo ocupacional.

Se debe propender a que los estudiantes terminen su carrera con el título de ingenieroj situación que se ha implementado desde el próximo semestre. Para ello es conveniente que en noveno semestre la materia de proyectos sea obligatoria y el décimo semestre quede libre para concluir su tesis.

De los reportes que tienen que ver con calibración y contrastación de instrumentos y automatización de procesos industriales, estas tareas tienen una orientación más práctica

93

 $\mathbf{r}$ 

y de ap1icabi 1idad industrial, por lo que es necesario orientar la formación académica hacia prácticas a nivel industrial y por otro lado hay que trabajar en la empresa privada a través de cursos de postgrado, proyectos específicos orientados a automatización de procesos industriales e instrumentación de los mismos, ya que existe un vacío en este ámbito, pero debe recalcarse que no es una actividad de indo}e teórica sino de orden práctico.

Del histograma del anexo E12 se desprende que se debe propiciar una mayor automatización industrial hacia el medio externo a través de un esfuerzo conjunto entre empresa privada y la universidad.

**≵** "and "

Que los fundamentos teóricos básicos que se imparten en la facultad son plenamente satisfactoriosj'en cuanto a los fundamentos teóricos de la especial ización también son buenos, debiendo replantearse la parte concerniente a la electrónica, electrónica de potencia, instrumentación y automatización desde un punto de vista de aplicaciones industriales. Situación que debe orientarse en contacto con la industria haciendo prácticas, visitas y convenios con los industriales;de esto se desprende la justificación de materias terminales de las cadenas terminales del pensum de estudio como control de máquinas, control de procesos, control computarizado pero con una orientación práctica.

Fomentar el intercambio entre empresas, profesores y

 $\,$  94 $\,$  94 $\,$ 

estudiantes de tal manera de fortalecer y crear nexos con las mismas, se l o puede hacer por medio de pasantías docentes o prácticas continuas (se recomienda de 50 a 100 empresas representativas de la pequeña, mediana y gran industria). Estos nexos deberán ser. permanentes, lo cual dará un conocimiento y experiencia de la realidad empresarial en beneficio de profesores y estudiantes siempre y cuando estas experiencias se compartan de alguna manera dentro de la Facu1tad,

Hay que reforzar la parte del control de calidad en La formación académica del profesional ya que es un imperativo en la modernización de la. industria, para ser competitiva. Como lo que está en auge es el control' de calidad total, este, inclusive se puede aplicar para el fortalecimiento de la Facultad, como por ejemplo aplicar el método PHEA, que consiste en: Planificar, Hacer, Estudiar, Actuar. Aplicando este método a este trabajo se puede 1 legar a la fase de Estudiar, queda como responsabilidad de 1 as autoridades de la Facultad concluir la fase y comenzar un nuevo ciclo PHEA; pues este es del tipo de mejoramiento continuo, es decir una vez alcanzada una meta se trata de mejorar comenzando indefinidamente el ciclo.

De las encuestas a egresados se puede concluir que en términos generales la formación académica en la especialización de electrónica y control es buena.

Es importante también indicar que con el pensum académico

actual los nuevos profesionales pueden valerse por sí mismos, es decir están preparados de tal manera que pueden formar sus pequeñas o grandes empresas, ya de acuerdo a la iniciativa que se tenga. Sin embargo es conveniente que el pensum de estudios sea. actualizado y reformado para propender a incentivar al futuro profesional a desarrollar su actividad en la profesión libre en donde probablemente conseguirá un mejor aporte a la sociedad y mejores condiciones económicas y sociales.

Se puede observar que más del 60% de los profesionales está utilizando funciones en ingeniería de alto nivel, para lo cual ha sido formado el ingeniero, gerenciando empresas, como supervisor o ingeniero de operaciones, como asistente o ingeniero de mantenimiento.

Alrededor de un 20% de los egresados no tienen un cargo determinado, de estos no todos trabajan pues están concluyendo con su tema de tesis, y otros (5%) lamentablemente están trabajando pero no encuentran una posición 'definida que con el tiempo se puede consolidar. De esto se desprende que la situación del ingeniero en electrónica y control es más que buena, considerando las contradicciones socioeconómicas del país.

 $E1$ hecho de que la mayoría de los profesionales se encuentran concentrados en La ciudad de-Quito, realza el hecho de la centralización, esta se debe también por la razón de que las principales fuentes de trabajo se. encuentran en esta

provincia (considerando el ámbito regional de este trabajo de tesis), por lo que se deben tomar políticas para crear una concientización de salir a las provincias para ejercer, la profesión y tener iniciativa en el campo de la empresa privada.

Es indiscutible que los egresados se hallan dispersos en el medio externo, por lo que se sugiere que la Facultad de alguna, manera trate de que estos tengan contacto con la Facultad, por ejemplo continuando con el encuentro de egresados que ya se realizó. Quizás hacerlo en forma anual, con el fin de compartir criterios tanto técnicos, de trabajo, y relacionarse entre ellos. Se considera que esto es muy importante debido que de ahí pueden salir temas para futuros seminarios, educación continua, etc., y se pueda mantener actualizada una base de datos y realizar encuestas.

De las sugerencias de los egresados cabe recalcar que se debe hacer un sondeo sobre la necesidad y el impacto de ciertas temáticas para que sean dictados cursos de educación continua ó postgrado,' pero, por ahora, se sugiere un curso de instrumentación, automatización y control electrónico aplicado a la agricultura y afines. Por ejemplo maquinaria, cílos, psicultura, etc., considerando el potencial agrícola y ganadero de nuestro país. '

Como se indicó anteriormente y recalcando sobre las tareas que sugieren las empresas se debe reforzar el área de control de procesos y dar un mayor enfoque a las materias

 $97$ 

 $\cdot$ 

administrativas financieras dedicadas más a control e industria. Vale la pena reforzar a nivel de pregrado aspectos de seguridad e higiene industrial; y, control de calidad.

La Facultad debe tender a lograr que salgan ingenieros más humanistas, interactivos, con buena capacidad de comunicarse, y con un compromiso de mantener una educación continua C13, Pero es necesario que cualquier reforma o cambio que se haga deba estar acorde con la **misió n** que tiene la Escuela Politécnica Nacional, la cual debe estar clara en todos los entes que conforman la misma.

En resumen y a manera de conclusiones finales cabe señalar que debe mantenerce la especialidad de electrónica y control ; reforzandose la parte práctica y tecnológica en la especialización en lo que tiene que ver con automatización, instrumentación y control de procesos industriales; electrónica de potencia y control de máquinas eléctricas; instalaciones y mantenimiento de sistemas industriales.

La especialización está bien diseñada y concebida, tiene buenos fundamentos teóricos en la parte básica y de especialización.

Debe propenderse a cursos de postgrado, educación continua, e investigación conjuntamente con el sector público y prívado en áreas como: Diseño de circuitos electrónicos análogos.y digitales, automatización, instrumentación de procesos, control

electrónico de potencia y de máquinas eléctricas, instalación y mantenimiento de sistemas industriales.

Reorientar y reforzar el área económico administrativa, proyectándole al sector industrial e incentivando la iniciativa hacia la microempresa y el ejercicio libre de la profesión.

Finalmente en cuanto a este trabajo de tesis se sugiere en en lo que tiene que ver con las tareas de ingeniería en electrónica y control; consiliar como una sóla taréa:

- Análisis de fenómenos electromagnéticos y comprensión de la conversión de energía.
- Instrumentación y control computarizado de procesos, calibración y contrastación de instrumentos y control de calidad.
- Eliminar diseño asistido por computador (CAD).
- Unir instalaciones de sistemas industriales con supervición, operación y mantenimiento de plantas industríales,
- Por último unir asesoría técnica en electrónica y control con planificación y optimización de proyectos, y administración y ejecución de proyectos.

; 99

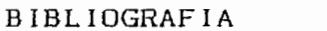

"Perfiles Profesionales del egresado de historia y geografía", PUCE. Facultad de Ciencias de DELGADO RODRÍGUEZ, II la Educación, Junio 1S87. "Capacitación Docente Universitaria", CIPTE, Centro de Investigación Planificación y Tecnología IMIETA, Leonardo Educativa, Agosto 198], RAMÍREZ, F, 'Basespara el planteamiento del curricula de la educación técnica agropercuam e industrial', UNESCO, oficina regional de educación de la Unesco para América Latina y el Caribe, yo 182, Septiempre 1963. 'Perfil ocupaclonal de ingenieros en geología, ninas y petróleos', (/diversidad Central del TIRADO, R. Ecuador, facultad de Ing. en geología minas y petróleos, Mayo 1987 \*Probabilidad y estadística para ingenieros', Ed, Interamericana, México, 3a Edición, 1988, KALPOLE, R, MYERS R. 'Anuario industrial del Ecuador', Ed. Continente, Quito, sexta edición, 1983, **NICE!** \*Birectorio de pequeñas industrias', Ed. Micip, Quito, 1988. MICIP ' Instituciones de Servicios, pequeña y mediana'industria', Inventario Andino, la Edición, Lima ACUERDO DE CARTAGEKA Perú, 1989.

"ANALISIS Y DISEÑO ESTROCTURADO DE SISTEMAS", MRICE WATERHOUSE, seminario, 1991

"SCO FOXBASE USES'S GUIDE", ALTOS COMPUTER SYSTEMS , The Santa Cruz Coeration, Inc., Enero 1988.

"CLIPPER". MANAEL TOERES GARCIA, segunda adición, Editorial Paraninfo, Madrid, 1989.

'FLIPPER', PKOMOKKS, Mapual versión 4.1, Dicientre 1938, Provorks USA.

REVISTAS / FOILEIDS

ESCUELA POLITECNICA NACIONAL <sup>"</sup>Guía de la Facultad<sup>"</sup>, Facultad de Ingenieria Eléctrica, Período 1992 - 1993,  $\overline{t}$ ESCUELA POLITECHICA NACIONAL<sup>6</sup>Guía de la Facultad<sup>r</sup>, Facultad de Ingeniería Eléctrica, Período 1993 - 1994.

"SISTEMAS DE PROGRANACION IBASE", revista PC MAGAZINE en español, rolumen 3, número 7, página 23,

UNIVERSIDAD POLITÉCNICA DE LAS PALMAS, 'La ingeniería Jndutríal y las escuelas Ménicas superítres de ingenuos industriales", Hitada por la Escuela Técnica Superior de Ingenieros Industriales de Las Paliasj *las* Pulías de Gran Ganaría,, UNIVERSIDAD POLlTECNlCá D£ LAS PALMAS, 'La Escuela. Técnica Superior de Ingenieras Industríales de las Palias'. Editada por la Escuela Teórica Superior de Inveniros Industriales Je *las* Palias, Las Palias de Gran Canaria. • • UNIVERSIDAD POLITECNICA DE LAS PALMAS, "Posibilidades de cooperación entre la administración, las enpresas y la Escuela Técnica Superior de Ingenieros Industriales de las Palmas", Ed. E.T.S.J.I , Las Palmas de Gran Canaria, 1984, REVISTA CUBANA DE EDUCACION SUPERIOR, "Sobre la enseñanza de la ingenieria. El informe Technion", Jesús García del Portal, Ed, CEPES, Universidad de la Habana, Yol I, No 1,1590 KEYISTA EDUCACIÓN EN INGENIERIA. PIPEL el Perfil Profesional, tundamentos conceptuales', Mario Letelier S, Universidad de Santiago de Chile. ESCLELA FOLITECNICA NACIONAL, 'informativo Politécnico', Publicación oficial de la Escuela Politécnica Macional, (Supleienlü), Quito - Ecuador, Julio 1993. ESCUELA FOLITECNICA NACIONAL, "informativo Politécnico", Publicación oficial de la Escuela Politécnica Macional, Ouito - Ecuador, Noviembra 1992
## ANEXOS

 $\ddot{\phantom{0}}$ 

 $\frac{1}{2}$ 

 $\mathbb{R}^2$ 

 $\frac{1}{\sqrt{2}}$ 

 $\ddot{\phantom{a}}$ 

 $\mathbf{r}$ 

# ANEXO A

 $\ddot{\phantom{0}}$ 

J

 $\hat{\tau}_i$ 

ŀ,

 $\ddot{\phantom{0}}$ 

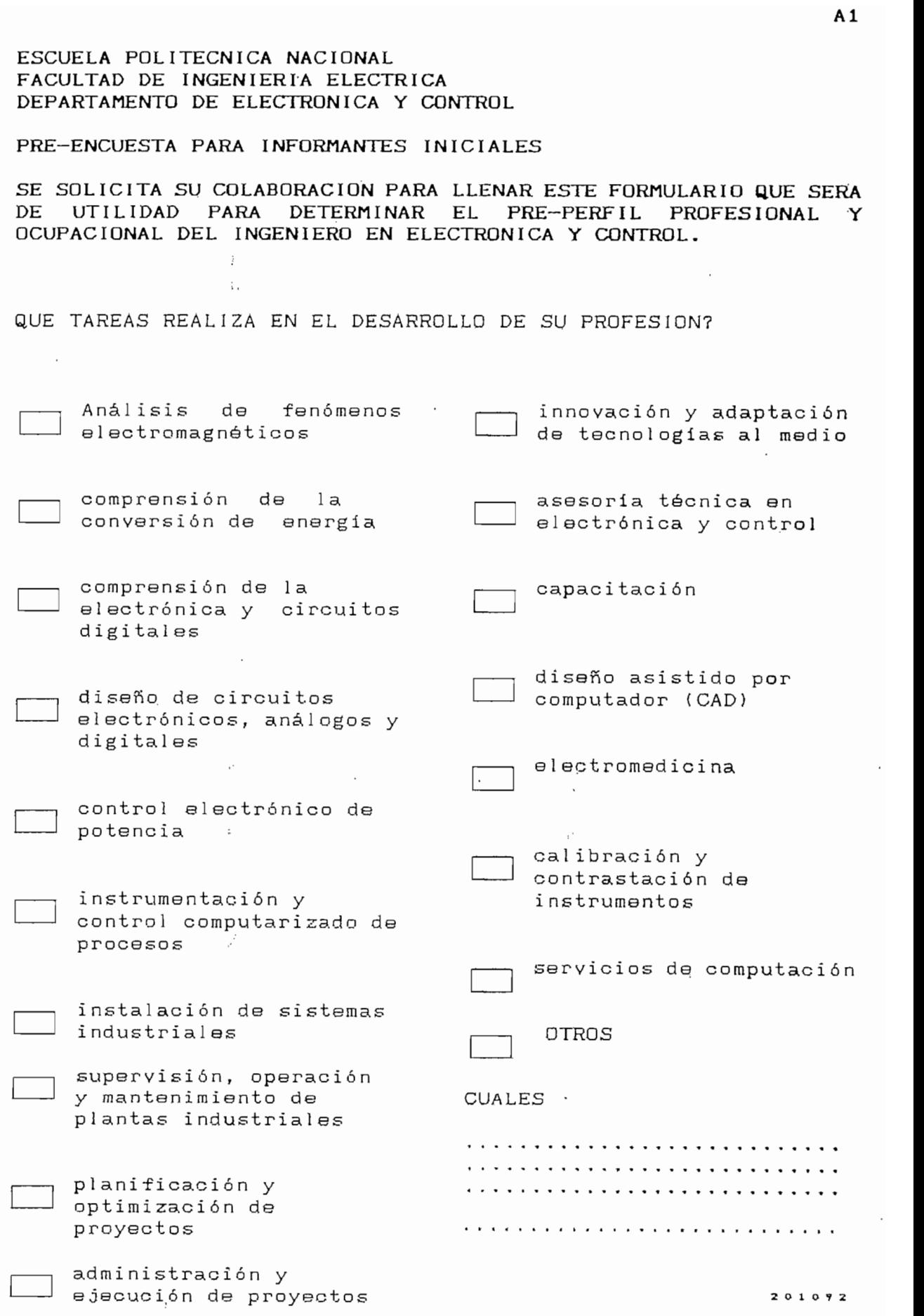

 $\cdot$ 

### CAMPO OCUPACIONAL

Se trata de identificar el campo ocupacional teórico del<br>ingeniero en electrónica y control de tal manera de tener un<br>punto de partida en la ocupación que se cree debería tener el profesional.

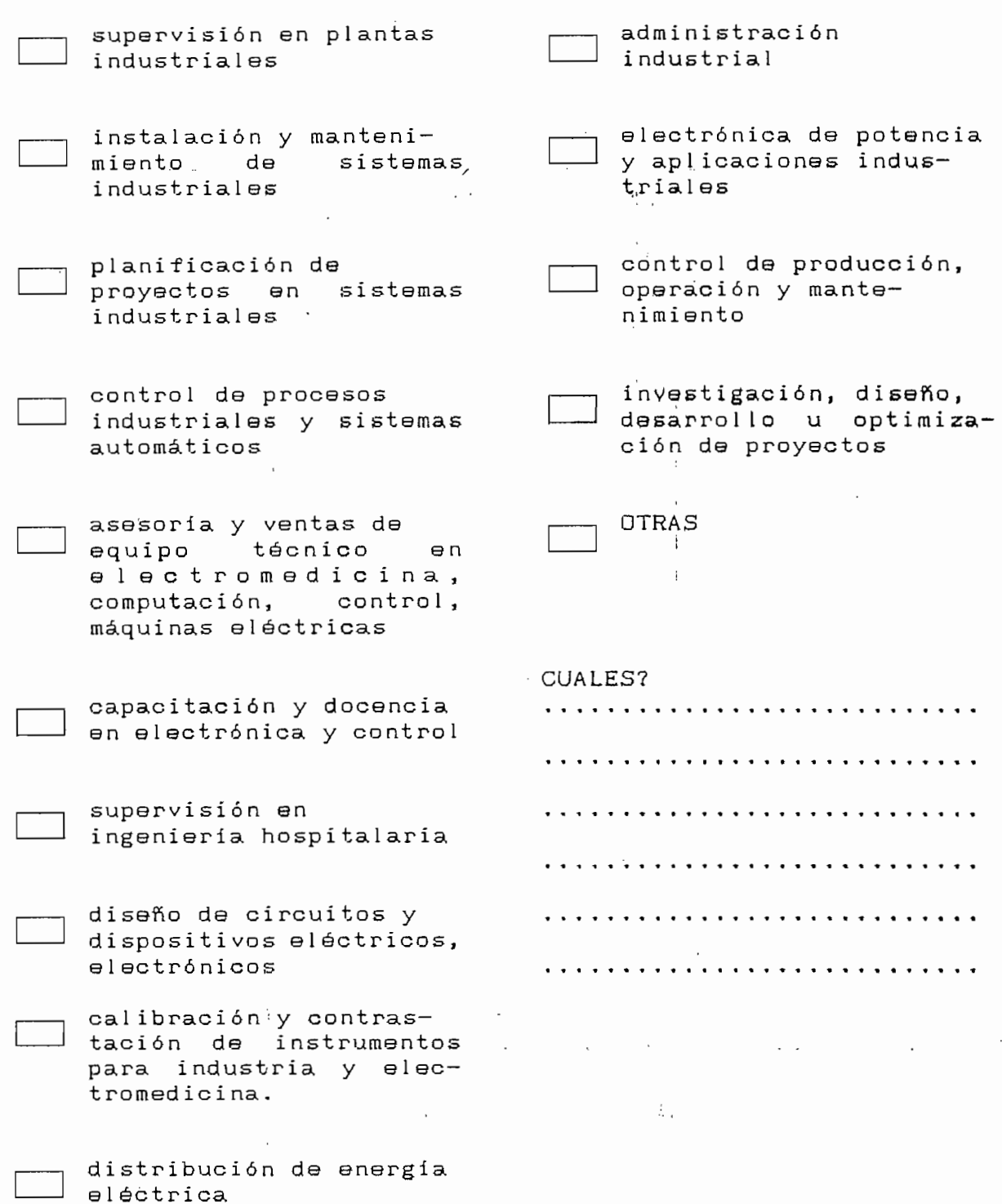

GRACIAS POR SU COLABORACION !

 $A2$ 

 $\bar{t}$ 

### ESCUELA POLITECNICA NACIONAL FACULTAD DE INGENIERÍA ELÉCTRICA DEPARTAMENTO DE ELECTRONICA Y CONTROL

PRE-ENCUESTA PARA DETERMINAR EL PERFIL PROFESIONAL Y OCUPACIONAL PARA INFORMANTES PRIVILEGIADOS.

SE SOLICITA SU COLABORACION PARA LLENAR ESTE FORMULARIO QUE SERA DE UTILIDAD PARA DETERMINAR LAS FUNCIONES, TAREAS Y OCUPACIÓN DEL INGENIERO EN ELECTRONICA Y CONTROL.

CARGO QUE OCUPA. ..................................

TIEMPO EN EL CARGO

ANOS DE EJERCICIO PROFESIONAL...........

ESPECIALIZACION..........................

LLENE CON UN VALOR DE PONDERACION ENTRE 1 y 5 (1 menor importancia, 5 mayor importancia) LOS CASILLEROS DE ACUERDO A SU CRITERIO EN GRADO DE IMPORTANCIA QUE TIENEN LAS FUNCIONES, TAREAS Y OCUPACIONES; SI ALGUNA DE LAS FUNCIONES, TAREAS U OCUPACIONES NO LAS REALIZA EN EL EJERCICIO DE SU PROFESION NO LA MARQUE; UNO O MAS CASILLEROS: PUEDEN TENER EL MISMO VALOR DE PONDERACIÓN.

### FUNCIONES DEL INGENIERO EN ELECTRONICA Y CONTROL  $A$ .

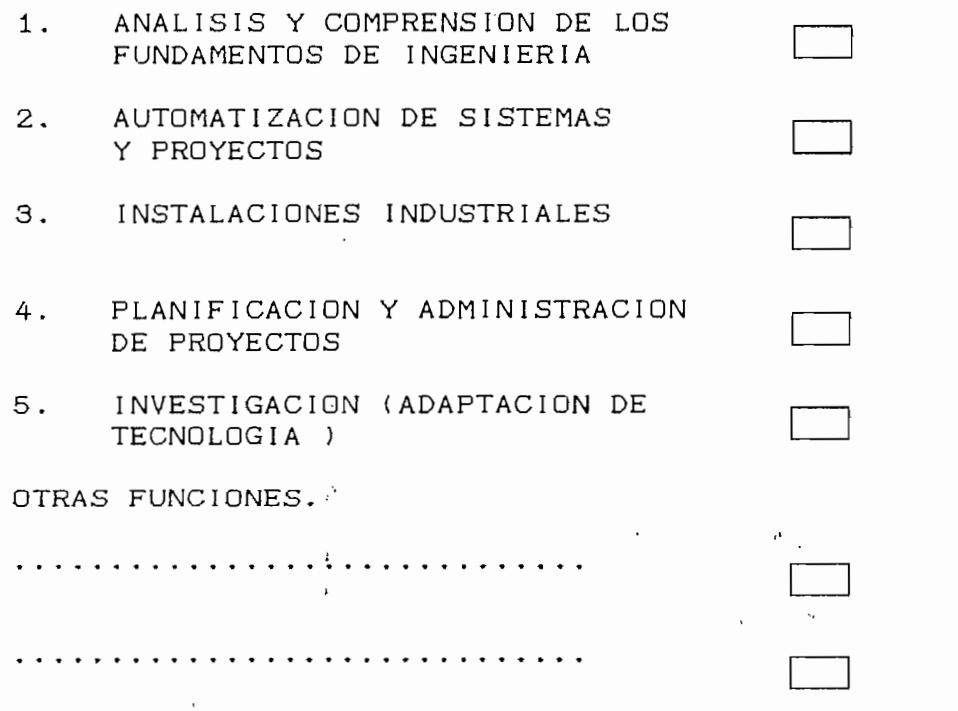

 $\overline{f}$ 

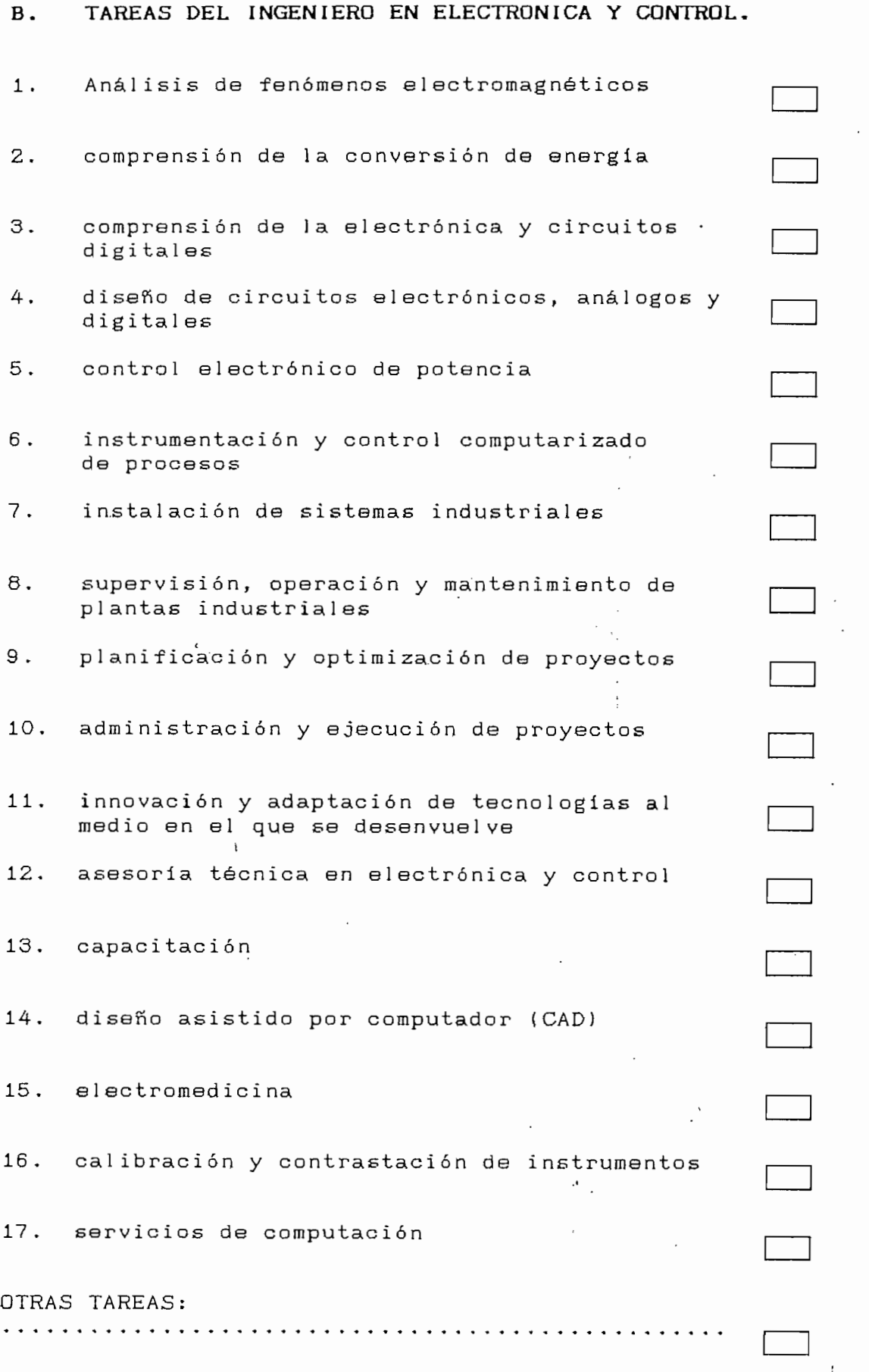

 $A\overline{A}$ 

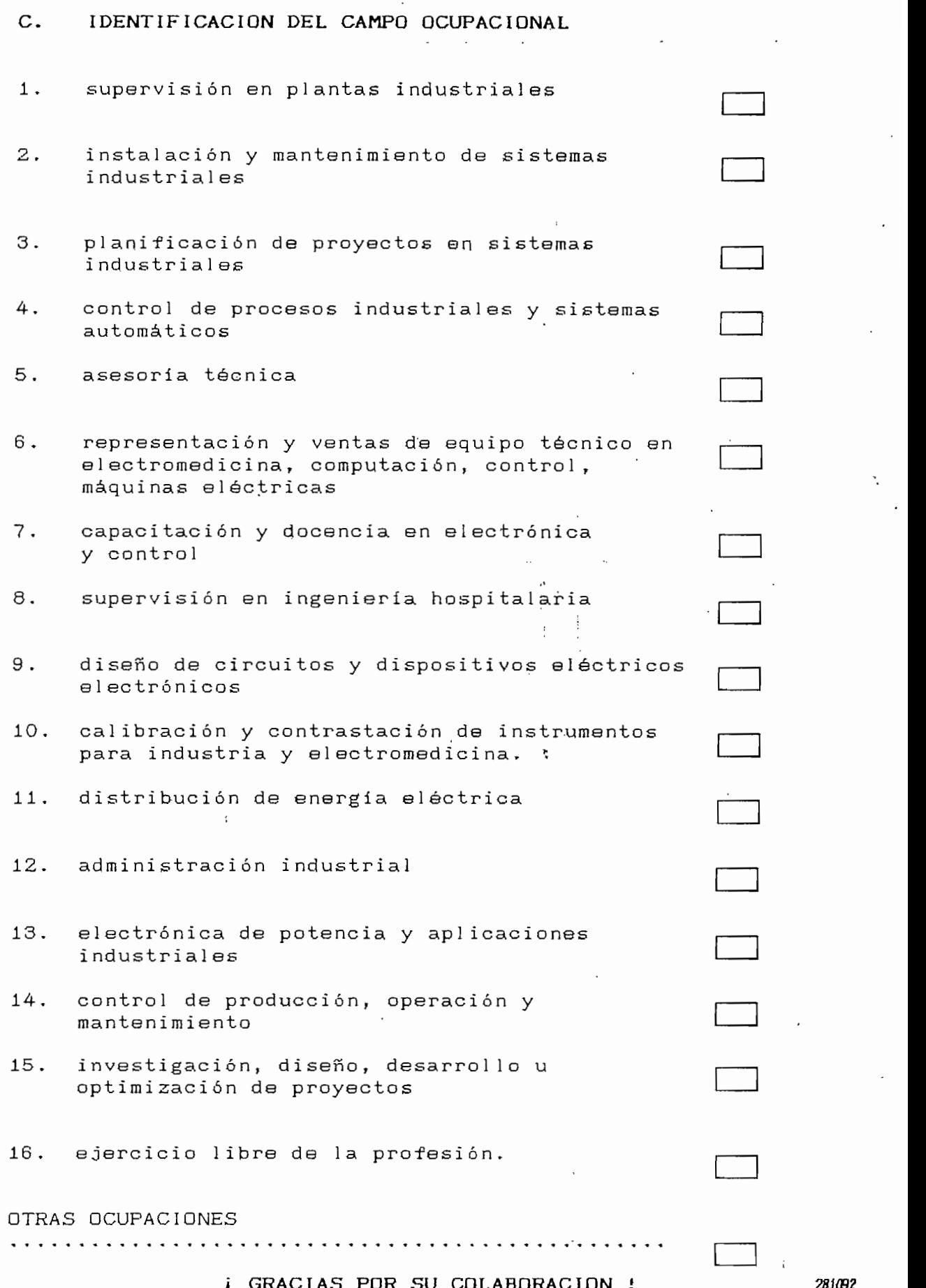

 $\ddot{\phantom{0}}$ 

 $\lambda$ 

**A5** 

,

### RESULTIDOS SOBRE PRE-ENCLESTAS INFORMANTES PRIVILEGIADOS

 $\bar{\mathcal{A}}$ 

 $\vdots$ 

 $\hat{A}$ 

### CONSIDERANDO EL VALOR MEDIO APROXIMADO

**FUNCIONES** 

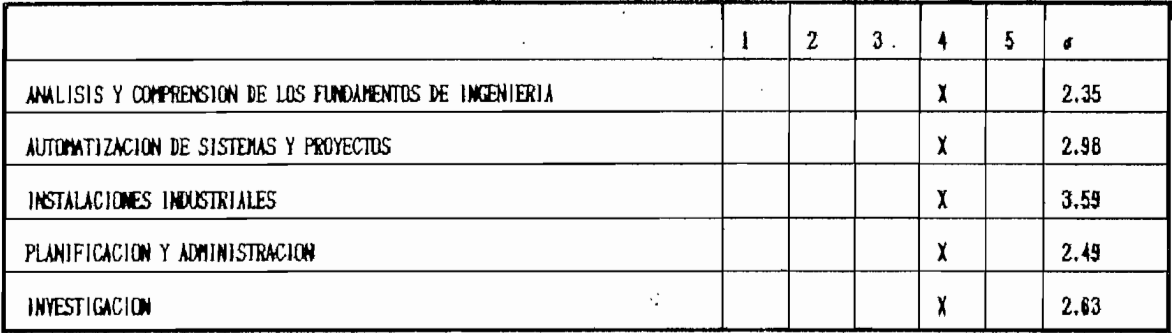

 $\hat{t}$ 

 $\overline{\mathcal{L}}$ 

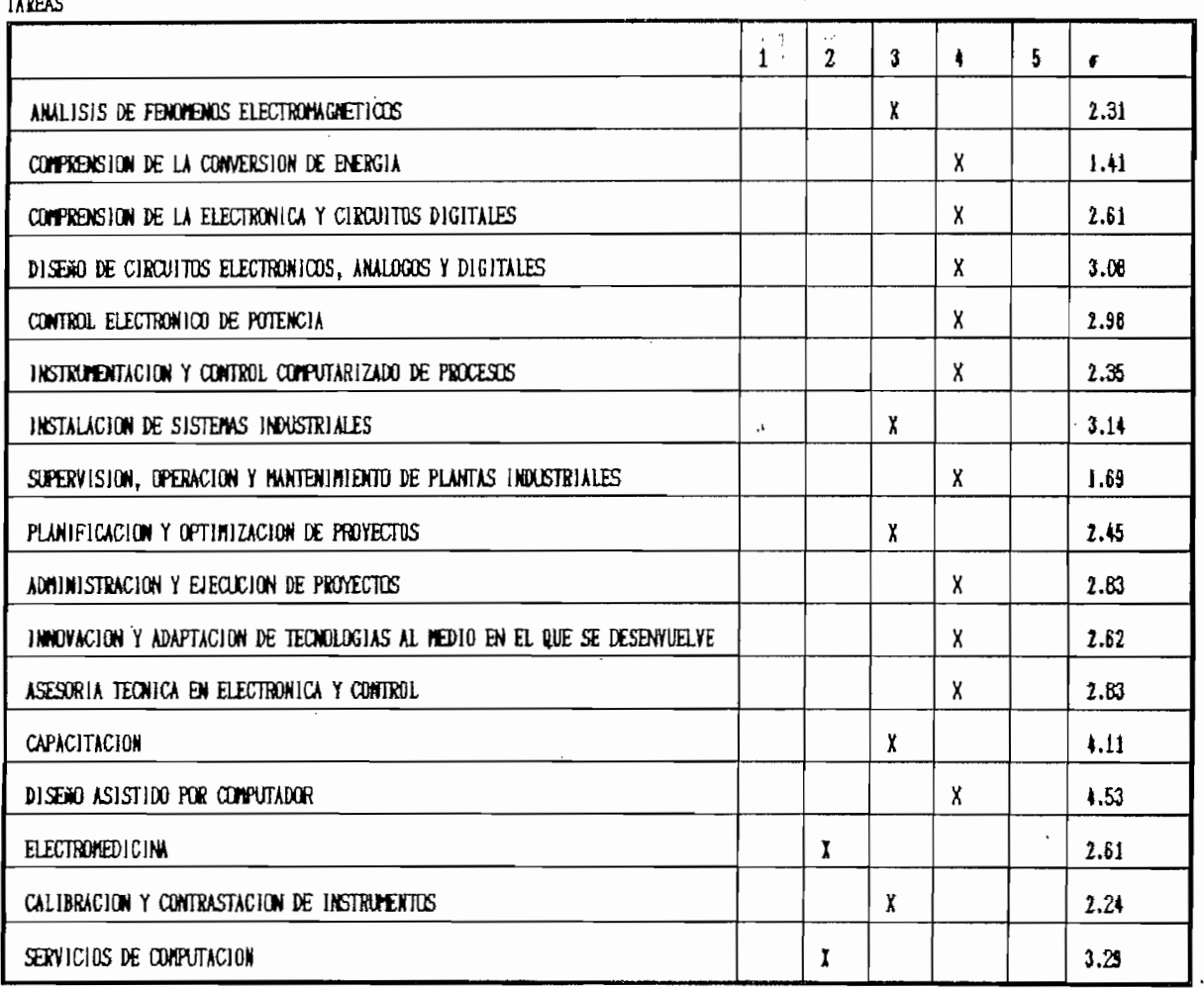

J

 $\bar{t}$ 

 $\vdots$ 

A7

### IDENTIFICACION DEL CAMPO OCUPACIONAL

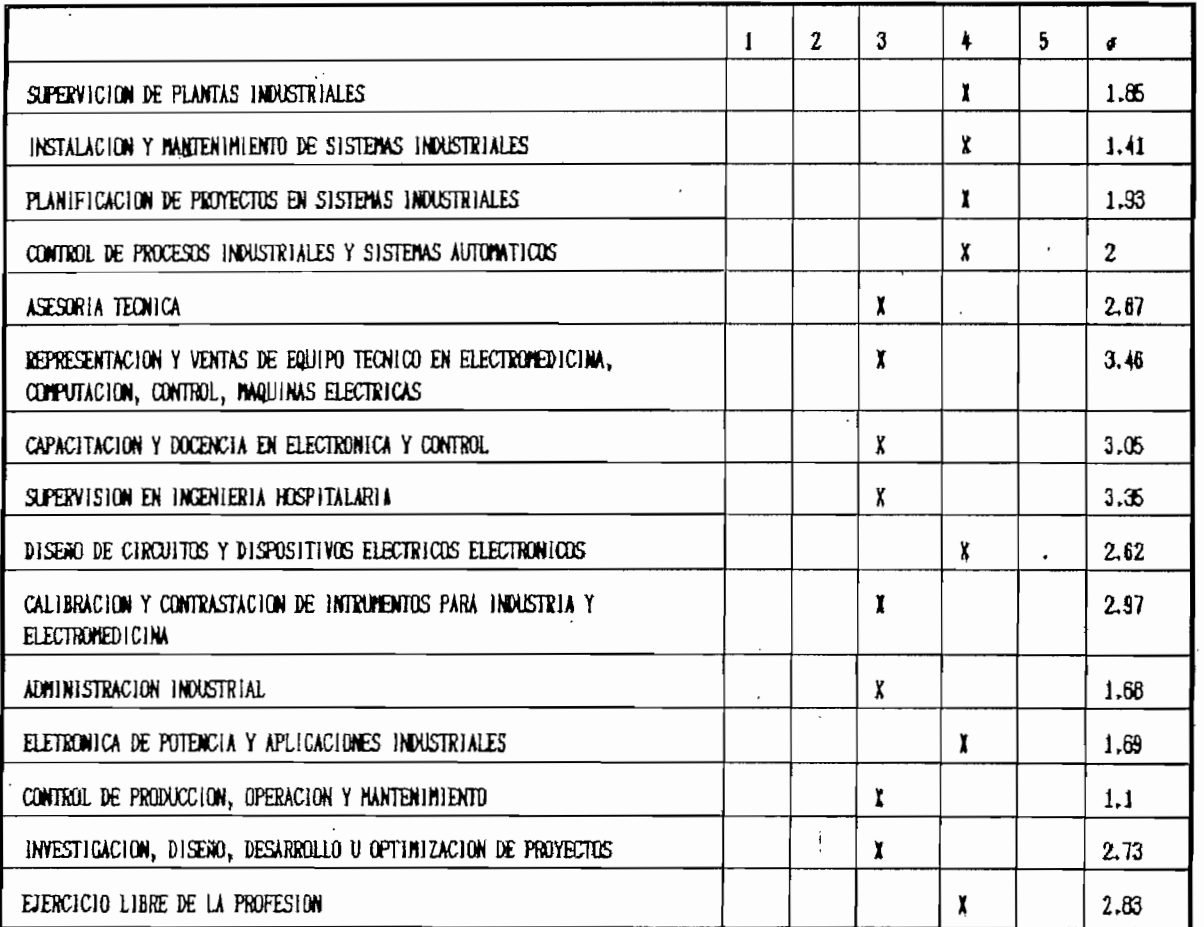

BA

 $\mathbf{r}$ 

### CONSIDERANDO LA MODA DE LA MUESTRA

**FUNCIONES** 

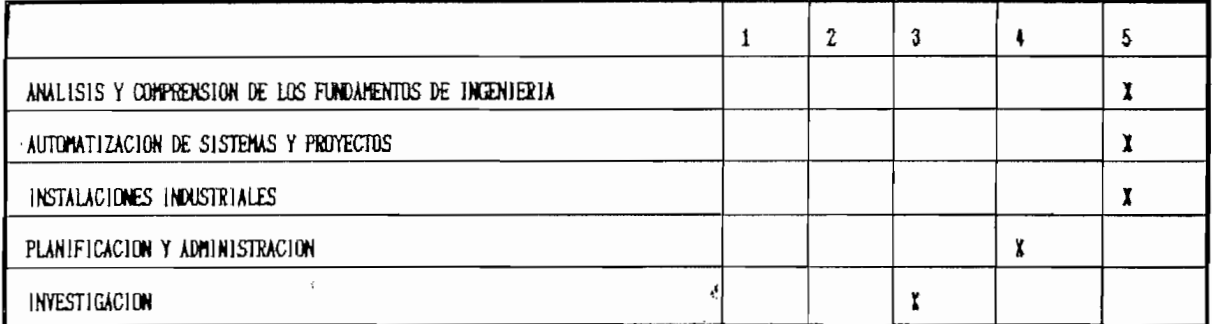

TAREAS

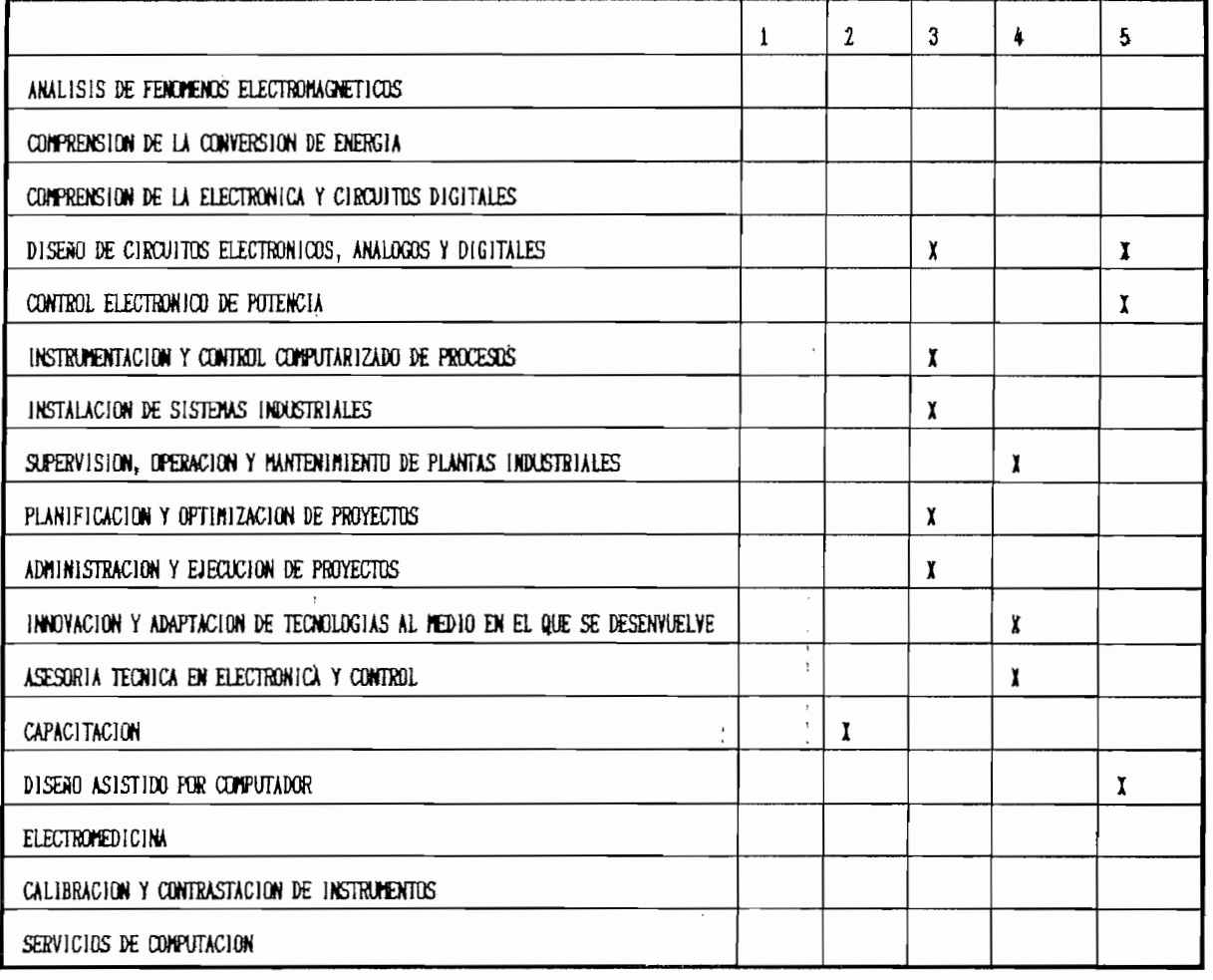

ŀ.

 $\cdot$ 

 $\cdot$ 

 $\, \cdot \,$ 

 $\mathcal{L}^{\dagger}$ 

 $\mathbf{f}$ 

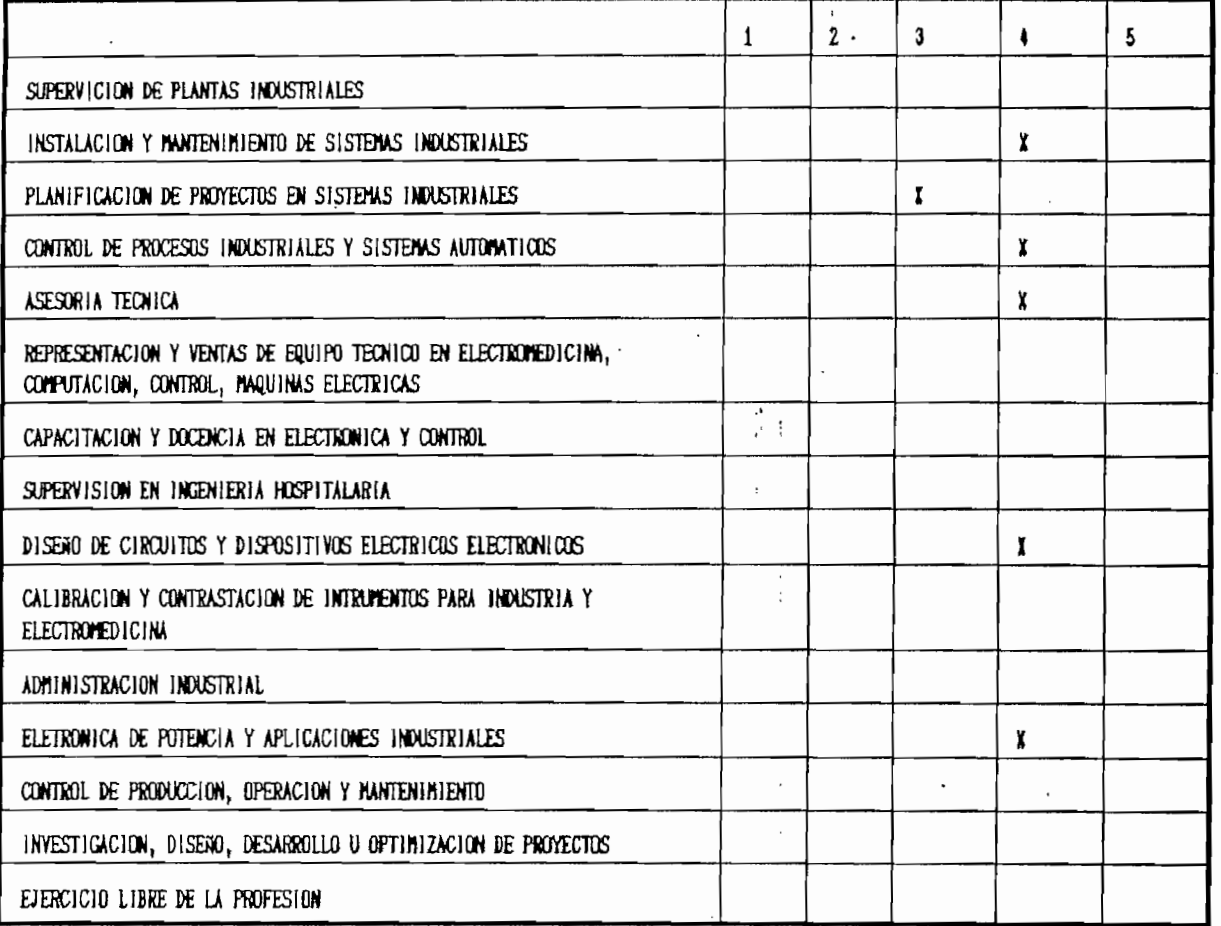

 $\bar{t}$ 

 $\frac{1}{2}$ 

h. L.

ANEXO B  $\frac{1}{2}$ 

Ŷ,

 $\mathbf{f}$ 

## AGRUPACIÓN DEL PENSUM ACADÉMICO AGRUPACION DEL PENSUM ACADEMICO<br>VIGENTE EN LA TAREAS Y OCUPACIONES.

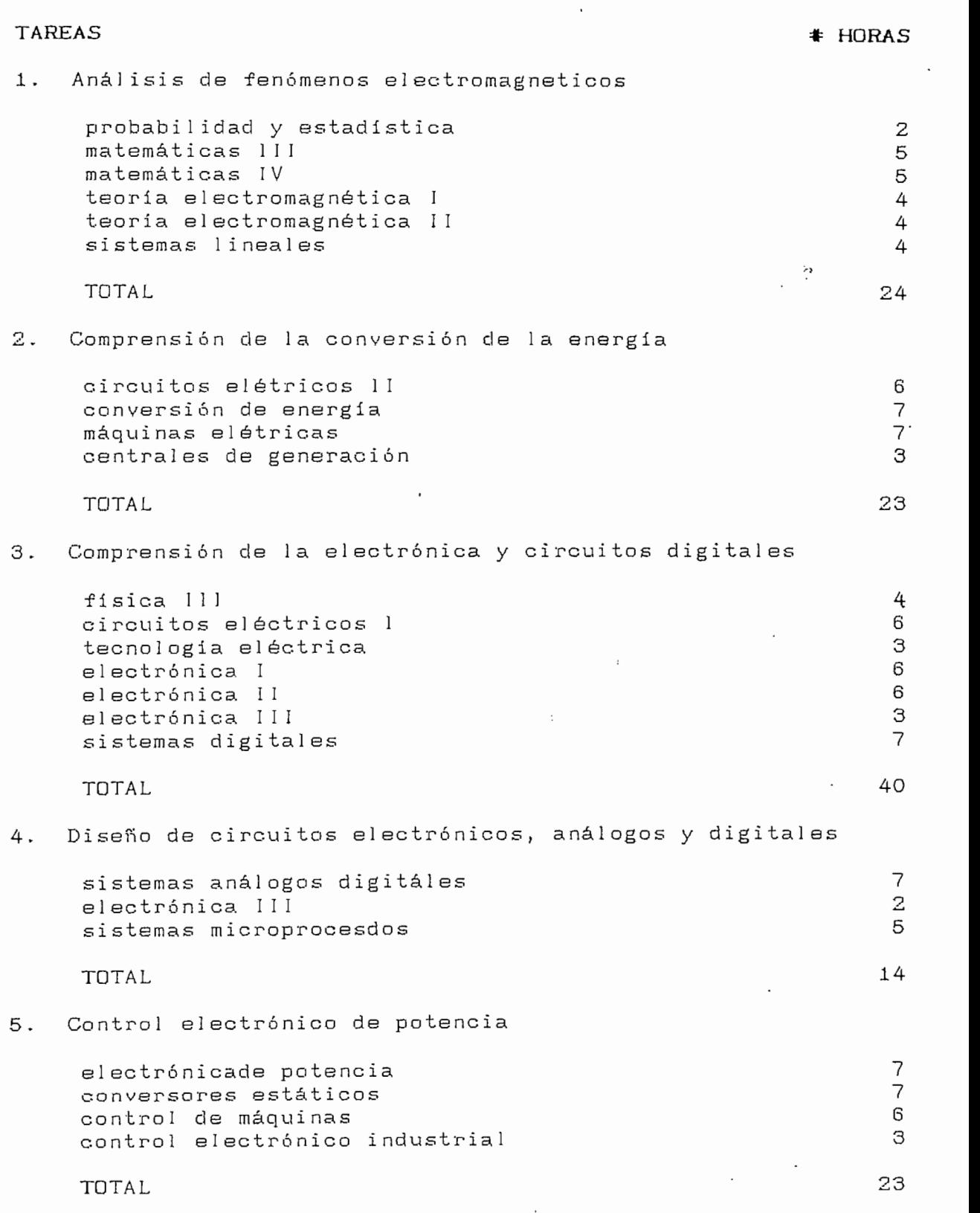

 $\ddot{\phantom{0}}$ 

 $\hat{\mathbf{r}}$ 

 $\sim t$ 

 $\ddot{\phantom{a}}$ 

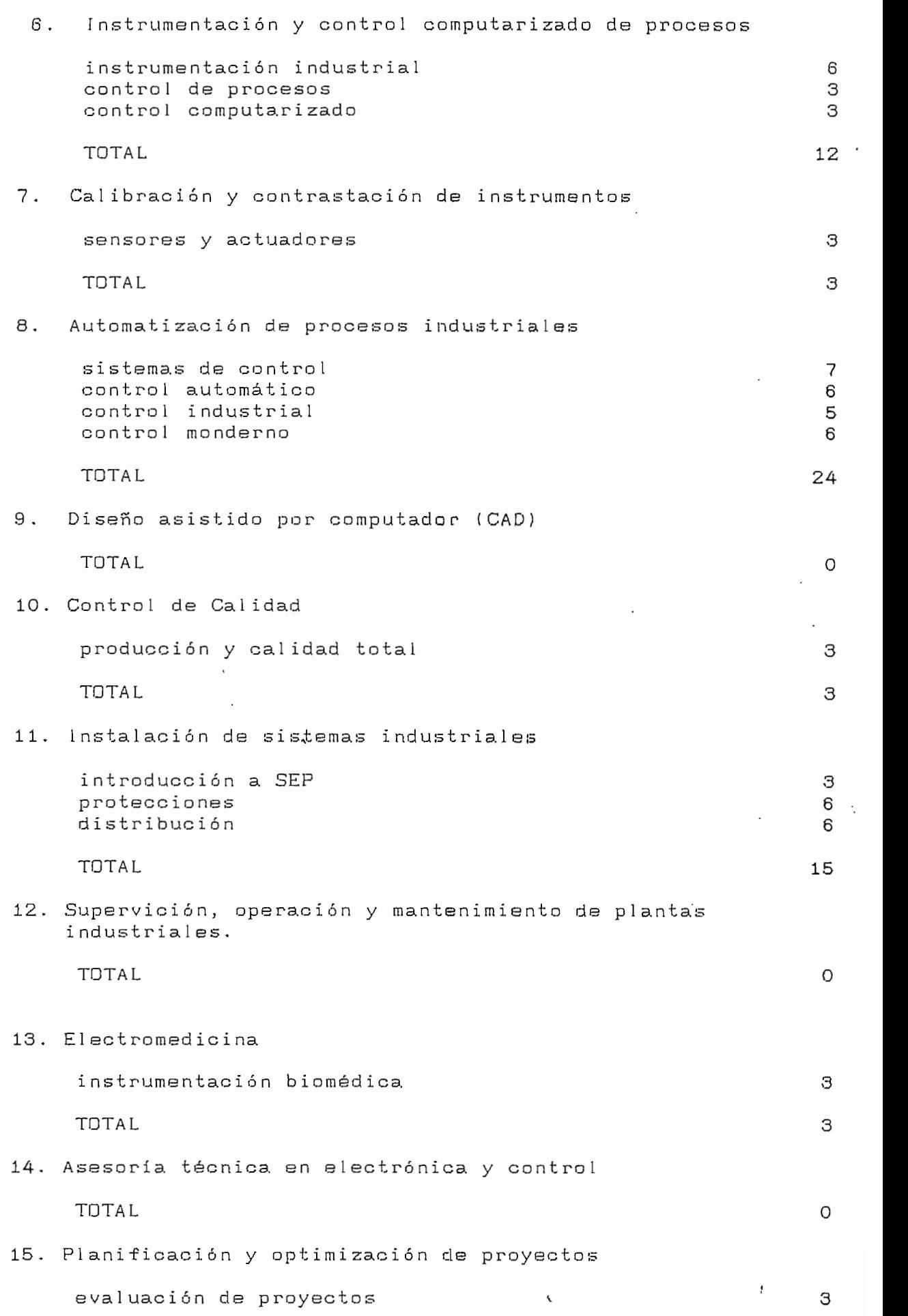

 $\epsilon$ 

 $\cdot$ 

# HORAS S.O. teoría general de sistemas 2 Total  $\sim$  5  $\pm$  5  $\pm$  5  $\pm$  5  $\pm$  5  $\pm$  5  $\pm$  5  $\pm$  5  $\pm$  5  $\pm$  5  $\pm$  5  $\pm$  5  $\pm$  5  $\pm$  5  $\pm$  5  $\pm$ 16. Administración y ejecución de proyectos administración 3  $\overline{\textbf{3}}$ 17. Manejo de personal técnico S.O. psicologia laboral 2 S.O. relaciones humanas y empresas . 2 S.O. contratación pública y privada 2  $\ddot{\phantom{a}}$  6 18. Tareas administrativas y financieras Realidad nacional 4 ingeniería económica • 3 -finanzas y comercio - 3  $\overline{10}$ 19. Capacitación  $\overline{O}$ 20. Servicios áe- computación computación I a se a seu estadounidade de la computación I a seu estadounidade de la computación de la computación de la computación de la computación de la computación de la computación de la computación de la computación computación II 3000 de la computación II 3000 de la computación II 3000 de la computación II 3000 de la computación II 3000 de la computación II 3000 de la computación II 3000 de la computación II 3000 de la computación II computación II<br>computadores personales 4  $\overline{10}$ 21. Innovación y' adaptación de tecnología ai medio en el que se desenvue1 ve metodología de la investigación que en la 2 S.O. Desarrollo científico y tecnológico 2 **OCUPACIONES**  $1.$ Supervición de plantas industriales

producción y calidad total . 3

 $\overline{3}$ 

 $B3$ 

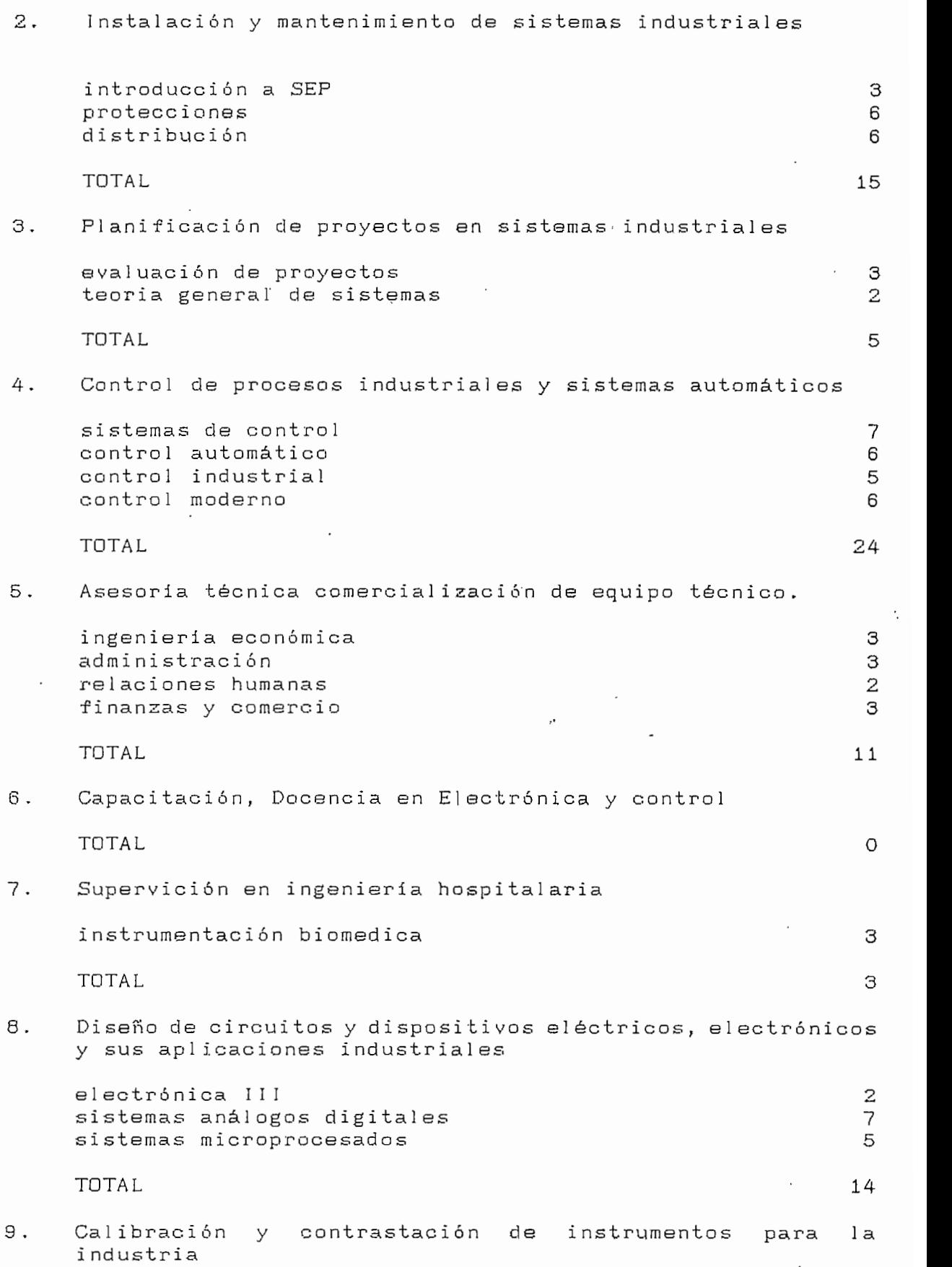

 $\frac{1}{t}$ 

 $B4$ 

ł,

 $\ddot{\phantom{0}}$ 

 $\ddot{\phantom{0}}$ 

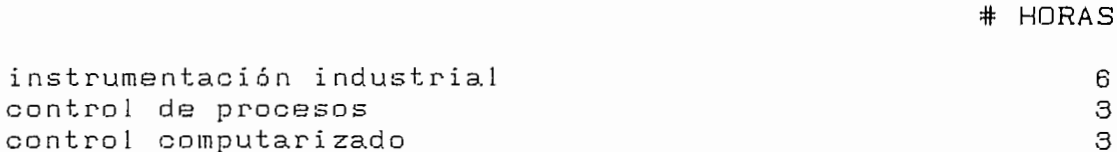

sensores y actuadores 3 Total intervals of the contract of  $\sim$  15

Electrónica de potencia, operación y mantenimiento  $10.$ 

electrónica de potencia 7 conversores estáticos 7 control de máquinas 6 control electrónico industrial 3

 $\sim$  23

 $11.$ Control de producción, operación y mantenimiento

administración 3 S.O. psicología laboral 2 S.O. contratación pública y privada 2

To a state of the state  $\sim$  7 and  $\sim$  7 and  $\sim$  7 and  $\sim$  7 and  $\sim$  7 and  $\sim$  7 and  $\sim$ 

 $12.$ 12. Investigación, diseño, desarrollo. optimizacíón de proyectos

computación I 3 computación II + + 3 computadores personales 4 metodología de la investigación 2 S.O. desarrollo científico tecnológico 2

 $\frac{14}{14}$ 

ANEXO C

 $\frac{1}{\alpha-1}$ 

 $\bar{t}$ 

### ESCUELA POLITECNICA MACIONAL FACULTAD DE INGENIERIA ELECTRICA DEPARTMENTO DE ELECTRONICA Y CONTROL

SE SOLICITA SU COLABORACION PARA LLENAR ESTE FORMULARIO QUE SERA DE GRAN UTILIDAD PARA FORMAR UNA BASE DE DATOS CON EL FIN DE TEMER UN CRITERIO NAS ANPLIO RESPECTO A LAS NECESIDADES REALES DE LAS ENPRESAS RESPECTO A LA FORMACIÓN PROFESIONAL DEL INCENIERO EN ELECTRONICA Y CONTROL

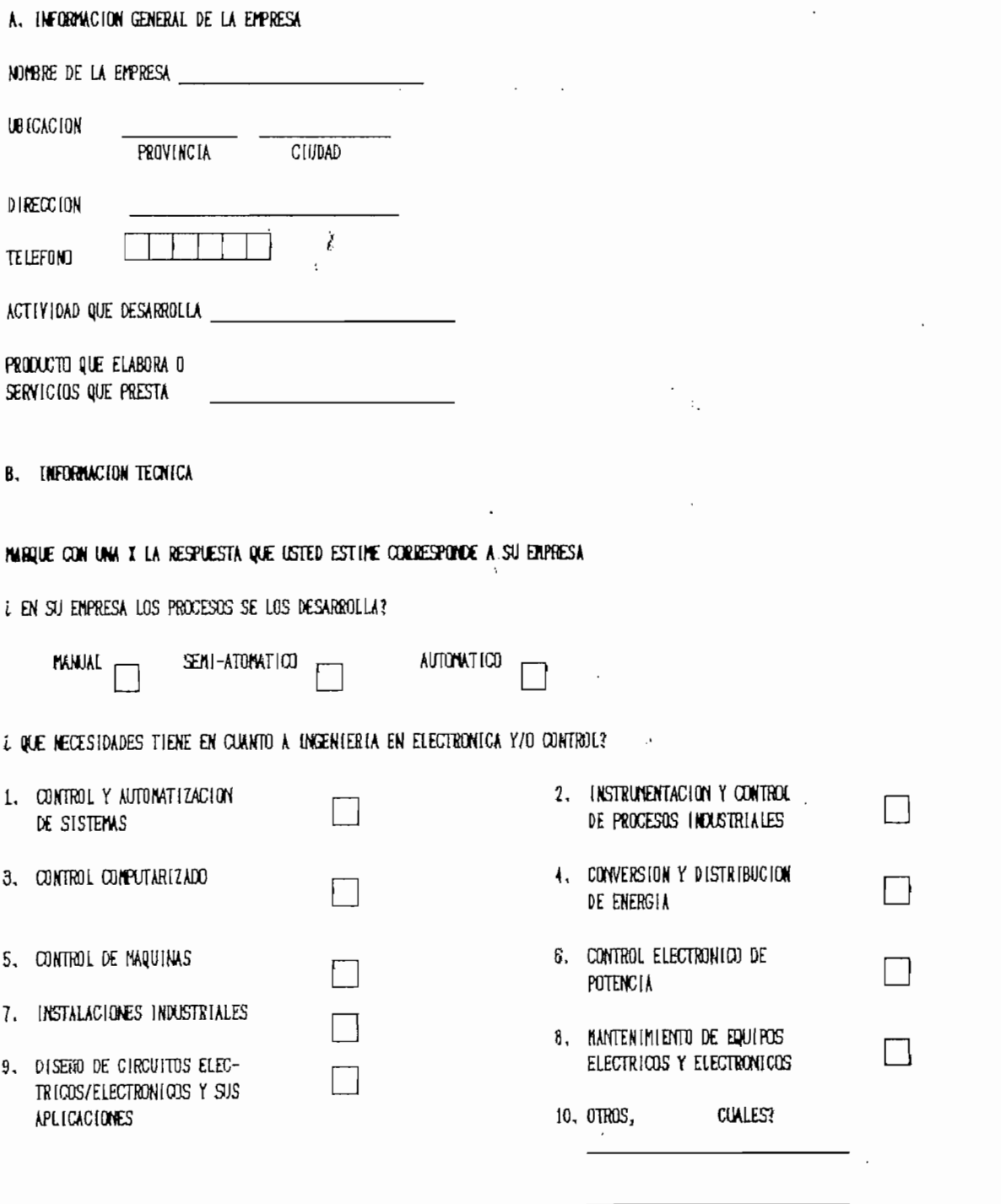

*F GRACIAS POR SU COLABORACION!* 

k.

 $\frac{1}{2}$  931112

### ESCUELA POLITECNICA MACIONAL FACULTAD DE INGENIERIA ELECTRICA DEPARTMENTO DE ELECTRONICA Y CONTROL ENQUESTA PARA EGRESADOS Y ESPECIALISTAS EN CONTROL

SE SOLICITA SU COLABORACION PARA LLEMAR ESTE FORMULARIO CON EL FIN DE CREAR UNA BASE DE DATOS QUE NOS SERA DE UTILIDAD CON EL OBJETINO DE CREAR EL PERFIL PROFESIONAL Y OCUPACIDINAL DEL INGENIERO EN ELECTRONICA Y CONTROL,

 $\delta_{\rm{max}}$ 

 $\eta^{-3}$ 

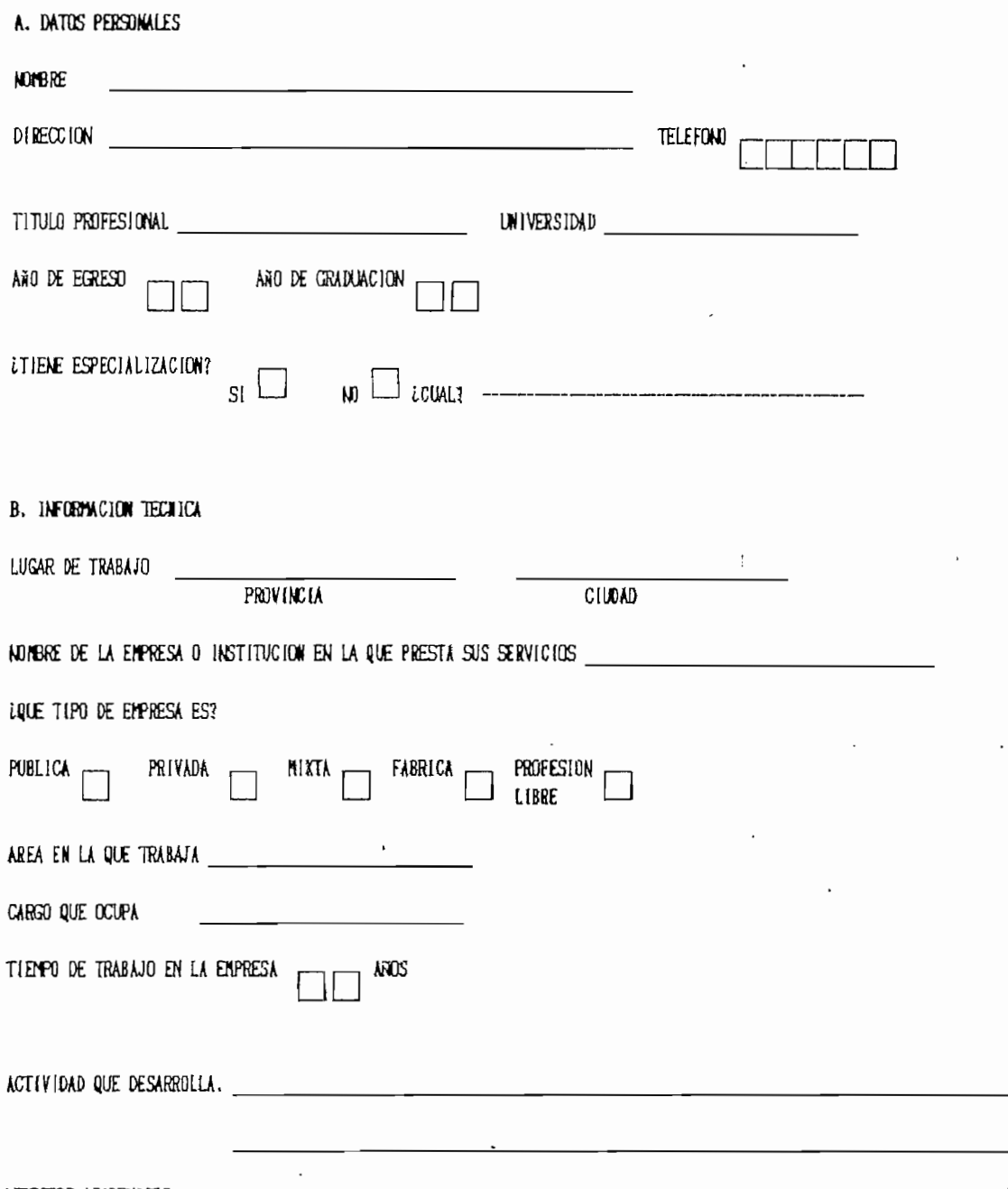

ASPECTOS ACADEMICOS

LLEME CON UN VALOR DE POMOERACION ENTRE 1 y 5 (1 menor importancia, 5 mayor importancia) LOS CASILLEROS DE ACUERDO A SU CRITERIO EN GRADO DE INPORTANCIA QUE TIENEN LAS TAREAS Y DOUPACIONES; SI ALGUNA DE LAS FUNCIONES, TAREAS U OOUPACIONES NO LAS BEALIZA EN EL EJERCICIO DE SU PROFESION NO LA MARQUE; UNO O MAS CASILLEROS PUEDEN TENER EL MISMO VALOR DE PONDERACION.

 $\boldsymbol{\varsigma}$ 

931112

Ť

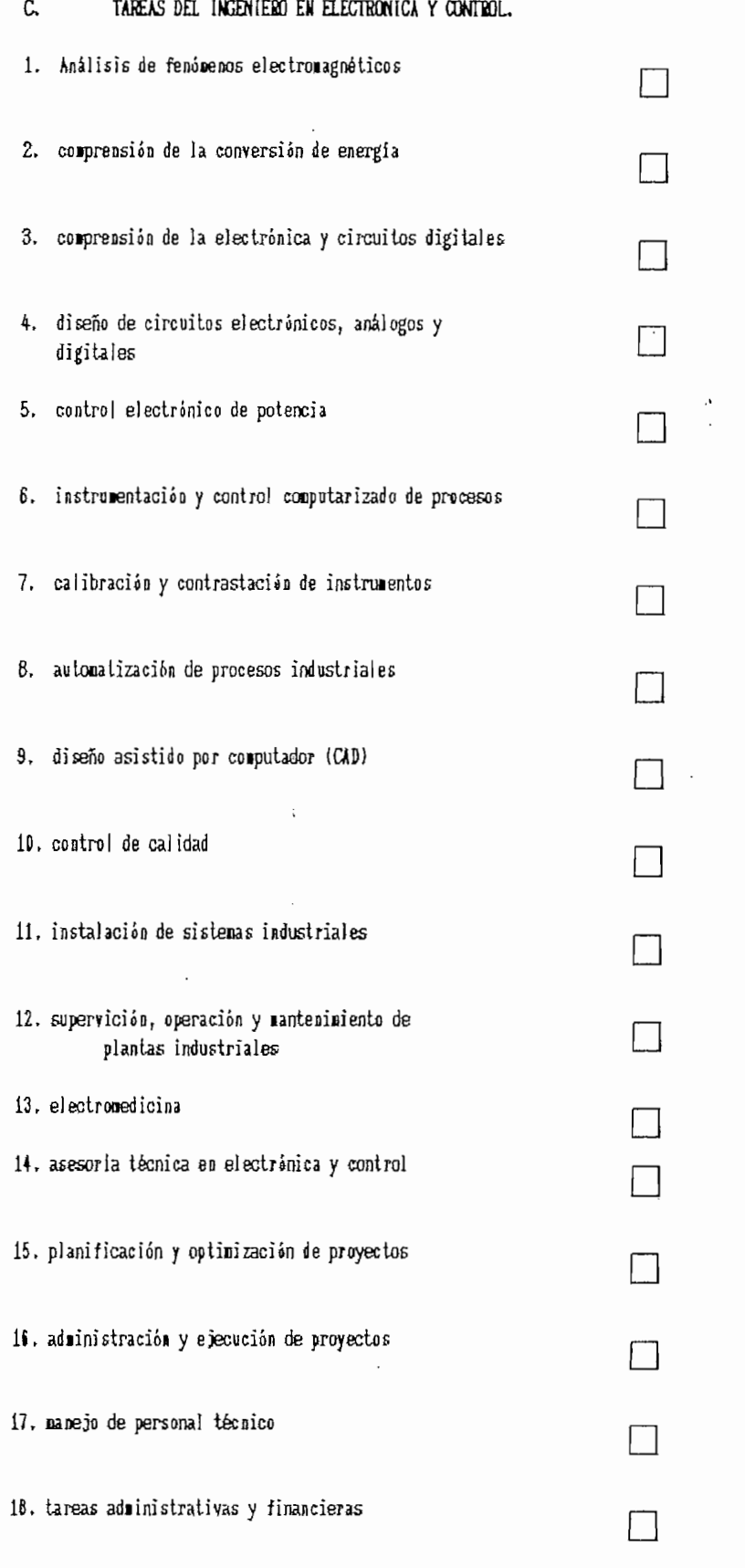

931112  $\pmb{t}$ 

 $\mathbf{t}_\mathbf{p}$  $\ddot{\phantom{a}}$  CЗ

 $\mathcal{S}$ 

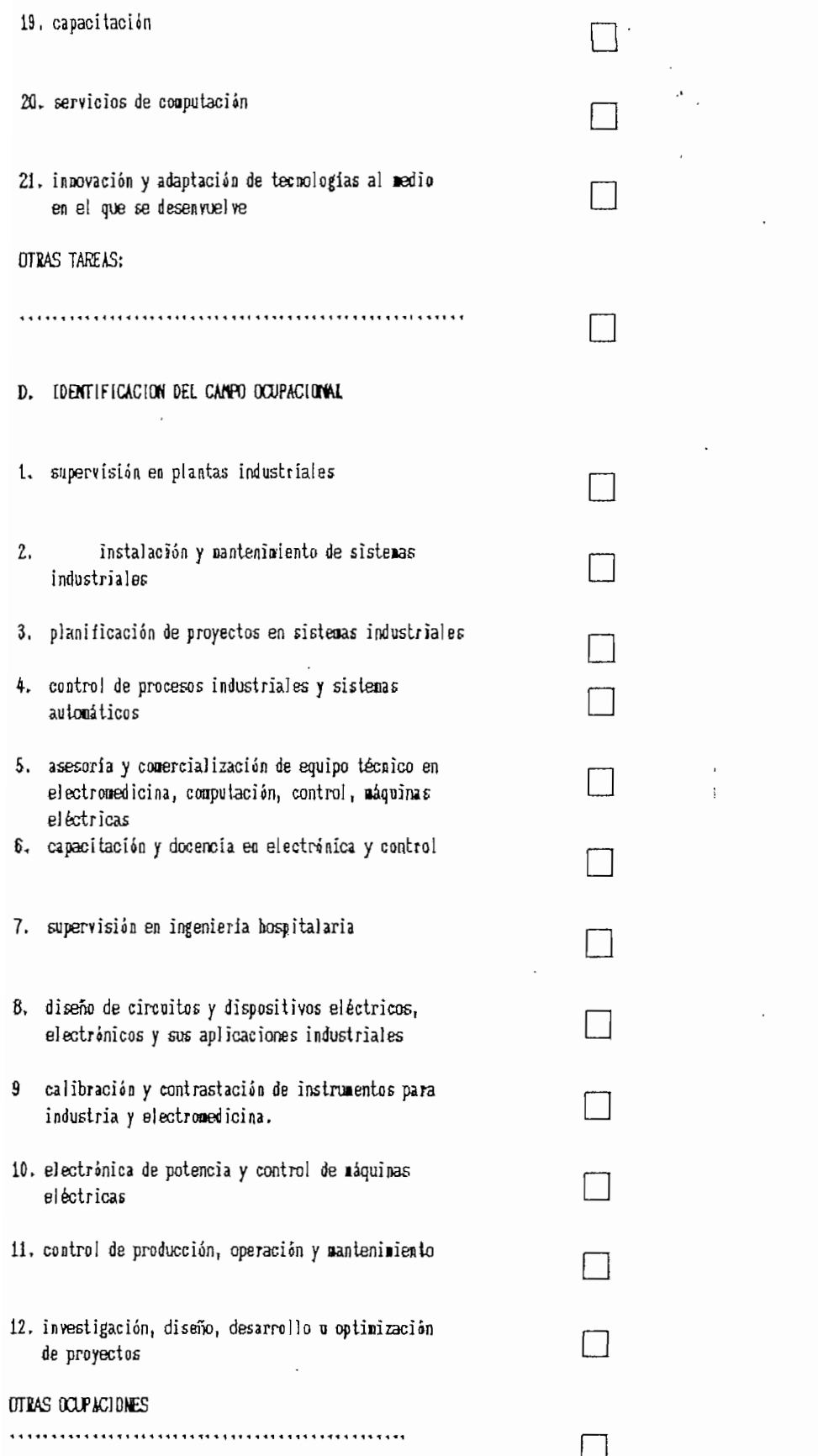

 $C4$ 

 $\bullet$ 

## ANEXO D

 $\bar{t}$ 

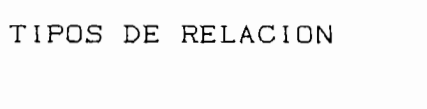

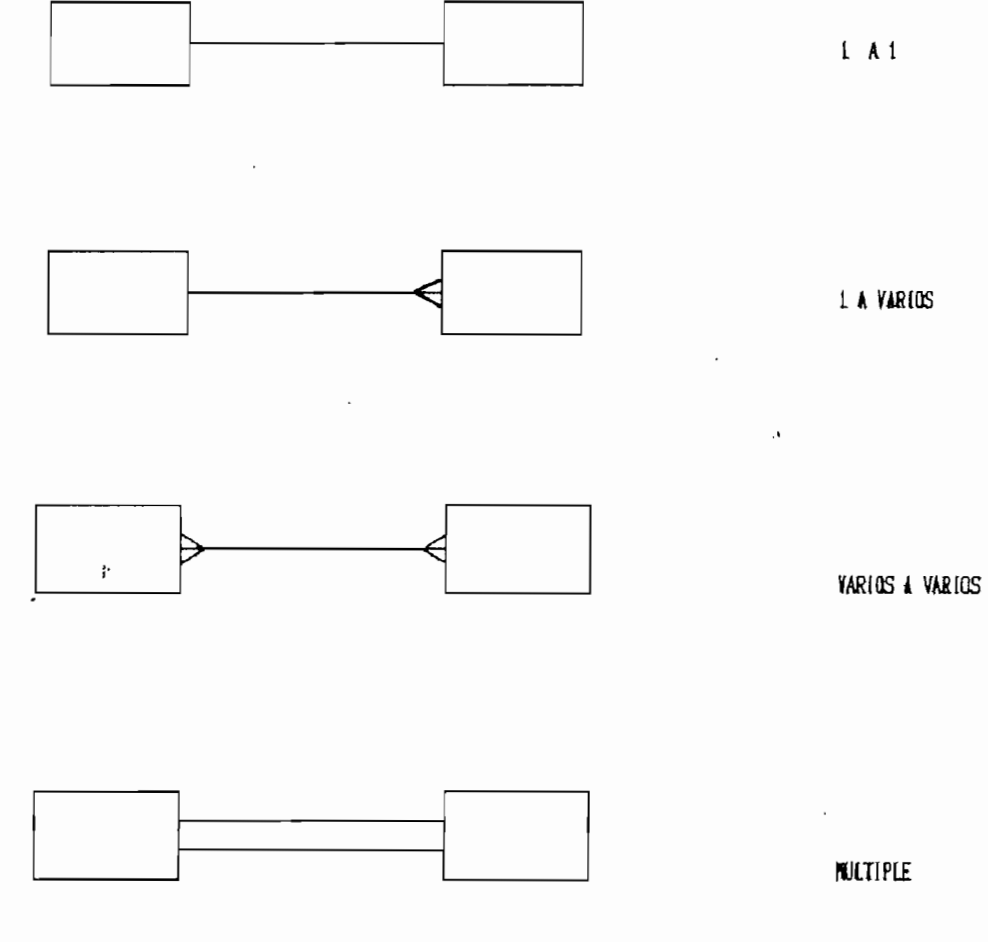

### SIMBOLOGIA ADICIONAL

 $\frac{1}{2}$ 

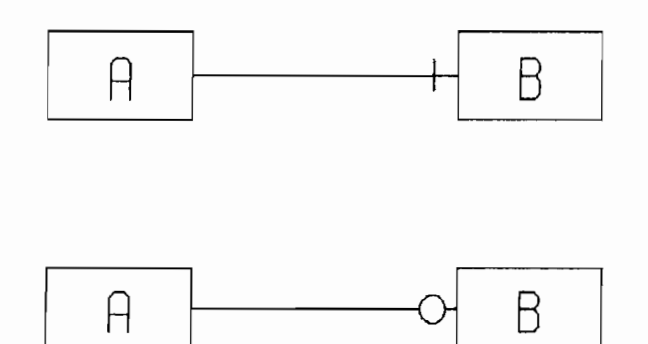

A DEBE TENER UNA DE B

### A PUEDE TENER UNA O NINGUNA DE B

 $\bar{t}$ 

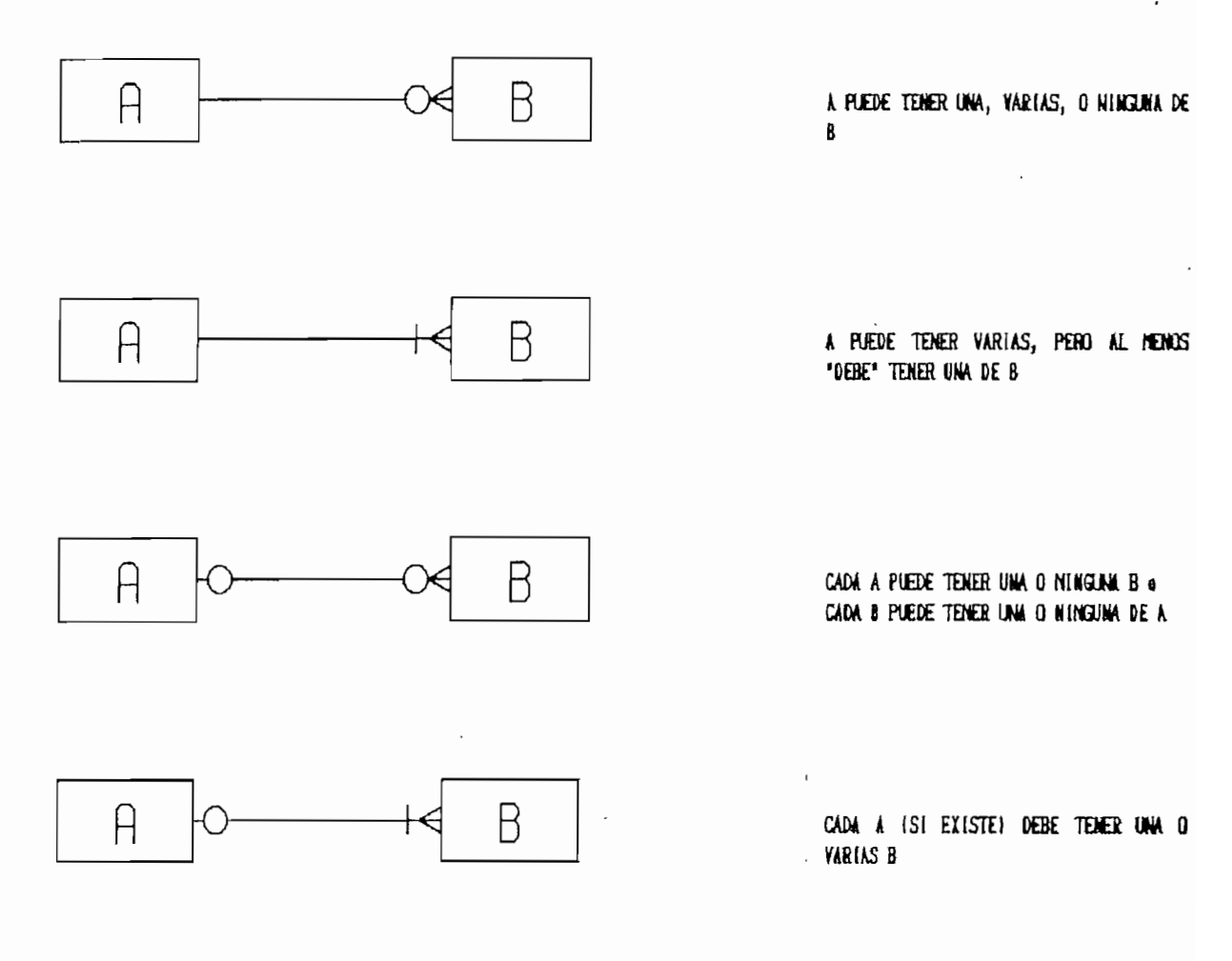

D<sub>2</sub>

 $\hat{\mathcal{C}}_1$ 

 $ANEXO$ 

l,

 $\overline{\text{E}}$ 

۸,  $\mathbf{I}$ 

 $\mathbf{r}$ 

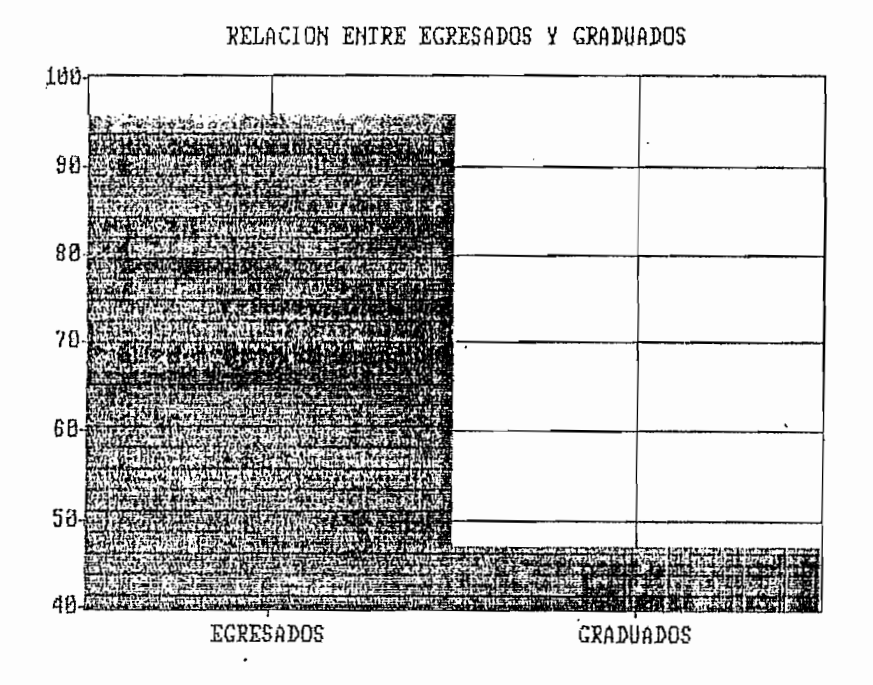

 $\ddot{\cdot}$ 

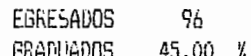

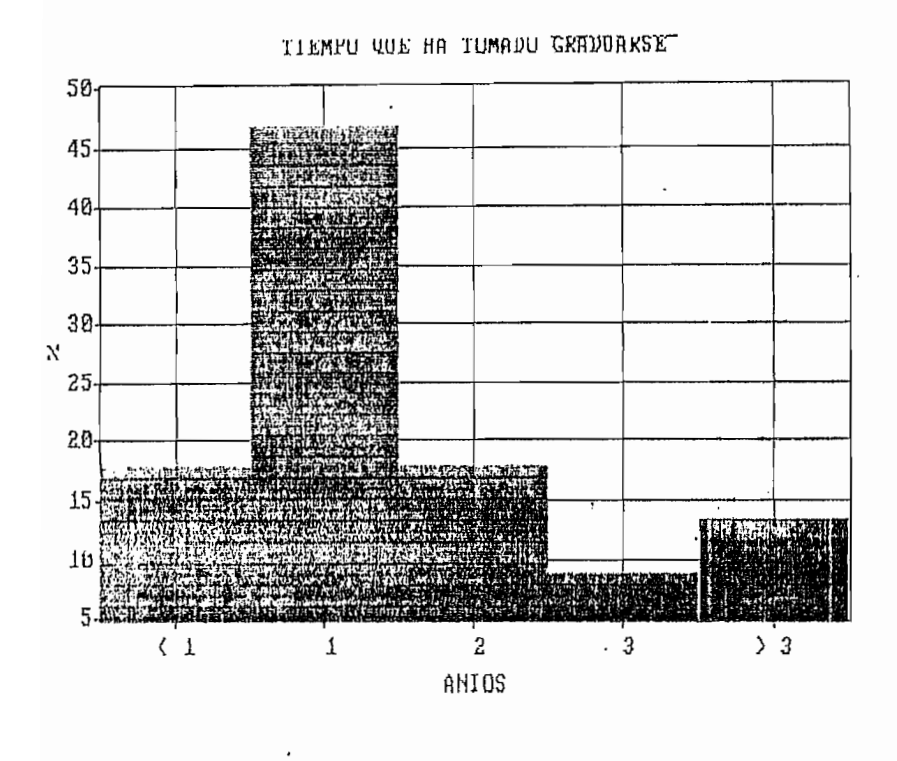

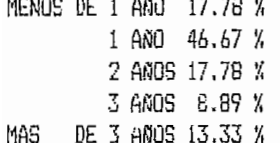

 $\frac{1}{\sqrt{2}}$ 

 $\vdots$ 

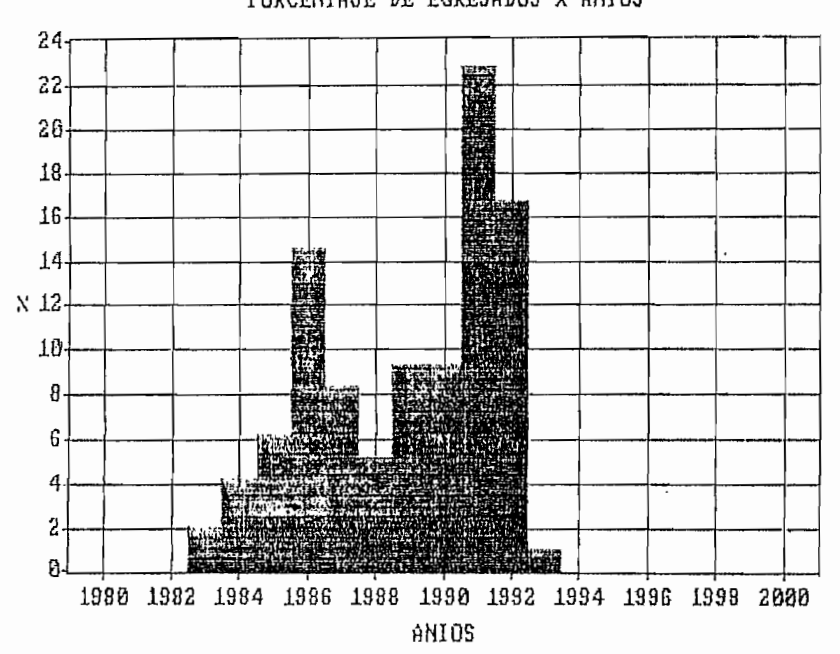

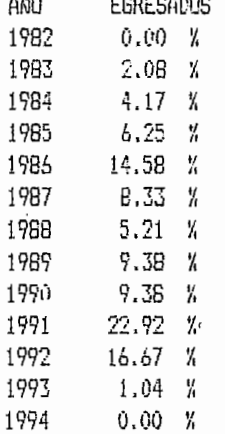

 $\frac{1}{2}$ 

PUKCENTAJE DE EGRESADUS X AMILIS

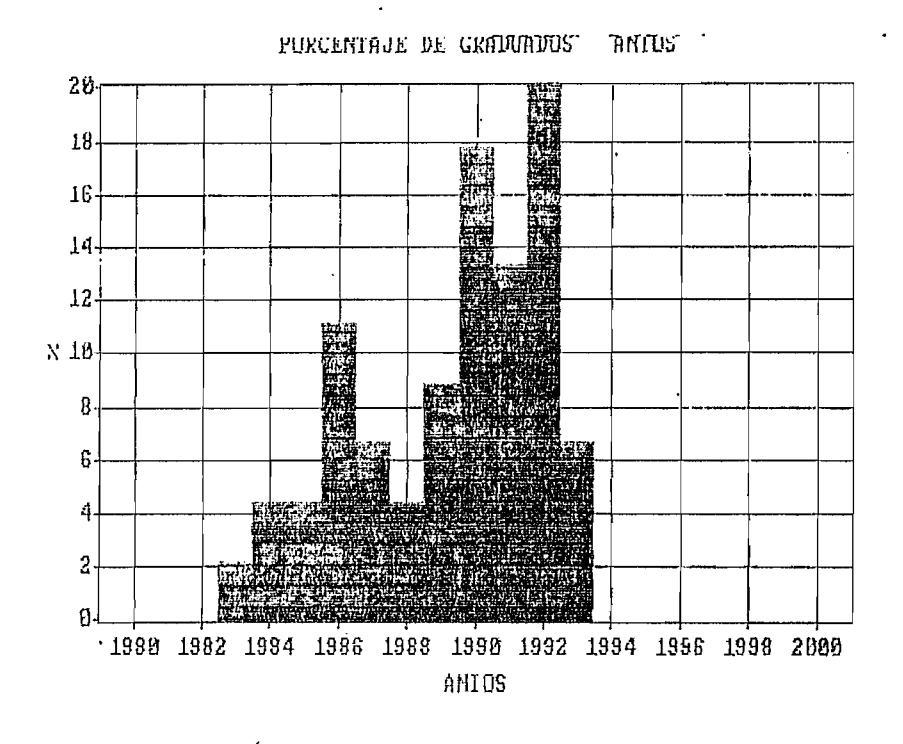

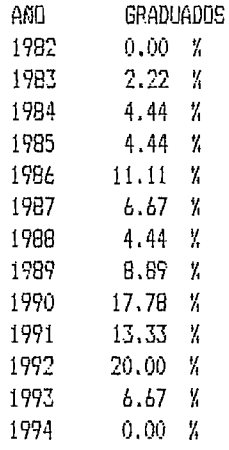

 $E4$ 

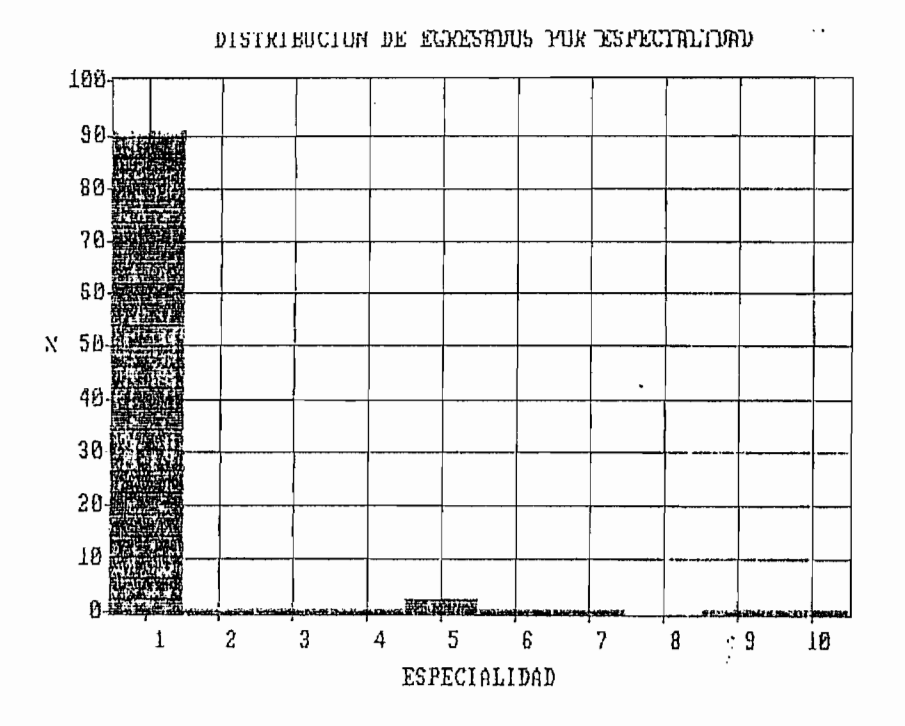

 $\pmb{\cdot}$ 

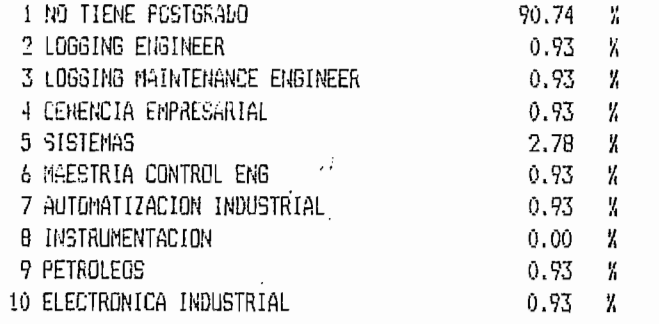

E<sub>5</sub>

 $\hat{\mathbf{r}}_1$ 

ł

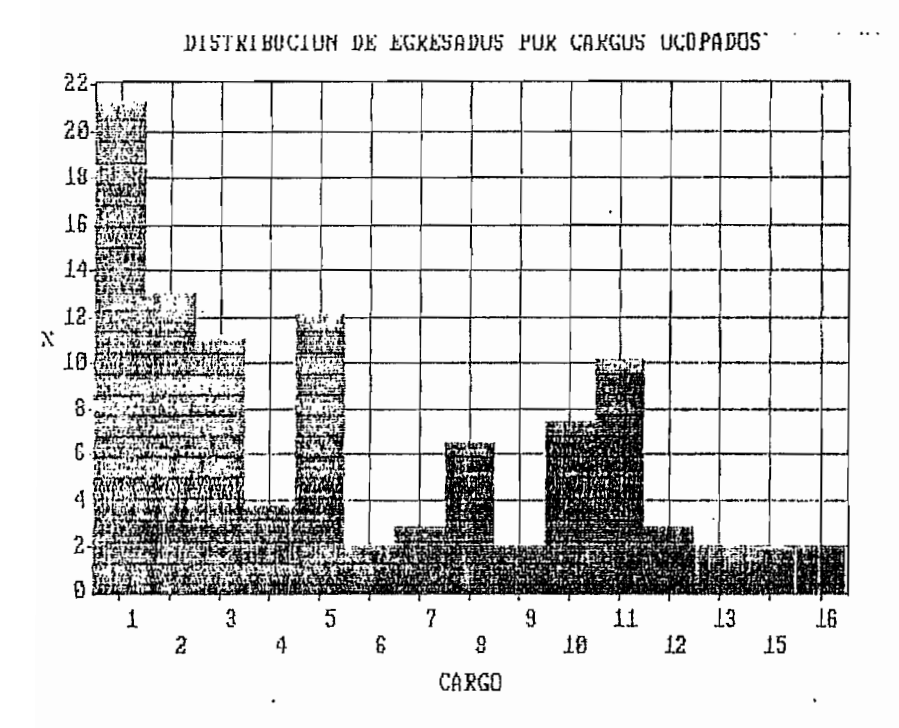

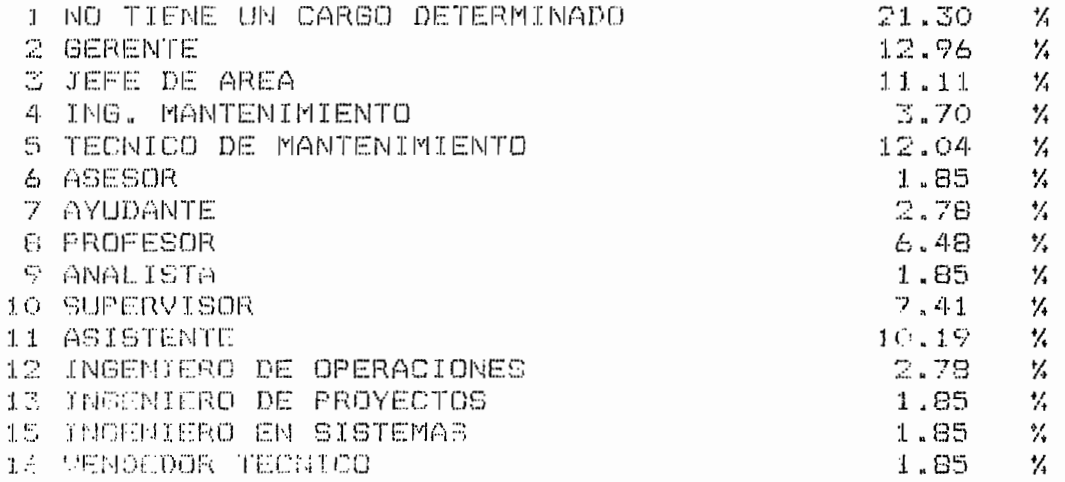

E6

ł

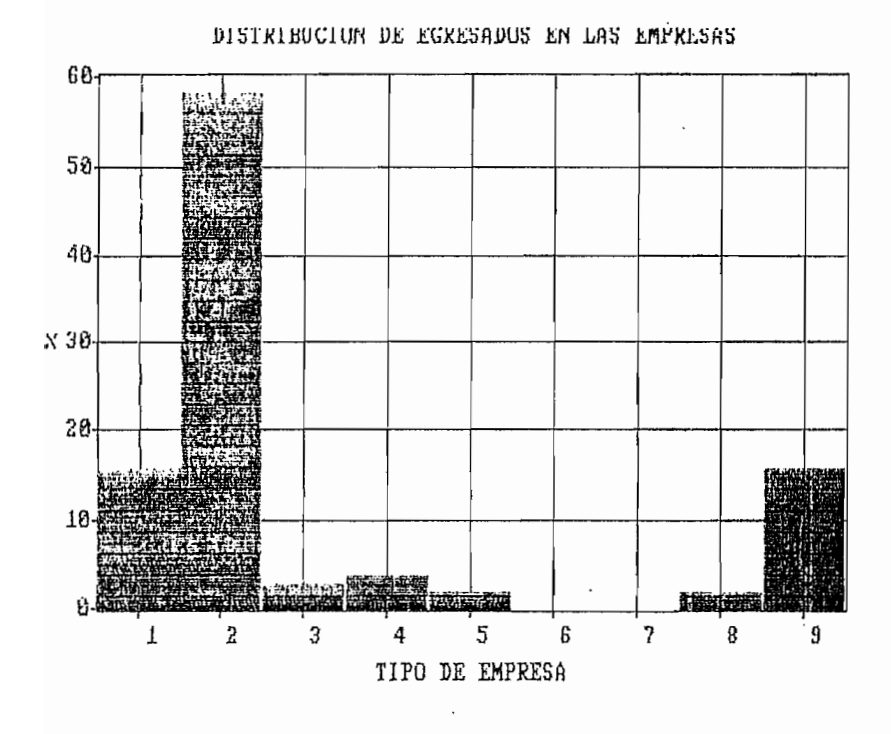

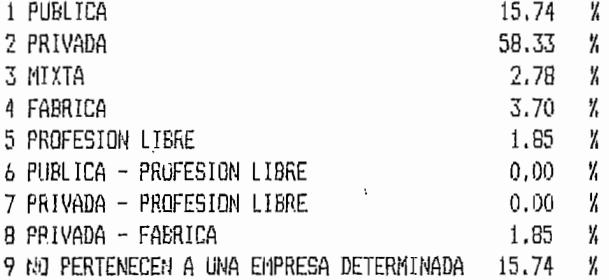

E7

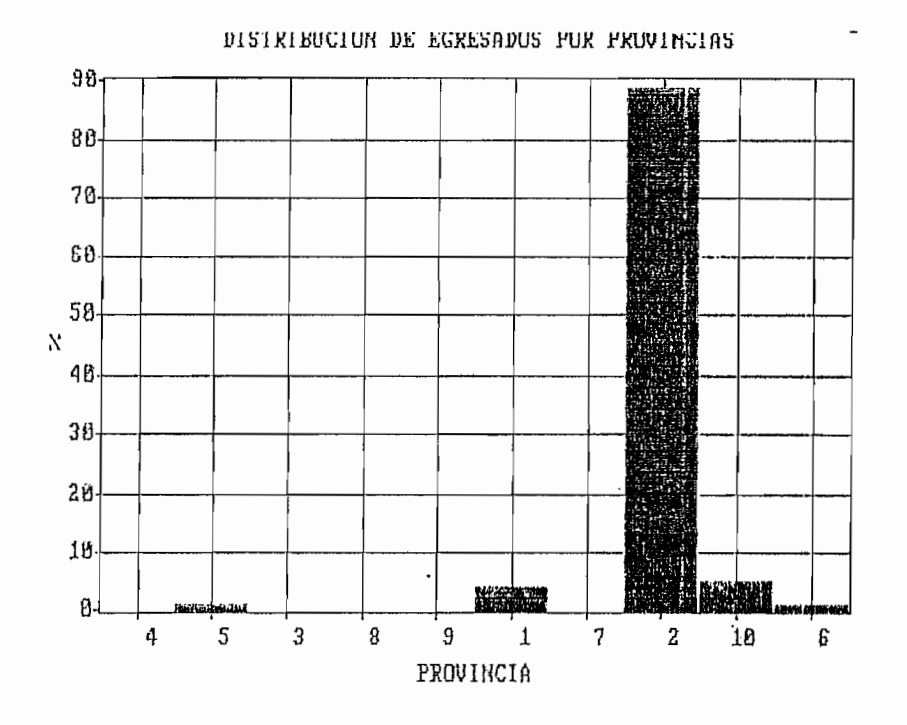

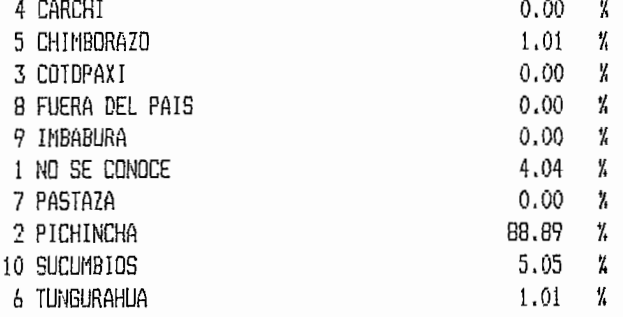

ä

 $\gamma_{\rm i}$  .

E8

 $\frac{1}{2}$  $\ddot{\phantom{0}}$ 

 $\bar{t}$ 

 $\bar{I}$  $\sim$   $\sim$ 

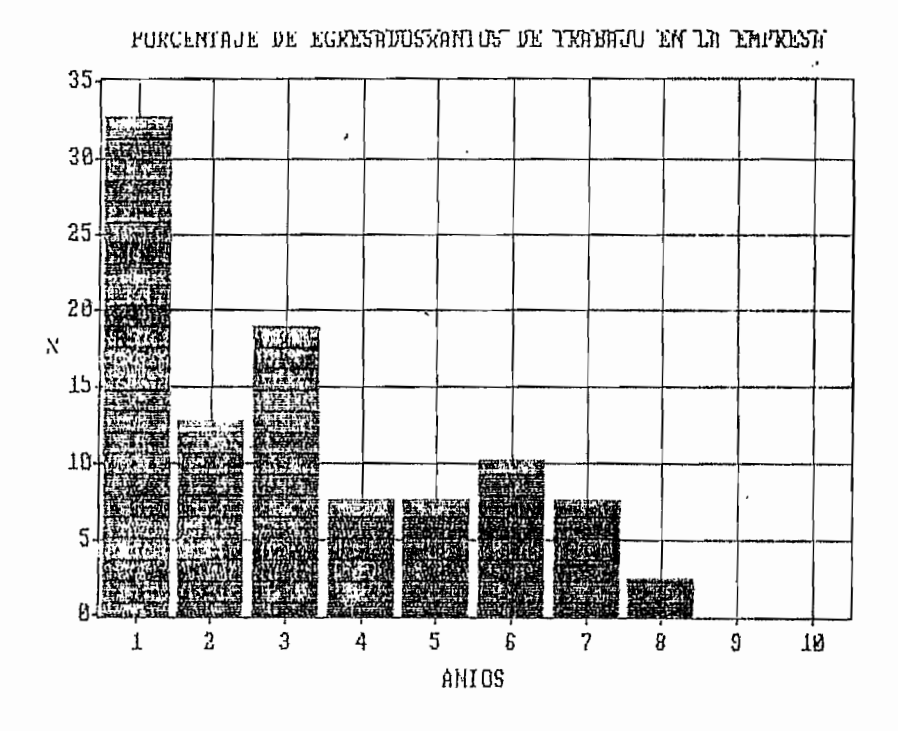

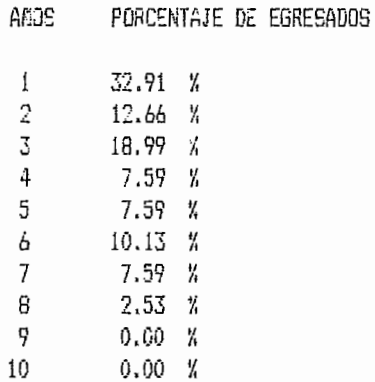

 $\mathbf{I}$ 

E9

۸,

 $\vdots$
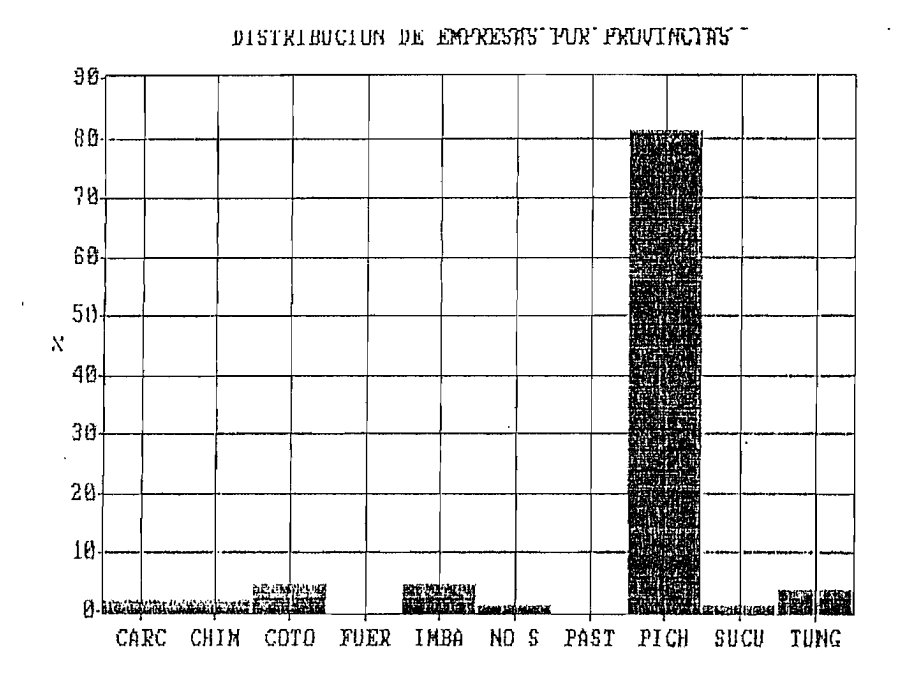

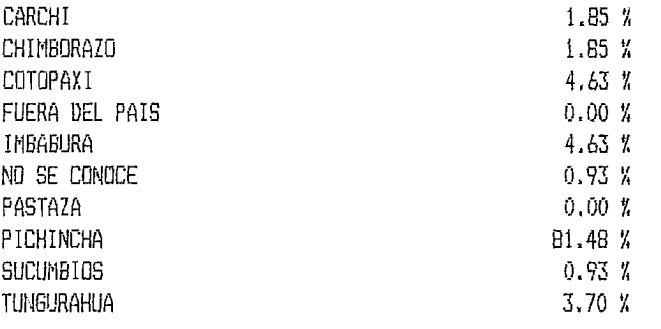

E10

 $\mathbf{r}_\mathbf{k}$ 

Ť.

ł

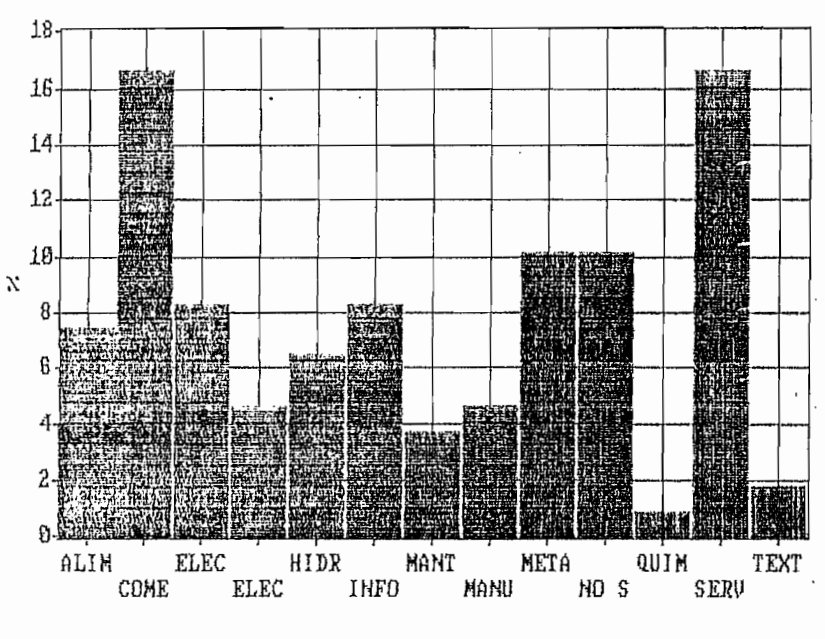

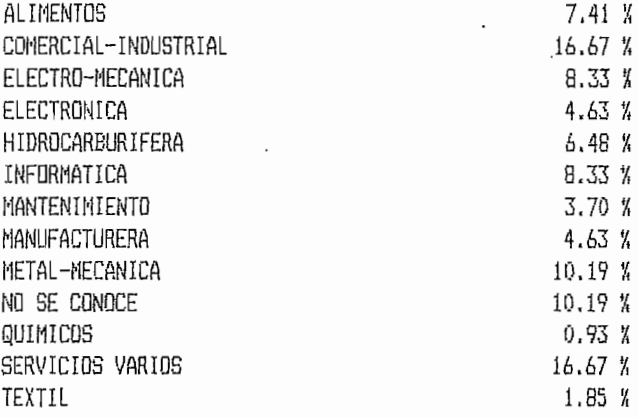

DISTRIBUCIUM DE EMPRESAS PUR ACTIVIDAD

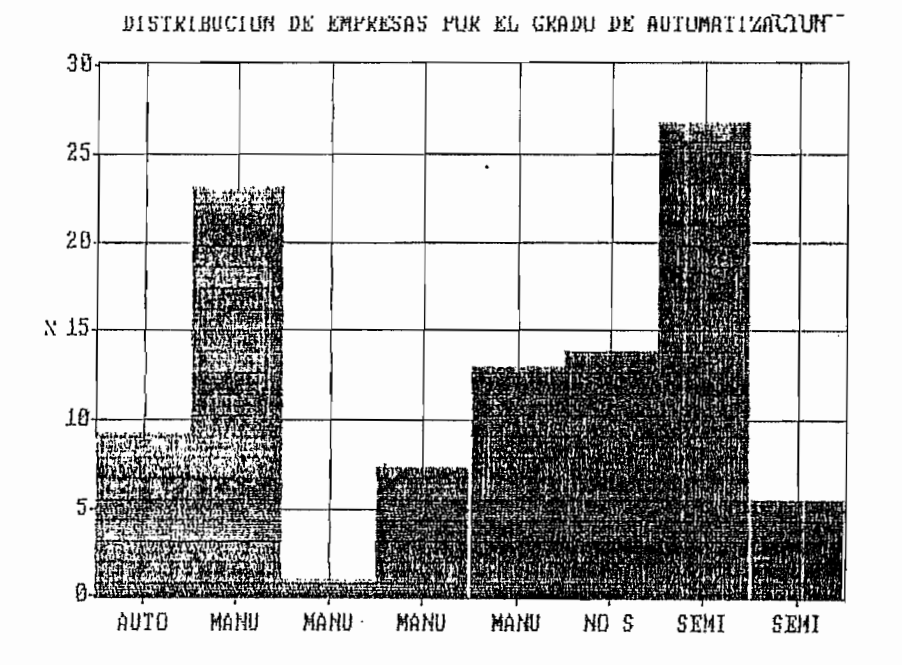

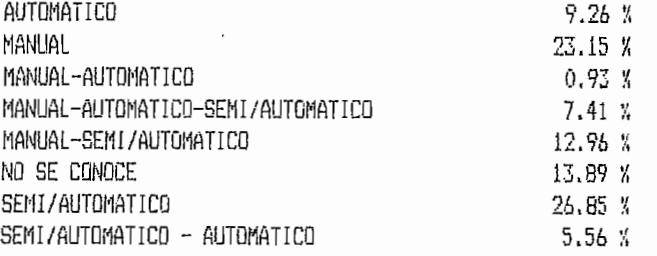

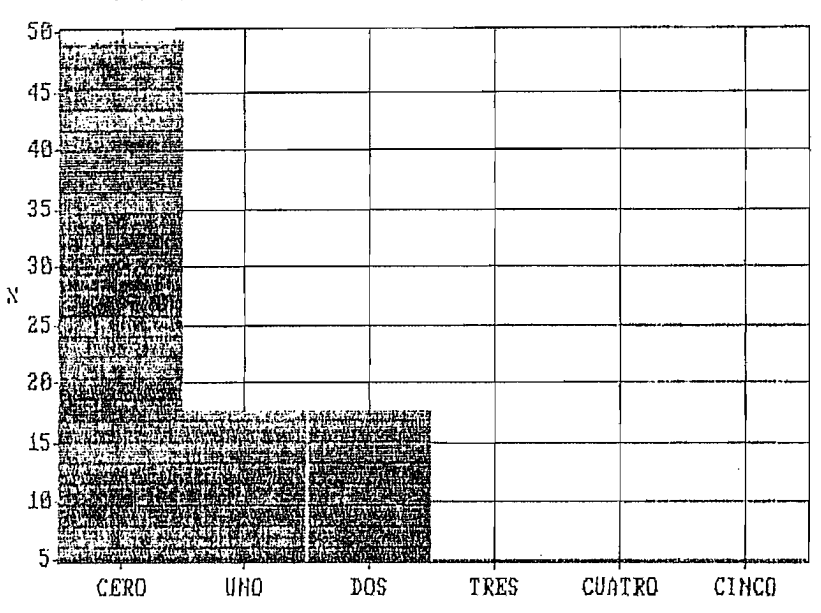

ANALISIS DE FENOMENOS ELECTROMAGNETICOS"

 $\lambda$ 

ANALISIS DE FENOMENOS ELECTROMAGNETICOS

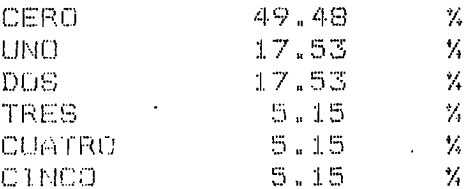

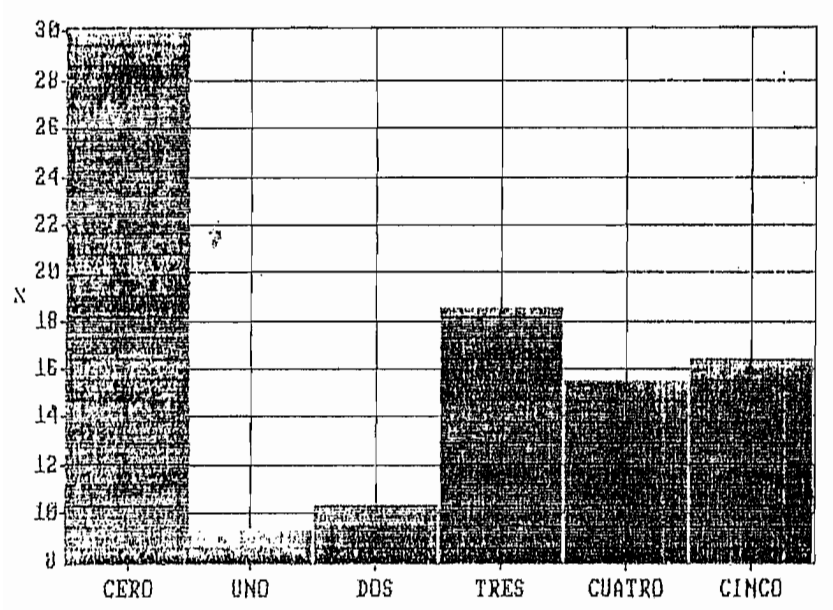

COMPRENSION DE LA CONVERSION DE ENERGIA

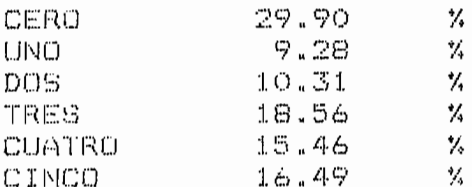

COMPRENSION DE LA CONVERSION DE ENERGIA

 $\bar{t}$ 

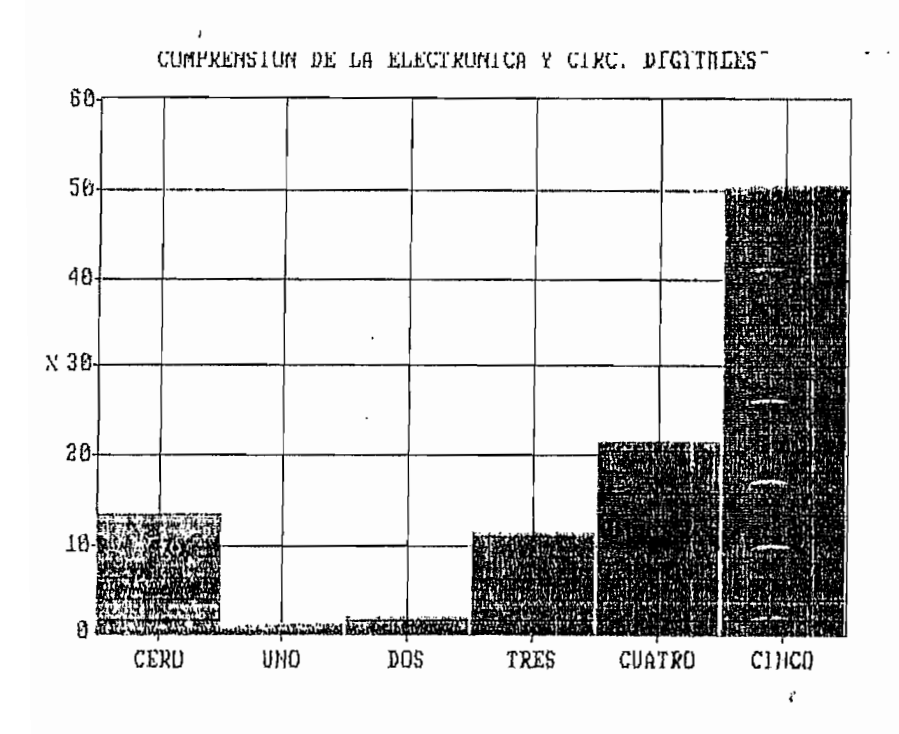

## CONFRENSION DE LA ELECTRONICA Y CIRC. DIGITALES

 $\mathcal{S}$ 

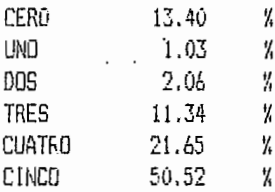

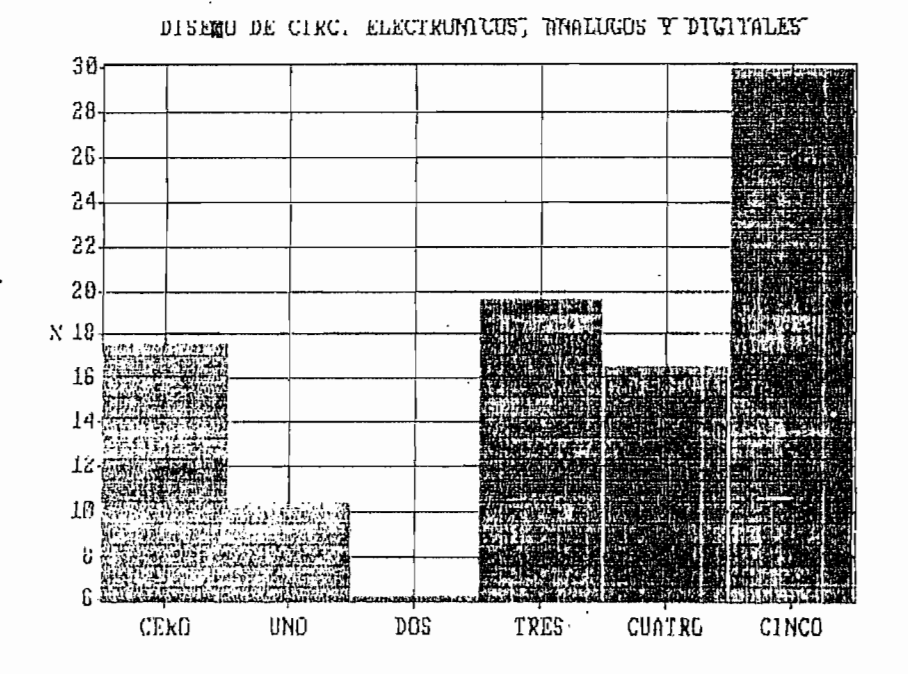

 $\mathbf{r}$ 

## DISEAD DE CIRC, ELECTRONICOS, ANALOGOS Y DIGITALES

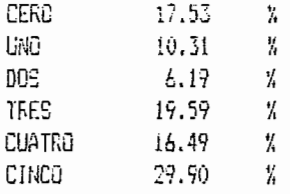

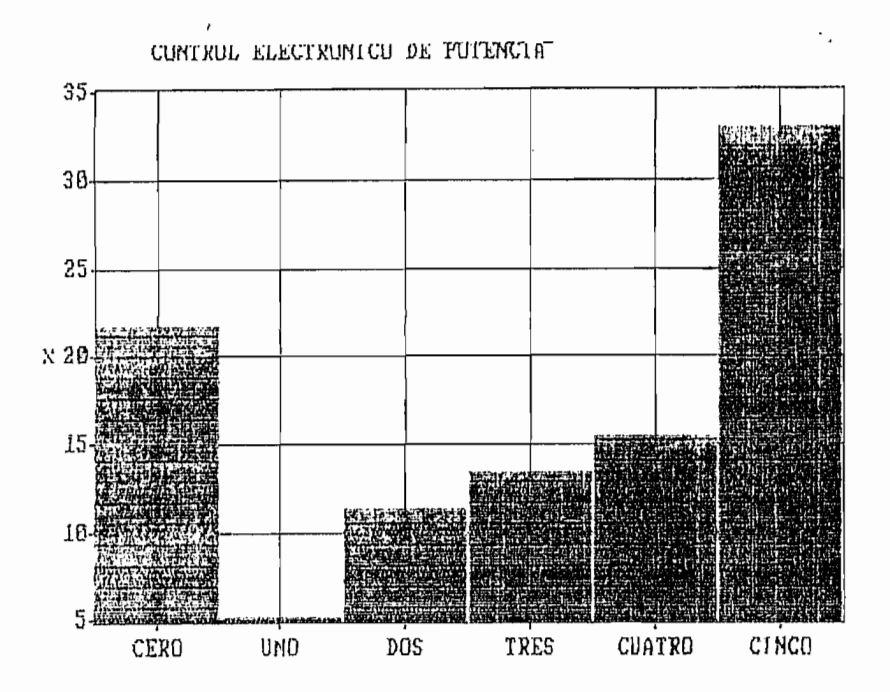

## CONTROL ELECTRONICO DE POTENCIA

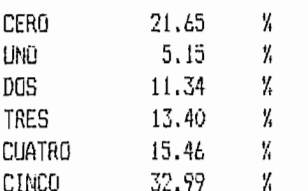

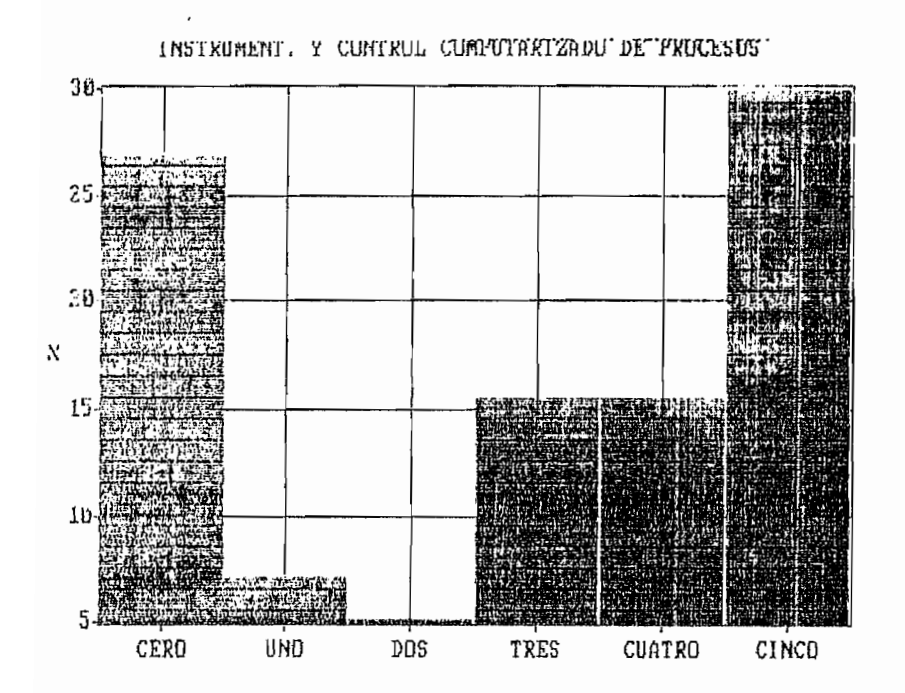

## IHSTRUMENT. Y CONTROL COMPUTARIZADO DE PROCESOS

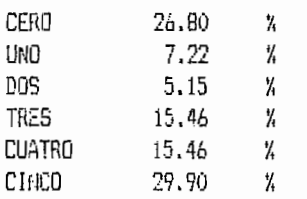

E18

 $\mathbf{r}$ 

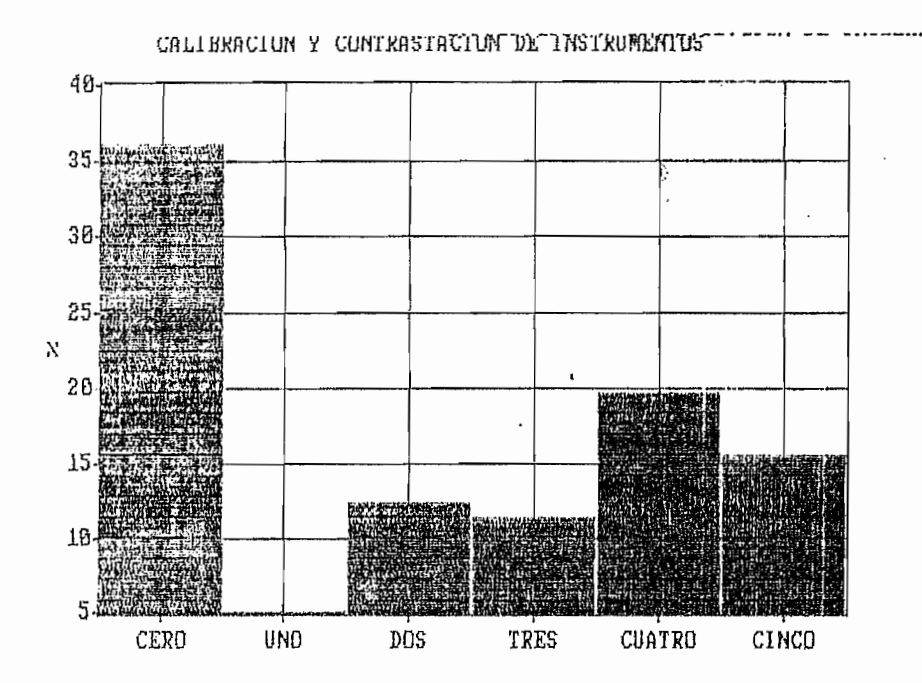

## CALIBRACIÓN Y CONTRASTACION DE INSTRUMENTOS

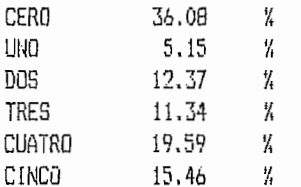

E19

 $\cdot$ 

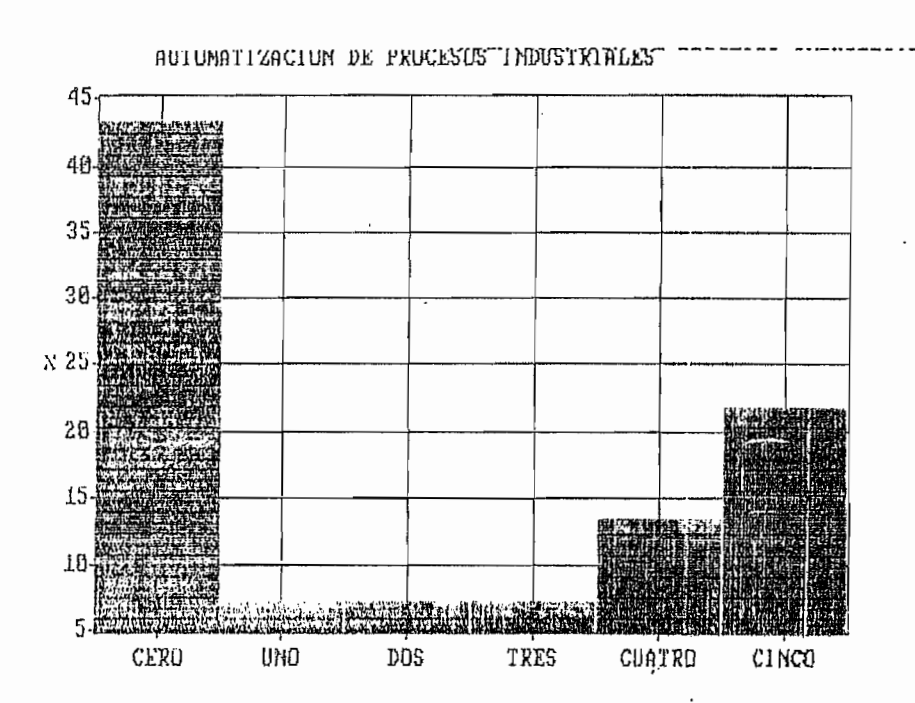

#### AUTOMATIZACION DE PROCESOS INDUSTRIALES

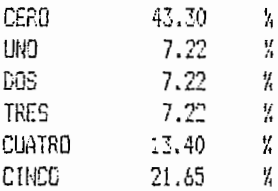

 $\mathbf{r}$ 

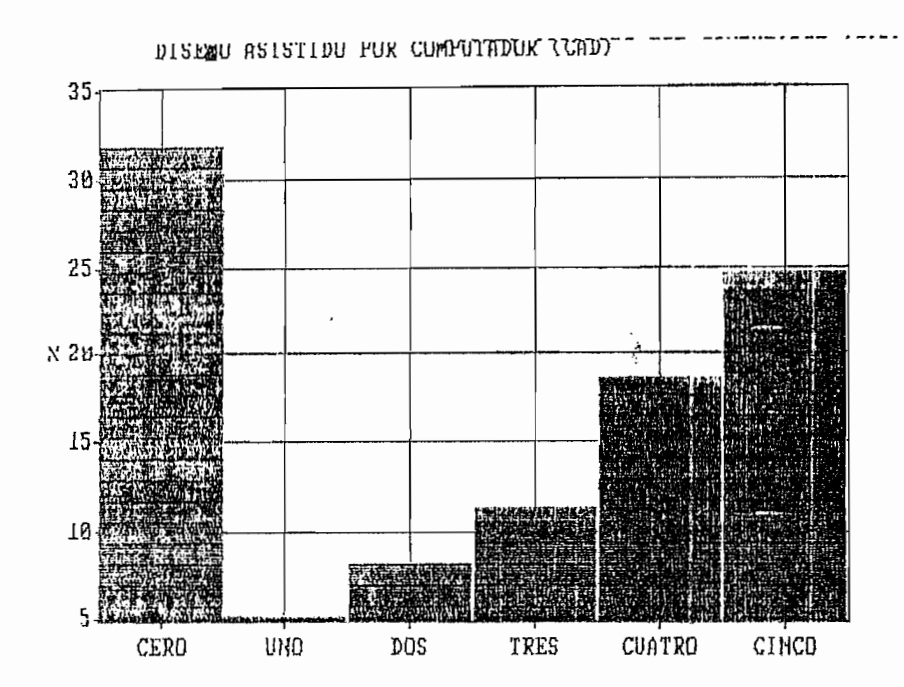

ŕ,

# DISEÑO ASISTIDO POR COMPUTADOR ÍCAD)

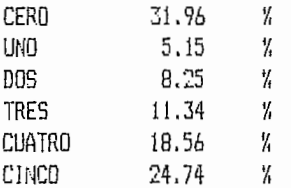

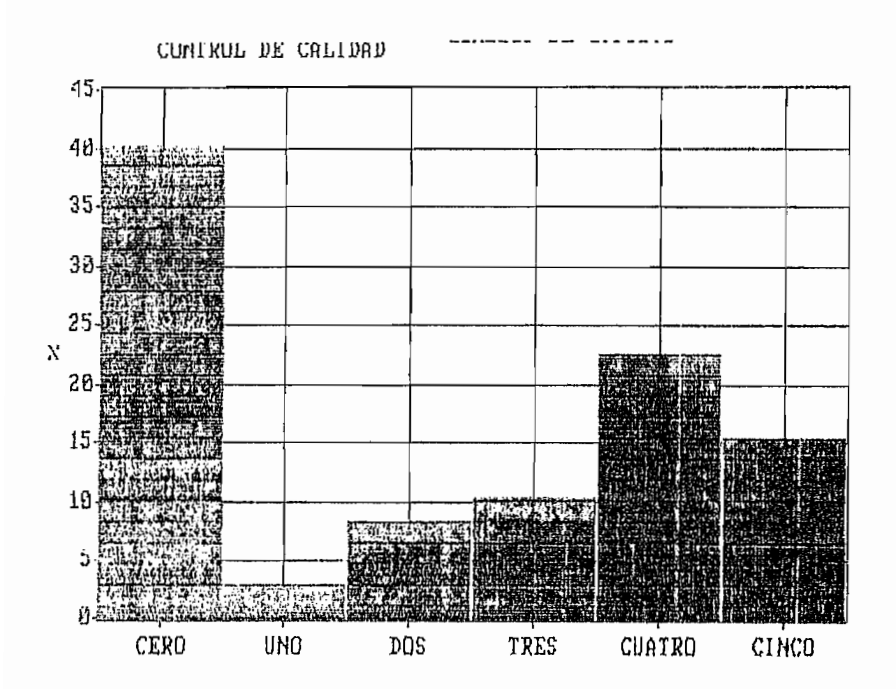

÷,

## CONTROL DE CALIDAD

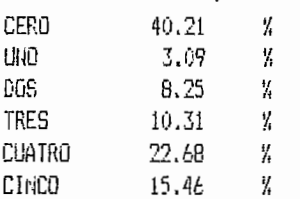

 $\overline{1}$ 

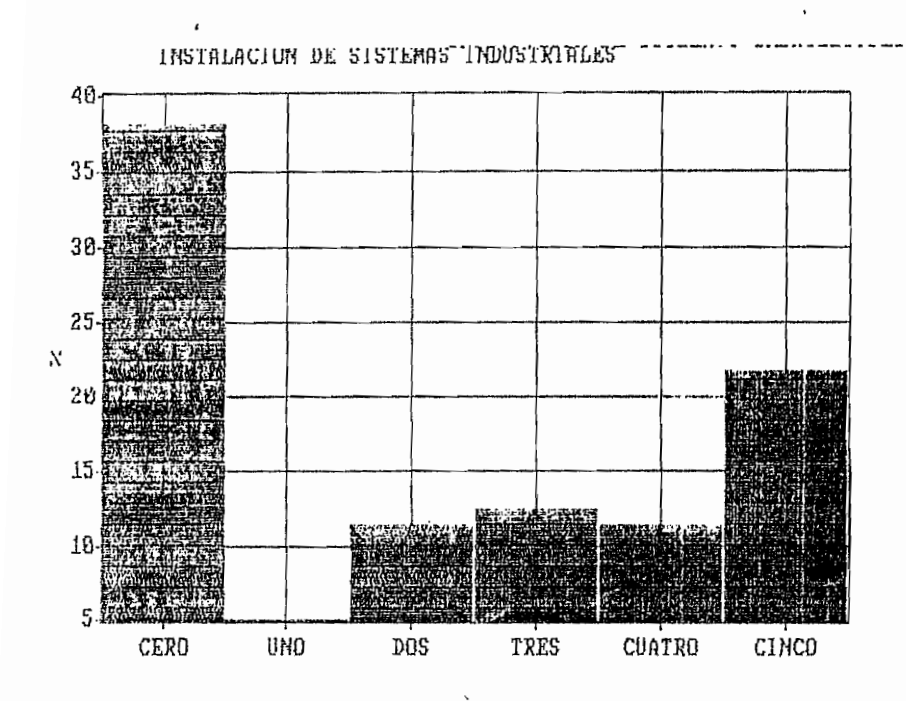

## INSTALACION DE SISTEMAS INDUSTRIALES

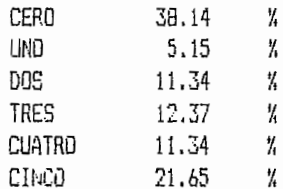

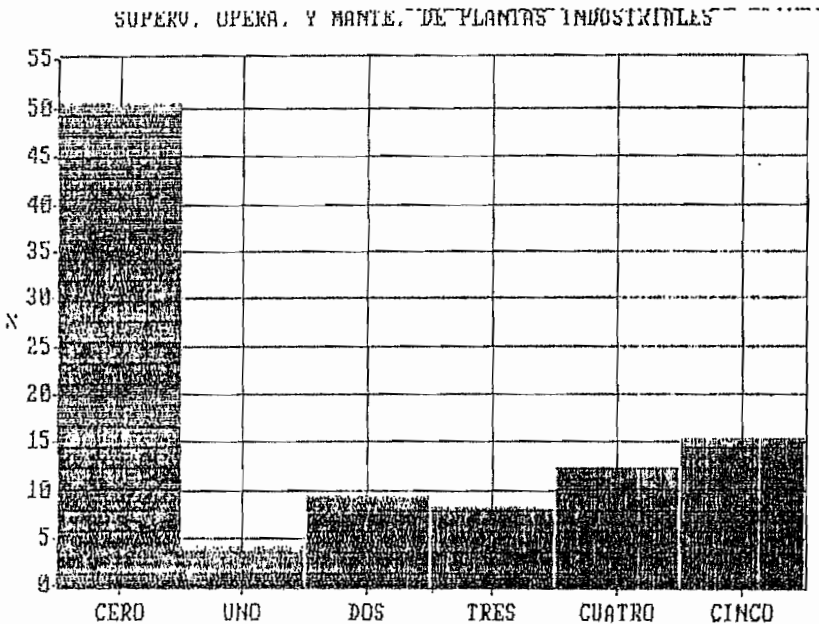

SUPERV, OPERA, Y MANTE, DE PLANTAS INDUSTRIALES

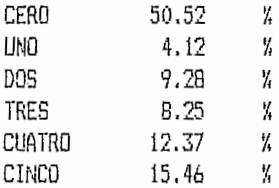

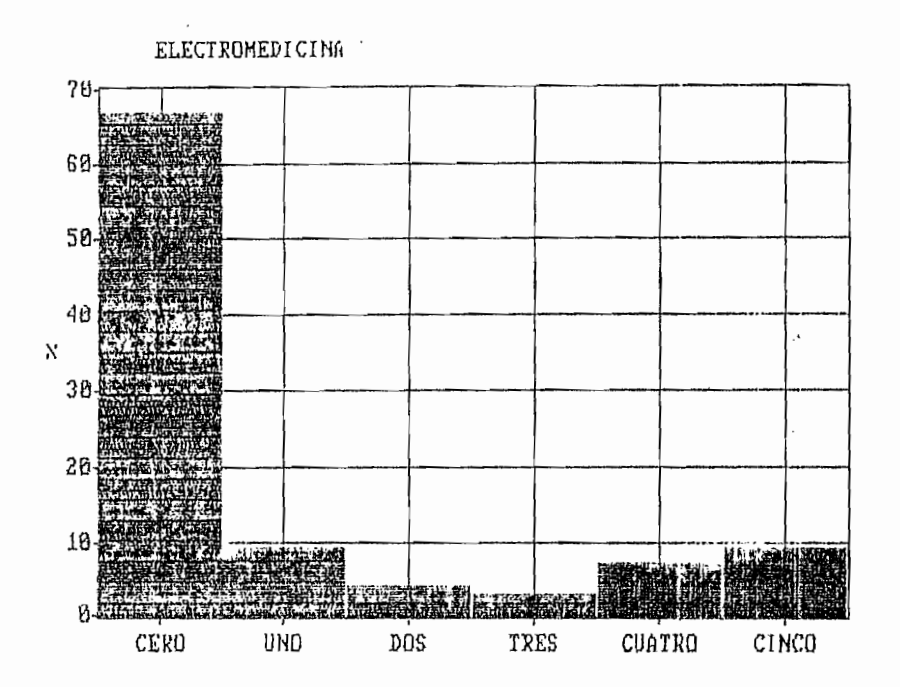

## ELECTRONEDICTNA

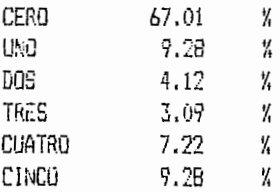

ł

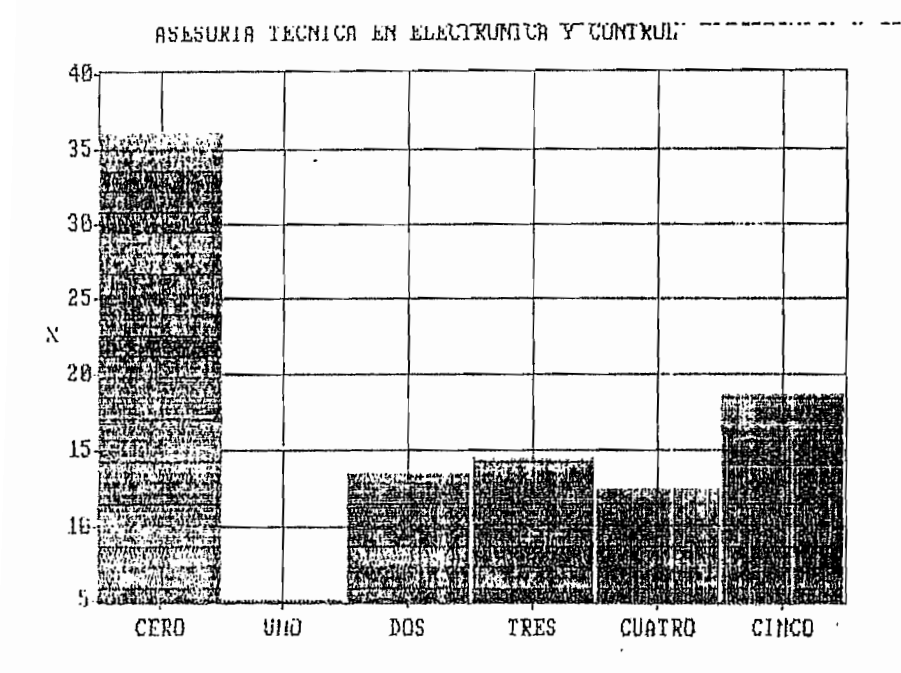

### ASESORIA RECNECA EN ELECTRONICA Y CONTROL

.

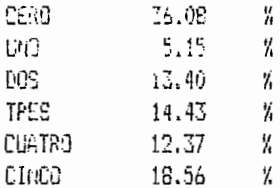

ł,

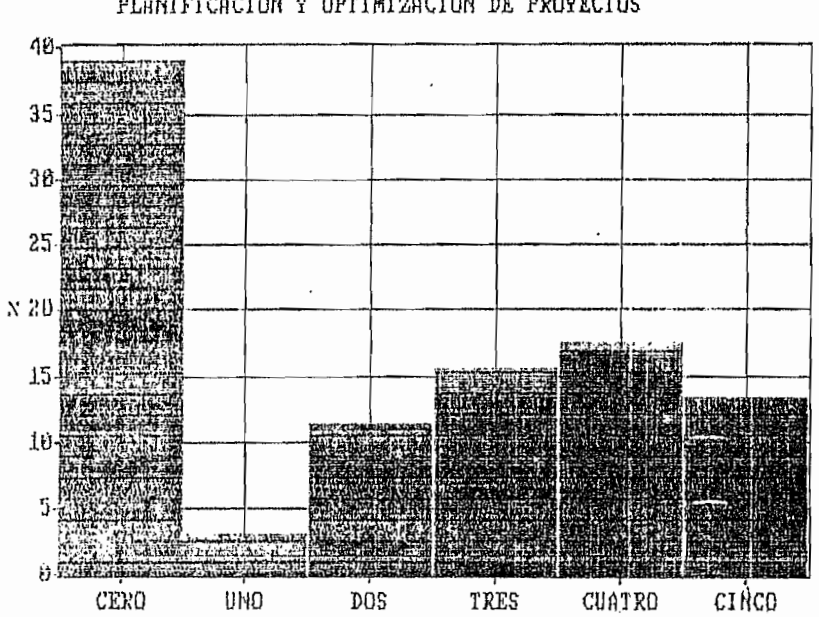

## PLANIFICACION Y OPTIMIZACION DE PROYECTOS

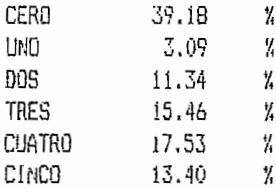

FLAMIFICACION Y UPTIMIZACTON DE PROPECTOS

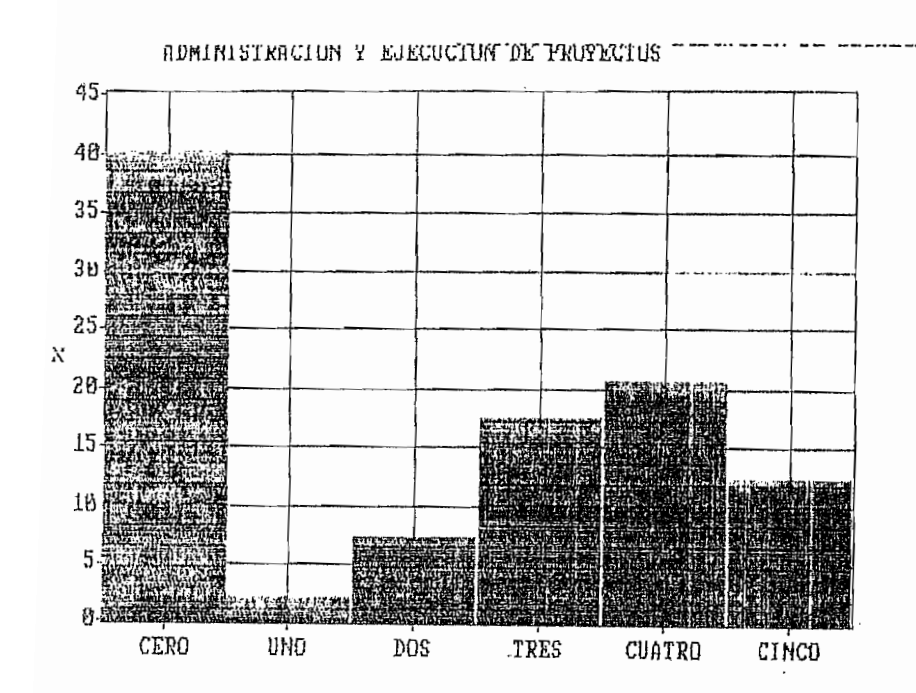

 $\frac{\epsilon}{2}$ 

#### $\cdot$ ADMINISTRACION Y EJECUCION DE PROYECTOS

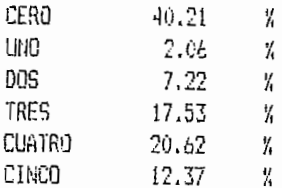

E2B

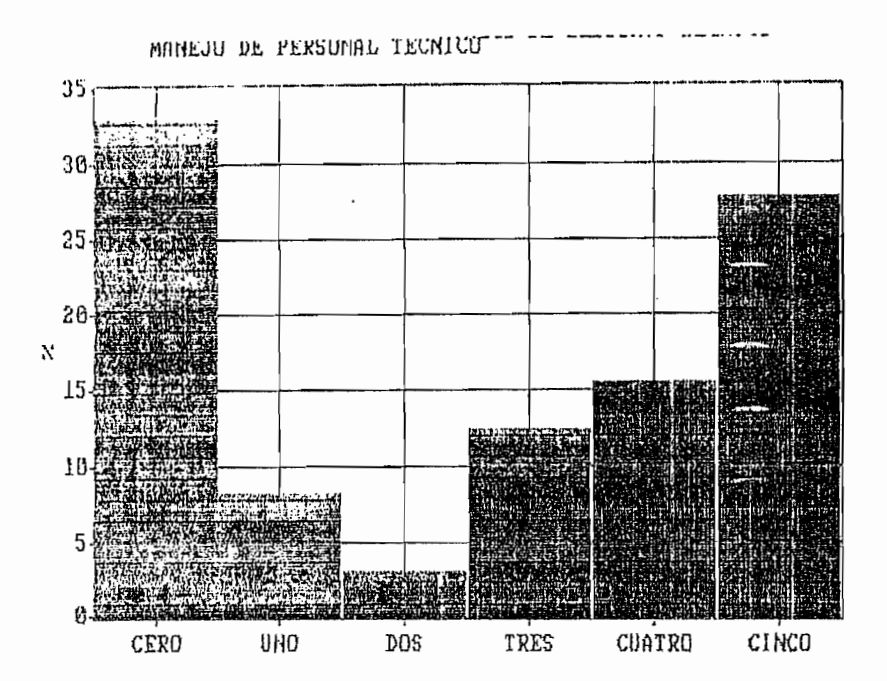

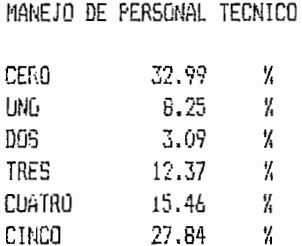

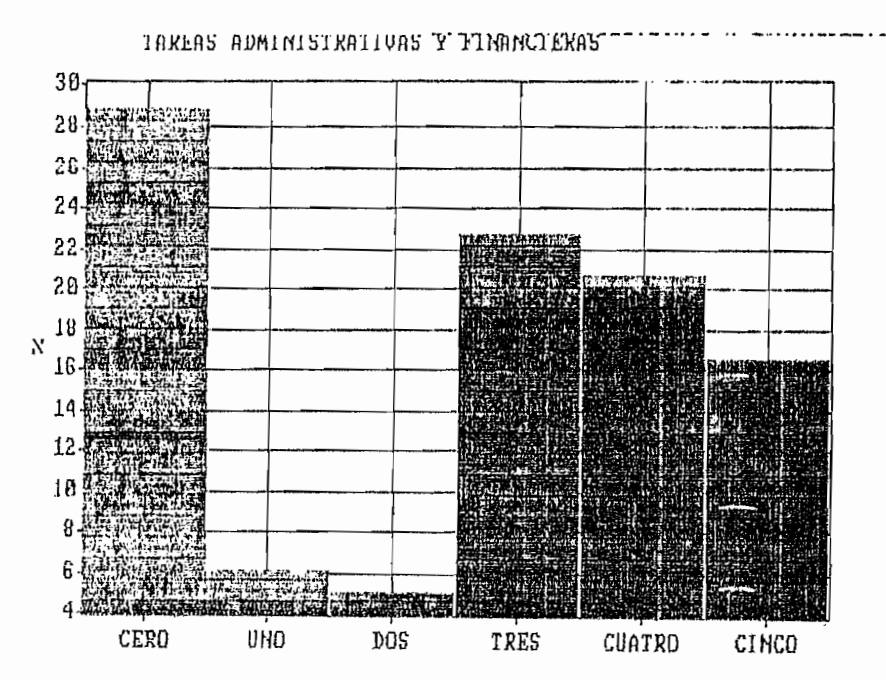

### TAREAS ADMINISTRATIVAS Y FINANCIERAS

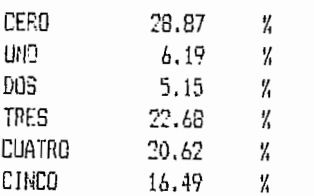

 $\overline{a}$ 

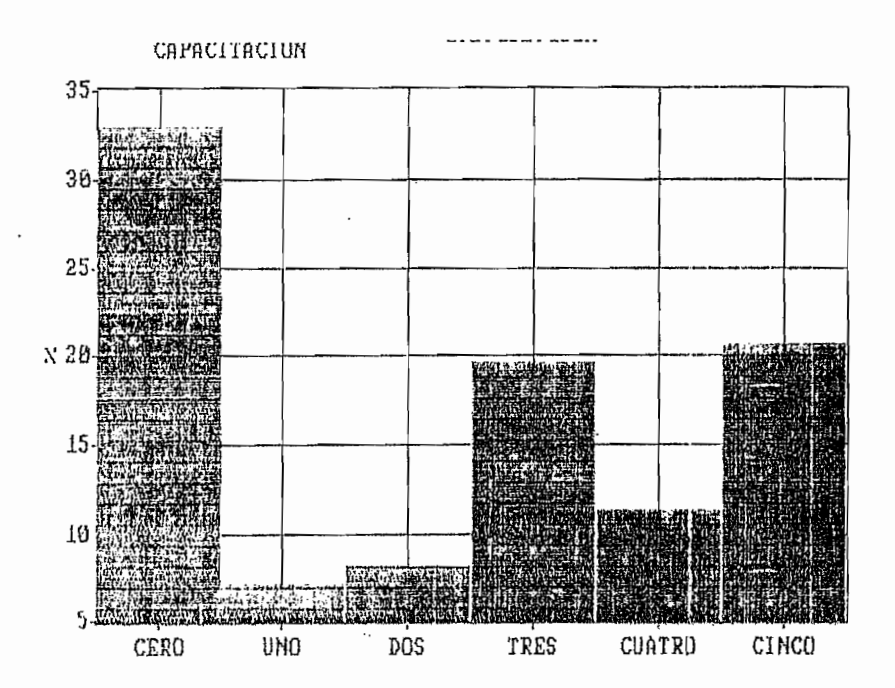

## CAPACITACION

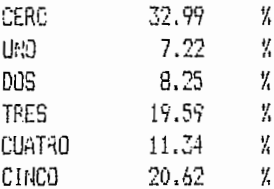

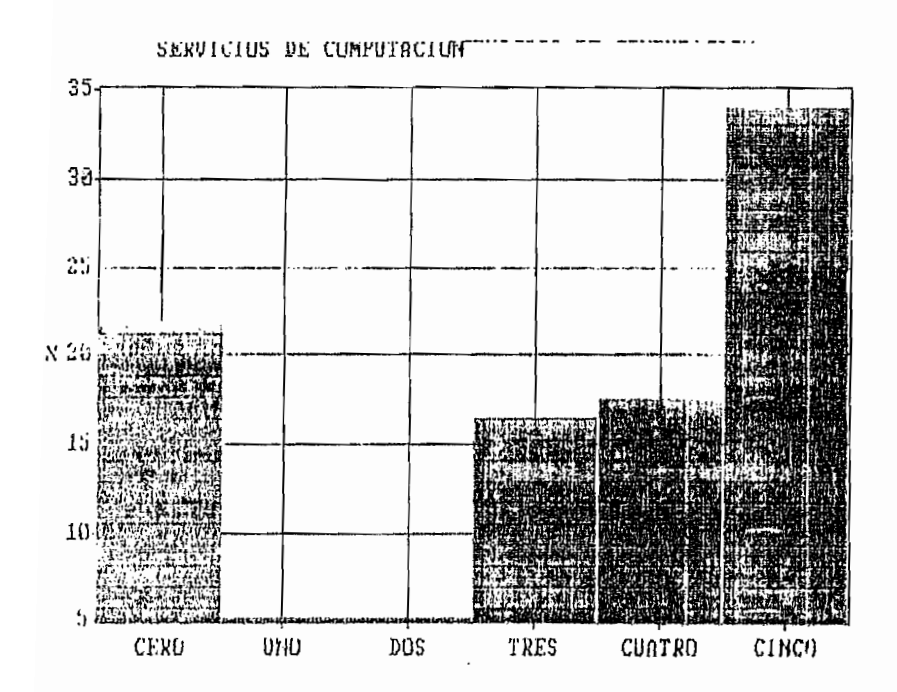

## SERVICIOS DE COMPUTACION

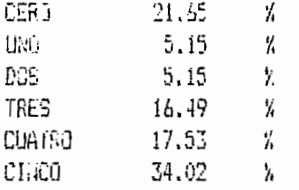

۸,

ï

 $\mathbf{r}$ 

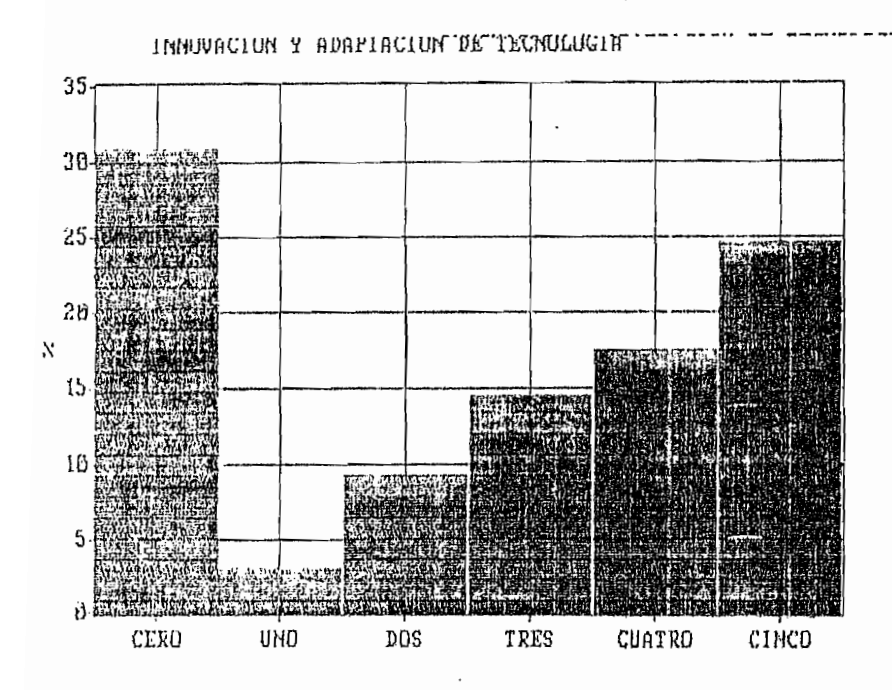

#### INNOVACION Y ADAPTACION DE TECNOLOGIA

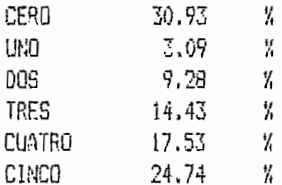

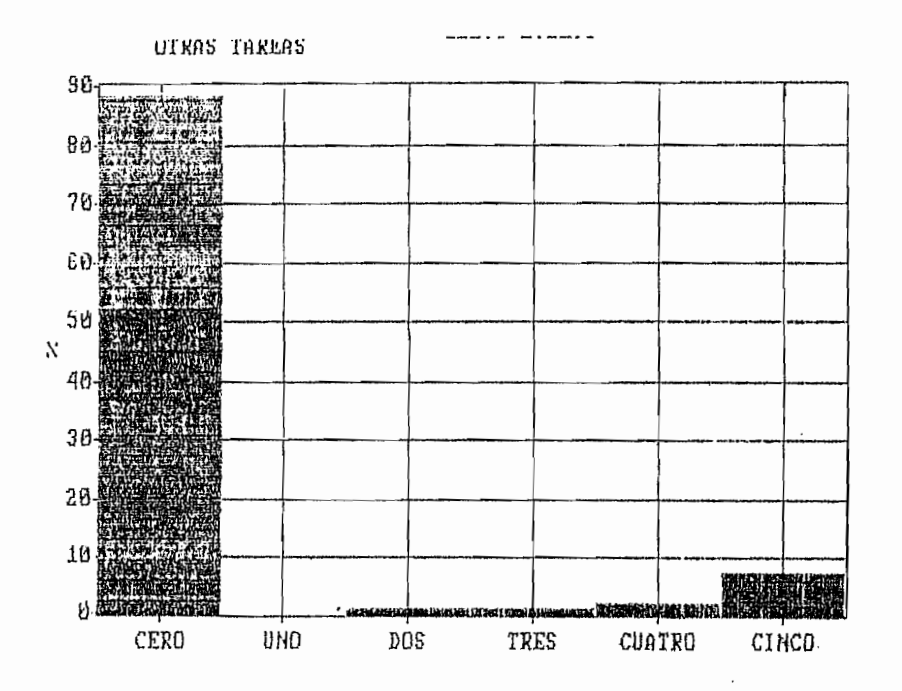

## DTRAS TAREAS

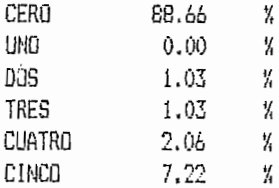

 $\mathop{!}\nolimits$ 

ł

 $\cdot$ 

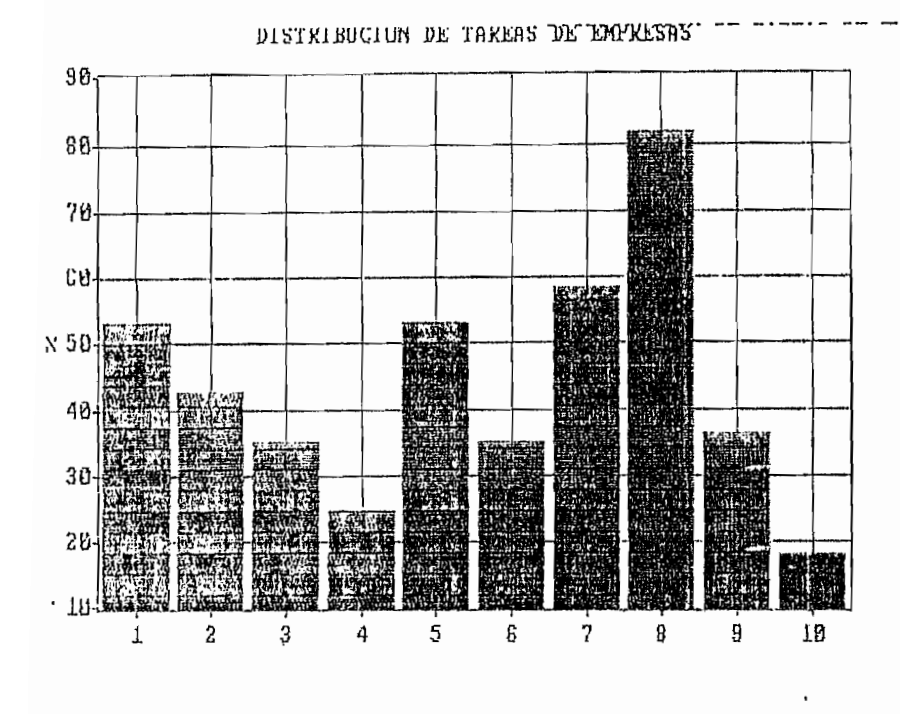

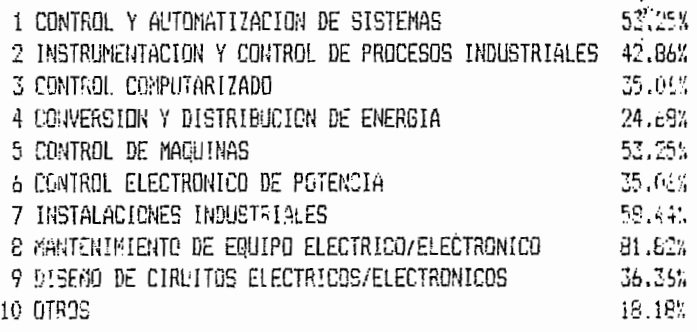

PERFIL PROFESIONAL REAL

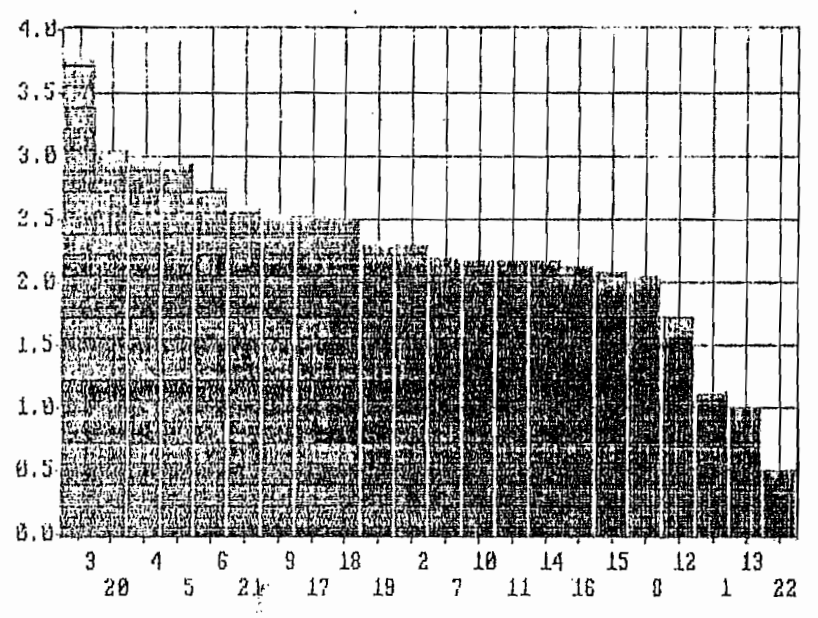

3 COMPRENSION DE LA ELECTRONICA Y CIRC. DIGITALES 3.78 20 SERVICIOS DE COMPUTACION 3,05 4 DISERO DE CIRC, ELECTRONICOS, ANALOGOS Y DIGITALES 2.57 5 CONTROL ELECTRONICO DE POTENCIA 2.55 6 INSTRUMENT, Y CONTROL COMPUTARIZADO DE PROCESOS  $-75$ 21 INNOVACION Y ADAPTACION DE TECNOLOGIA  $2.59$ 9 DISENO ASISTIDO POR COMPUTADOR (CAD)  $2.54$ 17 MANEJO DE PERSONAL TECNICO 2.53 18 TARESS ADMINISTRATIVAS Y FINANCIERAS  $-49$ 1° CAPACITACION 2.31 2 COMPRENSION DE LA CONVERSION DE ENERGIA 2.30 7 CALIERACION Y CONTRASTACION DE INSTRUMENTOS 2,20 10 CONTROL DE CALIDAD 2.19 11 THSTALACION DE SISTEMAS INDUSTRIALES  $2.19$ 14 ASESORIA TECNICA EN ELECTRONICA Y CONTROL 2.18 16 ADMINISTRACION Y EJECUCION DE PROYECTOS  $2.15$ 15 PLANIFICACION Y OPTIMIZACION DE PROYECTOS  $-7.07$ 8 AUIOMATIZACION DE PROCESOS INDUSTRIALES  $2,05$ 12 SUPERV, OPERA, Y MANTE, DE PLANTAS INDUSTRIALES 1,74 1 ANALISIS DE FENOMENOS ELECTROMAGNETICOS 1.14 13 ELECTRONEDICINA  $1.02$ 22 OTRAS TAREAS  $1.49$ 

۸,

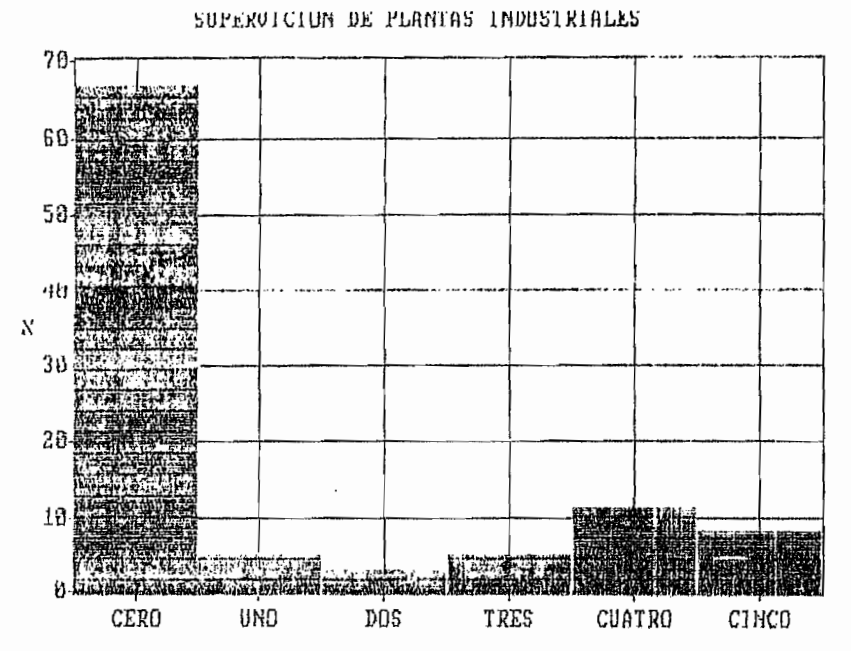

SUPERVICION DE PLANTAS INDUSTRIALES

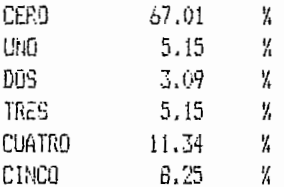

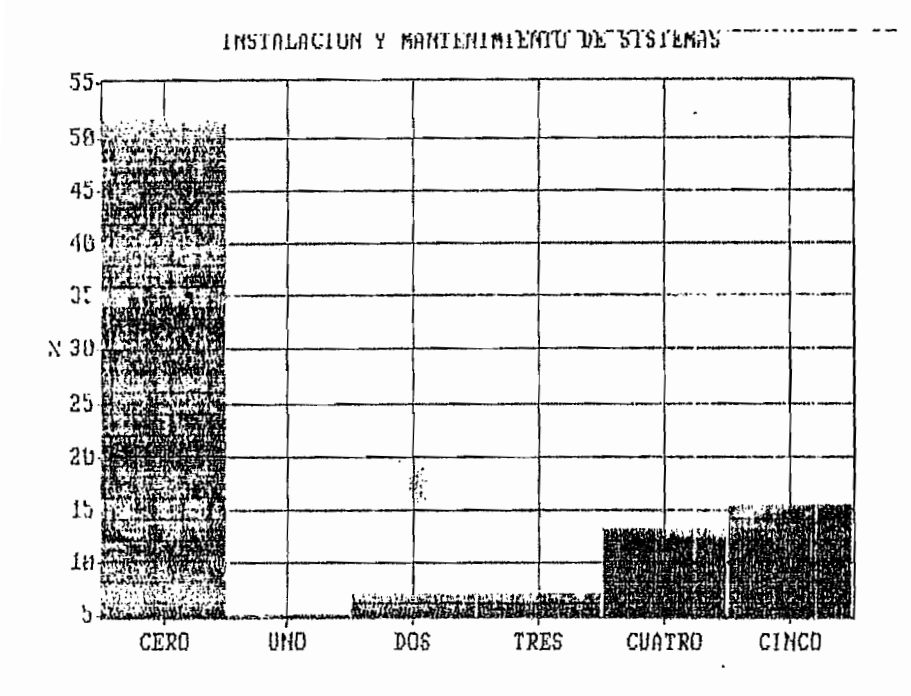

 $\ddot{\cdot}$ 

## INSTALACIO.: Y MANTENIMIENTO DE SISTEMAS

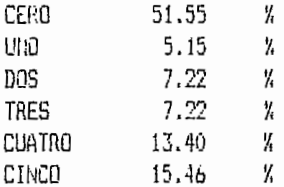

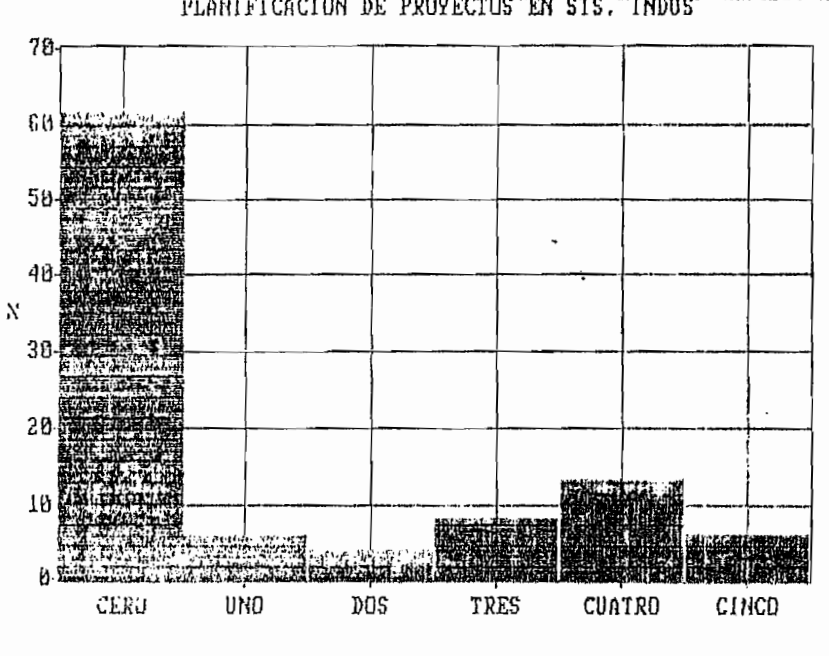

PLANIFICACION DE PROYECTOS EN SIS. INDUS

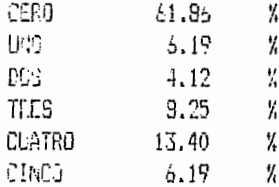

ļ

E39

PLANIFICACION DE PROYECTOS EN SISTUINDOS --<u>200 - 200 - 2</u>

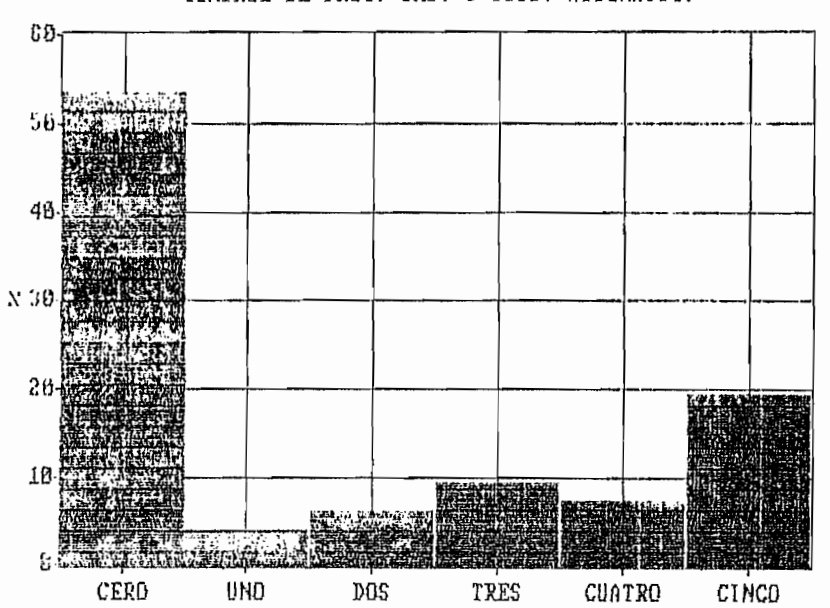

CONTROL DE PROC. IND. Y SIST. AUTOMATIC.

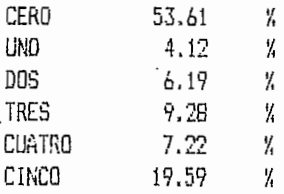

 $\cdots$  ----CUNIKUL DE PRUC. IND. Y-SIST. AUTUMBIIC. ...  $\ddots$ 

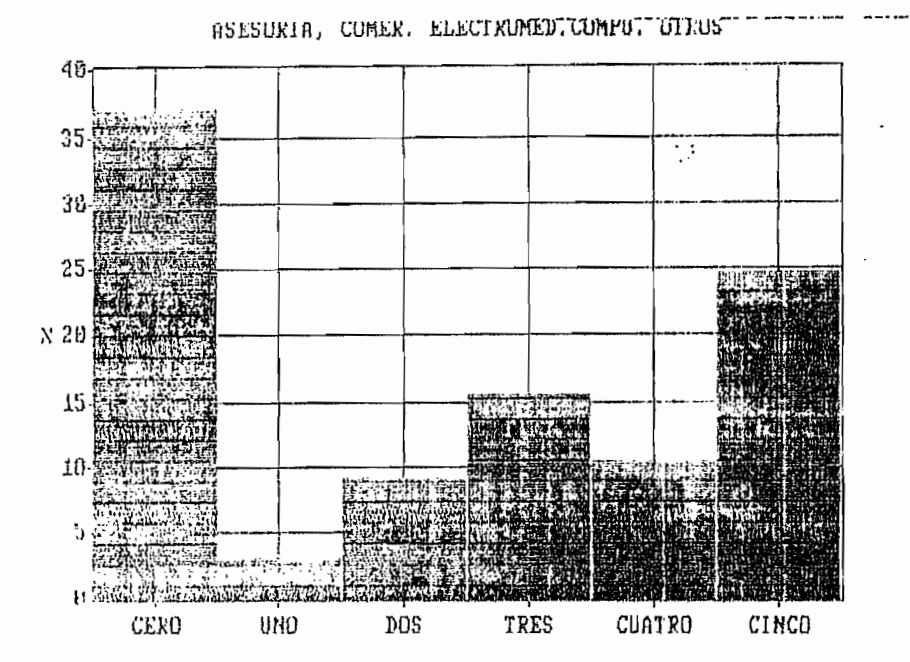

## ASESORIA, COMER. ELECTROMED.COMPU. OTROS

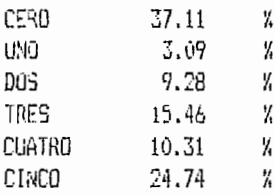

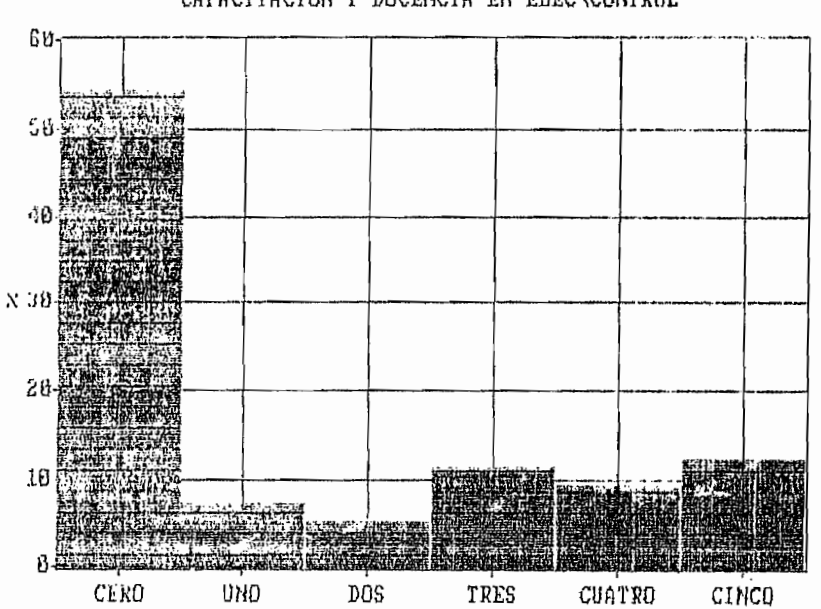

## CAFACITACION Y DOCENCIA EN ELEC\CONTROL

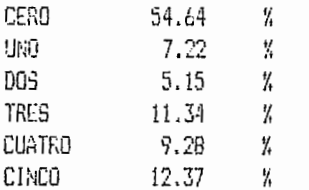

CAPACITACIUN Y DUCENCIA EN ELECTORIKUL TELLE  $\cdots$ 

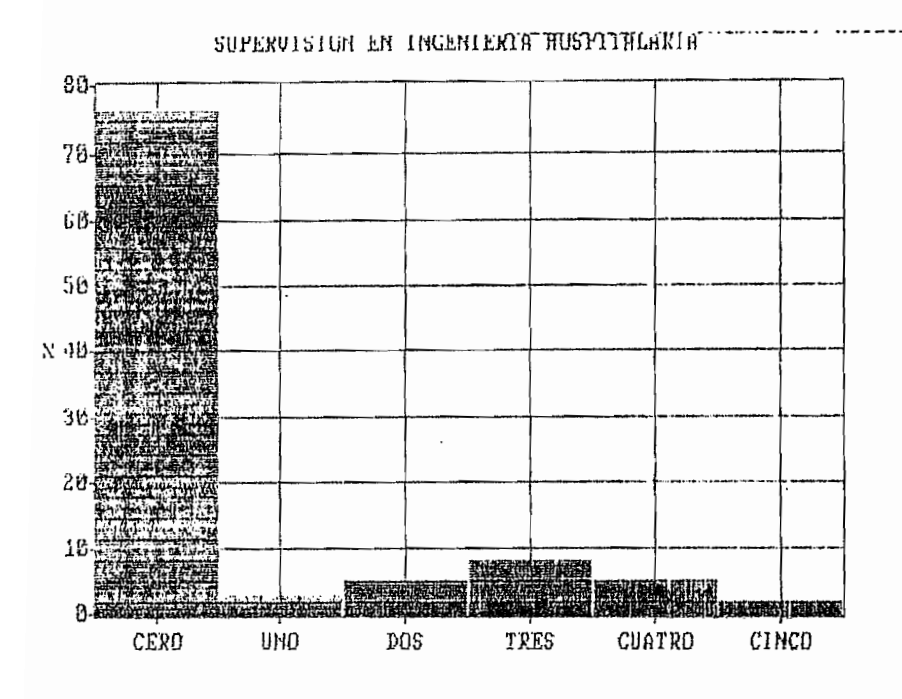

 $\mathbf{r}$ 

## SUPERVISION EN INGENIERIA HOSPITALARIA

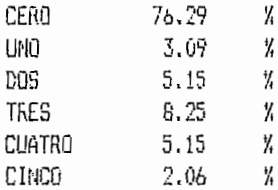

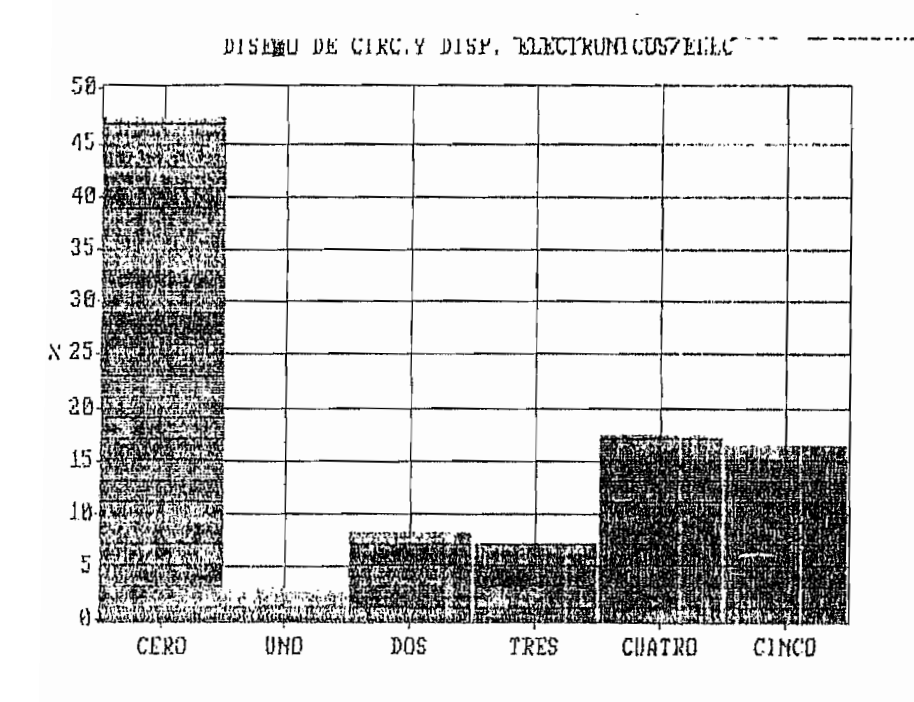

## DISCRO DE CIRCIN DISP. ELECTRONICOS/ELEC

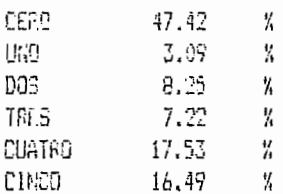

 $\overline{f}$ 

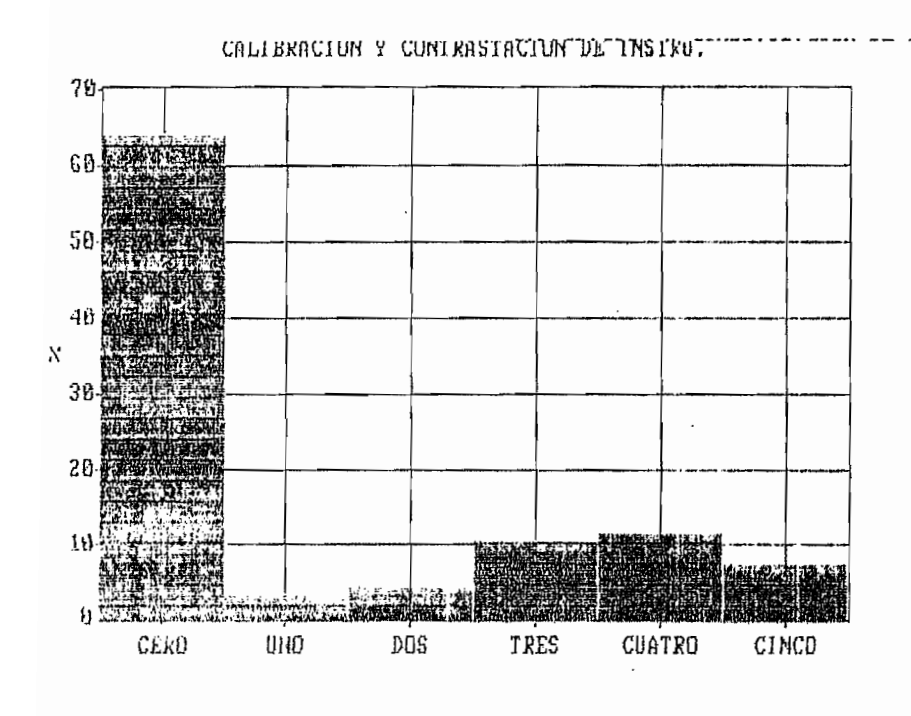

CALIERACION Y CENTRASTACION DE INSTRU.

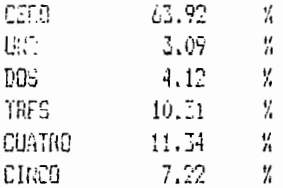
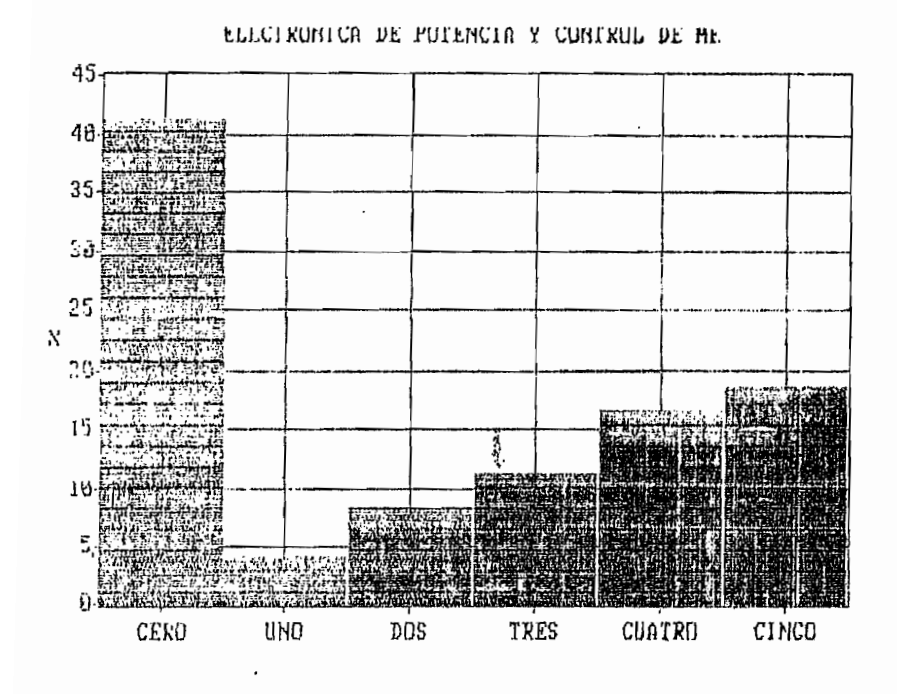

## ELECTRONICA DE POTENCIA Y CONTROL DE ME

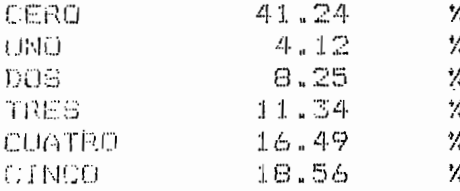

 $\ddot{v}$ 

E46

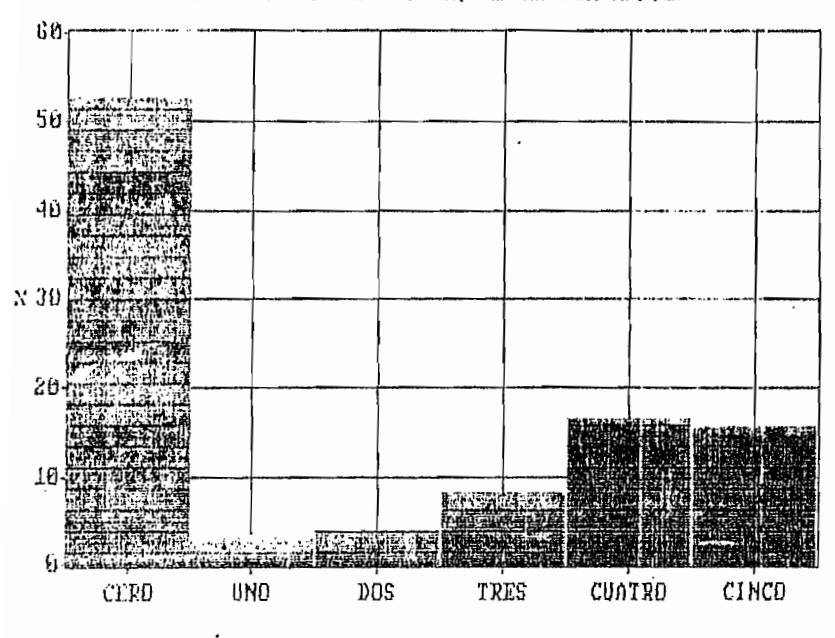

CUNTRUL DE PRODUCCIUN, OPERACIUN MANTLM --

CONTROL DE PRODUCCION, OPERACION HAMITEN.

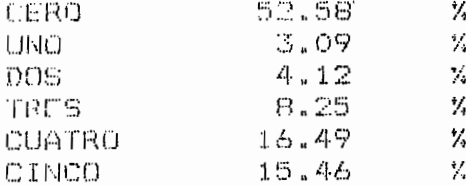

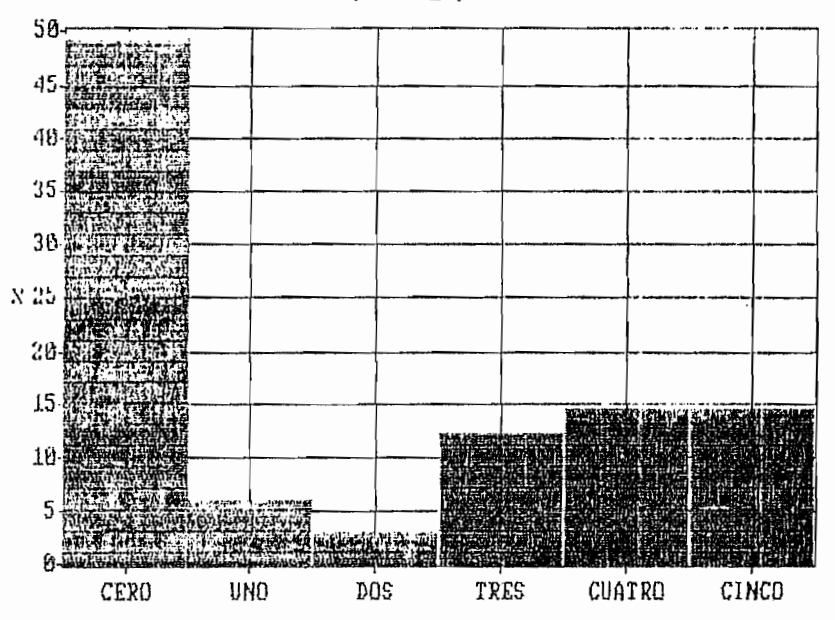

INVESTIGACIUM, DISENU, UPTIMIZ PRUYECTUS

INVESTIGACION, DISENO, OPTIMIZ PROYECTUS

 $\pmb{\mathcal{L}}$ 

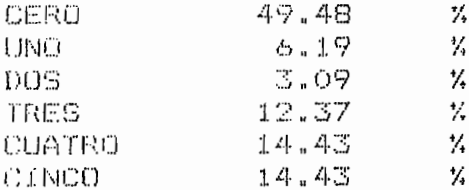

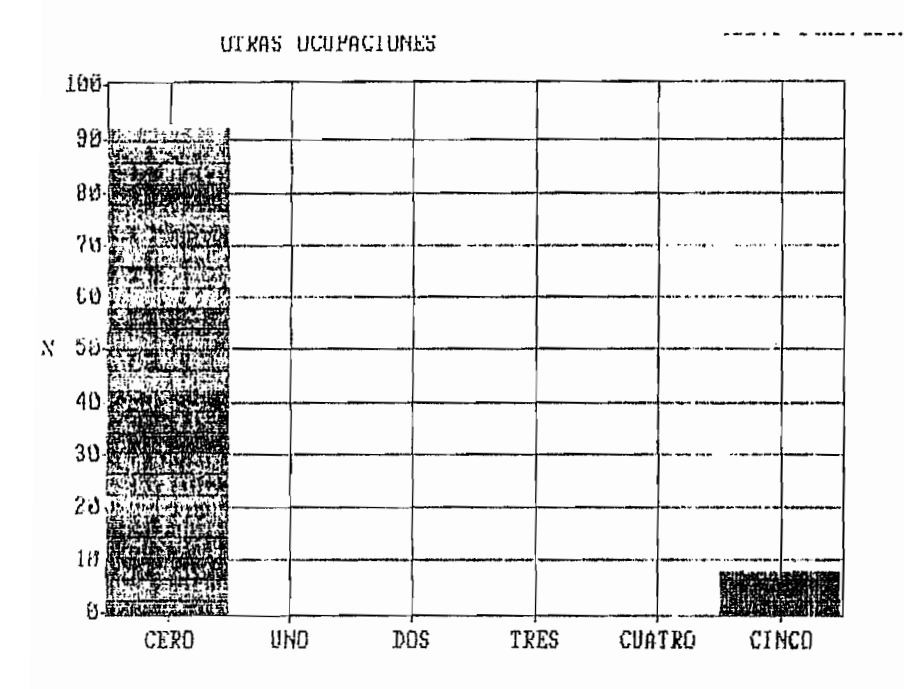

## OTRAS DUUPACIONES

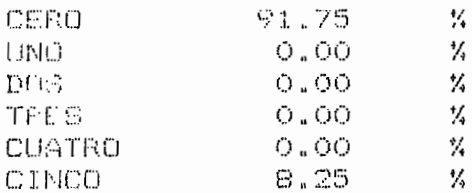

 $\cdot$ 

 $\hat{C}$ 

۶ü

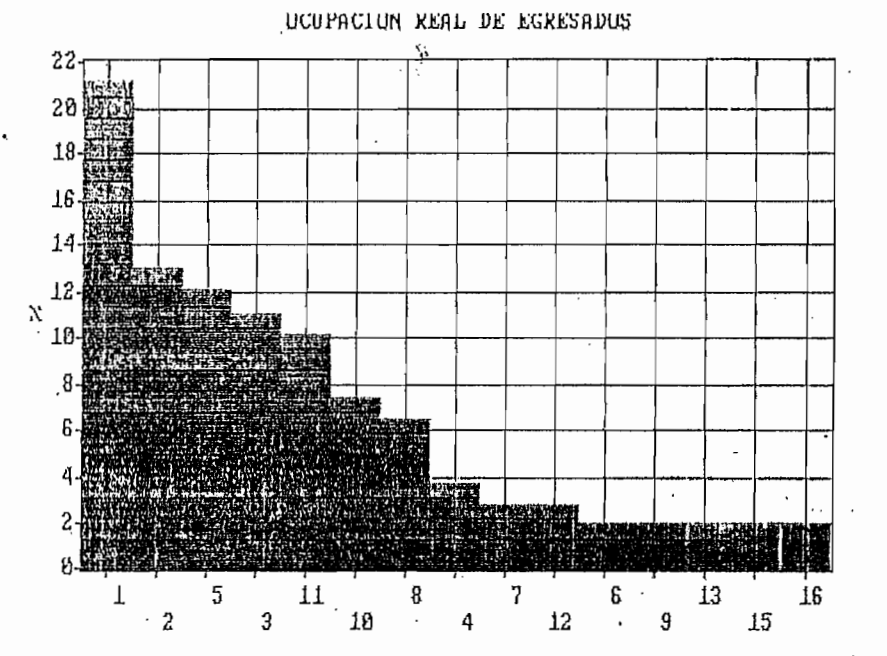

Х

K

Х

 $\frac{1}{4}$ 

X

X

Х

K

K

 $\frac{1}{4}$ 

K

K

1 NO TIENE UN CARGO DETERMINADO 21,30 12.96 2 GERENTE 5 TECNICO DE MANTENIMIENTO 12.04 3 JEFE DE AREA 11.11 11 ASISTENTE  $-10.19$ 11 AUTORUME 7.41 8 PROFESOR 6.48 4 ING. MANTENIMIENTO 3.70 7 AYUDANTE 2.78 12 INGENIERO DE OPERACIONES 2.78 6 ASESOR 1.85 9 ANALISTA. 1.85  $\frac{y}{4}$ . 13 INGENIERD DE PROYECTOS 1,85 15 INGENIERO EN SISTEMAS 1,85  $\frac{1}{2}$ 16 VENDEDOR TECNICO 1.85 X

 $\bullet$  .

 $\ddot{\phantom{a}}$ 

E50

 $\cdot$ 

 $\ddot{\phantom{1}}$ 

PERFIL OCUPACIONAL REAL  $3.01$  $2,5$  $2.8$ 15  $1.6$ 8,5 0.0 5 10 8 11 12 2 4 A 3 9  $\mathbf{1}$ 7 13  $\lambda$ 

5 ASESORIA, COMER. ELECTROMED.COMPH. OTROS 10 ELECTRONICA DE POTENCIA Y CONTROL DE ME 8 DISEMO DE CIRC.Y DISP. ELECTRONICOS/ELEC 11 CONTROL DE PRODUCCION, OPERACION MANTEN. 12 INVESTIGACION, DISENO, OPTIMIZ PROYECTOS 2 INSTALACION Y MANTENIMIENTO DE SISTEMAS 4 CONTROL DE PROC. IND. Y SIST. AUTOMATIC. 6 CAPACITACION Y DOCENCIA EN ELECNCONTROL 3 PLANIFICACION DE PROYECTOS EN SIS. INDUS 9 CALIBRACION Y CONTRASTACION DE INSTRU. 1 SUPERVICION DE PLANTAS INDUSTRIALES 7 SUPERVISION EN INGENIERIA HOSPITALARIA 13 OTRAS OCUPACIONES

 $2.13$ 1.94 1.79 1.79 1.72  $1.71$  $1.51$  $1.24$  $1.24$  $1.13$  $0.69$  $0.41$ 

2,33

 $\ddot{\phantom{0}}$ 

# ANEXO F

 $\pmb{t}$ 

 $\tilde{\mathbf{v}}$ 

### PROGRAMA

```
AYUDA
 * MODULO:
 * VIENE DE MODULO:
                      INGVALI, MODIENP, EGREVALI, MODIEGRE, BUSFI
                      REPGE, BUSFIE
 ¥
 * MODULOS LLAMADOS:
 * AYUDA EN PANTALLA PARA ELEGIR ATRIBUTOS
 ¥
 е 16, 1, 22, 43 ВОХ саја!
 Y = LASTRECIGD TOPPRIVATE VECTORIYI
 FOR i = 1 TO YVECTORI II = ATRIB
   SK IP
 NEXT I
 @ 17,2 CLEAR TO 21,42
 BAN = ACH1ICE (17, 2, 21, 42, VECTDR)CD TOPSKIP BAN-1
 ATR = ATRIBQDD = QDDIRETURN
* MODULO:
                      AYUEGRE
* VIENE DE MODULO:
                     NOO (EGRE, NODIEMP
* MODULOS LEANADOS:
                      EGRE
* BASES USADAS:
                                \pm t
* AYUDA EN PANTALLA PARA ELEGIR EGRESADO
e 2,2,22,54 BOX caja1
USE EGRE INDEX EGRESA1
REINDEX
Y = LASTREG()GD TOPPRIVATE VECTORIY)
FOR I = 1 TO YVECTOR(1) = NOMEGRE
  SKIP
NEXT I
@ 3.3 CLEAR TO 21,53
BAN = ACHOICE (3,3,21,53, VECTOR)
GD TOPSKIP BAN-1
EH = NOTEGRECE = CDEGRECLOSE DATABASE
RETURN
# MODULD:
                     AYJENP
* VIENE DE MODULO:
                    INSVALI, MODIEGRE, MODIENP
* MODULOS LLANADOS:
* BASES USADAS:
                    ENPRE
* AYUDA EN PANTALLA PARA ELEGIR ENPRESA
```
 $F1$ 

÷

```
@ 2,2,22,54 BOX caja1
REINDEX
Y = LASTREC()GD TOP
PRIVATE VECTORIYI
FOR 1 = 1 TO YVECTORI 1] = NOMEMP
 SKIP
NEXT 1
@ 3.3 CLEAR TO 21,53
BAN = ACHDICE (3,3,21,53, VECTOR)
m mpSKIP BAN-1
\mathbf{E}N = NONEMP
CE = CDEMPRETURN
Ħ
                                     ¥¥
## PROGRAMA EN CLIPPER PARA BASES DE DATOS DE ##
** EMPRESAS Y EGRESADOS DE LA ESPECIALIZACIÓN **
** DE ELECTRONICA Y CONTROL, COMO PARA GENE **
** RAR EL PERFIL OCUPACIONAL Y PROFESIONAL
                                     ¥¥
                                     ₩
Ħ
* VERSION 1.5
                          FEBRERO /93, OCTUBRE /93
¥
                     JAIME MARTINEZ H.
* PROGRAMADO POR:
¥
¥
¥
   PROGRAMA PRINCIPAL
¥
   *******************
   *******************
¥
```

```
¥
\ddot{\mathbf{r}}¥
       constantes y ajustes
```
 $\begin{array}{c} \texttt{caja} = \texttt{m} \left[ \frac{1 \pm \texttt{r}}{2} \right] \end{array}$ cajai='

×

PUBLIC sw. caja, caja1, caja2, caja3, I, Y, Z, VECTORI1001

```
\begin{array}{c}\n\overline{\text{caia2}} = \frac{1}{\Box} \\
\overline{\text{caia2}} = \frac{1}{\Box} \\
\end{array}\text{cap} \, z = \frac{1}{2} \left[ \begin{array}{c} 1 \\ -1 \\ -1 \end{array} \right]\overline{\phantom{a}}SET SCOREBOARD OFF
SET EXACT OFF
SET ESCAPE ON
SET DELETED ON
OMT = 0CLEAR
¥
¥
     caratula de presentacion del programa
\ddot{\mathbf{r}}DO CARATULA
¥
```
÷

¥ verificación de la existencia ¥ de todos los archivos que forman \* la base. ¥ DO VERIFICA ¥ ¥ indexacion de las bases de datos ¥ DO INDEXAR ¥ ł pantalla principal del programa ¥ DO PANTA1 ¥ CLEAR ALL QUIT \* NODULO: **I**USFI \* VIENE DE MODULO: REEGRE \* MODULOS LLAMADOS; PANTA4, FINFICHA, AYUDA, AYUENP \* CONSULTAS DE FICHAS DE EGRESADOS INDIVIDUAL Y EN GRUPO STORE SPACE(1) 70 C1 STORE SPACE(1) T0 C2 STORE SPACE(50) TO HOME STORE SPACE(50) TO DIRE STORE SPACE(7) TO TELE STORE SPACE(2) TO TITU STORE SPACE(50) TO TITUL STORE SPACE(2) **TO UNIV** STORE SPACE(40) TO UNIVE STORE SPACE(4) TO AEGR STORE SPACE(4) TO AGRA STORE SPACE(2) TO ESPE STORE SPACE(40) TO ESP1 STORE SPACE(3) TO CE STORE SPACE(50) TO EM STORE SPACE(2) TO CIP STORE SPACE(20) TO PR STORE SPACE(30) TO CIUD STORE SPACE(2) TO TIP1 STORE SPACE(22) TO TIP2 STORE SPACE(50) TO ARTR STORE SPACE(50) TO CAR1 STORE SPACE(2) TO CAR2 STORE SPACE(40) TO OOP STORE SPACE(2) TO TITR STORE SPACE(100) TO ACTI STORE SPACE(2) TO COD STORE SPACE(40) TO ATR SAVE SCREEN TO PANT3 CLEAR SCREEN В 2,2,6,36 ВОХ сајаЗ @ 4,4 SAY "CONSULTAS DE FICHAS DE EGRESADO" **@ 7,2 SAY \* LOCALIZACION POR:" @ 9,23 PROHPT 'NOMBRE'** @11,23 PROMPT 'PROVINCIA"

@13,23 PROMPT 'ANO DE EGRESO" 015.23 PROMPT 'INSTITUCION O EMPRESA" @17,23 PROMPT 'SALIR' MENU TO OPC DO CASE CASE OPC =  $1$ @ 22.1 SAY "INGRESE EL NOMBRE, EMPEZANDO POR EL APELLIDO;" GET NOMB PICT "0!" **READ** USE EGRE  $GD$   $TOP$ LOCATE FOR NONEGRE=TRIN(NONB) IF .NOT. FOUND() DO FINFICHA CLOSE DATABASE CLEAR SCREEN RESTORE SCREEN FROM PANT3 RETURN **END IF** CASE OPC =  $2$ @ 22,1 SAY \*INGRESE LA PROVINCIA POR LA QUE DESEA LOCALIZAR EGRESADOS" USE PROV INDEX PRO1 DO AYUDA CLOSE DATABASE **USE EGRE**  $CD$   $TOP$ LOCATE FOR CDPREECOD IF .NOT. FOUND() DO FINFICHA **CLOSE DATABASE** CLEAR SCREEN RESTURE SCREEN FROM PANT3 RETURN **ENDIF**  $CASE$  OPC = 3 @ 22,1 SAY "INGRESE EL ANO DE EGRESO: " GET AEGR PICT "@!" READ **USE EGRE**  $CD$   $TOP$ LOCATE FOR AND EGRE=VAL(AEGR) IF .NOT. FOUND() DO FINFICHA CLOSE DATABASE RESTORE SCREEN FROM PANT3 **RETURN ENDIF**  $CASE$  OPC = 4 @ 22,1 SAY \* INGRESE EL NOMBRE DE LA EMPRESA POR LA QUE DESEA LOCALIZAR EGRESADOS" USE EMPRE INDEX EMPRE1 DO AYUENP CLOSE DATABASE USE EGRE  $CD$   $TOP$ LOCATE FOR COEMP=CE IF .NOT. FOUND() DO FINFICHA **CLOSE DATABASE** CLEAR SCREEN RESTORE SCREEN FROM PANTS

```
RETURN
       ENDIF
     CASE OPC = 5RESTORE SCREEN FROM PANTS
       RETURN
   ENDCASE
 SET FUNCTION 1 TO CHRIGS)
 SET FUNCTION 5 TO CHR(66)
 SET FUNCTION 3 TO CHRIG7)
 AUX = 0CLEAR SCREEN
   S1 = 1DO WHILE S1 = 1CLEAR SCREEN
    DO PANTA4
    @ 24, 9 SAY "F1 = SIGUIENTE F3 = SALIR F5 = IMPRIMIR FIGHA"
    IF AUX = 0CLEAR GETS
    ENDIF
    BIT = 11SET INTENSITY OFF
    823,1 GET BIT
    READ
    SET INTENSITY ON
  DO CASE
   CASE B[T = QIR(65)]CONTINUE
       IF .NOT. FOUND()
       @ 23,1 CLEAR
        @ 23.1 SAY "NO EXISTEN MAS REGISTROS"
        @ 24,5 SAY 'Digite cualquier tecla para coatinuar'
        [NKEY(0)
       CLEAR SCREEN
       RESTORE SCREEN FROM PANTS
       EXIT
      END IF
   CASE BIT = CHRIGGI
     SET DEVICE TO PRINT
     SETPRC(0,0)
     @PROW(), PCOL() SAY CHR(15)
         DO PANTA4
     SET DEVICE TO SCREEN
                                \cdotCASE BIT = QHR(67)EXIT
 ENDCASE
ENDOO
CLOSE DATABASE
CLEAR SCREEN
SET ESCAPE ON
RESTORE SCREEN FROM PANT3
RETURN
* MODULO:
                     BUSFIE
* VIENE DE MODULO: RPGEMPR
* HODULOS LLAMADOS: FINFICHA, PANTAS
* NODULO PARA BUSCAR FICHAS DE EMPRESAS
```
STORE SPACE(1) TO C1 ۱. STORE SPACE(3) TO CE STORE SPACE(1) TO C2 STORE SPACE(40) TO PR STORE SPACE(2) TO CIP STORE SPACE(2) TO CIA STORE SPACE(2) TO STAT STORE SPACE(50) TO NONB  $\ddot{\cdot}$ STORE SPACE(20) TO CIUD STORE SPACE(50) TO DIRE STORE SPACE(7) TO TELE STORE SPACE(40) TO AC STORE SPACE(70) TO SERPR STORE SPACE(30) TO STATU STORE SPACE(2) TO COD STORE SPACE(40) TO ATR SAVE SCREEN TO PANT3 **CLEAR SCREEN**  $2, 2, 6, 36$  BOX caja3 @ 4,4 SAY "CONSULTAS DE FICHAS DE EMPRESAS" @ 7.2 SAY \* LOCALIZACION POR:" @ 9,23 PROMPT 'NOMBRE' @11,23 PROMPT "PROVINCIA" 013,23 PROMPT 'SALIR' MENU TO OPC DO CASE  $CASE$  OPC = 1 @ 22.1 SAY "INGRESE EL NOMBRE DE LA ENPRESA:" GET NOMB PICT "@!" READ **USE EMPRE** GO TOP LOCATE FOR NONENP=TRIMINONB) IF .NOT. FOUND() DO FINFICHA CLOSE DATABASE CLEAR SCREEN RESTORE SCREEN FROM PANT3 RETURN **ENDIF**  $CASE$  DPC = 2 @ 22,1 SAY "INGRESE LA PROVINCIA POR LA QUE DESEA LOCALIZAR ENPRESA" USE PROV INDEX PRO1 DO AYUDA CLOSE DATABASE USE EMPRE GD TDP LOCATE FOR CDPR0=COD IF .NOT. FOUND() DO FINFICHA CLOSE DATABASE CLEAR SCREEN RESTORE SCREEN FROM PANTS RETURN END<sub>IF</sub> CASE OPC =  $3$ RESTORE SCREEN FROM PANTS **RETURN ENDCASE** 

```
IF LASTKEY(1 = 27RESTORE SCREEN FROM PANT3
    RETURN
 ENDIF
 * ASIGNACION DE LAS TECLAS DE FUNCION
 SET FUNCTION 1 TO CHR(65)
 SET FUNCTION 5 TO CHR(66)
 SET FUNCTION 3 TO CHR(67)
 AUX = 0S1 = 1D0 While S1 = 1CLEAR SCREEN
    DO PANTAS
    @ 24, 9 SAY "F1 = SIGUIENTE F3 = SALIR F5 = IMPRIMIR FIGHA"
    IF AUX = 0CLEAR GETS
    ENDIF
    BIT = ISET INTENSITY OFF
    @23,1 GET BIT
    READ
    SET INTENSITY ON
  DO CASE
    CASE BIT = CHR(65)
      CONT INJE
       IF .NOT. FOUND()
        @ 23,1 SAY SPACE(78)
        @ 23,1 SAY "NO EXISTEN MAS REGISTROS"
        VAIT ' '
        CLEAR SCREEN
        RESTORE SCREEN FROM PANT3
       EXIT
       ENDIF
    CASE BIT = CHR(66)DO WHILE ISPRINTER() = F.
        @ 15,5 SAY *VERIFIQUE QUE LA IMPRESORA ESTE LISTA PARA IMPRIMIR*
        @ 24,10 SAY "digite cualquier tecla para continuar"
         INKEY(0)
         IF LASTKEY(1) = 27
           CLEAR SCREEN
           EXIT
        END IF
     ENDDO
        CLEAR SCREEN
        @ 15,5 SAY INPRINIENDO...
        SET DEVICE TO PRINT
        SET CONSOLE OFF
        SETPRC(0,0)
        @ PROW(), PCOL() SAY CHR(15)
         DO PANTA5
     SET DEVICE TO SCREEN
     SET CONSOLE ON
   CASE BIT = QHR(67)EXIT
 ENDCASE
ENDOO
CLOSE DATABASE
```
CLEAR SCREEN SET ESCAPE ON RESTORE SCREEN FROM PANTS RETURN

\* HODULO: **CARATULA** \* VIENE DE MODULO: PRO1

\* CARATULA DE PRESENTACION DEL PROGRAMA \* HODULOS LEAMADOS :NINGUNO

**CLEAR** 

SET COLOR TO 4/1 TEXT

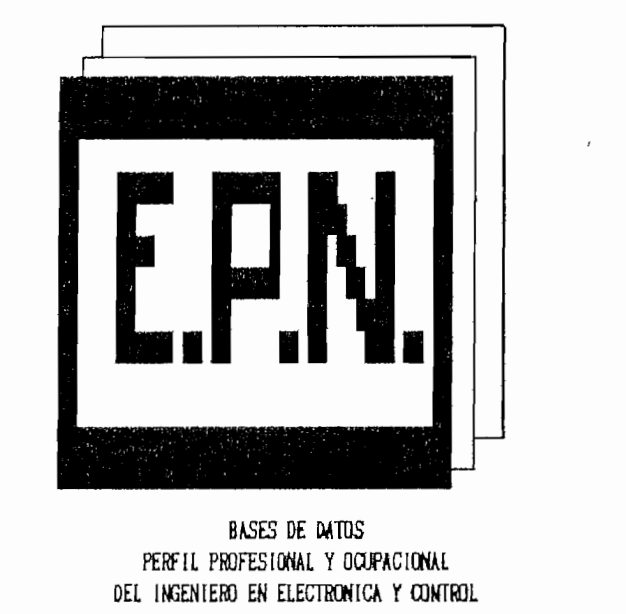

#### $\epsilon=\epsilon_1$ **ENDTEXT RETURN**

\* HODULO: **CODIGOS** 

- \* VIENE DE NODULO: NIVEL1
- \* MODULOS LLAMADOS: LISING

\* LISTADO E INGRESO DE NUEVOS CODIGOS

SAVE SCREEN TO PANT2

**CLEAR** 

CLAVE=SPACE(5) @ 14,20 TO 19,50 DOUBLE SET COLOR TO W+/N, X **@ 16,25 SAY 'DIGITE CLAVE: ';** GET CLAVE READ SET COLOR TO IF CLAVE="CODIG" RESTORE SCREEN FROM PANT2

 $\overline{1}$ 

 $band = 1$ 

 $\cdot$ 

DO WHILE band =  $1$ @ 9,27,16,51 BOI caja2 @ 10,28 PROMPT 'PROVINCIA' @ 11,28 PROMPT "ACTIVIDAD" @ 12,28 PROMPT 'OCUPACION" @ 13.28 PROMPT 'TAREA EMP' @ 14,28 PROMPT "TAREA EGR" @ 15,28 PROMPT 'AUTOMATIZ" @ 10,40 PROMPT "TITULOPRO" @ 11.40 PROMPT "UNIVERSID" @ 12,40 PROMPT 'ESPECIALI'  $\blacksquare$ @ 13.40 PROMPT "CARGO @ 14.40 PROMPT 'TIP EMPRE" @ 15,40 PROMPT 'SALIR  $\mathbf{r}$ NENU TO RESP1 DO CASE CASE RESP1 =  $1$ USE PROV INDEX PROVIN DO LISING **CLOSE DATABASE** CASE RESP1 =  $2$ USE ACTIVI INDEX ACTIVI DO LISING **CLOSE DATABASE** CASE RESP1 =  $3$ USE OCUPA INDEX OCUPAC DO LISING **CLOSE DATABASE** CASE RESP1 =  $4$ USE TARE1 INDEX TARE1 DO LISING **CLOSE DATABASE** CASE RESP1 =  $5$ USE TARE2 INDEX TARE2 DO LISING **CLOSE DATABASE** CASE RESP1 =  $6$ USE STATUS INDEX STATUS DO LISING **CLOSE DATABASE** CASE RESP1 =  $7$ USE TITPROF INDEX TITULO DO LISING **CLOSE DATABASE** CASE RESP1 =  $8$ USE UNIVER INDEX UNIVER DO LISING CLOSE DATABASE CASE RESP1 =  $9$ USE ESPE INDEX ESPE DO LISING **CLOSE DATABASE** CASE RESP1 =  $10$ USE CARCO INDEX CARCO DO LISING **CLOSE DATABASE** CASE RESP1 =  $11$ USE TIPEMP INDEX TIPEMP

F9

 $\cdot$ 

DO LISING CLOSE DATABASE CASE RESP1 =  $12$ **CLEAR** RESTORE SCREEN FROM PANT2 **RETURN ENDCASE** IF LASTKEY  $1 = 27$  $band = 0$ **ENDIF ENDDO** ELSE 7? CHR(7) **7? CHR(7)** @ 16, 25 SAY "ACCESO DENEGADO" @ 23, 1 SAY "digite cualquier tecla para continuar" INKEY(0)  $\mathbf{r}$ **@** 23, 1 SAY " **ENDIF** RESTORE SCREEN FROM PANT2 **RETURN** \* MODULO: COMPRO \* VIENE DE NODULO: INGDT, INGEENP, INGRESA, INGRESP, INGVALI ¥ OCUPA, PROVIN, TARE1, TARE2, LISING \* MODULOS LLAMADOS: \* Comprobacion o verificacion de ingreso de dato correcto en S/N IF CI='S' .OR. CI='N'  $St=0$ **ELSE**  $SI=1$ ?? CHR(7) @ 24, 10 SAY ' ERROR....digite cualquier tecla para continuar' INKEY(0)  $C1 =$ @ 24,1 CLEAR END<sub>IF</sub> **RETURN** \* MODULO: DIB \* VIENE DE MODULO: ESTADI, GRAFICA \* MODULOS LLAMADOS: \* MODULO PARA SETERAR LA PANTALLA PARA GRAFICAR FLIP INIT(6000) SET AREA(2,2,75,75) CLS SCREEN() SET GRID(3) SET XMAN(0) SET\_YMAN(0) SET\_BARPER(1) SET TYPE(1,3) INITDATA(2) **RETURN** 

F<sub>10</sub>

```
* MODULO:
                     EGRESAD
 * VIENE DE MODULO: PANTA2
 * MODULOS LLAMADOS; INGREEGRE, MODIEGRE
 * BASES USADAS:
 * HENJ PRINCIPAL PARA EL INGRESO DE DATOS DE EGRESADOS
 SAVE SCREEN TO PANT2
 C1 = SPACE(1)hand = 1DO WHILE band = 1@ 9,27,13,38 BOX caja2
   SET NESSAGE TO 26 CENTER
   @ 10,28 PROMPT 'INGRESAR ' MESSAGE ' ingresar nueva ficha de egresado
   @ 11,28 PROMPT 'MODIFICAR' MESSAGE 'modificar ficha existente de egresado'
   @ 12,28 PROMPT "SALIR" "MESSAGE"
                                           regresar al cenu anterior
   NENU TO RESP1
    DO CASE
       CASE RESP1 = 1DO INGREEGRE
       CASE RESP1 = 2DO NOO IEGRE
       CASE RESPL = 3@ 1,1 CLEAR
            RESTORE SCREEN FROM PANT2
            RETURN
    ENDCASE
 IF LASTKEY() = 27band = 0ENDIF
ENDDO
RESTORE SCREEN FROM PANT2
RETURN
* MODULO:
                    EGREVALI
* VIENE DE MODULO: INGEEGRE
* MODULOS LLANADOS: AYUDA, AYUEMP, COMPRO
* BASES USADAS:
                    PROV, ACTIVI, STATUS
* PANTALLA DE PRESENTACION E INGRESO DE DATOS DE EGRESADOS
CI = SPACE(1)TELE1 = SPACE(3)TELE2 = SPACE(3)S=1₿ 1,1,20,74 ВОХ саја2
DO WHILE S=1
  @ 2.2 SAY "NOMBRE...... " GET NOMB PICT "@!"
  @ 4,2 SAY "DIRECCION... " GET DIRE PICT "@!"
  READ
   IF LASTKEY(1 = 27
     AUX1 = .T.
     S = 0CLEAR SCREEN
     RETURN
  ENDIF
  @ 5,2 SAY "TELEFONO....." GET TELE1 PICT "999"
  @ 5,19 SAY " GET TELE2 PICT "999"
```
 $\ddot{\phantom{0}}$ 

F<sub>12</sub>

 $\ddot{i}$ 

**READ** IF LASTKEY(1 = 27  $MX1 = .T$ .  $S = 0$ **CLEAR SCREEN** RETURN ENDIF TELE = TELE1+ $-$ +TELE2 @ 6,2 SAY "TITULO PROFESIONAL.." SAVE SCREEN TO PANT4 USE TITPROF INDEX TITI DO AYUOA REPLACE CAL1 WITH CAL141 CLOSE DATABASE CLEAR SCREEN RESTORE SCREEN FROM PANT4  $TITUL = ATR$  $TITU = OD$ @ 7,16 SAY TITUL @ 8,2 SAY 'UNIVERSIDAD..' SAVE SCREEN TO PANT4 USE UNIVER DO AYUDA REPLACE CAL1 WITH CAL141 **CLOSE DATABASE** CLEAR SCREEN RESTORE SCREEN FROM PANT4 UNIVE =  $ATR$  $UNIV = COD$ @ 8,16 SAY UNIVE @ 9,2 SAY "ANO DE EGRESO: " GET AEGR PICT "9999" @ 9.25 SAY "AND DE GRADUACION: " GET AGRA PICT "9999" READ IF LASTKEY() =  $27$  $AUX1 = .T.$ **CLEAR SCREEN**  $S = 0$ **RETURN** ENDIF @ 10,2 SAY "ESPECIALIZACION:" SAVE SCREEN TO PANT4 USE ESPE INDEX ESP1 DO AYUDA REPLACE CALL WITH CALL+1 **CLOSE DATABASE** CLEAR SCREEN RESTORE SCREEN FROM PANT4  $ESP1 = ATR$  $ESPE = 000$ @ 10,19 SAY ESP1 @ 11,2 SAY 'PROVINCIA:" SAVE SCREEN TO PANTA USE PROV INDEX PRO1 **DO AYUDA** REPLACE CALL WITH CALL+1 **CLOSE DATABASE** CLEAR SCREEN RESTORE SCREEN FROM PANT4

 $PR = \lambda TR$  $CIP = COD$ @ 11,13 SAY PR @ 11,33 SAY "CIUDAD:" GET CIUD PICT "@!" READ IF LASTKEY(1) =  $27$  $S = 0$  $N(X) = .T$ . **CLEAR SCREEN** RETURN **ENDIF** @ 12,2 SAY "ENPRESA EN QUE TRABAJA:" SAVE SCREEN TO PANTA CLEAR SCREEN USE EMPRE INDEX EMPRE1 DO AYLENP **CLOSE DATABASE** RESTORE SCREEN FROM PANT4 @ 13,16 SAY EM @ 14,2 SAY "TIPO DE EMPRESA:" SAVE SCREEN TO PANT4 USE TIPENP INDEX TIP1 DO AYUDA REPLACE CALL WITH CAL1+1 **CLOSE DATABASE** RESTORE SCREEN FROM PANT4  $TIP2 = ATR$  $T[PI = 000$ @ 14.19 SAY TIP2 @ 15,2 SAY 'AREA EN LA QUE TRABAJA:" @ 16,16 GET ARTR PICT "@!" @ 17,2 SAY "CARGO QUE OCUPA:" GET CAR1 PICT "@!" READ IF LASTKEY() = 27  $S = 0$  $AUX1 = .T.$ **CLEAR SCREEN** RETURN **ENDIF** SAVE SCREEN TO PANT4 USE CARGO INDEX CAR1 DO AYUDA REPLACE CALL WITH CAL1+1 **CLOSE DATABASE** RESTORE SCREEN FROM PANT4  $CP = ATR$  $CAR2 = COD$ @ 18.19 SAY COP @ 19,2 SAY "TIEMPO DE TRABAJO EN LA EMPRESA" GET TITR PICT "99" @ 19,37 SAY 'AROS' @ 21,2 SAY "ACTIVIDAD QUE DESARROLLA" @ 22,2 GET ACTI PICT \*D!\* READ IF LASTKEY() = 27  $S = 0$  $AUX1 = .T.$ **CLEAR SCREEN** 

**RETURN** 

```
ENDIF
    S1=1DO WHILE S1=1
       C1 = 11@ 24.2 SAY "ESTAN BIEN INGRESADOS LOS DATOS S/N" GET C1 PICT "@!"
       READ
       DO COMPRO
    ENDDO
     IF C1 = 'S''S=0ENDIF
 ENDOQ
 RETURN
 * MODULO:
                     EMPRES
 * VIENE DE MODULO: PANTA2
 * MODULOS LLANADOS; INGREENP, MODIEMP
 * HENU PARA SELECCION DEL INGRESO, NODIFICACION DE FICHAS DE EMPRESAS
SAVE SCREEN TO PANT2
band = 1DO WHILE band = 1
   @ 9,27,13,38 BOX caja2
   SET NESSAGE TO 26 CENTER
   @ 10.28 PROMPT 'INGRESAR ' MESSAGE 'ingresar nueva ficha de empresa
   @ 11,28 PROMPT "MODIFICAR" MESSAGE "modificar ficha existente de empresa"
   @ 12,28 PROMPT 'SALIR "MESSAGE 'regresar al senu anterior
   MENU TO RESP1
    DO CASE
       CASE RESP1 = 1DO INGREEMP
       CASE RESP1 = 2DO NOOTENP
       CASE RESP1 = 30 1.1 CLEAR
            RESTORE SCREEN FROM PANT2
            RETIRN
    ENDCASE
 IF LASTKEY(1 = 27band = 0ENDIF
END<sub>D0</sub>
RESTORE SCREEN FROM PANT2
RETURN
* modulo:
                    ESTADI
* VIENE DE NOOULO: RPEGRE
* MODULOS LEANADOS: GRAFICA, DIB, INC
* PROCEDIMIENTOS; IMPRE, IMPRE1
* HISTOGRAMAS DE LOS DIFERENTES TIPOS DE REPORTES DE EGRESADOS
* AYUDA DEL PROGRAMA AUXILIAR FLIPPER
CLEAR SCREEN
PRIVATE X11301, X21301, X31301
C2 = SPACE(1)
```
 $F14$ 

 $\mathcal{I}$ 

```
TEX = SPACE(50)TEX1 = SPACE(15)CE = SPACE(1)AUX = 0SET CURSOR OFF
 @ 23,2 SAY 'POR FAVOR ESPERE....
 USE EGRE
 CO TOP
 COUNT TO EGRE FOR ANO EGRE>0
 COUNT TO GRAD FOR ANO GRAD>0
 FOR I = 1 TO 20COUNT TO EG FOR AND EGRE = 1+1979
   COUNT TO GR FOR ANO GRAD = 1+1979X1[1] = EGX2[1] = GRNEXT I
 SX0 = 0SXI = 0S\chi_2 = 0S X3 = 0SXA = 060T0PCO WHILE , NOT. EOF()
 S = AND GRAD - ANO EGREIF S = 0SXD = SXD + 1ENDIF
 IF S = 1SX1 = SX1 + 1END IF
 IF S = 2SX2 = SX2 + 1ENDIF
 IF S = 3SX3 = SX3 + 1ENDIF
 IF S \nmid 3S X4 = S X4 + 1ENDIF
 SKIP
ENDDO
SET CURSOR ON
60 70 PFOR I = 1 T0 10COUNT TO T FOR TTRAB = 1x3[1] = TNEXT I
CLOSE DATABASE
St = 1DO WHILE SI = 1USE EGRE
Y1 = LASTRECC()GO TOP
CLOSE DATABASE
0, 1, 1, 4, 50 BOX caja3
SET COLOR TO 0+/1
@ 2,2 SAY *INFORMACION ESTADISTICA DE EGRESADOS: *
@ 5,1,22,39 BOX caja2
```
F<sub>15</sub>

@ 5,40,22,79 BOX caja2 @ 6.2 SAY "GRADUADOS\ EGRESADOS ." @ 12,2 SAY \*ESTUDIOS \ POSTGRADOS \* @ 15,2 SAY TAREAS | DCUPACIONES\* 0 6.41 SAY "RELACIONES LABORALES " @ 19,41 SAY "S. SALIR" SET COLOR TO 4/1 @ 7.2 SAY "1. Relación entre graduados" @ 8,2 SAY " y egresados" @ 9,2 SAY "2. Tiempo tomado para graduarse" @ 10,2 SAY "3. Número de egresados por años" @ 11,2 SAY '4. Wimero de graduados por años" @ 13,2 SAY "5, Distribución de egresados por" @ 14,2 SAY " especialidad" @ 16,2 SAY '6. Distribución de egresados por ' @ 17,2 SAY " cargos ocupados" @ 7,41 SAY '7. Distribución de egresados en' @ 8.41 SAY " los tipos de empresa" @ 9,41 SAY '8. Distribución de egresados por @ 10.41 SAY " Provincias" @ 11,41 SAY "9. Estabilidad laboral" @ 23.1 SAY "elija la opción deseada" GET CE PICT "@!" **READ** IF  $CE = 11$ DO WHILE  $AUX = 0$ DO DIB SET YMIN(0) SET YMAX(100) @ 22,0 SAY STORE DATAI "EGRESADOS", EGRE) @ 22,0 SAY STORE DATA! "GRADUADOS", GRAD/EGRE#100) G LABEL! "RELACION ENTRE EGRESADOS Y GRADUADOS") X LABEL("") Y LABEL("") DO IMPRE TEXTMODE() \* PRESENTACION DE RESULTADOS EN FORMA CUANTITATIVA **CLEAR SCREEN** DO IMPRE1 IF  $(2 \langle \rangle \cdot)$  $2, 2, 6, 40$  BOX caja2 END IF @ 3.3 SAY \*EGRESADOS\* @ 3,15 SAY EGRE PICT '99999' @ 4.3 SAY "GRADUADOS"  $\mathbf{u}$ @ 4,15 SAY GRAD/Y1#100 PICT \*999.99\* @ 4,23 SAY '' DO INC ENDDO END<sub>IF</sub>  $AUX = 0$ IF  $CE = 12$  $DO$  WHILE  $AUX = 0$  $Y2 = GRAD$ DO 018 SET YMINIO) SET YMAX(100) @ 22,0 SAY STORE DATAL'S 1', SX0/Y2\*1001

F<sub>16</sub>

@ 22,0 SAY STORE DATA! " 1 ", SX1/Y2\*100) @ 22,0 SAY STORE DATA(\* 2 ", SX2/Y2\*100) @ 22,0 SAY STORE DATA(\* 3 \*, SX3/Y2#100) @ 22,0 SAY STORE DATA!"> 3", SX4/Y2\*100) G LABEL ("TIENPO QUE HA TOMADO GRADUARSE") X LABEL ("ANIOS") Y LABEL [\*\*\*] DO INPRE TEXTMODE() \* PRESENTACION DE RESULTADOS EN FORMA CUANTITATIVA CLEAR SCREEN DO IMPRE1  $IFQ \Leftrightarrow '$  $0, 1, 1, 7, 40$  BOX caja2 **ENDIF** @ 2,2 SAY "NENOS DE 1 ANO " @ 2,17 SAY SX0/Y2\*100 PICT "999.99" @ 2.24 SAY "\*" @ 3,2 SAY \* 1 AÑO ' @ 3,17 SAY SX1/Y2\*100 PICT "999.99" @ 3,24 SAY '\* **e** 4,2 SAY 2 ANOS" @ 4,17 SAY SX2/Y2\*100 PICT '999.99" 0 4,24 SAY '5" @ 5,2 SAY 3 ANOS @ 5,17 SAY SX3/Y2\*100 PICT "999.99" @ 5,24 SAY "Y" @ 6,2 SAY HAS DE 3 AROS\* @ 6,17 SAY SX4/Y2\*100 PICT '999.99" 0 6,24 SAY '3' SET DEVICE TO SCREEN SET CURSOR ON DO INC ENDDO **END IF**  $AUX = 0$ IF  $CE = 3'$ DO WHILE AUX =  $0$ DO DIB **SET YNAX(100) SET XMIN(1980)** SET XMAX(2000) FDR  $1 = 1$  TO 20 @ 22,0 SAY STORE DATA( !+1979, I1[1]/EGRE\*100) NEXT 1 G LABEL (\*PORCENTAJE DE EGRESADOS x ANIOS\*) Y LABEL("X") X LABEL("ANIOS") DO IMPRE TEXTMODE() \* PRESENTACION DE RESULTADOS CUANTITATIVAMENTE CLEAR SCREEN DO IMPRE1 IF  $\alpha \leftrightarrow \prime \prime$  $0, 1, 1, 17, 40, 80$  caja2 **ENDIF** @ 2,2 SAY 'ARO EGRESADOS<sup>®</sup> FOR  $I = 3$  TO 15

F<sub>17</sub>

```
@ 1.2 SAY 1+1979 PICT "9999"
         @ 1,10 SAY X1(11/EGRE*100 PICT '999.99"
         @ 1,18 SAY 'X"
       NEXT 1
       DO INC
     ENDDO
  ENDIF
  AUX = 0IF CE = 4"DO WHILE AUX = 0DO DIB
       SET YMIN(0)
       SET YMAX(100)
       SET XMIN(1980)
       SET XMAX(2000)
       FOR 1 = 1 TO 20
       @ 22,0 SAY STORE_DATA(1+1979,X2L1J/GRAD#100)
       NEXT I
       G_LABEL("PORCENTAJE DE GRADUADOS - ANIOS")
       X LABEL ( "ANIDS" )
       Y LABEL("X")
       DO INPRE
       TEXTNODE()
* PRESENTACION DE RESULTADOS CUANTITATIVAMENTE
       CLEAR SCREEN
       DO IMPRE1
       IF \alpha \leftrightarrow \prime\geq 1, 1, 17, 40 BOX caja2
       ENDIF
       @ 2,2 SAY 'ANO
                            GRADUADOS"
       FOR 1 = 3 TO 15
       0 1,2 SAY 1+1979 PICT "9999"
        @ I,10 SAY X2(11/GRAD#100 PICT "999.99"
       0 1,18 SAY '%'
       NEXT I
       DO INC
    ENDDO
 END I F
    AUX = 0IF CE = -5 - 7USE ESPE
      60 T0PTEX = "DISTRIBUCION DE EGRESADOS POR ESPECIALIDAD"
      TEX1 = "ESPECIALIDAD"
      DO GRAFICA
     CLOSE DATABASE
 END IF
 IF CE = "6"USE CARGO
     GO TOP
     TEX = "DISTRIBUCION DE EGRESADOS POR CARGOS OClPADOS"TEX1 = 'CARGO'DO GRAFICA
     CLOSE DATABASE
 END IF
 IF CE = '7'USE TIPEMP
     GO 70P
```

```
TEX1 = "TIPO DE EMPRESA"
       TEX = "DISTRIBUCION DE EGRESADOS EN LAS EMPRESAS"
       DO GRAFICA
      CLOSE DATABASE
  ENDIF
  IF CE = 18USE PROV INDEX PRO1
      CD TOPTEX = "DISTRIBUCION DE EGRESADOS POR PROVINCIAS"
      TEX1 = "PROVINCIA"
      DO GRAFICA
      CLOSE DATABASE
  ENDIF
  IF CE = 19CC = 0FOR I = 1 TO 10
         CC = CC + X3111NEXT i
     DO WHILE AUX = 0TEX = "ESTABILIDAD LABORAL"
       DO DIB
       SET_YMIN(0)
       SET_YMAX(100)
       SET XMIN(0)
       SET XHAX(10)
       INITDATA(2)
       FOR I = 1 TO 10
        @ 22,0 SAY STORE DATA(1, X311)/CC#100)
       NEXT I
       G LABEL ("PORCENTAJE DE EGRESADOSxANIOS DE TRABAJO EN LA EMPRESA")
       X LABEL ("ANIOS")
       Y LABEL("$")
       DO IMPRE
       TEXTMODE()
* REPRESENTACION CUANTITATIVA
       CLEAR SCREEN
       DO IMPRE1
       IF C2 \Leftrightarrow 'I'
        @ 1,1,14,40 BOX caja2
       END<sub>IF</sub>
       @ 2,2 SAY 'AROS
                           PORCENTAJE DE EGRESADOS"
       FOR I = 1 TO 10
        @ [+3,2 SAY | PICT '99"
        @ 1+3,10 SAY X3(11/CC#100 PICT "999.99"
        E 1+3,18 SAY 'X'
      NEXT I
      DO INC
    ENDDO
 ENDIF
 AUX = 0IF CE = "S"S1 = 0CLEAR SCREEN
 ENDIF
 IF LASTKEY() = 27
          S1 = 0CLEAR SCREEN
 ENDIF
```
## F<sub>19</sub>

 $\tilde{\mathbf{e}}$ 

```
CE = * *
 ENDDO
 RETURN
 PROCEDURE IMPRE
 IF C2 = 11DO INPRES
ELSE
   PLOT()
   INKEY(0)
 ENDIF
 RETURN KEOP INPRED
PROCEDURE IMPRE1
 IF C2 = 11DO WHILE ISPRINTER()=.F.
     @ 15, 5 SAY *VERIFIQUE QUE LA IMPRESORA ESTE LISTA PARA IMPRIMIR*
     @ 24, 10 SAY "digite cualquier tecla para contisuar"
     LNKEY10)
     IF LASTKEY() = 27
       CLEAR SCREEN
       RETURN
     ENDIF
    CLEAR SCREEN
   ENDDO
   @ 15,5 SAY *IMPRIMIENDO...."
   SET CURSUR OFF
   SET DEVICE TO PRINT
   @ 1.1 SAY CHR(15)
   SETPRC(0,0)
   @ PROW(), POOL()
FMDIF
RETURN *(EOP IMPRE1)
* MODULO:
                    ESTAEN
* VIENE DE MODULO: RPEMPR
* MODULOS LEANADOS: GRAFICE
* HISTOGRAMAS DE LOS DIFERENTES TIPOS DE REPORTES DE EMPRESAS
* AYLOA DEL PROGRAMA AUXILIAR FLIPPER
CLEAR SCREEN
PRIVATE K11301, K21301
STORE SPACE(50) TO TEX
STORE SPACE(2) TO CE
STORE SPACE(2) TO C2
USE ENPRE
 YZ = LASTRECC()CLOSE DATABASE
St = 1D0 While S1 = 11,1,4,50 BOX caja3
SET COLOR TO 0+/1
@ 2,2 SAY "INFORMACION ESTADISTICA DE EMPRESAS:"
@ 5,1,22,39 BOX caja2
 @ 5,40,22,79 BOX caja2
```

```
@ 6,2 SAY "INFORMACION GENERAL"
  @ 6,41 SAY "INFORMACION TECNICA"
  @ 19,41 SAY "S SALIR"
  SET COLOR TO 4/1
  @ 7,2 SAY "1.Ubicacion por Provincias"
  @ 9,2 SAY "2. Distribucion por Actividad"
  @ 7,41 SAY '3. Grado de automatización"
 * TAREAS DE CONTROL
  @ 23,1 SAY 'elija la opción deseada' GET CE PICT "Q!'
  READ
   IF CE ="1"
       USE PROV INDEX PRO1
       GO TOP
       TEX = "DISTRIBUCION DE EMPRESAS POR PROVINCIAS"
       DO GRAFICE
       CLOSE DATABASE
   ENDIF
   IF CE = '2'USE ACTIVI INDEX ACTIV1
       60T0PTEX = 'DISTRIBUCION DE EMPRESAS POR ACTIVIDAD'
       DO GRAFICE
       CLOSE DATABASE
  ENDIF
   IF CE = 3^xLISE STATUS INDEX STAT1
       GD TOP
      TEX ="DISTRIBUCION DE EMPRESAS POR EL GRADO DE AUTOMATIZACION"
      DO GRAFICE
      CLOSE DATABASE
  ENDIF
   IF CE = 'S'SI = 0CLEAR SCREEN
  ENDIF
CE = 1.1IF LASTKEY(1 = 27
     CLEAR SCREEN
     RETURN
  ENDIF
ENDOO
RETURN
* NODULO:
                    FINFICHA
* VIENE DE MODULO: BUSFI, BUSFIE
CLEAR SCREEN
@ 9,28 SAY
                                       \blacksquare@ 10,28 SAY NO EXISTEN MAS REGISTROS"
@ 11,28 SAY
@ 12,28 SAY '
                         0
                                       \blacksquare@ 13,28 SAY
@ 14,28 SAY
                REGISTRO NO ENCONTRADO *
@ 15,28 SAY *
@ 23,1 SAY ' '
0 23,5 SAY digite cualquier tecla para continuar'
INKEY(01
CLEAR SCREEN
```
**RETURN** 

```
\star MODULO:
                     GRAFIC
* VIENE DE MODULO: PERFIL
* MODULOS LLAMADOS: IMPRES
* GRAFICAR EN PANTALLA LOS RESULTADOS DE ENCUESTAS TECNICA EGRESADOS
AUX = 0DO WHILE AUX = 0DO D1B
      SET YMAX(100)
      @ 22,0 SAY STORE DATA ("CERO", CERO/Y1¥100)
      @ 22.0 SAY STORE DATA ("UNO", UNO/Y1¥100)
      @ 22,0 SAY STORE DATA ("DOS", DOS/Y1¥1001
      0 22,0 SAY STORE DATA ("TRES", TRES/Y1#100)
      @ 22,0 SAY STORE DATA ("CUATRO", CUATRO/Y1*1001
      @ 22,0 SAY STORE DATA ("CINCO", CINCO/Y1¥1001
      G LABEL(TEX)
      X LABEL('")
      Y LABEL("X")
      IF C2 = 11DO IMPRES
      ELSE
         PLOT(I)INKEY(0)
      END IF
      TEXTMODE()
* REPRESENTACION CUANTITATIVA
      IF C2 = 11DO WHILE ISPRINTER()=.F.
       @ 15. 5 SAY 'VERIFIQUE QUE LA IMPRESORA ESTE LISTA PARA IMPRIMIR"
       0 24, 10 SAY "digite cualquier tecla para continuar"
        [NKEY(0)
        IF LASTKEYI | = 27
        CLEAR SCREEN
        RETURN
       END IF
       CLEAR SCREEN
       ENDDO
      @ 15,5 SAY 'IMPRIMIENDO....'
      SETPRC(0.0)
      @ PROW(), PCOL()
      @ 1,1 SAY CHR(15)
      SET DEVICE TO PRINT
      SET CONSOLE OFF
     ENDIF
     @ 1,2 SAY TEX
     IF C2 C '@ 2,1,9,40 BOX caja2
     ENDIF
     @ 3.2 SAY "CERU"
     @ 3,15 SAY CERO/Y1*100 PICT '99.99'
     0 3,25 SAY "$"
     0 4,2 SAY "UNO"
     @ 4,15 SAY UNI/Y1#100 PICT '99.99"
     @ 4,25 SAY '%'
     @ 5,2 SAY "DOS"
```

```
@ 5,15 SAY DOS/Y1#100 PICT "99.99"
      @ 5,25 SAY '%'
      0 6,2 SAY 'TRES'
      0 6,15 SAY TRES/Y14100 PICT '99.99'
      0 6,25 SAY 'S'
      @ 7,2 SAY "CUATRO"
      @ 7,15 SAY CUATRO/Y1*100 PICT "99.99"
      @ 7.25 SAY "$"
      @ 8,2 SAY "CINCO"
      0 8,15 SAY CINCO/Y1#100 PICT "99.99"
      @ 8,25 SAY '%'
      IF C2 = 1CLEAR SCREEN
      ENDIF
      SET DEVICE TO SCREEN
      SET CONSOLE ON
      C2 = 1@ 23,1 SAY 'S SIGUIENTE | IMPRIMIR Esc SALIR' GET C2 PICT '@!'
      READ
       IF LASTKEY(1 = 27AUX1 = .TCLEAR SCREEN
          RETURN
       ENDIF
      IF C2 = "S"AUX = 1END IF
      IF LASTKEY(1 = 27
        AUX = 1END IF
END00
AUX = 0RETURN
* NODULO;
                    GRAFIC1
* VIENE DE MODULO: PERFIL
* MODULOS LLAMADOS: IMPRES
* GRAFICACION EN PANTALLA DE PERFIL OCUPACIONAL Y PROFESIONAL
AUX = 0D0 while AUX = 0GO TOP
  DO D1B
  SET YMAX(5)
  DO WHILE .NOT. EOF()
     @ 22,0 SAY STORE DATA (STR(CDT, 3,0), MAX/Y2)
     SKIP
     END<sub>00</sub>
     G_LABEL(TEX)
     X LABEL('')
     Y LABEL('')
     IF C2 = '1'DO IMPRES
     E.S.PLOT()
        INKEY(0)
     END IF
```

```
TEXTIODE()
 * REPRESENTACION CUANTITATIVA
       CLEAR SCREEN
       GO TOPIF C2 = "I"DO WHILE ISPRINTER(I=,F.
         @ 15, 5 SAY *VERIFIQUE QUE LA INPRESORA ESTE LISTA PARA IMPRIMIR*
         @ 24, 10 SAY "digite cualquier tecla para continuar"
         INKEY(0)
         IF LASTKEY(1 = 27
          CLEAR SCREEN
          RETURN
         ENDIF
         CLEAR SCREEN
        ENDDO
        @ 15,5 SAY "IMPRIMIENDO...."
        SET CURSUR DFF
        SETPRC(0,0)
        @ PROW(|, PCOL()
        @ 1,1 SAY CHR(15)
       SET DEVICE TO PRINT
       ENDIF
       YY = LASTREC(1)IF C2 O H@ 1,1, YX+2, 65 BOX саја2
      END IF
      FOR I = 1 TO YX
        SELECT 3
        TEM = QDTSELECT<sub>1</sub>
        Q0 T0PSEEK TEN
        @ [+1,2 SAY TEM
        @ I+1,5 SAY ATRIB
        SELECT 3
        @ [+1,56 SAY MAX/Y2 PICT *999.99"
        SKIP
      NEXT I
      60,70SET DEVICE TO SCREEN
      SET CURSOR ON
      IF C2 = "PCLEAR SCREEN
      END IF
                 \mathcal{N}=\mathcal{M}\omega = -@ 24,1 SAY "S SALIR | IMPRIMIR" GET C2 PICT "@!"
      READ
      IF C2 = 'S'AUX = fEND IF
      IF LASTKEY(1) = 27
         AUX = 1END IF
END00
CLEAR SCREEN
RETURN
                     GRAFICA
* MODULO:
```

```
* NODULOS LLAMADOS: IMPRES, INC
* GRAFICACION EN PANTALLA DE RESULTADOS DE ENCUESTAS EGRESADOS
@ 23,1 SAY "ESPERE UN MOMENTO FORFAVOR....."
AUX = 0CC = 0CD TDPDO WHILE .NOT. EOF()
  CC = CC + CAL1S I PENDDO
CD TOPDO WHILE AUX = 0
   DO DIB
   SET YMIN(0)
   SET YMAX(100)
   Y LABEL ("X")
   X LABELITEX1)
   DO MHILE .NOT. EOF()
      @ 22,0 SAY STORE DATA (STR(COD1,3,0), CALIX100/CC1
      SKIP
   ENDIO
   G LABEL(TEX)
   IF C2 = 11DO IMPRES
   ELSE
     PLOT()INKEY(0)
  ENDIF
  TEXTNODE()
* REPRESENTACION CUANTITATIVA
  CLEAR SCREEN
  GO TOP
  YY = LASTRECU)IF (2 = '')'DO WHILE ISPRINTER()=.F.
        @ 15, 5 SAY *VERIFIQUE QUE LA IMPRESORA ESTE LISTA PARA IMPRIMIR*
        @ 24, 10 SAY "digite cualquier tecla para continuar"
         INKEY(0)
         IF LASTKEY() = 27
          CLEAR SCREEN
          RETURN
        END<sub>IF</sub>
        CLEAR SCREEN
     ENDDO
     @ 15,5 SAY * INPRIMIENDO....*
     SETPRC(0,0)
     @ PROW(), PCOL()
     @ 1,1 SAY CHR(15)
     SET CURSOR DFF
     SET DEVICE TO PRINT
 ENDIF
 IF C2 \circ "I"
  ● 1,1, ҮХ+2, 60 ВОХ саја2
 ENDIF
 FOR I = 1 TO YX
```
\* VIENE DE MODULO: ESTADI

```
@ 1+1,2 SAY COD!
     @ 1+1,5 SAY ATRIB
     @ 1+1,46 SAY CALIX100/CC PICT *999.99*
     @ 1+1,55 SAY '$'
     S\!\!\!\!\!\timeslp
   NEXT 1
   GD TDP
   DO INC
   IF LASTKEY(= 27AUX = 1ENDIF
END<sub>D0</sub>
AUX = 0CLEAR SCREEN
RETURN
* NODULO:
                      GRAFICE
* VIENE DE MODULO: ESTAEM
* NODULOS LLAMADOS; IMPRES, INC, DIB
* GRAFICACION EN PANTALLA DE RESULTADOS DE ENCUESTAS EMPRESAS
AUX = 0\alpha = 0DO WHILE , NOT, EOF()
   CC = CC + CAL2SKIP
ENDDO
CD TOPDO WHILE AUX = 0
DO D18
SET YMAX(100)
 DO WHILE .NOT. EOFI)
    @ 22,0 SAY STORE DATA (LEFT(ATRIB, 4), CAL2*100/CC1
    SKIP
ENDDO
G LABEL(TEX)
Y LABEL ('X')
X LABEL("")
 IF C2 = 11DO IMPRES
ELSE
   PLOT()ENDIF
 IF Q \leftrightarrow 'INCEY(0)
END<sub>IF</sub>
TEXTNODE()
* REPRESENTACION EN FORMA CUANTITATIVA
CLEAR SCREEN
GO TOP
YX = LASTREC()IF \alpha = "I"
 DO WHILE ISPRINTER()=.F.
     @ 15, 5 SAY "VERIFIQUE QUE LA IMPRESORA ESTE LISTA PARA IMPRINIR"
     @ 24, 10 SAY "digite cualquier tecla para continuar"
     LNKEY LOT
     IF LASTKEY() = 27
```
÷

 $\mathcal{I}$ 

 $\frac{1}{2}$ 

**CLEAR SCREEN RETURN** ENDIF CLEAR SCREEN **ENDDO** @ 15.5 SAY 'IMPRIMIENDO...." SET CURSUR DFF SETPRC(0,0) @ PROW(), PCOL() @ 1,1 SAY CHR(15) SET DEVICE TO PRINT ENDIF IF C2  $\left\langle \right\rangle$  'I' @ 1,1, YX+2, 60 BOX caja2 **ENDIF** FOR  $I = 1$  TO YX @ I+1,2 SAY ATRIB @ 1+1,43 SAY CAL2#100/CC **@ 1+1,57 SAY '\$'** SKIP NEXT I GO TOP DO 1NC IF LASTKEY(1 = 27  $AUX = 1$ ENDIF **ENDOO**  $AUX = 0$ CLEAR SCREEN **RETURN INPRES** \* MODULO: \* VIENE DE MODULO: GRAFICA, GRAFICE, GRAFIC, GRAFICI, ESTADI \* MODULOS LLAMADOS: \* SETERAR Y MAIOAR A IMPRESION GRAFICA CLEAR SCREEN DO WHILE ISPRINTER()=.F. @ 15, 5 SAY \*VERIFIQUE QUE LA IMPRESORA ESTE LISTA PARA IMPRIMIR\* @ 24, 10 SAY "digite cualquier tecla para continuar" [NKEY(0) IF LASTKEY() =  $27^{\circ}$ **CLEAR SCREEN RETURN** ENDIF CLEAR SCREEN **ENDDO** NJN = PRT\_DEVNUM("PRX.TBL") IF NUM  $= 0$  $?$  CHR $(7)$ @ 23,0 SAY "archivo PRX. TBL no eacontrato" **INKEY(0)** RETURN **END IF** DECLARE PRTI NUM 1 AFILL(PRT,") FOR I=1 TO NUM

PRT(I)=PRT LOAD(I, PRX, TBL') **NEXT CLEAR SCREEN**  $M X1=0$  $M$   $Y1=0$ M X2=60 M Y2=80 M PRINTER=37  $M \&$   $\lambda=1.0$  $M SC Y=1.0$  $M_1$ LOC $_1$  =0  $M$  LOC  $Y = 0$ MORIENT=1  $M$  COLOR = 0 M INVERT=0  $M$  snooth=0 M EJECT = 0  $M$  RESET = 0 M XFACTOR=1 **M YFACTOR=1** DO WHILE .T. **@** 1,27 TO 3,65 @ 2,30 SAY '1. IMPRESORA: @ 2,43 SAY SPACE(22) **@ 2,43 SAY PRT\_LOAD(M\_PRINTER, "PRX.TBL") @ 4,27 TO 7,65 B 5,30 SAY '2. SUP. 120.: \*** @ 5, COL(1+2 SAY M X1 PICT "999" @ 5, COL(1+2 SAY M Y1 PICT "999" @ 6,33 SAY 'INF. DER.:' @ 6, COL(1+2 SAY M X2 PICT "999" @ 6, COL()+2 SAY M\_Y2 PICT '999' @ 8,27 TO 10,65 @ 9,30 SAY '3. TAMANO GRAFICO (plg):" 0 9, COL(1+1 SAY M\_SC\_X PICT '99.9' **B 9, COL(1+1 SAY M\_SC\_Y PICT "99.9"** @ 11,27 TO 18,65 @ 12,30 SAY '4. ORIENTACION:" @ 13,33 SAY 'COLOR:" 0 14,33 SAY "INVERT:" @ 15,33 SAY "SHOOTH:" @ 16,33 SAY "EJECT:" @ 17,33 SAY "RESET:" @ 12,46 SAY M\_ORIENT PICT "9" **@ 13,46 SAY M COLOR PICT "9" @ 14,46 SAY M\_INVERT PICT "9"** @ 15,46 SAY M SMOOTH PICT "9" **@ 16,46 SAY M EJECT PICT \*9\* @ 17,46 SAY M\_RESET PICT '9'** @ 19,27 TO 21,65 @ 20,30 SAY "5. LOCALIZ. (plg):" @ 20,50 SAY M\_LOC\_X PICT \*9.9\* **@ 20,55 SAY M LOC Y PICT \*9.9"** @ 22,0 SAY "ingrese el numero a modificar F10 Imprimir Esc Salir" INKEY(0) SET CURSOR ON DO CASE CASE LASTKEY (1=27

 $\mathcal{S}^{\mathcal{P}}$ 

```
RETURN
           CASE LASTKEY(1=-9
              EXIT
           CASE LASTKEY()=49
              M printer = print get(M printer)
          CASE LASTKEY()=50
              DO COOKO GET
          CASE LASTKEY()=51
             DO SCALE GET
          CASE LASTKEY()=52
             DO OPTS GET
          CASE LASTKEY()=53
             DO LOC GET
       ENDCASE
       SET CURSOR OFF
    ENDDO
    PLOT()
    PRT STAT(1)
    FONT NEW(1)
    FONT COLOR(1,7,0)
    PRT XYPOSIM LOC X.M LOC Y.11
    PRT_OPTS(H_ORIENT,M_COLOR,M_INVERT,M_SIOOTH,M_EJECT,M_RESET)
    PRT SIZE(M SC X.M SC Y.1)
    PRT_SCREEN("LPT1", M_PRINTER, "PRX.TBL", ATX(M_X1,2), ATY(M_Y1,2), ATX(M_X2,2), ATY(M_Y2,21)
    TEXTNODE()
    SETPRC(0,0)
    IF RET ESCAPE()=1
      ? CHR(7)
      @ 23,0 SAY "XXX Impresión Interrumpida XXX"
      VALT
      @ 23,0 CLEAR
   ENDIF
   CLEAR SCREEN
   RETURN
FUNCTION NUMBER '
PARAMETERS A, B, C
@ 4.45 SAY "[ '+STRIB.2!+" ]'
RETURN(0)
PROCEDURE COORD GET
@ 5,30 SAY '1. SUP. [ZQ.; '
@ 5, COL(1+2 GET M_X1 PICT *999*
@ 5,col()+2 GET M Y1 PICT "999"
@ 6,33 SAY "INF. DER.:"
@ 6, COL()+2 GET M X2 PICT '999'
0 6,00L()+2 GET M Y2 PICT '999"
READ
PROCEDURE SCALE GET
@ 9.30 SAY '3. TAMARO GRAFICO (plg):"
0 9,col(1+2 GET M SC X PICT '99.9"
@ 9,col(1+2 GET M_SC_Y PICT *99.9*
READ
PROCEDURE OPTS GET
@ 12,46 GET M ORIENT PICT '9'
0 13,46 GET M COLOR PICT '9'
@ 14,46 GET M INVERT PICT "9"
```
@ 15,46 GET M SNOOTH PICT '9' **@ 16,46 GET M EJECT PICT '9'** @ 17,46 GET M RESET PICT "9" READ FUNCTION PRINT GET PARAMETER M PRINTER **0 1,1 TO 20,24**  $H$  PRINTER = ACHOICE(2,3,19,23, PRT) @ 1,1 CLEAR TO 20,24 RETURN(M PRINTER) PROCEDURE LOC GET @ 20.50 GET M LOC X PICT "9.9" @ 20,55 GET M LOC Y PICT "9.9" **READ RETURN** \* HODULO:  $1<sup>h</sup>$ \* VIENE DE MODULO: ESTADI, GRAFICA, GRAFICE \* MODULOS LLAMADOS: \* PRESENTAR EN PANTALLA MENJ PARA SELECCION DE REPRESENTACIONES \* CUANTITATIVAS  $[Fe]$   $C2 = 1$ <sup>\*</sup> CLEAR SCREEN **END IF**  $Q = 11$ SET DEVICE TO SCREEN SET CONSOLE ON SET CURSOR ON @ 23,2 SAY 'S SALIR I IMPRIMIR' GET C2 PICT '@!' READ IF  $C2 = 'S^*$  $AUX = I$ **ENDIF** RETURN \* MODULO: **INDEXAR** \* VIENE DE MODULO: BPPO \* MODULOS LLAMADOS: \* INDEXACION INICIAL DE LAS BASES DE DATOS SET CURSOR OFF @ 23.3 SAY "\* POR FAVOR ESPERE: creando Indices..........\* **USE PROV** INDEX ON CODI TO PROVIN **INDEX ON ATRIB TO PRO1** CLOSE USE ACTIVI INDEX ON CODI TO ACTIVI INDEX ON ATRIB TO ACTIVA CLOSE USE EMPRE index on coenp to empre

INDEX ON NOMEMP TO ENPRE1

 $C\cup S$ USE EGRE INDEX ON COEGRE TO ECRESA INDEX ON NOMEGRE TO EGRESA1 INDEX ON COENP TO CODENP CLOSE USE OCUPA INDEX ON CODI TO OCUPAC CLOSE USE TARE! INDEX ON CODI TO TARE! CLOSE USE TARE2 INDEX ON CODI TO TARE2 CLOSE USE EMPTARE INDEX ON CDEMP TO TAR CLOSE USE STATUS INDEX ON OUDI TO STATUS INDEX ON ATRIB TO STATI CLUSE USE TITPROF INDEX ON CODI TO TITULO INDEX ON ATRIB TO TIT1 CLOSE USE UNIVER INDEX ON CODI TO UNIVER CLOSE USE ESPE INDEX ON OOD! TO ESPE INDEX ON ATRIB TO ESPI CLOSE USE CARGO INDEX ON CODI TO CARCO INDEX ON ATRIB TO CARL INDEX ON DESCENDICALI) TO CAR2  $C\text{L0SE}$ USE TIPEMP INDEX ON CODI TO TIPEMP INDEX ON ATRIB TO TIPI CLOSE **USE TOTALI** INDEX ON DESCEND(MAX) TO TOTAL1 **CLOSE DATABASE** USE TOTAL2 INDEX ON DESCENDINGX) TO TOTAL2 CLOSE DATABASE SET CURSOR ON RETURN \* MODULO: **INDOCE** \* VIENE DE MODULO: INCEEGRE

\* MODULOS LLAMADOS: COMPRO OCUPA, EGREOCU \* BASES USADAS:

\* INGRESO DE FICHAS DE TAREAS QUE REALIZA EL EGRESADO

```
CE = SPACE(1)C1 = SPACE(1)@ 20,1 CLEAR TO 24,79
USE OCUPA
X = LASTREC()SAVE SCREEN TO PANTA
S = 1DO WHILE S=1
  RESTORE SCREEN FROM PANT4
  GO TOP
  @ 1,1 CLEAR TO 24,79
  FOR = 1 TO XSI=1DO WHILE SI=1
    J = 1IF I = 11CLEAR SCREEN
       J = 1 - 10ENDIF
    IF 1 > 11
       J = 1 - 10ENDIF
    @ 2XJ-1,1 SAY ATRIB GET CE PICT "@!"
    READ
    IF LASTKEY() = 27
       RESTORE SCREEN FROM PANT4
       CLOSE DATABASE
       RETURN
    ENDIF
    IF CE="0",0R.CE="2",0R.CE="3",0R.CE="4",0R.CE="5",0R.CE="1"
    SI=0ELSE
       ?? CHR(7)
0 23,5 SAY * ERROR....ingresar valores de 0 - 5*
@ 24,10 SAY "digite cualquier tecla para continuar"
INKEY(01
@ 20.1 CLEAR
    CE = 1.1St = 1END IF
ENDDO
    VECTOR[] = CECE = 1NEXT I
  GO TOP
S1 = 1DO WHILE S1=1
  C1 = 1@ 23,2 SAY "ESTAN BIEN INGRESADOS LOS DATOS S/N" GET C1 PICT "B!"
  READ
   IF LASTKEY() = 27
     CLEAR SCREEN
     RESTORE SCREEN FROM PANTA
     RETURN
  ENDIF
  DO COMPRO
```
ENDDO IF  $CI = 'S'$  $S=0$ **ENDIF ENDOO CLOSE DATABASE** USE EGREOCU FOR  $1 = 1$  TO X **APPEND BLANK** REPLACE CDECRE WITH Y REPLACE CDOCUP WITH 1 REPLACE CALIFI WITH VALILITRIMIVECTOR(1)1) NEXT 1 **CLOSE DATABASE** RESTORE SCREEN FROM PANT4 RETURN \* HODULO: **INDTEG** \* VIENE DE MODULO: INCEEGRE \* MODULOS LLAMADOS: COMPRO \* BASES USADAS: TARE2, EGRETA \* INGRESO DE FICHAS DE TAREAS QUE REALIZA EL EGRESADO  $CE = SPACE(1)$  $C1 = SPACE(1)$ @ 20,1 CLEAR USE TARE2  $X = LASTRECI$ SAVE SCREEN TO PANT4  $S = 1$ DO WHILE S=1 RESTORE SCREEN FROM PANT4 GO TOP **CLEAR SCREEN**  $FOR 1 = 1 TO X$  $S1=1$ DO WHILE S1=1  $J = 1$  $IF = 11$ CLEAR SCREEN  $J = J - 10$ **ENDIF** IF  $1$   $>$  11  $J =$   $-10$ **ENDIF** @ 2\*J-1,1 SAY ATRIB GET CE PICT "0!" **READ** IF LASTKEY() = 27 CLOSE DATABASE RESTORE SCREEN FROM PANT4 RETURN ENDIF IF CE="1".OR.CE ="2",OR.CE="3".OR,CE="4",OR.CE="5".OR.CE="0"  $S1=0$ ELSE

```
?? CHR(7)
 Q 23,5 SAY * ERROR.... ingresar valores de 0 - 5*
 @ 24,10 SAY "digite cualquier tecla para continuar"
 INKEY(0)
 @ 20,1 CLEAR
     CE = 1.151 = 1ENDIF
 ENDDO
     VECTOR[] = Œ
     S\langle 1PCE = 1.1NEXT 1
   GO TOP
 S1 = 1DO WHILE SI=1
    C1 = 11@ 23,2 SAY "ESTAN BIEN INGRESADOS LOS DATOS S/N" GET C1 PICT "@!"
    READ
    IF LASTKEY() = 27
       RESTORE SCREEN FROM PANT4
       CLOSE DATABASE
       RETURN
    END<sub>IF</sub>
    DO COMPRO
 ENDDO
   IF C1 = SS=0ENDIF
 ENDOO
CLOSE DATABASE
USE EGRETA
     FOR 1 = 1 TO X
      APPEND BLANK
     REPLACE CDEGRE WITH Y
     REPLACE CDTAR2 WITH I
     REPLACE CALIF WITH VALILTRIMIVECTORIIIII
     NEXT I
CLOSE DATABASE
RESTORE SCREEN FROM PANT4
RETURN
* MODULO:
                      INGDTE
* VIENE DE MODULO:
                     INGEEMP
* MODULOS LLAMADOS: COMPRO
* BASES USADAS:
                     TARE1, ENPTARE
* INGRESO DE FICHAS DE TAREAS QUE REALIZA LA EMPRESA
CE = SPACE(1)C1 = SPACE(1)@ 20,1 CLEAR TO 24,79
USE TARE1
GO BOTTON
X = LISTREG()SAVE SCREEN TO PANTA
S = 1DO WHILE S=1
```
RESTORE SCREEN FROM PANT4 GD TOP CLEAR SCREEN FOR  $1 = 1$  TO X  $Si=1$ DO WHILE SI=1 @ 2\*I-1,1 SAY ATRIB GET CE PICT '0!" **READ** IF LASTKEY( $1 = 27$ RESTURE SCREEN FROM PANT4 CLOSE DATABASE **RETURN** ENDIF IF CE = "V" .OR. CE = "F" si≒o  $\ddot{\phantom{a}}$ ELSE ?? CHR(7) @ 23, 5 SAY ' ERROR....' @ 24,10 SAY 'digite cualquier tecla para continuar' INKEY(0) **@** 20,1 CLEAR  $CE = 1.1$  $St = 1$ **END IF ENDDO**  $VECTOR I I = CE$ SKIP  $CE = 1$ NEXT 1 GD TDP  $St = 1$ DO WHILE S1=1  $C1 = 1$ @ 23,2 SAY "ESTAN BIEN INGRESADOS LOS DATOS S/N" GET C1 PICT "@!" READ IF LASTKEY( $= 27$ RESTORE SCREEN FROM PANT4 CLOSE DATABASE RETURN ENDIF DO COMPRO **ENDDO** IF C1="S" S=0 ENDIF **ENDDO** CLOSE DATABASE USE EMPTARE  $FOR$  | = 1 TO X APPEND BLANK REPLACE CDEMP WITH Y REPLACE COTAR1 WITH I REPLACE CALIF WITH LTRIM(VECTOR(I)) NEXT 1 CLOSE DATABASE RESTORE SCREEN FROM PANTA RETURN

\* VIENE DE MODULO: INGREEGRE<br>\* MODULOS LLAMADOS: EGREVALI, INDTEG, INDOCE, COMPRO

\* BASES USADAS: EGRE

\* ALMOENAMIENTO DE LOS DATOS DEL EGRESADO EN FICHA DE BASES DE DATOS ...

 $\cdot$ 

CLEAR SCREEN

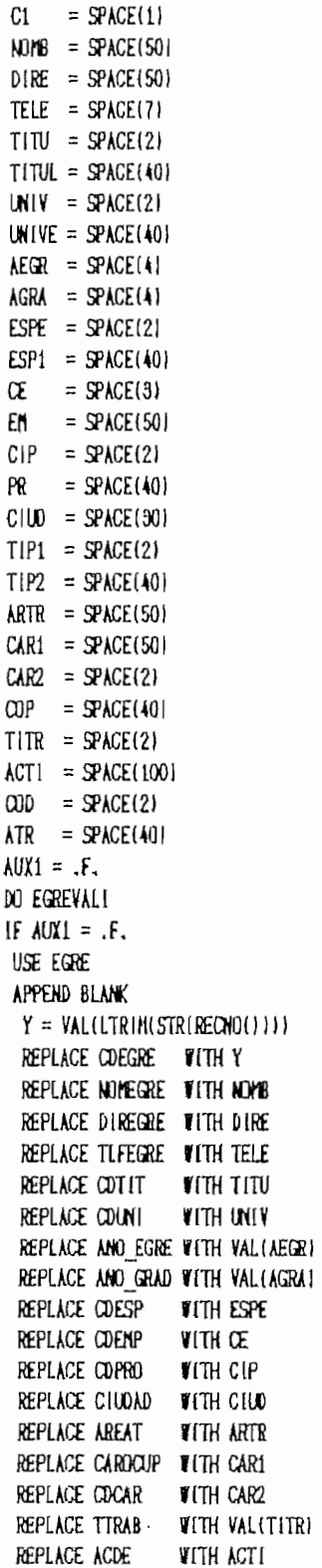

 $\dot{\gamma}$ 

REPLACE COTIP **WITH TIP1** CLOSE DATABASE  $S1 = 1$ DO WHILE S1=1 @ 23,1 CLEAR  $C1 = 1.1$ @ 23.2 SAY "DESEA INGRESAR DATOS TECNICOS S/N?" GET C1 PICT '@!" **READ**  $IF$  LASTKEY $(1 = 27$ **CLOSE DATABASE** RETURN ENDIF DO COMPRO @ 23,1 CLEAR ENDDO IF  $Ci = 'S'$ DO INDTEG DO INDOCE ELSE CLOSE DATABASE END IF **ENDIF RETURN** # MODULO: INGEEMP \* VIENE DE MODULO; INGREEMP \* MODULOS LLANADOS: INGVALI, INGOTE, COMPRO # ALMACEMAMIENTO DE LOS DATOS DE LA EMPRESA EN FIGHA DE BASES DE DATOS STORE SPACE(1) TO C1 STORE SPACE(40) TO PR STORE SPACE(2) TO CIP STORE SPACE(2) TO CIA STORE SPACE(2) TO STAT STORE SPACE(50) TO NONB STORE SPACE(20) TO CIUD STORE SPACE(50) TO DIRE STORE SPACE(7) TO TELE STORE SPACE(40) TO AC STORE SPACE(70) TO SERPR STORE SPACE(30) TO STATU STORE SPACE(2) TO COD STORE SPACE(40) TO ATR CLEAR SCREEN  $AUX1 = .F.$ DO INGVALI  $IF$  AUX $1 = .F$ . USE EMPRE APPEND BLANK  $Y = \text{VALUTRIM}(STR(RECHO(1))$ REPLACE CDEMP WITH Y REPLACE NONENP WITH NONB REPLACE COPRO WITH CIP REPLACE CIUDAD WITH CIUD REPLACE DIRENP WITH DIRE REPLACE TLFEMP WITH TELE

```
REPLACE CDACT VITH CIA
  REPLACE SERP VITH SERPR
  REPLACE CDST WITH STAT
  CLOSE DATABASE
  SI = 1DO WHILE SI=1
  @ 23,1 CLEAR
   CI = \cdot@ 23,2 SAY *DESEA INGRESAR DATOS TECNICOS S/N?* GET C1 PICT *@!*
   READ
   IF LASTKEY(1) = 27
     CLEAR SCREEN
     RETURN
   ENDIF
   DO COMPRO
  0 23,1 CLEAR
  ENDDO
  IF CI = "S"DO INGDTE
 ENDIF
 ENDIF
RETURN
XNODULD:
                       INGREEGRE
                       EGRESAD
XVIENE DE MODULO:
XHODULDS LLAMADOS:
                       INGEEGRE, COMPRO
*BASES DE DATOS:
* HENJ PARA EL (NGRESO DE FICHAS DE EGRESADOS
SAVE SCREEN TO PANTE
C = 1C1 = SPACE(1)D0 WHILE C = 1DO INGEEGRE
   S1=1DO MILLE S1=1
      IF LASTKEY() = 27
         CL = 11EXIT
      END<sub>IF</sub>
      C1 = 11@ 23,2 SAY "DESEA INGRESAR OTRA FIGHA S/N" GET C1 PICT "@!"
      READ
      DO CONPRO
   ENDDO
   IF C1 = M\mathcal{C}\approx 0END IF
 ENDDO
RESTORE SCREEN FROM PANTS
RETURN
*HODULO:
                      INGREEMP
¥VIENE DE MODULO:
                      ENPRES
XMODULOS LLAMADOS:
                      INGEENP, COMPRO
```
 $\epsilon_{\rm F}$ 

```
SAVE SCREEN TO PANT3
 C = 1C1 = SPACE(1)DD WHILE C = 1DO INCEEMP
   St=1DO WHILE S1=1
      C1 = 1.1@ 23.2 SAY 'DESEA INGRESAR OTRA FIGHA S/N' GET C1 PICT '@!'
      READ
      IF LASTKEY(= 27RESTORE SCREEN FROM PANT3
         RETURN
      END IF
      DO COMPRO
   ENDDO
   IF C1 = M'C=0ENDIF
ENDOO
RESTORE SCREEN FROM PANT3
RETURN
* HODULO:
                    [NGVAL]
* VIENE DE MODULO; INGEEMP
* HODULOS LLAMADOS: AYUDA, COMPRO
* BASES USADAS:
                    PROV, ACTIVI, STATUS
* PANTALLA DE PRESENTACION E INGRESO DE DATOS DE UNA EMPRESA
C1 = SPACE(1)TELE1 = SPACE(3)TELE2 = SPACE(3)S=10 1, 1, 14, 70 BOX caja2
DO WHILE S=1
  @ 2.2 SAY "NOMBRE...... " GET NOMB PICT "B!"
  READ
   IF LASTKEY() = 27
     AUX1 = .T.CLEAR SCREEN
     RETURN
  ENDIF
  @ 4,2 SAY 'PROVINCIA..."
  SAVE SCREEN TO PANT4
  USE PROV INDEX PRO1
  AOUYA DO
  REPLACE CAL2 WITH CAL2+1
  CLOSE DATABASE
  CIP = COOPR = ATRCLEAR SCREEN
  RESTORE SCREEN FROM PANT4
  @ 4,15 SAY PR
  @ 4,37 SAY *CIUDAD......* GET CIUD PICT "@!*
  @ 6,2 SAY 'DIRECCION...' GET DIRE PICT '@!'
```

```
READ
 IF LASTKEY(1 = 27
    AUX1 = .T.
   CLEAR SCREEN
   RETURN
ENDIF
@ 8,2 SAY "TELEFOND...." GET TELE1 PICT "999"
@ 8,18 SAY ** GET TELE2 PICT '999"
READ
IF LASTKEY(1 = 27
   AUXI = .T.CLEAR SCREEN
   RETURN
ENDIF
TELE = TELE1+"-"+TELE2
@ 10,2 SAY "ACTIVIDAD......."
SAVE SCREEN TO PANT4
USE ACTIVI INDEX ACTIV1
DO AYUDA
REPLACE CAL2 WITH CAL2+1
CLOSE DATABASE
CIA = 000AC = ATRCLEAR SCREEN
RESTURE SCREEN FROM PANT4
@ 10.14 SAY AC
@ 12,2 SAY 'TIPO DE'
@ 13,2 SAY *AUTOMATIZACION..'
SAVE SCREEN TO PANT4
USE STATUS INDEX STAT1
DO AYUDA
REPLACE CAL2 WITH CAL2+1
CLOSE DATABASE
STATU = ATRSTAT = 000CLEAR SCREEN
RESTORE SCREEN FROM PANT4
@ 13,25 SAY STATU
@ 15,2 SAY *PRODUCTO QUE ELABORA O SERVICIOS QUE PRESTA *
@ 16,2 GET SERPR PICT '@!'
READ
IF LASTKEY(1 = 27
   AVX1 = .T.CLEAR SCREEN
   RETURN
ENDIF
St = 1DO WHILE S1=1
  C1 = 11@ 23,2 SAY "ESTAN BIEN INGRESADOS LOS DATOS S/N" GET C1 PICT "@!"
  READ
   IF LASTKEY(1 = 27CLEAR SCREEN
     AUT = .T.
     RETURN
  ENDIF
  DO COMPRO
ENDDO
```

```
IF CI = 'S'S=0ENDIF
 ENDIXO
 RETURN
 * MODULO:
                      LISING
 * VIENE DEL MODULO: CODIGOS
 * MODULOS LLAMADOS: COMPRO
 * BASES USADAS:
                    TODAS LAS BASES AUXILIARES
 * INGRESAR NUEVOS CODIGOS Y ATRIBUTOS
 SAVE SCREEN TO PANT3
 € 9,53,12,62 ВОХ саја2
 SET MESSAGE TO 26 CENTER
 @ 10,54 PRONPT 'LISTAR' MESSAGE ' listar en pantalla cod. y atributos existentes'
 @ 11,54 PROMPT "INGRESAR" MESSAGE "
                                         ingresar nuevo codigo y atributos
   MENU TO RESP3
 DO CASE
   CASE RESP3 = 1CLEAR
           LIST OFF COOL, ATRIB
           0 23,1 SAY " digite cualquier tecla para continuar"
         [WKEY(0)
        @ 23,1 SAY *
   CASE RESP3 = 2* INGRESAR NUEVOS COD, y NOMBRE DE ATRIBUTO
          CLEAR SCREEN
          STORE SPACE(1) TO C1
          SI=1DO WHILE S1=1
           C1 = 11B 8.2 SAY "DESEA INGRESAR NJEVA DATOS S/N" GET C1 PICT "B!"
             READ
             DO COMPRO
          EHDD<sub>0</sub>
          CLEAR SCREEN
          IF CL = 'S'APPEND BLANK
             @ 3,30 SAY 'REGISTRO #..* + LTRIM(STR(RECAU()))
             REPLACE COOL WITH VALLETRIMISTRIRECNOI)))
             @ 4,10 SAY 'CODIGO....... "
             @ 4,26 SAY COOL
             @ 5.10 SAY "ATRIBUTO...." GET ATRIB PICT "@!"
             READ
          END IF
          MAIT
ENDCASE
RESTORE SCREEN FROM PANT3
REINDEX
RETURN
XHODULO:
                     NOD LEGRE
XVIENE DE MODULO:
                    EGRESAD
XHOOULOS LLAMADOS: COMPRO, AYUEGRE, AYUDA, AYUENP, PANTA4
*BASES USADAS:
                    EGRE, TITPROF, UNIVER, ESPE, PROV, EMPRE, TIPEMP, CARGO
```
\* MODIFICACION DE BASES DE EGRESADOS

F42

STORE SPACE(1) TO C1 STORE SPACE(1) TO C2 STORE SPACE(50) TO NOME STORE SPACE(50) TO DIRE STORE SPACE(7) TO TELE STORE SPACE(2) TO TITU STORE SPACE(50) TO TITUL STORE SPACE(2) TO UNIV STORE SPACE(40) TO UNIVE STORE SPACE(4) TO AEGR STORE SPACE(4) TO AGRA STORE SPACE(2) TO ESPE STORE SPACE(40) TO ESP1 STORE SPACE(3) TO CE STORE SPACE(50) TO EM STORE SPACE(2) TO CIP STORE SPACE(20) TO PR STORE SPACE(30) TO CIUD STORE SPACE(2) TO TIP1 STORE SPACE(22) TO TIP2 STORE SPACE(50) TO ARTR STORE SPACE(50) TO CAR1 STORE SPACE(2) TO CAR2 STORE SPACE(40) TO COP STORE SPACE(2) TO TITR STORE SPACE(100) TO ACTI STORE SPACE(2) TO COD STORE SPACE(40) TO ATR SAVE SCREEN TO PANT4 CLEAR SCREEN  $St=1$ DO WHILE S1=1  $CL = 11$ @ 13,2 SAY "DESEA MODIFICAR FIGHA? S/N" GET C1 PICT "@!" READ IF LASTKEY(1 = 27 RESTORE SCREEN FROM PANTA **EXIT** END<sub>IF</sub> DO COMPRO @ 23,1 CLEAR END00 IF CI='S' 0 13,2 CLEAR @ 1,2 SAY "NOMBRE DEL EGRESADO AL QUE SE VA A MODIFICAR FICHA" SAVE SCREEN TO PANT5 DO AYUEGRE RESTORE SCREEN FROM PANTS SELECT 1 USE EGRE INDEX EGRESA **REINDEX**  $CD$   $IDP$ SEEK OE

```
51=1DO WHILE S1=1
 DO PANTA4
 @ 23, 2 SAY "Q. BORRAR FICHA"
 @ 23, 40 SAY 'S, REGRESAR AL MENU ANTERIOR"
C2 = 11@ 24, 3 SAY "elija la opción del campo que desea nodificar" GET C2 PICT "0!"
 READ
 IF LASTREY(1 = 27RESTORE SCREEN FROM PANTA
    CLOSE DATABASE
    RETURN
END IF
 IF C2 = "S"Si = 0ENDIF
IF C2 = 10<sup>*</sup>
   CLEAR SCREEN
   100 While 51 = 1C1 = 1?? CHR(7)
    @ 23,5 SAY "ESTA SEGURO QUE DESEA BORRAR FICHA? S/N" GET CI PICT '@!"
    READ
    DO COMPRO
   ENDOO
   51 = 1IF C1 = 'S'SELECT 1
      TITU = CDTITSELECT<sub>2</sub>
      USE TITPROF INDEX TITULO
      SEEK TITU
      REPLACE CALL WITH CALL-1
      SELECT 1
      UNIVE = CDUNISELECT 3
      USE UNIVER INDEX UNIVER
      SEEK UNIVE
      REPLACE CALL WITH CALI-1
      SELECT 1
      ESPE = ODESPSELECT 4
      USE ESPE INDEX ESPE
      SEEK ESPE
      REPLACE CALL WITH CALL-1
      SELECT 1
      CIP = CDPROSELECT 5
      USE PROV INDEX PROVIN
      SEEK CIP
      REPLACE CALL WITH CALL-1
     SELECT<sub>1</sub>
     TIP1 = OPTIPSELECT<sub>7</sub>
     USE TIPENP INDEX TIPENP
     SEEK TIP1
     REPLACE CAL1 WITH CAL1-1
     SELECT 1
```
 $\ddotsc$ 

F43

÷.

 $\mathcal{A}$ 

```
CAR2 = QCARSELECT<sub>8</sub>
        USE CARGO INDEX CARGO
        SEEK CAR2
        REPLACE CALL WITH CALI-1
       SELECT 1
       DELETE
       SKIP
    ENDIF
    CLEAR SCREEN
 ENDIF
 IF C2 = M@ 5, 25 GET DIREGRE PICT "@!"
    READ
ENDIF
 IF C2 = Y0 3,15 GET NOMEGRE PICT "0!"
    READ
ENDIF
 IF C2 = "B"0 6, 25 GET TLFEGRE PICT '999-999'
    READ
ENDIF
 IF \alpha = 'C'
    SAVE SCREEN TO PANTS
    SELECT<sub>1</sub>
    TITU = CDTITSELECT<sub>2</sub>
    USE TITPROF INDEX TITULO
    SEEK TITU
    REPLACE CAL1 VITH CAL1-1
    INDEX ON ATRIB TO TIT1
    DO AYUDA
    REPLACE CAL1 WITH CAL1+1
       SELECT<sub>1</sub>
       REPLACE CDTIT WITH COD
      CLEAR SCREEN
   RESTORE SCREEN FROM PANTS
END<sub>IF</sub>
IF C2 = 10^{4}SAVE SCREEN TO PANTS
   SELECT<sub>1</sub>
   UNIVE = QDUNISELECT<sub>3</sub>
   USE UNIVER INDEX UNIVER
   SEEK UNIVE
   REPLACE CAL1 WITH CAL1-1
   DO AYUOA
   REPLACE CAL1 WITH CAL1+1
      SELECT<sub>1</sub>
      REPLACE COUNT WITH OOD
      CLEAR SCREEN
   RESTORE SCREEN FROM PANTS
ENDIF
IF C2 = 'E'0 9, 25 GET AND EGRE PICT *9999"
ENDIF
IF \alpha = \cdotF
```
萨

 $\mathfrak{Z}$ 

@ 10, 25 GET AND GRAD PICT "9999" READ ENDIF  $IF C2 = 'G'$ SAVE SCREEN TO PANT5 SELECT 1  $ESPE = CDESP$ SELECT 4 USE ESPE INDEX ESPE SEEK ESPE REPLACE CAL1 WITH CAL1-1 INDEX ON ATRIB TO ESP1 DO AYUDA REPLACE CAL1 WITH CAL1+1 SELECT 1 REPLACE CDESP WITH COD CLEAR SCREEN RESTORE SCREEN FROM PANTS END IF  $IF C2 = "H"$ SAVE SCREEN TO PANTS SELECT 1  $C|P = CDPRO$ SELECT<sub>5</sub> USE PROV INDEX PROVIN SEEK CIP REPLACE CAL1 WITH CAL1-1 INDEX ON ATRIB TO PRO1 DO AYUDA REPLACE CAL1 WITH CAL1+1 SELECT 1 REPLACE COPRO WITH COD CLEAR SCREEN RESTORE SCREEN FROM PANTS **ENDIF** IF  $C2 = 1$ @ 13, 25 GET CIUDAD PICT '@!" READ ENDIF IF  $C2 = 11$ SAVE SCREEN TO PANT5 SELECT 6 USE EMPRE INDEX EMPRE1 DO AYUEMP SELECT 1 REPLACE CDEMP WITH CE CLEAR SCREEN RESTORE SCREEN FROM PANTS **ENDIF** IF  $\alpha$  = "K" SAVE SCREEN TO PANTS SELECT 1  $TIPI = CDTIP$ SELECT<sub>7</sub> USE TIPENP INDEX TIPENP SEEK TIPI REPLACE CALI WITH CALI-1 INDEX ON ATRIB TO TIP1

DO AYUDA REPLACE CAL1 WITH CAL1+1 SELECT 1 REPLACE CDTIP WITH COD CLEAR SCREEN RESTORE SCREEN FROM PANT5 ENDIF  $IF C2 = 'L'$ @ 17,25 GET AREAT PICT "@!" **READ** ENDIF IF  $C2 = 'N'$ @ 18,25 GET CAROCUP PICT "@!" READ ENDIF IF  $C2 = M$ SAVE SCREEN TO PANT5 SELECT 1  $CAR2 = QCAR$ SELECT<sub>8</sub> USE CARGO INDEX CARGO SEEK CAR2 REPLACE CALI WITH CALI-1 INDEX ON ATRIB TO CARI DO AYUDA REPLACE CAL1 WITH CAL1+1 SELECT<sub>1</sub> REPLACE COCAR WITH COD CLEAR SCREEN RESTORE SCREEN FROM PANT5 ENDIF  $IF C2 = "0"$ @ 20, 38 GET TTRAB PICT "@!" READ ENDIF IF  $C2 = 1$ <sup>1</sup> @ 22, 3 GET ACDE PICT "@!" **READ** ENDIF ENDDO ENDIF **CLOSE DATABASE** RESTORE SCREEN FROM PANT4 RETURN **XHOOULD:** NOD LEMP kviene de modulo; **EMPRES** XHOOULOS LLAMADOS: COMPRO, AYUDA, AYUEMP, PANTAS **\*BASES USADAS:** EMPRE, PROV, ACTIVI, STATUS \* MODIFICACION DE BASES DE EMPRESAS STORE SPACE(1) TO C1 STORE SPACE(3) TO CE STORE SPACE(1) TO C2 STORE SPACE(40) TO PR STORE SPACE(2) TO CIP STORE SPACE(2) TO CIA

STORE SPACE(2) TO STAT STORE SPACE(50) TO NOMB STORE SPACE(20) TO CIUD STORE SPACE(50) TO DIRE STORE SPACE(7) TO TELE STORE SPACE(40) TO AC STORE SPACE(70) TO SERPR STORE SPACE(30) TO STATU STORE SPACE(2) TO COD STORE SPACE(40) TO ATR SAVE SCREEN TO PANT4 **CLEAR**  $SI=1$ DO WHILE SI=1  $C1 = 1$ @ 13,2 SAY "DESEA MODIFICAR FICHA? S/N" GET C1 PICT "D!" READ **DO COMPRO** @ 23,1 CLEAR **ENDOO**  $IF CI="S'$ @ 13,2 CLEAR @ 1,2 SAY "NOMBRE DE LA EMPRESA A MODIFICAR" SAVE SCREEN TO PANT5 USE EMPRE INDEX EMPRE1 DO AYUEMP CLOSE DATABASE RESTORE SCREEN FROM PANTS SELECT 1 USE EMPRE INDEX EMPRE REINDEX  $G0$   $T0P$ SEEK OE  $St=1$ DO WHILE SI=1 DO PANTAS @ 17,2 SAY "S. REGRESAR AL MENU ANTERIOR" @ 15,2 SAY "8. BORRAR FICHA" @ 24,3 SAY "elija el numero del campo que desea modificar" GET C2 PICT "@!" READ IF  $\alpha$  = "S"  $S1=0$  $\mathbb{T}$  . END<sub>IF</sub> IF  $C2 = 18$ CLEAR SCREEN DO WHILE S1 = 1  $C1 = 11$ @ 23,5 SAY "ESTA SEGURO QUE DESEA BORRAR FIGHA? S/N" GET C1 PICT "0!" READ **DO COMPRO** END<sub>DO</sub> CLEAR SCREEN IF  $CI = "S"$ SELECT 1  $CE = ODENP$ SELECT 5 USE EGRE INDEX CODENP

@ 12.2 SAY 'NOOIFICAR O BORRAR PRINERO LA FICHA DE EGRESADO'

SELECT 4 USE STATUS INDEX STATUS SEEK STAT REPLACE CAL2 WITH CAL2-1 SELECT<sub>1</sub>  $CIA = CDACT$ SELECT<sub>3</sub> USE ACTIVI INDEX ACTIVI SEEK CIA REPLACE CAL2 WITH CAL2-1 SELECT 1  $CIP = CDPRO$ SELECT<sub>2</sub> USE PROV INDEX PROVIN SEEK CIP REPLACE CAL2 WITH CAL2-1 SELECT 1 DELETE **ELSE** ?? CHR(7) @ 14,2 SAY NOMEGRE @ 24,10 SAY "digite cualquier tecla para continuar" INKEY101 SELECT<sub>1</sub> ENDIF END<sub>IF</sub> CLEAR SCREEN **ENDIF** IF  $C2 = 17$ @ 13,4 GET SERP PICT "@!" READ **ENDIF** IF  $Q=6$ SAVE SCREEN TO PANTS SELECT<sub>1</sub>  $STAT = COST$ SELECT 4 USE STATUS INDEX STATUS SEEK STAT REPLACE CAL2 WITH CAL2-1 INDEX ON ATRIB TO STAT1 DO AYUDA REPLACE CAL2 WITH CAL2+1 SELECT<sub>1</sub> REPLACE CDST WITH COD CLEAR SCREEN RESTORE SCREEN FROM PANTS **ENDIF**  $IF$   $C2 = 5$ \* SAVE SCREEN TO PANT5 SELECT<sub>1</sub> CIA= CDACT

ť

SET SOFTSEEK OFF SEEK CE

IF  $F0UND() = .F.$ SELECT<sub>1</sub>  $STAT = CDST$ 

 $\cdot$ 

SELECT<sub>3</sub> USE ACTIVI INDEX ACTIVI SEEK CIA REPLACE CAL2 WITH CAL2-1 INDEX ON ATRIB TO ACTIVI DO AYUDA REPLACE CAL2 WITH CAL2+1 SELECT<sub>1</sub> REPLACE COACT WITH COD CLEAR SCREEN RESTORE SCREEN FROM PANTS ENDIF  $IF C2=11$ @ 8.18 GET TLFEMP PICT '999-999' **READ ENDIF** IF  $C2 = 3$ <sup>\*</sup> **@ 7,18 GET DIREMP PICT '@!' READ** ENDIF IF  $Q=2$ **@ 6,18 GET CIUDAD PICT '0!'** READ ENDIF IF  $Q=1$ <sup>\*</sup> SAVE SCREEN TO PANTS SELECT<sub>1</sub>  $CIP = CPRO$ SELECT<sub>2</sub> USE PROV INDEX PROVIN SEEK CIP REPLACE CAL2 WITH CAL2-1 INDEX ON ATRIB TO PRO1 DO AYUDA REPLACE CAL2 WITH CAL2+1 SELECT<sub>1</sub> REPLACE COPRO WITH COO CLEAR SCREEN RESTORE SCREEN FROM PANTS **ENDIF**  $C2 = 17$ **ENDOO**  $END1F$ **CLOSE DATABASE** RESTORE SCREEN FROM PANT4 RETURN  $*$  MODULO: PANTA1 \* VIENE DE MODULO: BPPO \* HODJLOS LLAMADOS: PANT2, PANT3, TERMIN \* PANTALLA DE PRESENTACION INICIAL DEL PROGRAMA PUBLIC AUX1 SET ESCAPE ON  $5x = 1$ DO WHILE  $s = 1$ SET COLOR TO GR/B

```
CLEAR
   @ 1,0,6,79 BOX caja
   @ 7,0,21,79 BOX caja
   SET COLOR TO R+/B
   @ 2,27 SAY * MENU PRINCIPAL *
   @ 4.10 PROMPT "1.MANTENIMIENTO"
   @ 4,35 PROMPT "2.REPORTES"
   @ 4.55 PROMPT "3. SALIR"
   @ 22,3 SAY . ELIJA LA OPCION DESEADA"
   MENU TO RESPU
   DO CASE
              \sim 100 \muCASE RESPU = 1DO PANTA2
      CASE RESPU = 2DO PANTA3
      CASE RESPU = 3DO TERMIN
   ENDCASE
ENDDO
RETURN
* MODULO:
              \sim 0.1PANTA<sub>2</sub>
* VIENE DE MODULO: PANTA1
* MODULOS LLAMADOS: CODIGOS, EGRESAD, EMPRES
* Modulo para la seleccion de codigos, egresados, empresas
SET DELETED ON
SET ESCAPE ON
SAVE SCREEN TO PANT1
CLEAR
CLAVE=SPACE(5)
@ 14,20 TO 19,50 DOUBLE
SET COLOR TO W+/N,X
@ 16,25 SAY 'DIGITE CLAVE: ";
GET CLAVE
READ
SET COLOR TO
IF CLAVE="MANTE"
RESTORE SCREEN FROM PANT1
band = 1DO WHILE band = 10.9, 10, 16, 25 BOX caja2
    SET COLOR TO 3+/7
   @ 10, 11 SAY "MANTENIMIENTO"
  @ 11,11 SAY REPLICATE ("-",14)
    SET MESSAGE TO 26 CENTER
  @ 12,11 PROMPT "CODIGOS "MESSAGE " códigos de empresas/egresados
  @ 13,11 PROMPT "EGRESADOS" MESSAGE "mantenimiento de fichas de egresados"
  @ 14,11 PROMPT "EMPRESAS " MESSAGE "mantenimiento de fichas de empresas "
  @ 15,11 PROMPT "SALIR " MESSAGE " regresar al menú anterior
    MENU TO RESP
  DO CASE
     CASE RESP = 1DO CODIGOS
                                 \ddot{\phantom{0}}CASE RESP = 2DO EGRESAD
```
:

```
CASE RESP = 3DO ENPRES
      CASE RESP = 4CLEAR
           PACK
           RETURN
   ENDCASE
  IF LASTKEYI] = 27
   band = 0ENDIF
 ENDDO
ELSE
 ?? CHR(7)
 ?? CHR(7)
  @ 16, 25 SAY "ACCESO DENEGADO"
  @ 23, 1 SAY "digite cualquier tecla para continuar"
  INKEY(0)
  @ 23, 1 SAY '
END IF
RESTORE SCREEN FROM PANT1
PACK
RETURN
* NOOULO:
                    PANTA3
* VIENE DE MODULO: PANTA1
* MODULOS LLAMADOS: RPEGRE, RPEMPR, PERFIL
* PANTALLA PARA PRESENTACIÓN DE TIPOS DE REPORTES
C1 = SPACE(1)SAVE SCREEN TO PANT1
CLEAR SCREEN
S = 1D0 WHILE S = 16, 15, 13, 75 BOX caja3
@ 8,30 SAY * REPORTES DE EMPRESAS EGRESADOS *
@ 10,30 SAY " PERFILES PROFESIONAL Y OCUPACIONAL"
SET MESSAGE TO 26 CENTER
14, 34, 20, 44 BOX caja3
@ 15, 35 PROMPT "EGRESADOS" MESSAGE " reportes referentes a Egresados "
@ 16, 35 PROMPT "EMPRESAS " MESSAGE " reportes referentes a Empresas "
# 17, 35 PROMPT 'PERFILES ' NESSAGE "reportes conjuntos sobre Perfiles"
@ 18, 35 PROMPT "RECALCULA" MESSAGE " recalcular datos existentes
@ 19, 35 PROMPT "SALIR" MESSAGE "
                                      regresar al menu anterior
 HENJ TO RESP
 DO CASE
    CASE RESP = 1DO RPEGRE
    CASE RESP = 2DO RPENPR
    CASE RESP = 3DO PERFIL
   CASE RESP = 4SAVE SCREEN TO PANT2
        CLEAR SCREEN
        CLAVE = SPACE(5)@ 14,20 TO 19,50 DOUBLE
        SET COLOR TO W+/N, X
```
 $\mathbf{r}$ 

@ 16,25 SAY 'DIGITE CLAVE: '; GET CLAVE READ SET COLOR TO IF LASTKEY( $1 = 27$ **RETURN** ENDIF<sup>'</sup> IF CLAVE = "RECA " USE TOTAL1 ZAP USE TOTAL2 ZAP USE TOTAL3 ZAP CLOSE DATABASE \* CONTAR EL NUMERO DE TAREAS EXISTENTES. USE EGRE  $Y1 = LASTREG()$ CLOSE DATABASE USE TARE2  $Y = LASTRECI$ CLOSE DATABASE SELECT 1 USE EGRETA SELECT<sub>2</sub> USE TOTALI SELECT<sub>1</sub> GO TOP CLEAR SCREEN SET CURSOR OFF @ 22, 5 SAY "POR FAVOR ESPERE UN MOMENTO" @ 23, 5 SAY "RECALCULANDO RESULTADOS......."  $FOR$   $I = 1 TO Y$ COUNT FOR CALIF =  $0$ .AND. CDTAR2 =  $1$  TO X COUNT FOR CALIF =  $1$ . AND. COTAR2 =  $1$  TO X1 COUNT FOR CALIF =  $2$ .AND. CDTAR2 =  $1$  TO X2 COUNT FOR CALIF =  $3$ , AND, CDTAR2 =  $1$  TO K3 COUNT FOR CALIF =  $4$ . AND. COTAR2 = I TO X4 COUNT FOR CALIF =  $5$ , AND, CDTAR2 =  $1$  TO X5  $XS = 14X1 + 24X2 + 34X3 + 44X4 + 54X5$ SELECT<sub>2</sub> APPEND BLANK REPLACE CDT WITH I REPLACE CERO WITH X REPLACE UNO WITH X1 REPLACE DOS WITH X2 REPLACE TRES WITH X3 REPLACE CUATED WITH X4 REPLACE CINCO WITH X5 REPLACE MAX WITH X6 SELECT<sub>1</sub> NEXT I \* CONTAR EL NUMERO DE OCUPACIONES EXISTENTES USE OCUPA  $Y = LISTREC()$ CLOSE DATABASE SELECT<sub>1</sub> USE EGREOCU

:

SELECT<sub>2</sub> USE TOTAL2 SELECT<sub>1</sub> GO TOP FOR  $I = 1$  TO Y COUNT FOR CALIF1 =  $0$ .AND. COOCUP = 1 TO X COUNT FOR CALIF1 = 1.4ND. CDOCUP = 1 TO X1 COUNT FOR CALIF1 = 2 .AND, CDOCUP = 1 TO X2 COUNT FOR CALIF1 =  $3$ .AMD. CDOCUP =  $1$  TO X3 COUNT FOR CALIF1 =  $4$ .AND. CDOCUP = 1 TO X4 COUNT FOR CALIF1 =  $5$ .AND, COOCUP =  $1$  TO  $x5$  $X6 = X1 + 2 X X2 + 3 X X3 + 4 X4 + 5 X X5$ SELECT<sub>2</sub> APPEND BLANK REPLACE CDT WITH I REPLACE CERO WITH X REPLACE UND WITH X1 REPLACE DOS **WITH X2** REPLACE TRES WITH X3 REPLACE CUATRO WITH X4 REPLACE CINCO WITH X5 REPLACE MAX WITH 16 SELECT<sub>1</sub> NEXT I **CLOSE DATABASE** \* CONTAR EL NUMERO DE TAREAS DE EMPRESAS EXISTENTES USE TARE1  $Y = LASTRECI$ CLOSE DATABASE SELECT<sub>1</sub> USE EMPTARE SELECT<sub>2</sub> USE TOTAL3 SELECT 1  $60T0P$ FOR  $I = 1$  TO Y COUNT FOR CALIF = "V" .AND. CDTAR1 = I TO X COUNT FOR CALIF = "F", AND, CDTAR1 =  $1$  TO 11 SELECT<sub>2</sub> APPEND BLANK REPLACE CDTAR1 WITH I REPLACE VERDAD WITH X REPLACE FALSI WITH X1 SELECT<sub>1</sub> **NEXT I CLOSE DATABASE CLEAR SCREEN**  $CDMT = 1$ ?? CHR(7) SET CURSOR ON RESTORE SCREEN FROM PANT2 ELSE ?? CHR[7] ?? CHR(7) @ 16,25 SAY 'ACCESO DENEGADO' @ 24,10 SAY 'digite cualquier tecla para continuar' INKEY(0) CLEAR SCREEN

F53

 $\cdot$ 

RESTORE SCREEN FROM PANT2 **END IF** CASE RESP =  $5$  $S = 0$ **ENDCASE** IF LASTKEY  $|$  = 27 RESTORE SCREEN FROM PANT1 **RETURN** ENDIF **ENDDO** RESTORE SCREEN FROM PANT1 RETURN \* < EOP PANTA3> **¥MODULO:** PANTA4 \*VIENE DE MODULO: MODIEGRE, BUSFI **\*HODLLOS LLAMADOS;** \*BASES USADAS: EGRE, TITPROF, UNIVER, ESPE, PROV, EMPRE, TIPENP, CARGO TITPROF, UNIVER, ESPE \* PANTALLA DE PRESENTACION DE FIGHA DE EGRESADOS SET CURSOR OFF  $Y = \text{VALUTRIM}(STR(RECHO(1))$  $0, 1, 1, 4, 70$  BOX caja2 @ 2,40 SAY 'FIGHA #...' @ 2,52 SAY Y @ 3,2 SAY 'NOMBRE:" @ 3,15 SAY NOMEGRE @ 5,2 SAY "A.DIRECCION:" @ 5,25 SAY DIREGRE @ 6,2 SAY 'B. TELEFONO:" @ 6,25 SAY TLFEGRE @ 7,2 SAY "C.TITULO PROFESIONAL:"  $T\mathbf{I} \mathbf{I} \mathbf{U} = \mathbf{C} \mathbf{D} \mathbf{T} \mathbf{I} \mathbf{T}$ SELECT<sub>2</sub> USE TITPROF INDEX TITULO SEEK TITU @ 7,25 SAY ATRIB  $C$ SELECT<sub>1</sub> @ 8,2 SAY 'D.UNIVERSIDAD:'  $UNIV = CDUNI$ SELECT<sub>3</sub> USE UNIVER INDEX UNIVER SEEK UNIV **@ 8,25 SAY ATRIB** CLOSE SELECT 1 @ 9,2 SAY 'E.ANO DE EGRESO:" IF AND EGRE =  $0$  $AGRA = 1$ ELSE

¥

 $AGRA = STR(AND\_EGRE)$ 

@ 10,2 SAY "F.ARO DE GRADUACION: "

ENDIF

@ 9, 25 SAY AGRA

IF AND GRAD  $= 0$ 

 $AGRA = STR(ANO GRAD)$ **ENDIF** @ 10.25 SAY AGRA @ 11,2 SAY 'G.ESPECIALIZACION:"  $ESPE = CDESP$ SELECT 4 USE ESPE INDEX ESPE SEEK ESPE @ 11,25 SAY ATRIB CLOSE SELECT<sub>1</sub> @ 12,2 SAY "H. PROVINCIA:"  $CIP = COPRO$ SELECT<sub>5</sub> USE PROV INDEX PROVIN SEEK CIP @ 12,25 SAY ATRIB CLOSE SELECT 1 @ 13.2 SAY "I.CIUDAD:" @ 13,25 SAY CIUDAD @ 14.2 SAY "J.EMPRESA EN LA QUE TRABAJA:"  $CE = CDEMP$ SELECT<sub>8</sub> USE EMPRE INDEX EMPRE SEEK CE @ 15,5 SAY NOMEMP  $C\text{LISE}$ SELECT 1 @ 16,2 SAY "K.TIPO DE EMPRESA:"  $TIP1 = OPTIP$ SELECT<sub>7</sub> USE TIPENP INDEX TIPENP SEEK TIP1 @ 16,25 SAY ATRIB  $CIMSE$ SELECT<sub>1</sub> @ 17,2 SAY "L.AREA DE TRABAJO:" @ 17.25 SAY AREAT @ 18,2 SAY 'M.CARGO QUE OCUPA:" @ 18,25 SAY CAROCUP @ 19,2 SAY "N.CARGO CODIFICADO:"  $CAR2 = CDCAR$ SELECT 8 USE CARGO INDEX CARGO SEEK CAR2 @ 19,25 SAY ATRIB  $C109F$ SELECT 1 @ 20.2 SAY "O.TIENPO DE TRABAJO EN LA ENPRESA:" @ 20,38 SAY TIRAB @ 20,43 SAY " ANOS" @ 21, 2 SAY "P.ACTIVIDAD QUE DESARROLLA:" @ 22, 3 SAY ACDE SET CURSOR ON RETURN

 $\epsilon = \rho$ 

 $AGRA = 1$ 

ELSE

\*HODULO: PANTA5 \*VIENE DE MODULO: MODIENT, BUSFIE XMODULDS LLAMADOS: \* PANTALLA DE PRESENTACIION DE LOS DATOS DE EMPRESAS SET CURSOR OFF  $Y = \text{VAL}(\text{LTRIM}(\text{STR}(\text{RECNO}(1)))$  $0$  1, 1, 4, 70 BOX caja2 @ 2.40 SAY 'FICHA #...' @ 2,52 SAY Y @ 3.2 SAY \*NOMBRE....... @ 3,15 SAY NOMENP @ 5,2 SAY '1, PROVINCIA....'  $CIP = CPRO$ SELECT<sub>2</sub> USE PROV INDEX PROVIN SEEK CIP @ 5,18 SAY ATRIB CLOSE SELECT<sub>1</sub> @ 6,2 SAY '2.CIUDAD.......' @ 6,18 SAY CHUMD @ 7,2 SAY '3.0 (RECCION....' @ 7,18 SAY DIREMP @ 8,2 SAY '4.TELEFOND....." e 8,18 SAY TLFEMP  $C[P = CDACT]$ SELECT 3 USE ACTIVI INDEX ACTIVI SEEK CIP @ 9,2 SAY '5, ACTIVIDAD....' @ 9,18 SAY ATRIB CLOSE SELECT 1  $CIP = COST$ SELECT 4 USE STATUS INDEX STATUS SEEK CIP @ 10,2 SAY "6, GRADO DE AUTO " @ 11,2 SAY " MATIZACION..." @ 11,20 SAY ATRIB CLOSE SELECT<sub>1</sub> @ 12,2 SAY '7. PRODUCTO QUE ELABORA O SERVICIO QUE PRESTA" @ 13,4 SAY SERP SET CURSOR ON RETURN  $*$  MOCULO: PERFIL \* VIENE DE MODULO: PANTAS \* MODULOS LLAMADOS: GRAFIC, GRAFIC1, IMPRES \* HISTOGRAMAS DE LOS DIFERENTES TIPOS DE REPORTES DE EMPRESAS \* AYUDA DEL PROGRAMA AUXILIAR FLIPPER **CLEAR SCREEN** 

PRIVATE X1[30], X2[30]

```
TER = SPACE(50)TEX1 = SPACE[15]CF = SPACE(2)C2 = SPACE(2)TEM = SPACE(2)51 = 1DO WHILE St = 1@ 1,1,4,50 BOX caja3
 SET COLOR TO 0+/1
 @ 2,2 SAY *PERFIL PROFESIONAL Y OCUPACIONAL*
 0 5, 1, 22, 39 BOX caja2
 @ 5,40,22,79 BDX caja2
 @ 6,2 SAY "PERFIL PROFESIONAL"
 @ 6,41 SAY *PERFIL OCUPACIONAL*
 @ 19,41 SAY 'S. SALIR'
 SET COLOR TO 4/1
 @ 8,2 SAY '1. Tareas egresados'
 @ 10.2 SAY "2. Tareas empresas "
 @ 12,2 SAY '3. Perfil Profesional Real"
 @ 8,41 SAY "4.0cupación egresados"
 @ 10,41 SAY '5.0cupación real'
@ 12,41 SAY '6. Perfil Ocupacional Ideal'
@ 23,1 SAY "elija la opción deseada" GET CE PICT "@!"
READ
 IF CE = 1*
     USE EGRETA
      Y1 = LASTREC()CLOSE DATABASE
     SELECT 1
     USE TARE2 INDEX TARE2
      Y = LASTREC1)GO TOP
      Y1 = Y1/YSELECT<sub>2</sub>
     USE TOTAL1
     GO TOP
     AUX1 = .F.DO WHILE .NOT. EOF()
      IF AUX1 = T.
          CLOSE DATABASE
          EXIT
      ENDIF
      SELECT 1
      TEX = LEFT(\text{ATRIB}, 50)SKIP
      SELECT<sub>2</sub>
      DO GRAFIC
      SKIP
     ENDDO
     CLOSE DATABASE
 END IF
 IF CE = 2SELECT 1
     USE TOTAL3
     SELECT<sub>2</sub>
     USE TARE1 INDEX TARE1
     SELECT 1
     GO TOP
```

```
TEX = 'DISTRIBUCION DE TAREAS DE EMPRESAS'
    AUX = 0DO WHILE AUX = 0 *
        DO DIB
        SET YMIN(0)
        SET YMAX(100)
        DO WHILE .NOT. EOF()
        Y1 = VERDAD + FALSO@ 22,0 SAY STORE DATA(CDTAR1, VERDAD/Y1#100)
        SK IP
        ENDDO
        X LABEL (* *)
        Y LABEL ("X")
        G LABEL (TEX)
        IF C2 = 1DO IMPRES
        ELSE
           PLOTI )
           INKEY(0)
        ENDIF
        FSCREEN!)
        TEXTMODE()
 * REPRESENTACION CUANTITATIVA EN PANTALLA
        GO TOP
        CLEAR SCREEN
        IF C2 = 1SETPRC(0.0)
           @ PROW(), PCOL()
           SET DEVICE TO PRINT
           @ 1,1 SAY CHR(15)
        ENDIF
        YY = LASTREC()IF C2 \langle \rangle . I'
           0 1,1, YX+2, 65 BOX caja2
        ENDIF
        FOR 1 = 1 TO YX
         TEM = CDTARISELECT<sub>2</sub>
         SEEK TEM
         @ 1+1,2 SAY TEM
         @ 1+1,5 SAY ATRIB
         SELECT 1
         Y1 = VERDAD + FALSO@ 1+1,56 SAY VERDAD/Y1*100 PICT "999.99"
         @ 1+1,62 SAY '5"
         SKIP
       NEXT 1
       GO TOP
                \cdotSET DEVICE TO SCREEN
       C2 = 1 - 1@ 23,1 SAY "S SALIR I IMPRIMIR" GET C2 PICT '@!"
       READ
       IF C2 = 5AUX = 1ENDIF
       CLEAR SCREEN
ENDDO
AUX = 0
```
¥i

```
CLOSE DATABASE
   END1F
   IF CE = 13<sup>t</sup>
       TEX = PERFIL PROFESIONAL REAL*
       SELECT<sub>1</sub>
       USE TARE2 INDEX TARE2
       YTAR = LASTREC()
       SELECT<sub>2</sub>
       USE EGRETA
       YT = LASTREC()Y2 = YT/YTARSELECT<sub>3</sub>
       USE TOTAL1 INDEX TOTAL1
       CD TOPDO GRAFIC1
       CLOSE DATABASE
  ENDIF
   IF CE = -4<sup>*</sup>
       USE EGREOCU
       Y1 = LASTRECICLOSE DATABASE
       SELECT<sub>1</sub>
       USE OCUPA INDEX OCUPAC
       Y = LASTRECICD TOPY1 = Y1/YSELECT<sub>2</sub>
       USE TOTAL2
       GD TOP
       AUX1 = .F.DO WHILE , NOT. EOF()
        IF AUX1 = .T.
          CLOSE DATABASE
          EXIT
        ENDIF
       SELECT 1
       TER = ATRIBSKIP
       SELECT 2 a
       DO GRAFIC
       SKIP
      ENDOO
      CLOSE DATABASE
  ENDIF
  IF CE = 5USE EGRE
      Y1 = LASTRECCCLOSE DATABASE
      USE CARGO INDEX CAR2
      TEX ="OCUPACION REAL DE EGRESADOS"
      DO GRAFICA
      CLOSE DATABASE
CLEAR SCREEN
  END1F
  IF CE = "6"TEX = "PERFIL OCUPACIONAL IDEAL"
      SELECT 1
      USE OCUPA INDEX OCUPAC
```
 $YTAR = LASTRECI$ SELECT<sub>2</sub> USE EGREOCU  $YT = LASTREC()$  $Y2 = YT/YTAR$ SELECT<sub>3</sub> USE TOTAL2 INDEX TOTAL2  $m$   $m$ <sup>p</sup> DO GRAFICI CLOSE DATABASE **ENDIF** IF  $CE = 'S'$  $S1 = 0$ CLEAR SCREEN **ENDIF**  $|F LASTKEY|$  = 27  $SI = 0$ CLEAR SCREEN **END1F**  $CE = 1$ END00 **RETURN** ¥ MODULO: RFPG<sub>E</sub> \* VIENE DE MODULO: RPEGRE \* MODULOS LLAMADOS: AYUDA, VEIN, SETEO \* CREACION DE UN REPORTE GENERAL DE EGRESADOS  $UNIV = SPACE(2)$ UNIVE =  $SPACE(40)$  $AN = SPACE(4)$  $ESPE = SPACE(2)$  $ESP1 = SPACE(40)$  $CIP = SPACE(2)$  $PR = SPACE(20)$  $CAR2 = SPACE(2)$  $COP = SPACE(40)$  $COD = SPACE(2)$  $CD = SPACE(2)$  $ATR = SPACE(40)$  $TEX = SPACE(40)$ SAVE SCREEN TO PANTA3 CLEAR SCREEN @ 2,2,5,40 BOX caja3 @ 3 ,3 SAY "REPORTE DE EGRESADOS" SET HESSAGE TO 26 CENTER  $S1 = 1$ DO WHILE  $51 = 1$  $AUX1 = .F.$ @ 6,2 SAY 'REPORTE POR:" @ 10, 15 PROMPT "UNIVERSIDAD" NESSAGE \* universidad en la que estudiaron @ 12, 15 PROMPT 'ARO DE EGRESO" MESSAGE \* año en el cual egresaron @ 14, 15 PROMPT "ESPECIALIZACION" NESSAGE " cursos a nivel de postgrado MESSAGE "provincía en la que trabajan o tienen su domicilio " @ 16, 15 PROMPT "PROVINCIA" NESSAGE \* cargo que tiene en la actividad que desarrolla @ 18, 15 PROMPT "CARGO" @ 20, 15 PROMPT "TOTAL" NESSAGE " reporte total de la base de datos de egresados @ 22, 15 PROMPT "SALIR" NESSAGE " regresar al menú anterior

**MENJ TO RESP** DO CASE CASE RESP =  $1$ USE UNIVER DO AYUDA **CLOSE DATABASE** ?? CHR(7) **CLEAR SCREEN** USE EGRE INDEX EGRESA1 DO VEIN  $|F AUXI = .T.$ DO SETEO RETURN **ENDIF** @ 1,3 SAY "REPORTE DE EGRESADOS DE LA :" @ 2,32 SAY ATR IF VAL $(\Psi) = 1$ REPORT FORM EGRE1 FOR COUNI=COO NOEJECT TO PRINT ENDIF . IF VAL $(V) = 2$ REPORT FORM EGRE2 FOR COUNT=COD NOEJECT TO PRINT **END IF** IF VAL(V) =  $3$ REPORT FORM EGRES FOR COUNT=COO NOEJECT TO PRINT ENDIF DO SETEO CASE RESP =  $2$ 77 CHR(7) **CLEAR SCREEN** @ 10,2 SAY "INGRESE EL AND DEL QUE SE DARA EL LISTADO" GET AN PICT "9999" READ USE EGRE INDEX EGRESA1 DO VEIN  $IF$  AUX1 =  $.T.$ DO SETEO  $\cdot$ RETURN **END IF** @ 1,3 SAY "REPORTE DE EGRESADOS DEL ARO:" @ 1,32 SAY AN IF VALIV) =  $1$ REPORT FORM EGRE1 FOR AND EGRE=VAL(AN) NOEJECT TO PRINT **ENDIF**  $IF$  VAL $(\Psi) = 2$ REPORT FORM EGRE2 FOR AND EGRE=VAL(AN) NOEJECT TO PRINT ENDIF '  $[F VAL(\mathbf{Y}) = 3$ REPORT FORM EGRES FOR AND EGRE=VAL(AN) NOEJECT TO PRINT **ENDIF** DO SETEO  $CASE$   $RESP = 3$ USE ESPE INDEX ESPE DO AYUDA **CLOSE DATABASE**  $ESPE = COD$  $ESP1 = ATR$ ?? CHR(7) CLEAR SCREEN USE EGRE INDEX EGRESA1

t

F61

 $\ddot{\cdot}$ 

DO VEIN IF AUX1 =.  $T$ . DO SETEO RETURN **ENDIF** SAY "REPORTE DE EGRESADOS QUE TIENEN LA ESPECIALIZACION:"  $0, 1, 3$ @ 2.42 SAY ESP1 IF VALIVI =  $1$ REPORT FORM EGRE1 FOR CDESP=ESPE NOEJECT TO PRINT ENDIF IF VALIVI = 2 REPORT FORM EGRE2 FOR CDESP=ESPE NOEJECT TO PRINT ENDIF IF VAL(V) =  $3$ REPORT FORM EGRES FOR CDESP=ESPE NOEJECT TO PRINT **FNDIF** DO SETEO CASE RESP =  $4$ USE PROV DO AYUDA CLOSE DATABASE  $CIP = QDD$  $PR = ATR$ ?? CHR(7) **CLEAR SCREEN** USE EGRE INDEX EGRESA1 DO VEIN IF AUX1 =  $T$ , DO SETEO RETURN **ENDIF** @ 1.3 SAY "REPORTE DE EGRESADOS DE LA PROVINCIA DE:" **@ 2,42 SAY PR** IF VAL(V) = 1 REPORT FORM EGRE1 FOR CDPRO=CIP NOEJECT TO PRINT **ENDIF** IF  $YAL(Y) = 2$ REPORT FORM EGRE2 FOR CDPRO=CIP NOEJECT TO PRINT END IF IF VALUE  $=$  3 REPORT FORM EGRES FOR COPRO=CIP NOEJECT TO PRINT **ENDIF** DO SETEO CASE RESP =  $5$ USE CARGO DO AYUDA CLOSE DATABASE  $COP = ATR$  $CAR2 = COD$ ?? CHR(7) **CLEAR SCREEN** USE EGRE INDEX EGRESA1 DO VEIN IF AUX1 =.  $T$ , DO SETEO **RETURN** END IF **0 1.3 SAY 'REPORTE DE ÉGRESADOS QUE TIENEN EL CARGO DE:** 

```
@ 2,15 SAY CUP
         IF VAL(\Psi) = 1REPORT FORM EGRE1 FOR CDCAR=CAR2 NOEJECT TO PRINT
         ENDIF
         IF VALIWI = 2REPORT FORM EGRE2 FOR COCAR=CAR2 NOEJECT TO PRINT
         END IF
         IF VAL(\Psi) = 3REPORT FORM EGRES FOR COCAR=CAR2 NOEJECT TO PRINT
         END IF
         DO SETEO
    CASE RESP = 6?? CHR(7)
         CLEAR SCREEN
         USE EGRE
         DO VEIN
         IF AUX1 = .7.
            DO SETEO
            S1 = 0ENDIF
         @ 1,9 SAY "REPORTE TOTAL DE EGRESADOS"
         [F VAL[W] = 1REPORT FORM EGRE1 NOEJECT TO PRINT
         ENDIF
         IF VAL(W) = 2
         REPORT FORM EGRE2 NOEJECT TO PRINT
         ENDIF
         IF VAL(W) = 3REPORT FORM EGRES NOEJECT TO PRINT
         END IF
         DO SETEO
   CASE RESP = 7RESTORE SCREEN FROM PANTAS
        S1 = 0ENDCASE
 IF LASTKEY(1 = 27St = 0ENDIF
END<sub>00</sub>
RETURN
* MODULO:
                     REPGEM
* VIENE DE MODULO: RPEMPR
* MODULOS LLAMADOS; AYUDA, VEIN
* CREACION DE UN REPORTE GENERAL DE EMPRESAS
STORE SPACE(2) TO CIP
STORE SPACE(20) TO PR
STORE SPACE(30) TO CI
STORE SPACE(2) TO CIA
STORE SPACE(40) TO AC
STORE SPACE(2) TO COD
STORE SPACE(40) TO ATR
SAVE SCREEN TO PANTA3
```
CLEAR SCREEN 0 2, 2, 5, 40 BOX caja3

 $\cdot$  (

@ 3 ,3 SAY "REPORTE DE EMPRESAS"

÷

SET MESSAGE TO 26 CENTER  $S1 = 1$ DO WHILE Si =1 @ 6,2 SAY "REPORTE POR:" @ 10, 15 PROMPT "PROVINCIA" MESSAGE " provincia en la que está ubicada " @ 12, 15 PROMPT "CILDAD" MESSAGE ' ciudad en la que está ubicada @ 14, 15 PROMPT "ACTIVIDAD" MESSAGE "actividad que desarrolla la empresa " @ 16, 15 PROMPT "TOTAL" MESSAGE " reporte total de la base de datos " @ 18, 15 PROMPT "SALIR" **NESSAGE** regresar al menú anterior MENU TO RESP DO CASE CASE RESP =  $1$ USE PROV INDEX PRO1 DO AYUDA CLOSE DATABASE ?? CHR(7) CLEAR SCREEN USE ENPRE INDEX ENPRE DO VEIN IF AUXI =  $T$ . 00 SETED RETURN **ENDIF** @ 1,3 SAY "REPORTE DE ENPRESAS DE LA PROVINCIA DE:" **@ 2,42 SAY ATR** IF VAL $(\Psi) = 1$ REPORT FORM EMPRE1 FOR COPRO=COD NOEJECT TO PRINT **ENDIF** IF VAL(V) = 2 REPORT FORM EMPRE2 FOR COPRO=COD MOEJECT TO PRINT **ENDIF** IF VAL(V) =  $3$ REPORT FORM ENPRES FOR COPRO=COD NOEJECT TO PRINT USE ACTIVI INDEX ACTIVI  $LIST$ CLOSE DATABASE **ENDIF** DU SETEU CASE RESP =  $2$ ?? CHR(7) **CLEAR SCREEN** @ 10,2 SAY "INGRESE LA CIUDAD DE LA QUE SE DARA EL LISTADO" GET CI PICT "@!" READ USE ENPRE 'INDEX ENPRE DO VEIN  $IF$  AUX1 =  $.T.$ DO SETEO RETURN END IF @ 1,3 SAY "REPORTE DE EMPRESA DE LA CILOAD DE:" **0 1,32 SAY CI**  $[F$  VAL $(\mathbf{V}) = 1$ REPORT FORM EMPRE1 FOR CIUDAD=CI NDEJECT TO PRINT ENDIF  $[F VAL(W) = 2$ REPORT FORM EMPRE2 FOR CIUDAD=CI NDEJECT TO PRINT ENDIF  $[F VAL(\mathbf{W}) = 3$ 

REPORT FORM EMPRES FOR CHUDAD=CI NOEJECT TO PRINT USE ACTIVI INDEX ACTIVI LIST **ENDIF** DO SETEO CASE RESP =  $3$ USE ACTIVI INDEX ACTIVI DO AYUDA CLOSE DATABASE ?? CHR(7) **CLEAR SCREEN** USE EMPRE INDEX EMPRE DO VEIN IF  $AUX1 = .T$ . DO SETEO **RETURN END1F** @ 1,3 SAY "REPORTE DE EMPRESAS DE LA ACTIVIDAD:" **@ 2.42 SAY ATR**  $[$ F VAL $[W]$  = 1 REPORT FORM EMPRE1 FOR COACT=COD NOEJECT TO PRINT **ENDIF** IF VAL(W) =  $2$ REPORT FORM EMPRE2 FOR COACT=COD NOEJECT TO PRINT **END IF** IF VAL(VI =  $3$ REPORT FORM EMPRES FOR COACT=COD NOEJECT TO PRINT USE ACTIVI INDEX ACTIVI LIST **ENDIF** DO SETEO CASE RESP =  $4$ ?? CHR(7) CLEAR SCREEN USE EMPRE DO VEIN  $IF$  AUX1 = .T. DO SETEO **RETURN ENDIF** @ 1,3 SAY REPORTE TOTAL DE EMPRESAS"  $[F$  VAL $(\Psi) = 1$ REPORT FORM EMPRE1 NOEJECT TO PRINT **ENDIF**  $[F VAL(V) = 2$ REPORT FORM EMPRE2 NOEJECT TO PRINT **ENDIF** IF VALIV) =  $3$ REPORT FORM EMPRES NOEJECT TO PRINT USE ACTIVI INDEX ACTIVI! LIST **CLOSE DATABASE** END IF DO SETEO CASE RESP =  $5$ RESTORE SCREEN FROM PANTA3  $S1 = 0$ ENDCASE
```
IF LASTKEY(1 = 27
    CLEAR SCREEN
    RETURN
 ENDIF
ENDOO
RETURN
* MODULO:
                     RPEGRE
* VIENE DE MODULO: PANTA3
* MODULOS LLAMADOS: BUSFI, REPGE, ESTADI
¥ RESULTADOS DE FICHAS DE EGRESADOS
PRIVATE AUX2
SAVE SCREEN TO PANT2
CLEAR SCREEN
V = SPACE(1)St = 1DO WHILE S1 =1
 @ 7, 25, 12, 57 BOX caja3
 @ 9, 30 SAY * REPORTES DE EGRESADOS"
 @ 13, 34, 18, 50 BOX caja2
 SET MESSAGE TO 26 CENTER
 @ 14, 35 PRONPT 'BUSCAR FICHAS ' MESSAGE ' buscar fichas de Egresados que cumplan alguna cualidad"
 @ 15, 35 PROMPT "REPORTE GENERAL" MESSAGE "
                                                reporte general de todas las fichas de egresados
 @ 16, 35 PROMPT "ESTADISTICAS " MESSAGE "
                                                  resultados gráficos de tareas y ocupaciones
 @ 17, 35 PROMPT "SALIR
                                 " MESSAGE "
                                                             regresar al cenú anterior
 MENU TO RESP1
 DO CASE
    CASE RESP1 = 1DO BUSET
     CASE RESP1 = 2AUX2 = 0DO WHILE AUX2 = 0CLEAR SCREEN
         @ 3.2 SAY "1, NOMBRE/DIRECCION/TELF"
         @ 5.2 SAY "2. NOMBRE/DIRECCION/TELF/ARO DE /ARO DE"
         @ 6.2 SAY '
                                             EGRESU GRADO*
         @ 8.2 SAY '3. NOMBRE/DIRECCION/TELF/AREA DE TRABAJO"
         @ 10,2SAY "DIGITE EL NUMERO DE TIPO DE REPORTE QUE DESEA OBTENER" GET W PICT "9"
         READ
          IF LASTKEY() = 27RETURN
         END IF
         If V = 11, 08, 1= 21, 08, V = 131AUX2 = 1ELSE
            22 CHR(7)
            @ 23,5 SAY "ERROR...digite 1, 2 o 3"
            @ 24,10 SAY "digite cualquier tecla para continuar"
            INKEY(0)
         ENDIF
        ENDDO<sub></sub>
         DO REPOE
    CASE RESP1 = 3\cdot r
         DO ESTADI
    CASE RESP1 = 4St = 0
```
 $\frac{1}{2}$ 

F66

 $\mathbf{r}$ 

```
ENDCASE
  IF LASTKEY() = 27
     S1 = 0ENDIF
DOD<sub>0</sub>
RESTORE SCREEN FROM PANT2
RETURN
* <EOF RPEGRE>
* MODULO:
                     RPEMPR
* VIENE DE MODULO: PANTA3
* MODULOS LLAMADOS; BUSFIE, REPGEM, ESTAEM
* RESULTADOS DE FIGHAS DE EMPRESAS
PRIVATE AUX2
SAVE SCREEN TO PANT2
SET DEVICE TO SCREEN
SET CONSOLE ON
CLEAR SCREEN
STORE SPACE(1) TO W
SI =DO While SI = 1@ 7, 25, 12, 57 BOX caja3
@ 9, 30 SAY * REPORTES DE EMPRESAS"
@ 13, 34, 18, 50 BOX caja2
SET MESSAGE TO 26 CENTER
@ 14, 35 PRONPT "BUSCAR FICHAS " NESSAGE " buscar fichas de Empresas que cumplan alguna cualidad"
@ 15, 35 PRONPT "REPORTE GENERAL" NESSAGE "
                                                 reporte general de todas las fichas de enpresas
@ 16, 35 PROMPT "ESTADISTICAS " MESSAGE "
                                                    resultados presentados en histogramas
@ 17, 35 PROMPT "SALIR
                                 " NESSAGE "
                                                            regresar al menú anterior
 MENU TO RESP1
 DO CASE
    CASE RESP1 = 1DO BUSFIE
    CASE RESP1 = 2AUX2 = 0DO WHILE AUX2 = 0CLEAR SCREEN
         @ 3.2 SAY '1, NOMBRE/DIRECCION/TELF'
         @ 5,2 SAY '2, NOMBRE/DIRECCION/TELF/ACTIVIDAD*
         @ 7,2 SAY '3. NOMBRE/DIRECCION/TELF/CLUDAD*
         @ 10,2SAY *DIGITE EL NUMERO DE TIPO DE REPORTE QUE DESEA OBTENER* GET W PICT *9*
         READ
         IF LASTKEY(1) = 27
            RETURN
         END IF
         IF V = "1", OR, V = "2", OR, V = "3"AUX2 = 1ELE?? CHR(7)
            @ 23,5 SAY 'ERROR... digite 1, 2 o 3'
            @ 24,10 SAY "digite cualquier tecla para continuar"
            IMKEY(0)
         END<sub>IF</sub>
        ENDDO
                                                                                   \mathcal{L}_{\mathbf{1}}DO REPGEM
   CASE RESP1 = 3
```
 $\blacksquare$ 

 $\mathbf{r}$ 

DO ESTAEM CASE RESP1 =  $4$  $S1 = 0$ **ENDCASE** ENDDO RESTORE SCREEN FROM PANT2 **RETURN** \* (EDF RPEMPR) **F MODULO: SETED** \* VIENE DE MODULO: REPGE, REPGEN \* MODULOS LLAMADOS; \* DEVOLVER EL CONTROL A PANTALLA Y AL TECLADO SET CONSOLE ON SET CURSOR ON SET DEVICE TO SCREEN CLEAR SCREEN **CLOSE DATABASE RETURN** \* MODULO: **TERMIN** \* VIENE DE MODULO: PANTA1 \* MODULOS LLAMADOS: \* NENU PARA SALIR AL D.O.S 0 SEGUIR DENTRO DEL PROGRAMA @ 19,3 SAY \* ESTA SEGURO QUE DESEA SALIR?" @ 19,34 PROMPT "N)" @ 19,37 PROMPT "S!" MENU TO RESP1 DO CASE CASE RESP1 = 1 DO REGRESO CASE RESP1 =  $2$ PACK ?? CHR(7) ERASE ACTIVI.NTX ERASE EGRESA.NTX ERASE EMPRE.NTX ERASE PROVIN, NTX ERASE CODENP.NTX ERASE OCUPAC.NTX ERASE TARE1. NTX ERASE TARE2, NTX ERASE TAR.NTX ERASE STATUS. NTX ERASE TITULO.NTX ERASE UNIVER, NTX ERASE ESPE.NTX ERASE CARGO, NTX ERASE TIPEMP.NTX ERASE EMPRE1 NTX ERASE EGRESA1, NTX ERASE PRO1.NTY ERASE ACTIV1.NTX

F68

ERASE TIT1.NTX ERASE ESP1.NTX ERASE TIP1.NTX ERASE CAR1.NTX ERASE CAR2, NTX ERASE TOTAL1.NTX ERASE TOTAL2.NTX **CLEAR** QUIT END CASE **RETURN**  $* - *$  (EOP TERMIND PROCEDURE REGRESO ¥ CLEAR 0 1,0,20,79 ЮХ саја **RETURN**  $* - *$  (EOP REGRESO)  $*$  MODULO: YEIN \* VIENE DE MODULO: REPGE, REPGEM \* MODULOS LLAMADOS: \* VERIFICACION DE IMPRESORA PARA IMPRIMIR CLEAR SCREEN DO WHILE ISPRINTER()=.F. @ 15, 5 SAY "VERIFIQUE QUE LA IMPRESORA ESTE LISTA PARA IMPRINIR" @ 24, 10 SAY \*digite cualquier tecla para contieuar' INKEY(0) IF LASTKEY(1 = 27 **CLEAR SCREEN**  $AUX1 = .T.$ **RETURN ENDIF** CLEAR SCREEN **ENDOO**  $0.15, 5$  SAY "IMPRIMIENDO...." SET DEVICE TO PRINT SET CONSOLE OFF SET CURSOR OFF SETPRC(0,0) @ PROW(), PCOLI) SAY CHR(15) **RETURN** \* MODULO: VERIFICA \* VIENE DE MODULO: BPPO \* MODULOS LLAMADOS: VERIF \* HODULO PRINCIPAL DE VERIFICACION DE ARCHIVOS PRIVATE VERI VERI = "EGRE, DBF" DO VERIF  $VERI = 'EIPRE.DBF'$ DO VERIF

ERASE STATI.NTX

 $\cdot$   $\cdot$  :

```
VERI = "ACTIVI.DBF"
 DO VERIF
   VER! = 'PROV.DBF'DO VERIF
   VERI = "TARE1, DBF"do verif
   VERI = 'TARE2.DBF'DO VERIF
   VERI = 'ENTERDO VERIF
   VERI = PERETA.DBFDO VERIF
   VERI = "OQJPA, DBF"DO VERIF
   VERI = 'EGREDCU.BBF'DO VERIF
   VERI = "STATUS.DBF"DO VERIF
   VERI = "TITPROF.DBF"DO VERIF
   VERI = 'UNIVER.DBF'DO VERIF
   VERI = "ESPE, DBF"DO VERIF
  VER1 = 'CARGD.DBF'DO VERIF
   VERI = TIPENP, DIFFDO VERIF
   VERI = "TOTALL1.DBF"DO VERIF
  VER = "total2.dbf"
DO VERIF
  VERI = "TOTAL3.DBF"DO VERIF
RETURN
PROCEDURE VERIF
¥ PRECEDIMIENTO:
                    VERIF
* VIENE DE MODULO: VERIFICA
* BASES USADAS:
* VERIFICACION Y MENSAJE DE ERROR EN EL CASO DE NO EXISTIR
* ALGUNO DE LOS ARCHIVOS DE BASES DE DATOS
IF .NOT. FILE(VERI)
   CLEAR
   ?? CHR(7)
   @1,1 SAY ERROR - FALTA ARCHIVO DE DATOS:"
   01.35 SAY VERI
  QUIT
ENDIF
```
**RETURN** 

í

.<br>\*

¢

Ų  $\frac{1}{2}$ 

 $\ddot{\cdot}$ 

.<br>الج

All All All Car

 $\sum_{i=1}^{N}$ 

Ľ,

# ANEXO G

 $\bar{\mathcal{A}}$ 

 $\bar{\phantom{a}}$ 

 $\ddot{\phantom{0}}$ 

 $\sim 10^{11}$ 

MANUAL DE USUARIO

En este manual se explica el uso y manera de utilizar el programa BPPO, el cual ha sido diseñado en forma modular.

El WARDWARE necesario es una computadora PC compatible con IBM, XT, AT, 386 ó 486, se requiere una extensión mínima de 600 Kb de disco, un mínimo de 640 Kb de memoria RAM. El programa 'ha sido diseñado para ser ejecutado con tarjeta Hércules, VGA.

**Ingreso al Programa.**

Para ingresar al programa, colocarse en la unidad en la cual se encuentra el mismo, conteniendo todas las bases de datos y archivos que necesita, se recomienda que se ejecute preferiblemente en el disco duro del computador,

Dígitar BPPO y el programa presentará una pantalla carátula en la cual se resume, las funciones del programa. En caso de no existir alguno de los archivos de bases de datos o archivos auxiliares, la computadora sonará, anunciando que falta tal archivo; en este caso compruebe la existencia del mismo y vuelva a intentar entrar nuevamente al programa.

Una vez que se ha verificado la existencia de todos los archivos de bases de datos y auxiliares, el programa creará archivos índices en el disco, estos archivos, se crearán de una manera temporal mientras dure la ejecución del programa.

**MflNUfl L D E UBUflftl Q u J-**

#### Pantalla # 1

Esta es la primera pantalla que aparece en la cual ya se puede escoger lo que se desea, esta pantalla es la presentada a continuación:

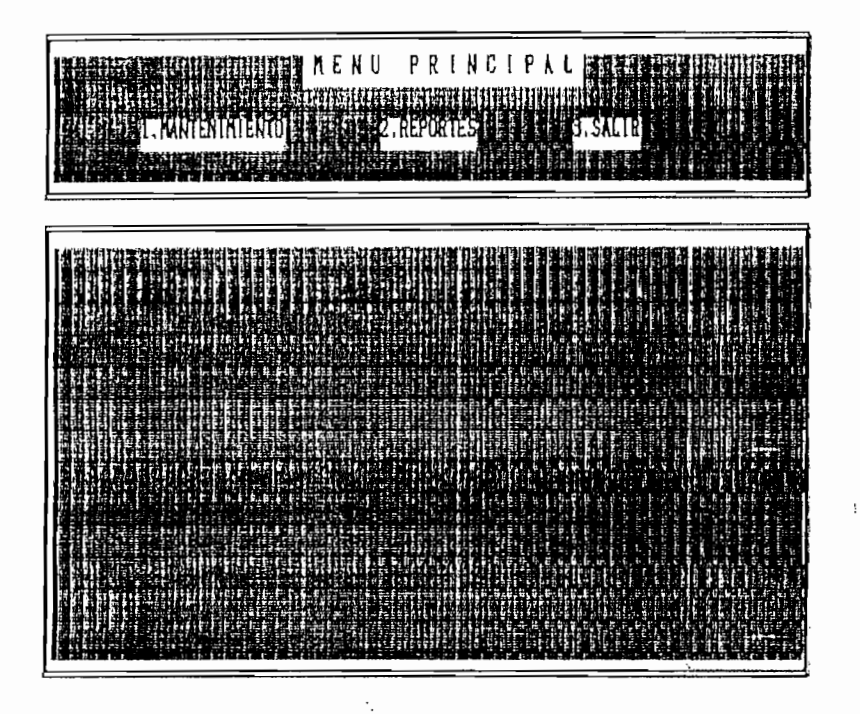

En esta pantalla se puede escoger sea con el número o con las flechas del teclado la opción que se desea.

#### 1. MANTENIMIENTO

En esta parte del programa se realiza el mantenimiento del mismo; es necesario que para entrar a este sector del programa se sepa claramente lo que se desea realizar, por lo cual se lo ha protegido, para ingresar en esta sección la computadora pedirá, una palabra, clave, se ha escogido como palabra clave

و .

**MflNUfl L D E USUARI <sup>O</sup>** G3

MANTE por facilidad y evitar dificultad en el usuario. Una vez escrita la palabra clave aparecerá la siguiente pantalla:

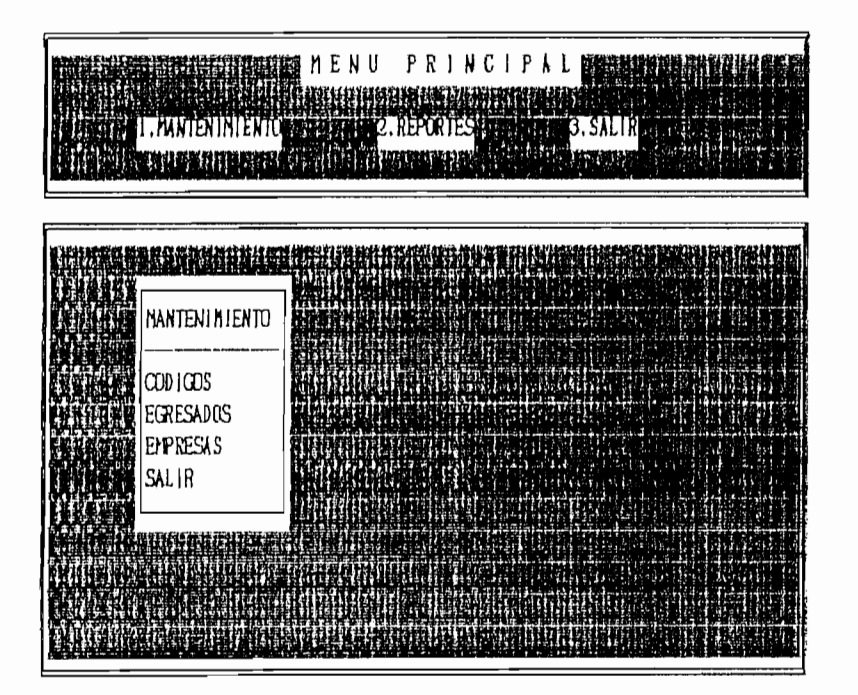

De igual manera que en la pantalla anterior se puede escoger la opción con las flechas del cursor.

# $1.1 \text{ GOS}$  and second por ser delicada también tiene protección por ser delicada también tiene protección tiene protección protección por ser delicada también tiene protección el ser del ser del ser del ser del ser del s

٠,

En esta sección por ser delicada también tiene protección con palabra clave, esta palabra es CODI. En códigos se afectan directamente a las bases de datos auxiliares, en ella se pueden listar o ingresar una nueva tarea, ocupación, provincia, etc. Como muestra la pantalla siguiente.

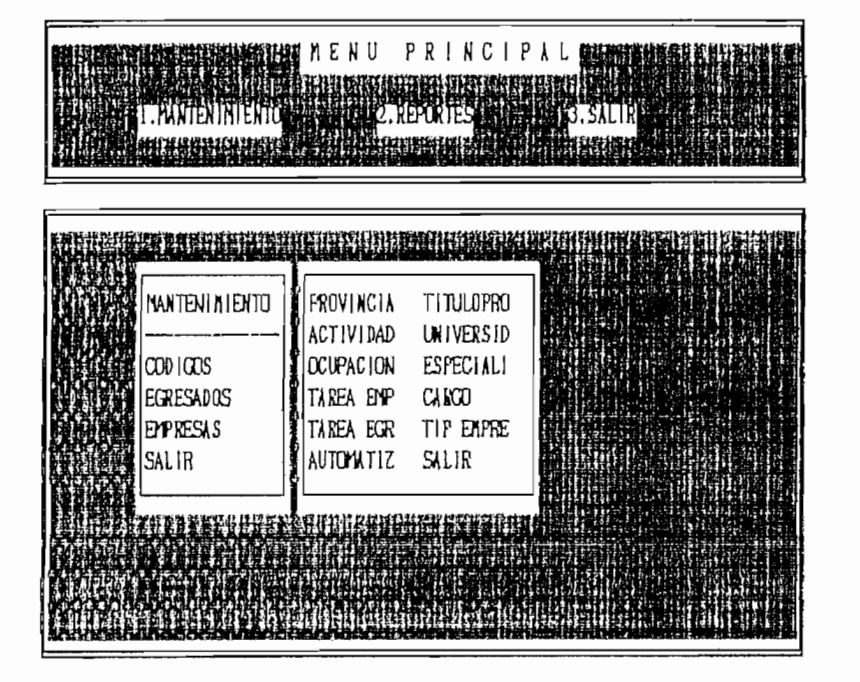

En todos los casos en la opción que se presenta al escoger con las flechas y EMTER para confirmar, aparece un nuevo menú para escoger que es: LISTAR, INGRESAR. Si se escoge LISTAR se dará un listado en pantalla de los códigos existentes. En INGRESAR, pedirá una confirmación de si realmente se desea ingresar un nuevo código, para Jo cual, si en realidad se desea esta opción, pedirá como atributo un nuevo nombre de lo que se desea ingresar, por ejemplo si es el caso se PROVINCIA, se pedirá un listado de las provincias que existen en el programa; seguidamente si se desea ingresar una nueva provincia (por ejemplo Guayas) se escoge la opción de INGRESAR, se pide la respectiva conf i'rmací ón de si realmente se desea ingresar (digitando S o N) si es si digite S y se le pedirá el nombre que desea ingresar. Debe tener cuidado de como lo escribe, puesto que una vez que se ha digitado y confirmado con ENTER, este nombre quedará grabado en la base de datos.

Los códigos que existen son:

- PROVINCIAS Muestra y contiene las provincias en las cuales se ha realizado el trabajo o de donde se ha conseguido información.
- ACTIVIDAD Contiene las diferentes actividades de las empresas, como pueden ser por ejemplo: metalmecánica, eléctrica, etc..
- OCUPACIÓN Son las distintas ocupaciones que tienen los profesionales, como pueden ser por ejemplo: supervisión de plantas industriales, docencia, etc . .
- TAREA EMPRESA Contienen las distintas tareas que respecto a electrónica y control se realizan en las empresas, como pueden ser: electrónica de potencia, control computarizado, etc..
- TAREA EGRE Contiene las tareas que realizan los profesionales en electrónica y control como parte de su actividad.
- AUTAMATIZ Aquí se encuentran el grado de automatización que tienen las distintas empresas en el medio en el que se desarrolla como pueden ser automáticas, manual, semiautomática, o la

combinación de los tres tipos anteriores.

- TITULPRG Se encuentran los título s profesionales que tienen la muestra de los encuestados; como base se tomado a los EGRESADOS, y a los INGENIERO EN ELECTRÓNICA Y CONTROL, en caso de que se desee extender más la investigación se puede ampliar cualquier titulo profesional que se desee.
- UNIVERSID Como en el caso anterior se ha tomado como base a la ESCUELA POLITÉCNICA NACIONAL.
- CARGO Se encuentran las codificaciones de los diferentes cargos que se pueden tener en la vida profesional del Ingeniero en Electrónica y Control como pueden ser por ejemplo: ayudante, jefe, gerente, etc..
- TIP EMPRE Contiene los diferentes tipos de empresa que pueden existir como son públicas, privadas, mi xtas, etc. .

#### 1.2 EGRESADOS

En esta sección del programa se puede: ingresar o modificar las fichas de los egresados., de acuerdo a la pantalla que aparece, esta es:

 $1 - 1$ 

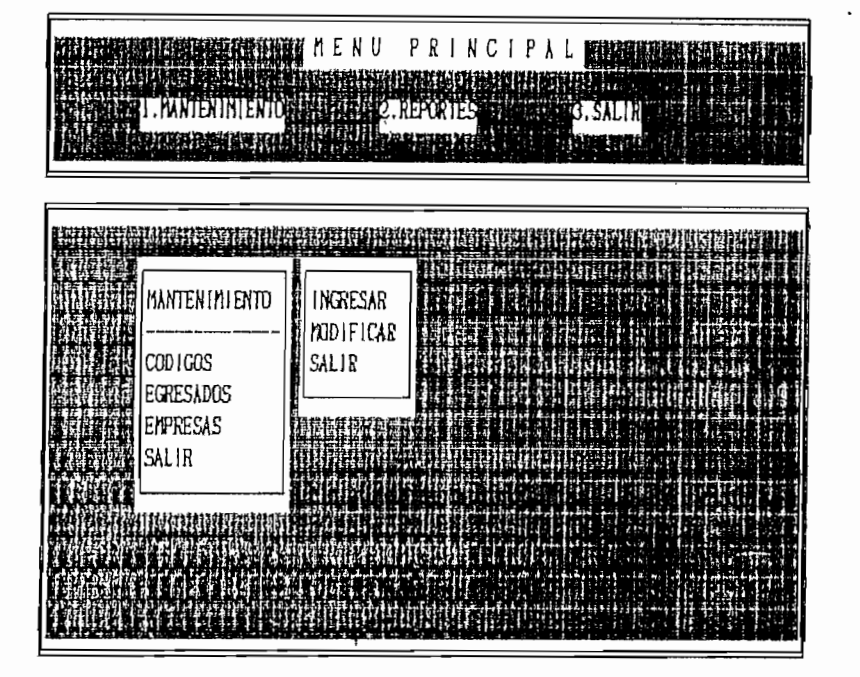

Al escoger con las flechas o con la primera letra del 'menú aparecerá la siguiente pantalla, que se va desplegando de acuerdo a lo que se van ingresando los datos. El programa BPPO se ha previsto de tal manera que no se cometan o eviten cometerse errores al digitar los datos por lo cual con los códigos que ya existen se irán desplegando ayudas en pantalla para escoger lo que se desea, en estas pantallas se puede seleccionar, ya sea con las flechas, digitando la primera letra de la palabra que se desea, moviéndose pantallas completas con Page UP o Page Down, en todos los casos se debe verificar que se ha colocado el cursor sobre la palabra o campo a seleccionar y confirmar con ENTER. La pantalla como aparece es:

÷,

NOMBRE, .... DIRECCIÓN,-, TELEFONO ..... TITULO PROFESIONAL.. UNIVERSIDAD,, JWQ DE EGRESO! AND DE GRADUACION: ESPEC1AL1ZACION: FTOVINCIA: CIUDAD: EHffl£SA EN QUE TRABAJA: TITO DE EMPRESA; AREA EN LA QUE TRABAJA: CARGO QUE OCUPA: TlEflfO DE TRABAJO EN U EfPREa AJOS

ACTIVIDAD QUE DESARROLLA

Llene la ficha con los datos de acuerdo a lo que se va requiriendo, una vez llena esta ficha la computadora le pedirá verificación de sí se han ingresado bien los datos, de estar usted deacuerdo con lo visualizado en la pantalla confirme con S o caso contrario N con lo cual el programa se posisiona en el primer campo a ser llenado y proceda a ingresar nuevamente la información. Una vez confirmado el ingreso de los datos el programa le preguntará, si desea ingresar los datos técnicos, estos corresponden a las tarea y ocupaciones, al digitar la letra S se procede al ingreso de los datos correspondientes, el programa hará una verificación de que los datos correspondan con los valores que se han escogido, es decir de 0.a 5 cualquier otro valor o letra provocará un mensaje de error. En el caso de no tener la información correspondiente digite la letra N con lo cual saldrá de esta opción. Para, terminar con esta sección se le preguntará sí. desea, ingresar otra ficha.

 $\vdots$ 

**MANUA L D E USUARI O . G 9**

Si desea ingresar otra ficha digite  $S$  para continuar, caso contrario N y saldrá al menú anterior,

Si el caso es de modificar una ficha, al seleccionar esta opción aparecerá, en pantalla los nombres de las personas que contiene la base. Seleccione con las flechas, o con la primera letra del apellido, o desplazarse con Page Up o Page Down hasta encontrar el nombre de la persona que desea modificar la ficha, posicione al cursor sobre el nombre y presione ENTER para confirmar. Al realizar este procesa, aparecerá la ficha en pantalla, observe que delante de cada atributo aparece una letra, para seleccionar el atributo a ser modificado, presione la letra con la cual se está anteponiendo al mismo, proceda a modificar de acuerdo a si tiene que digitar o si la ayuda del programa le permite con el procedimiento indicado anteriormente. En esta sección también existe la opción de borrar ficha, para lo cual debe estar seguro que asi lo desea. Se debe indicar que en el nombre no aparece ninguna letra de indicación, esto es debido a que no se desea que cualquier persona modifique el nombre de una ficha, para modificar el nombre de una ficha; por ejemplo, aumentar el segundo nombre ó segundo apellido presione la letra X. Una vez terminadas las modificaciones presiones S para salir al menú anterior,

#### **1.3 EMPRESAS**

Se presenta un menú como el de EGRESADOS, todo el procedimiento es igual, pero en este caso para borrar una. ficha.

## **MflNUA L B E USUARI <sup>O</sup> G10**

en modificar, el programa revisa que no exista ninguna ficha de egresados en esta empresa, de tal manera que se debe modificar o borrar la ficha del egresado antes de borrar un ficha de una empresa,

#### $2.$ **REPORTES**

En esta, sección del programa se pre'sentan los diferentes tipos de reportes, como es búsqueda de fichas, representación gráfica de resultados obtenidos.

La pantalla que aparece al escoger' esta opción del menú  $es:$ 

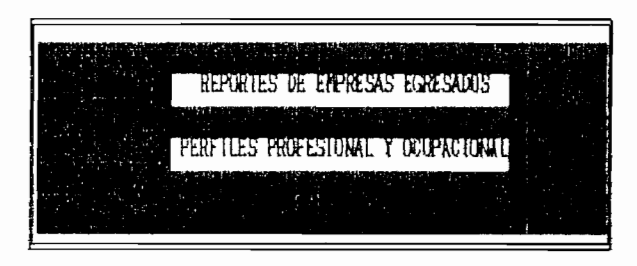

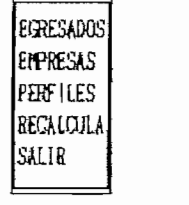

Como en los casos anteriores se escoge la opción deseada con las flechas o con la primera letra de la palabra que aparece en el menú.

#### 2.1 REPORTES DE EGRESADOS

En esta sección se encuentran los diferentes reportes que se puede obtener de las fichas de los egresados, la pantalla que aparece a continuación indica cuales son los posibles opciones a escoger, se debe escoger la opción que se desea con' las flechas del teclado y presionar ENTER para confirmar.

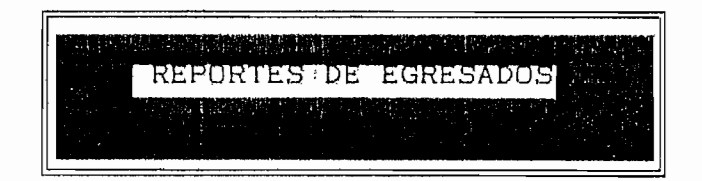

BUSCAR FICHAS REPORTE GENERAL **ESTADISTICAS** SA L IR

La opción de buscar fichas, que es la primera, da la opción de encontrar a un egresado o grupo de egresados, ya sea por el nombre, provincia, año de egreso o institución o empresa donde presta sus servicios, si se desea encontrar la ficha de un sólo egresado se debe escoger la. opción NOMBRE y escribir el nombre (apellido y nombre) del egresado, en el caso de querer escoger un grupo de fichas, se lo hará escribiendo únicamente la primera letra, por ejemplo -se quiere encontrar todas las fichas de los egresados que comiencen con A. Se procede a escoger la opción NOMBRE y a la petición del programa de ingresar en nombre del egresado se proce únicamente a, escribir la letra A, Aparecerá la primera ficha, que cumple con la condición pedida, aquí se puede escoger con **Fli** siguiente,

que buscará la siguiente ficha que cumpla con la condición. F3: salir. Con lo cual se regresa al menú anterior; y •finalmente F5: imprimir, con la que se puede imprimir la ficha en curso, siempre teniendo en cuenta que la impresora esté lista para imprimir.

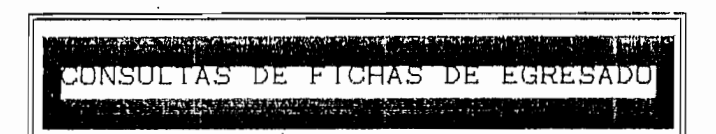

LOCALIZACION POR:

NOMBRE

PROVINCIA AÑO DE EGRESO INSTITUCIÓN O EMPRESA SALI (S

Las consultas sea por PROVINCIA o por INSTITUCIÓN O EMPRESA se lo hace por medio de un menú de- ayuda la cual despliega en pantalla las posibles provincias o empresas de las cuales se debe escoger con las flechas

Para el reporte general en primer lugar se debe escoger ipo de formato que tendrá la salida; este formato esta diseñado con los tipos indicados en la pantalla correspondiente que es:

- 1. NOMBRE/DIRECCION/TELF
- 2. NOMBRE/DIRECCION/TELF/AÑO DE /AÑO DE

EGRESO GRADO .

3. NOMBRE/DIRECCION/TELF/AREA DE TRABAJO

**E** UARIO **G12** 

**MflNUfl L D E USUARI <sup>O</sup>** GIS

Seleccione con el número correspondiente el tipo de formato de salida que desea, al ingresar dicho número aparecerá el siguiente menú:

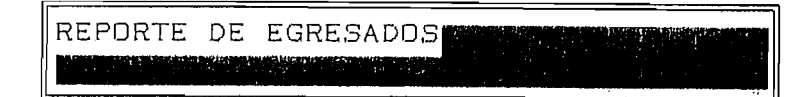

REPORTE POR:

UNIVERSIDAD **像NO DE EGRESD** ESPECIALIZACION PROVINCIA  $\overline{C}$ TOTAL SALIR

Con las flechas del cursor posicionarse según el tipo de reporte que se desea, en el caso de universidad, especial ización, provincia, cargo se tendrá un menú de ayuda de las posibilidades existentes; mientras que en los otros casos se tendrá que digítar el año del que se desea el reporte. En el caso de Total se obtendrá un listada general de todas las fichas existentes en la base.

La opción de estadísticas de egresados despliega el siguiente menú en pantalla:

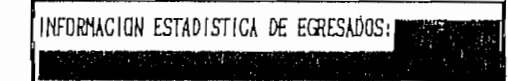

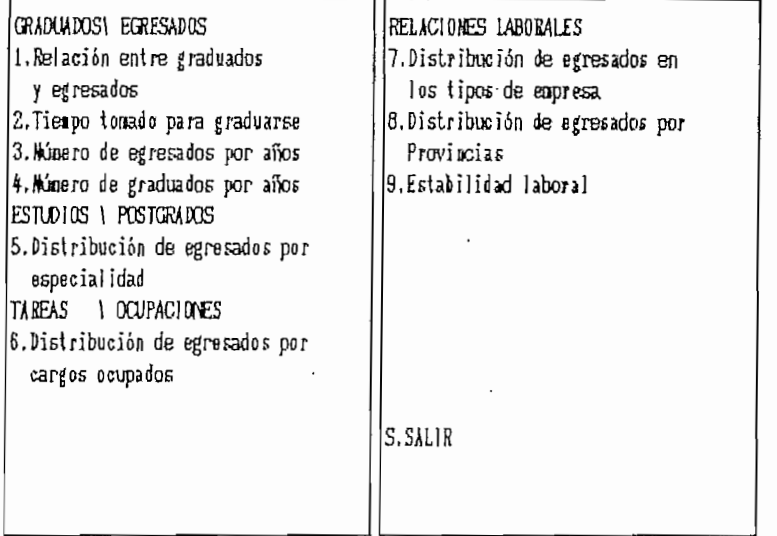

Una vez escogido con el número que le antecede a las distintas opciones, aparecerá en forma gráfica el resultado y presionado cualquier tecla aparecerá en ' forma numérica el resultado de las estadísticas, se lo a hecho a manera de bucle, es decir no se sale de la opción mientras no se presione S para salir teniendo de forma iterativa el gráfico y el resultado numérico, si se desea imprimir dicho resultado lo que se debe hacer es presionar la letra 1 cuando la pantalla se halla en forma normal de trabajo, es decir no esta en forma, gráfica,

#### 2.2 REPORTE DE EMPRESAS

En esta sección se obtienen los distintos reportes que se pueden obtener de las distintas empresas, al ingresar en esta, opción aparece el menú:

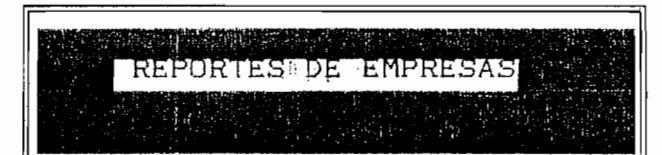

BUSCAR FICHAS REPORTE GENERAL **ESTADISTICAS** SALIR

Con este menú se puede seleccionar con las teclas de flechas o con la primera letra de la palabra a seleccionar; con las letras de flechas una vez posicionado sobre la opción a escoger se debe confirmar con ENTER-

Si se elige la opción de BUSCAR FICHAS de igual manera que en el caso de los EGRESADOS aparece un nuevo menú en pantalla el cual es:

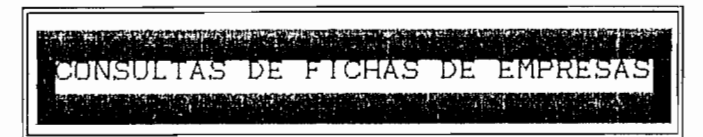

LOCALIZACION POR:

#### NOMBRE

PROVINCIA

i SALIR  $\frac{1}{2}$ 

Este menú es más limitado que en el caso anterior, Para escoger a la empresa de la cual se desea observar su ficha se procede de igual manera que en el caso de los egresados, en la respectiva sección.

De igual manera al seleccionar la opción reporte lo

#### **MANUAL DE USUARIO**

primero que aparece es un menú para selección de los datos que se desea que se impriman, las opciones escogidas son:

1. NOMBRE/DIRECCION/TELF

2. NOMBRE/DIRECCION/TELF/ACTI V I DAD

3. NOMBRE/D1RECCION/TELF/CIUDAD'

Una vez escogido el tipo de reporte que se desea presionado el número precedente se pasa al menú siguiente:

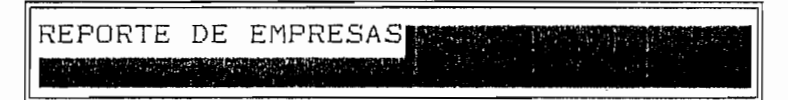

REPORTE POR:

PROVINCIA CIUDAD ACTIVIDAD TOTAL SALIR

La selección se lo hace de igua1 manera con las teclas de •flechas y confirmando con ENTER o se selecciona digitando la primera letra de la palabra a seleccionar. Como en todos los casos de impresión es preferible confirmar o verificar que la impresora este lista para imprimir, si bien es cierto que el programa esta, preparado para identificar cuando la impresora no este preparada es una buena recomendación siempre hacer una. verificación. En todos los casos a excepción de TOTAL, se

 $\ddot{\cdot}$ 

MANUAL DE USUARIO

desplegará una pantalla de ayuda para la selección de los items que se desea consultar.

Al seleccionar la información estadística de empresas al ser seleccionado aparece el menú que se presenta a continuación:

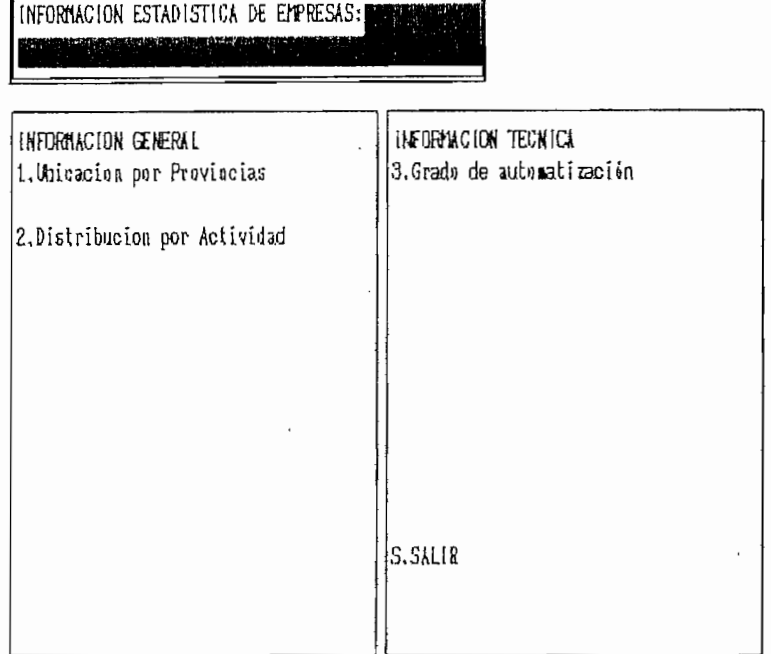

De igual manera que en el caso de las estadísticas de los egresados se selecciona ingresando el número correspondiente del item que se desea observar o S para salir de este menú, la presentación se la hace de igual manera en una forma gráfica en histogramas y una presentación cuantitativa del gráfico. Se está en un lazo iteractivo mientras no se presione S para salir a este menú o I para imprimir; si se presiona cualquier tecla se pasa del gráfico a la representación cuantitativa. iteractivamente.

**E** UARIO

2.3 PERFIL

Esta sección del programa muestra los resultados para determinar los Perfiles Profesional y Ocupacional, al ingresar en esta opción del menú aparece el siguiente submenú;

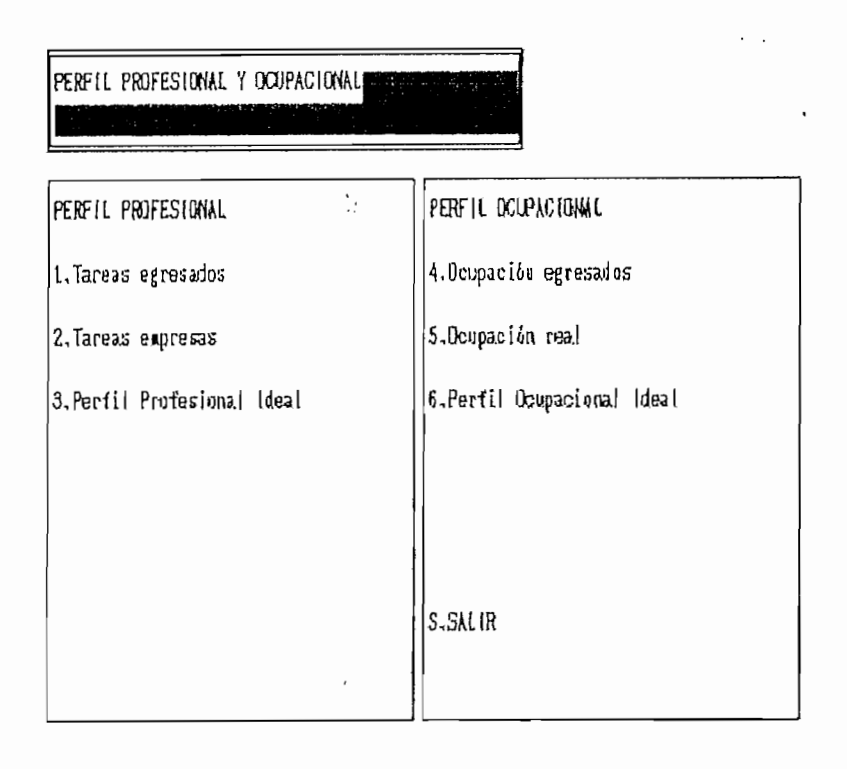

De igual manera, que en los casos anteriores que ha aparecido este tipo de pantalla la selección se la hace digitando el número que antecede a la opción. Con excepción de la opción 1 y 4 las otras opciones se manejan de manera similar a lo explicado anteriormente an las secciones de estadísticas de egresasdos y empresas. Con la opción 1 y 4 se despliegan un conjunto de gráficos y representaciones cuantitativas de los mismos. Para observar cualquier gráfica a su correspondiente representación numérica se puede alternar

 $\mathbf{r}$ 

### **flflNUfl L D E USUflRI O G1 9**

digitando cualquier tecla. Si se presiona S en este caso aparecerá el siguiente gráfico, hasta, terminar todos los gráficos de esta base. Con 1 como en todos los casos anteriores se imprime el gráfico y su representación numérica. Con la tecla Esc se sale al menú indicado anteriormente en cualquier instante (cuando esta en modo gráfico o dando la representación cuantitativa).

#### 2.4 RECALCULAR

Esta opción permite recalcular los resultados estadísticos de los Perfiles sean Ocupacional o Profesional; y, debido a que• toma algún tiempo para su acción se lo a protegido con una palabra clave, de manera similar a los casos anteriores, con una palabra que sea fácil para, el usuario, en este caso la palabra clave es RECAL, con lo cual da acceso para realizar el recálculo de los datos existentes, además en esta opción se pide se confirme con S o N según sea el caso,

#### $\mathcal{B}$ **SALIR**

La opción de salir es la última del programa, pide confirmación con SI o NO; si es NO, no se abandonará el programa. pero si es SI saldrá del programa, se debe esperar un momento para la terminación del programa puesto que al elegir esta opción se borran todos los archivos auxiliares que se han creado. Otra manera de salir es precionando Alt C pero no se recomienda puesto que quedan archivos temporales en el

disco. Los archivos temporales tienen la extensión .NTX.

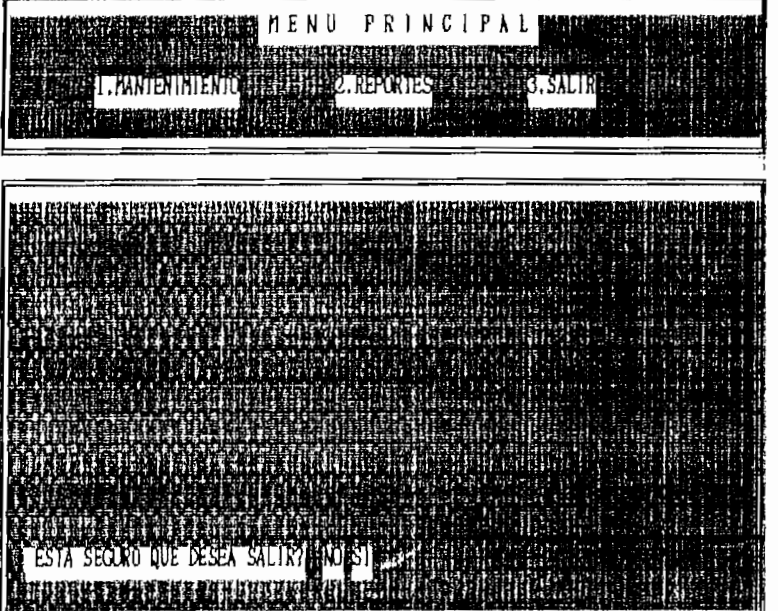

à.

 $\mathbf{r}$